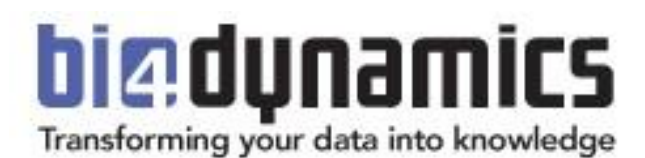

# **BI4Dynamics AX - Data Warehouse Automation White Paper**

BI4Dynamics AX version 7.0.0 Review: 01 Last update: January 2019

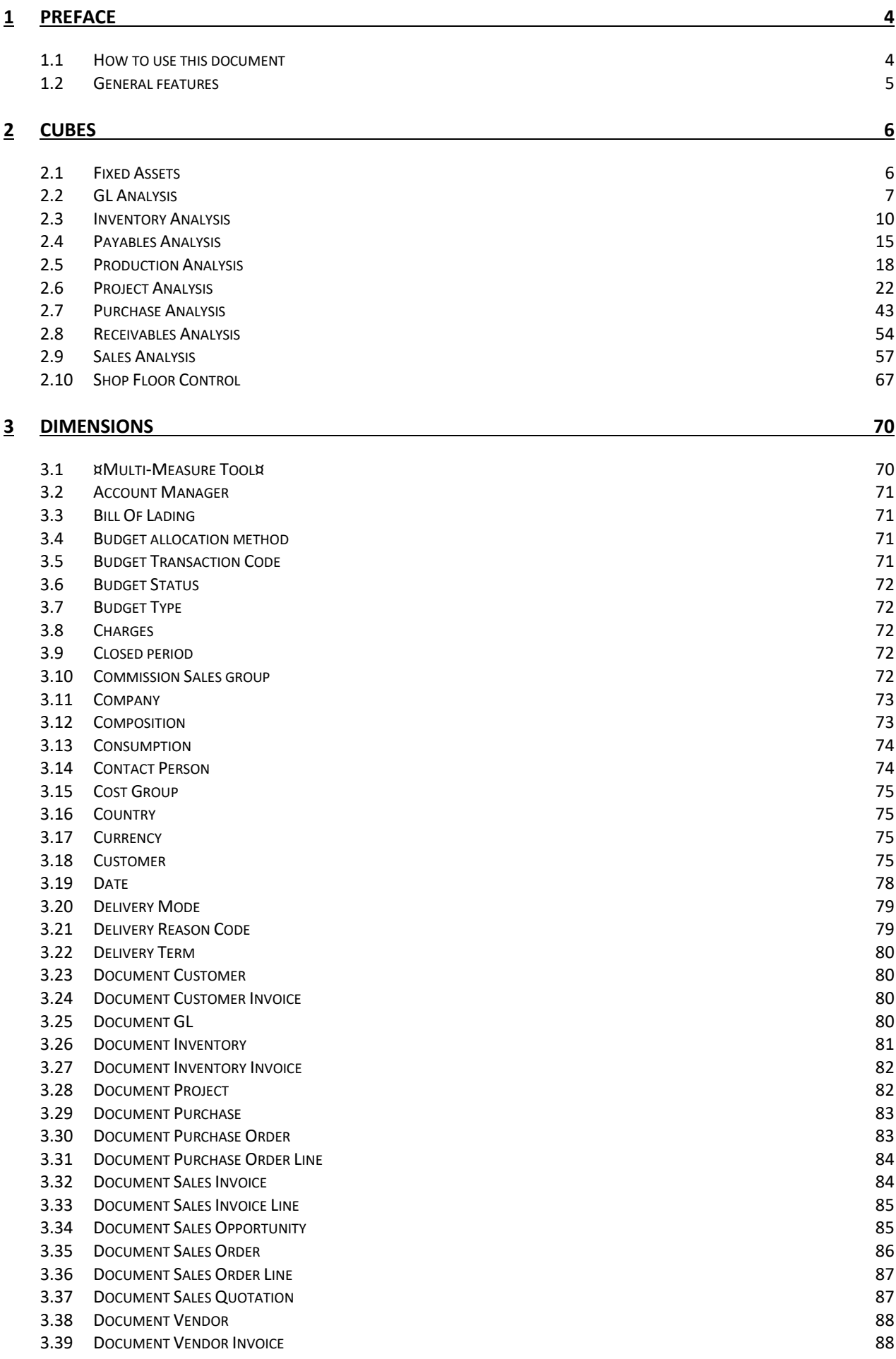

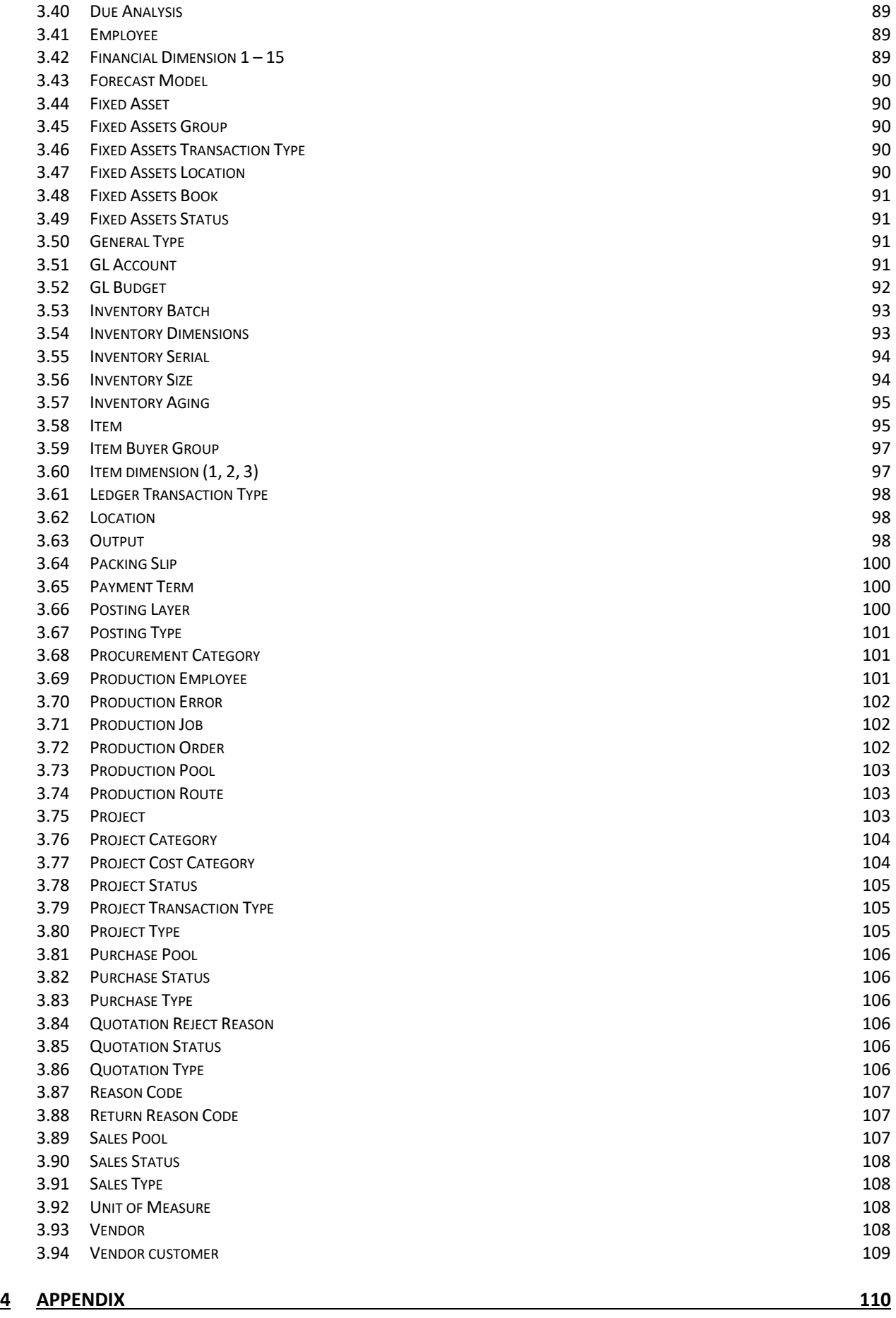

#### 4.1 SALES BENEFITS [CALCULATION](#page-109-1) 110

## <span id="page-3-0"></span>1PREFACE

### <span id="page-3-1"></span>**1.1 How to use this document**

This document describes BI4Dynamics AX analytical areas with corresponding measures and dimensions used in a single OLAP cube. This document is presented in two parts:

#### **Part 1 - Analytical Areas or Cubes**

- List of dimensions in specific cubes
- List of measures and their explanations in each specific cube

#### **Part 2 - Dimensions**

Example:

 Details related to the dimensions, attributes and hierarchies; Dimensions are not described in each cube since many dimension (for example Item) are available in more than one cube. Dimensions are unique, meaning that they are the same in each cube.

Document describes BI4Dynamics AX main analytical areas with corresponding measures and dimensions used in single OLAP cube.

#### **Understanding dimensions and cubes**

- Every cube is composed of different dimensions and different set of measures.
- Dimension consists of single attributes that are grouped in predefined hierarchy.
- Hierarchies have the possibility to drill down by levels and making business users quickly analyze granular data.

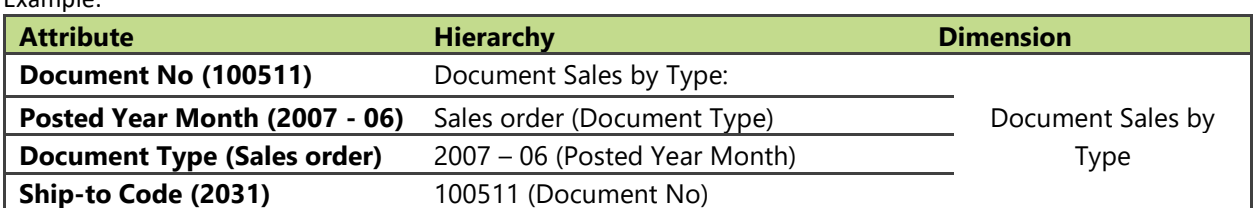

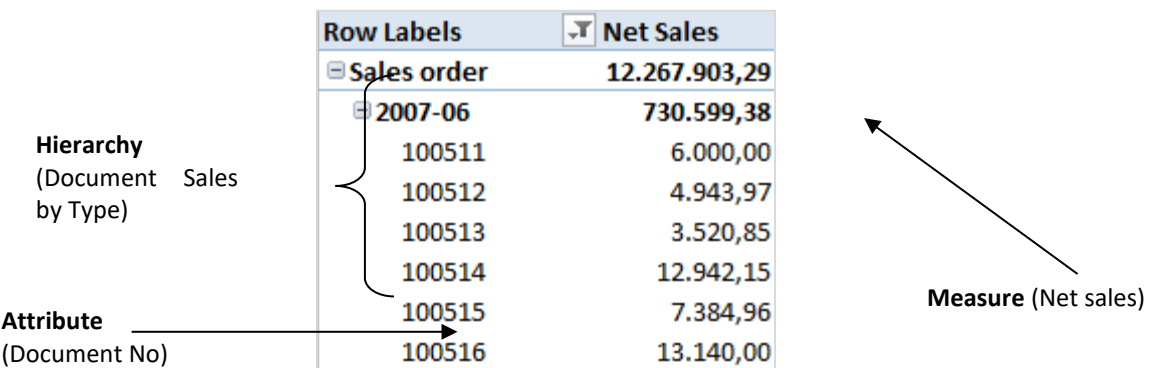

Document Sales by Type by Net sales Measures can be viewed over different dimensions and their hierarchies or attributes.

## <span id="page-4-0"></span>**1.2 General features**

#### **One Installation, Any Database, Any Company,**

BI4Dynamics can join data across any supported version of Microsoft Dynamics AX database and company within – in one single data warehouse.

#### **Global dimensions**

Each measure in a specific OLAP cube can be viewed over multiple companies and over 15 global dimensions.

#### **ACY and posted currency measures**

BI4Dynamics AX offers one Additional Currency that is selected during installation process. Any currency can be selected from Currency table and it may not be the same currency as it is set in Microsoft Dynamics AX. Standard measures are defined as measures in local currency. BIDynamics 4AX provides measures in additional currency (ACY) and PCY (or posted currency) that are calculated in data warehouse with the information from currency exchange rate data in Microsoft Dynamics AX. Most important (but not all) measures in local currency have a pair in ACY. Measures with suffix PCY have values in original currency posted. Such measures should always be analyzed with dimension Currency to avoid wrong data totals.

Calculations are based in current exchange rate or last available (same as Microsoft Dynamics AX). Calculation of values that are transactional (Amount, Debit, Credit) are same as in Microsoft Dynamics AX.

This is a sample of measure from General Ledger. Measures calculated in Additional Currency are getting appendix (ACY).

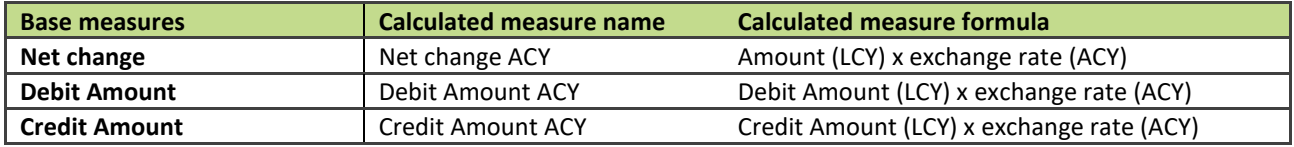

#### **Example GL measure group**

This table is showing a section of standard measures and Additional Currency measures (ACY). Additional currency measures (with ACY suffix) are not always specifically described in White paper and they are calculated based on explanation model above.

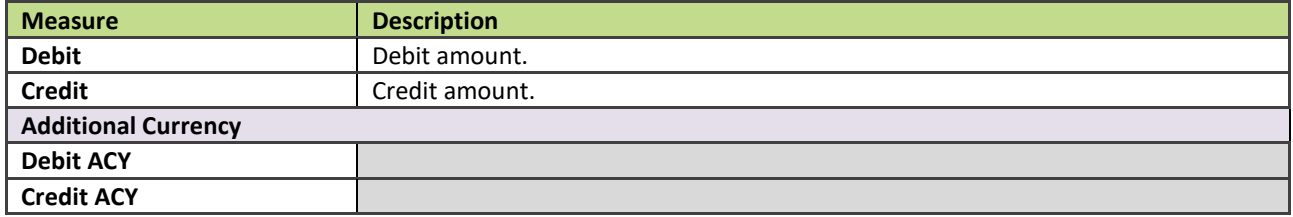

## <span id="page-5-0"></span>2CUBES

### <span id="page-5-1"></span>**2.1 Fixed Assets**

Fixed Assets enables us to track all activities regarding Fixed Assets.

#### **2.1.1 Extending functionality of MS Dynamics AX**

Main advantages:

- Fixed Assets Book is combined with Depreciation Books and Model Value Books

#### **2.1.2 How to use dimensions and measures**

In the table below is shown how to use different dimensions in combination with measures. Possible combinations are indicated with "X". In case of other combinations, results are not correct.

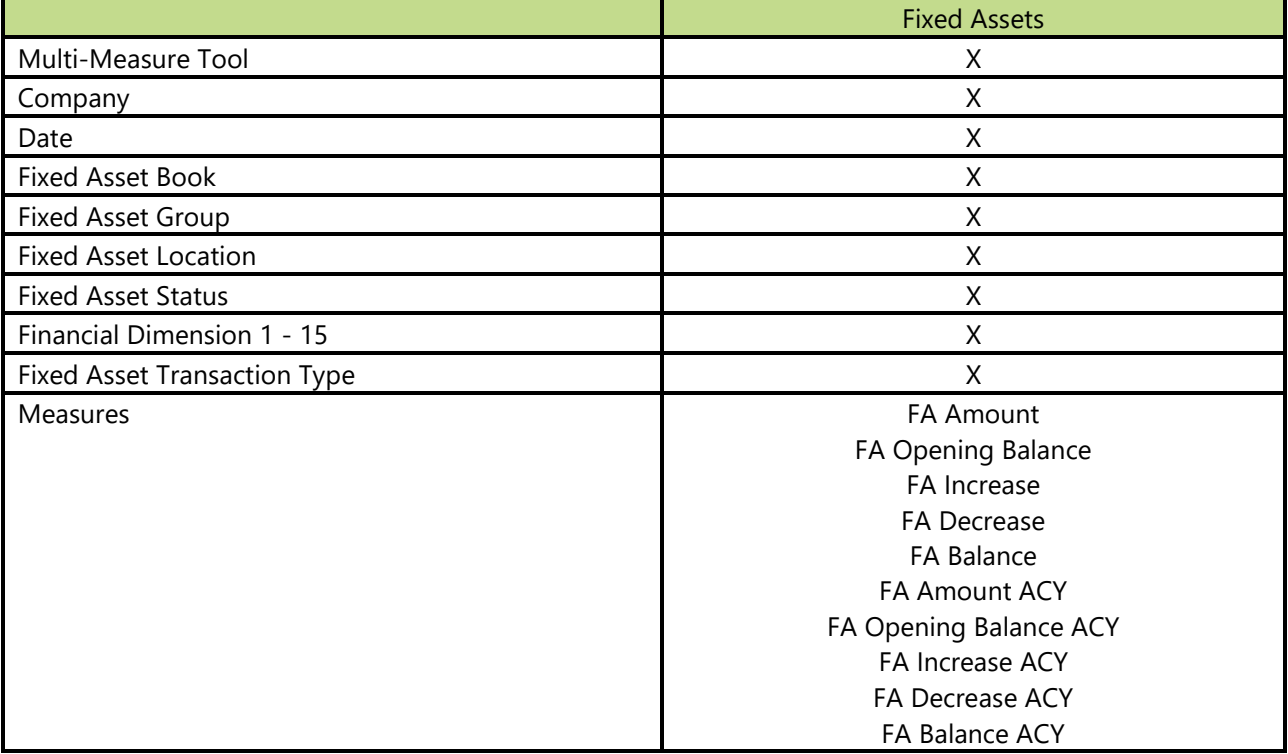

#### **2.1.3 Dimensions in cube**

#### 2.1.3.1 Date

Date dimension always means the same, but it depends on which cube and measures are checked.

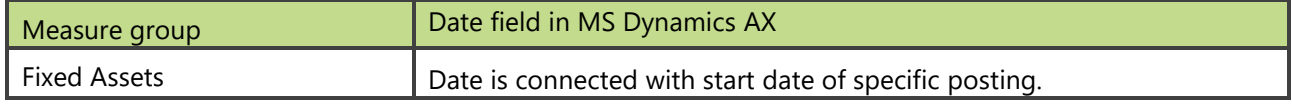

#### **2.1.4 Measure Groups**

#### 2.1.4.1 Fixed Assets

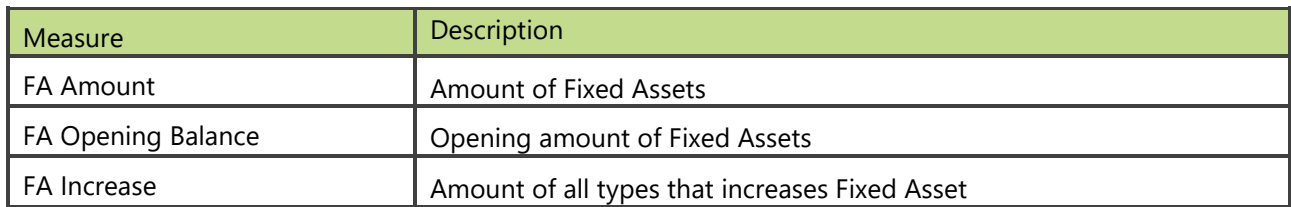

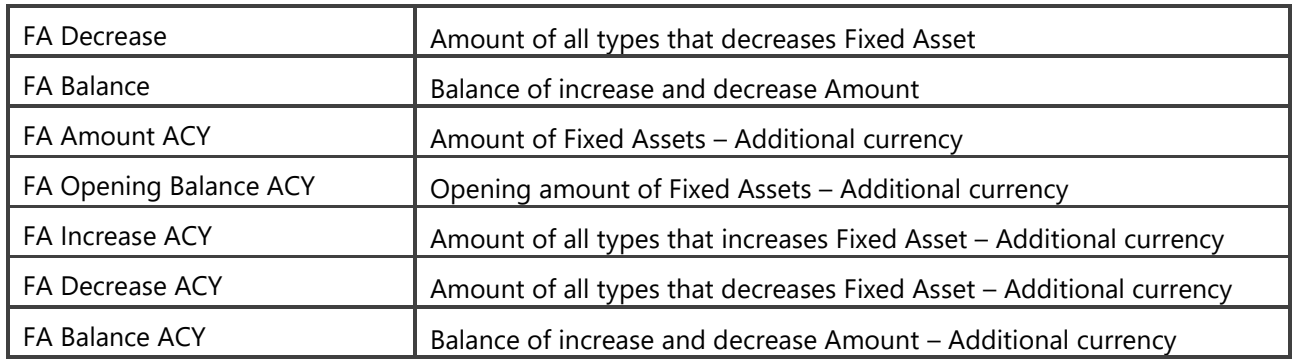

## <span id="page-6-0"></span>**2.2 GL Analysis**

GL Analysis enables us to track all activities regarding General ledger posting and budgeting. Support for multiple companies over chart of accounts with predefined usage financial dimensions, makes GL analysis very suitable for organizations that have multiple companies in MS Dynamics AX.

#### **Extending functionality of MS Dynamics AX**

Main advantages:

- Budget / realization indexes over multiple dimensions and chart of accounts
- Drill down the hierarchy of chart of accounts to single posting

#### **How to use dimensions and measures**

In the table below is shown how to use different dimensions in combination with measures. Possible combinations are indicated with "X". In case of other combinations, results are not correct.

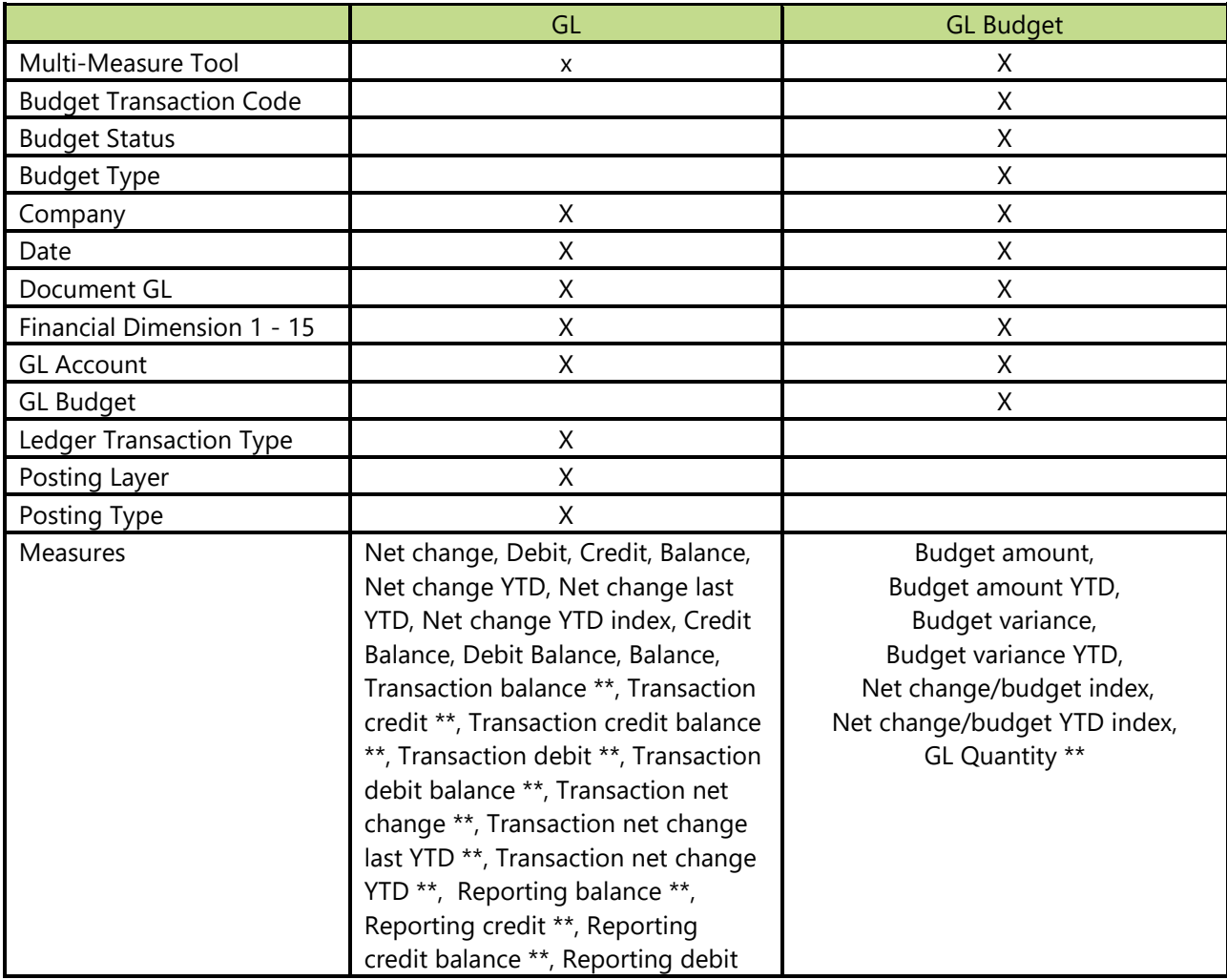

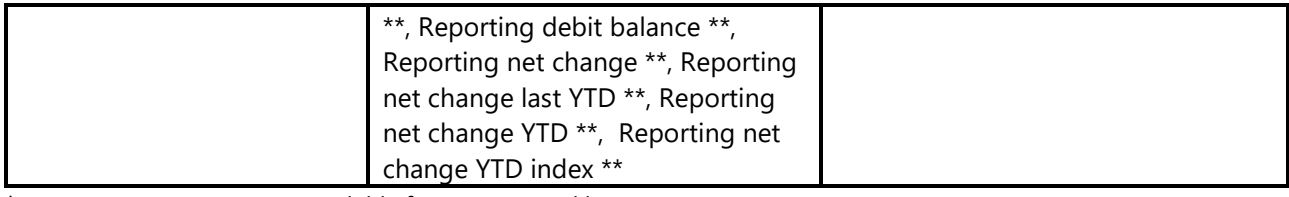

\* Dimension or measure is available for AX 2009 and lower.

\*\* Dimension or measure is available just for AX 2012.

#### **Dimensions in cube**

#### 2.2.1.1 Date

Date dimension always means the same, but it depends on which cube and measures are checked.

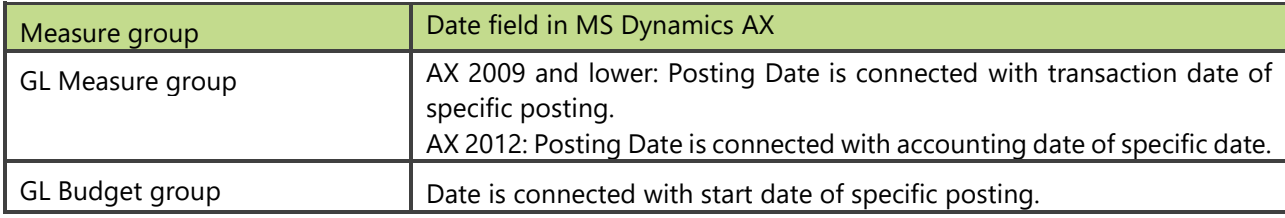

#### **Measure Groups**

#### 2.2.1.2 Calculated measures

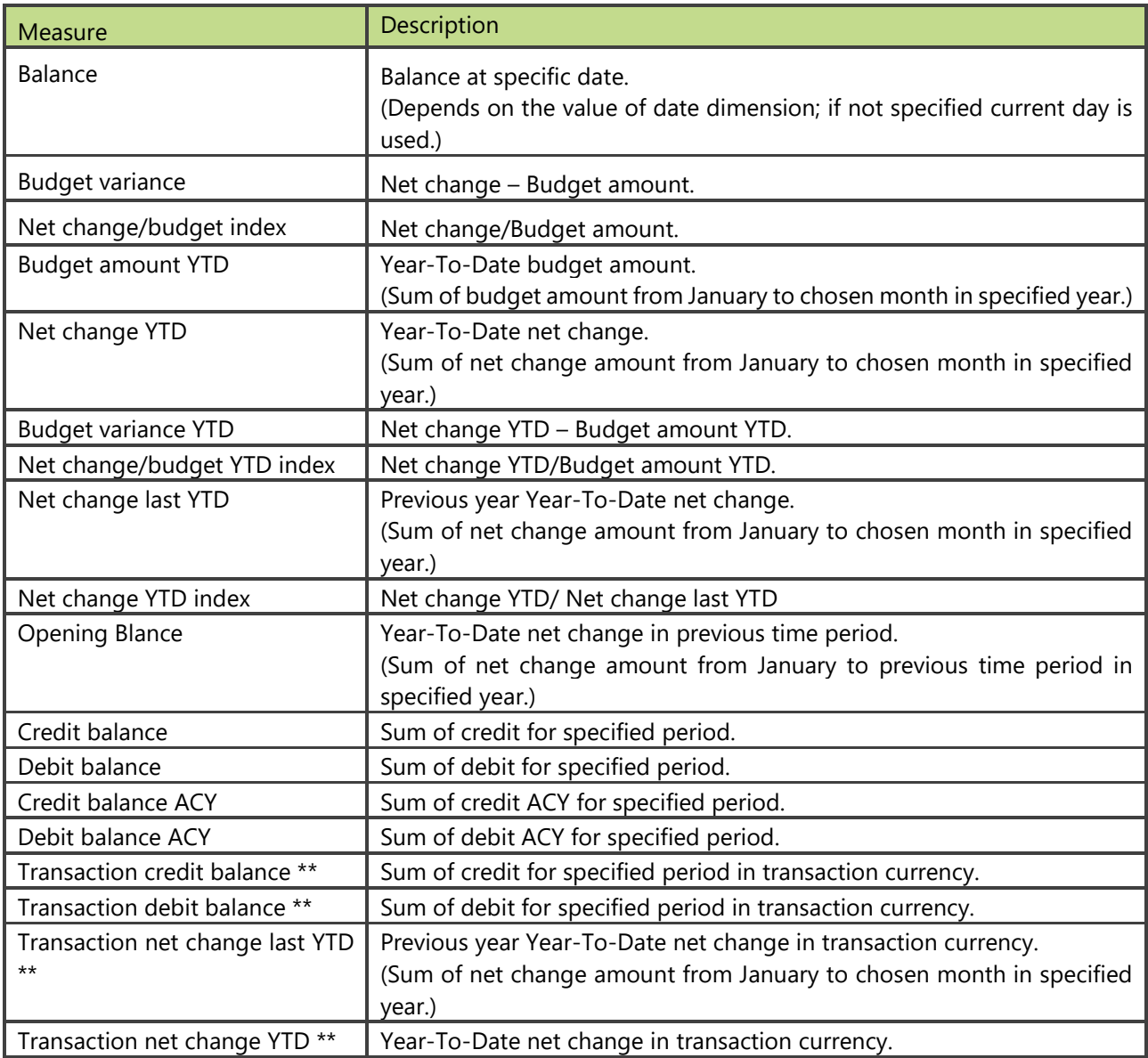

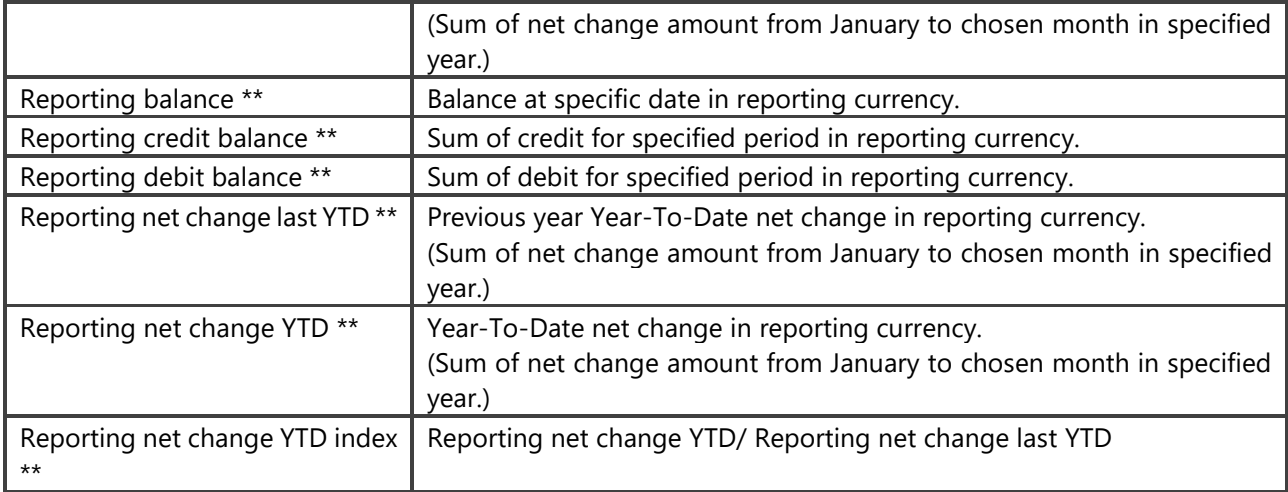

\*\* Measure is available just for AX 2012.

#### 2.2.1.3 GL

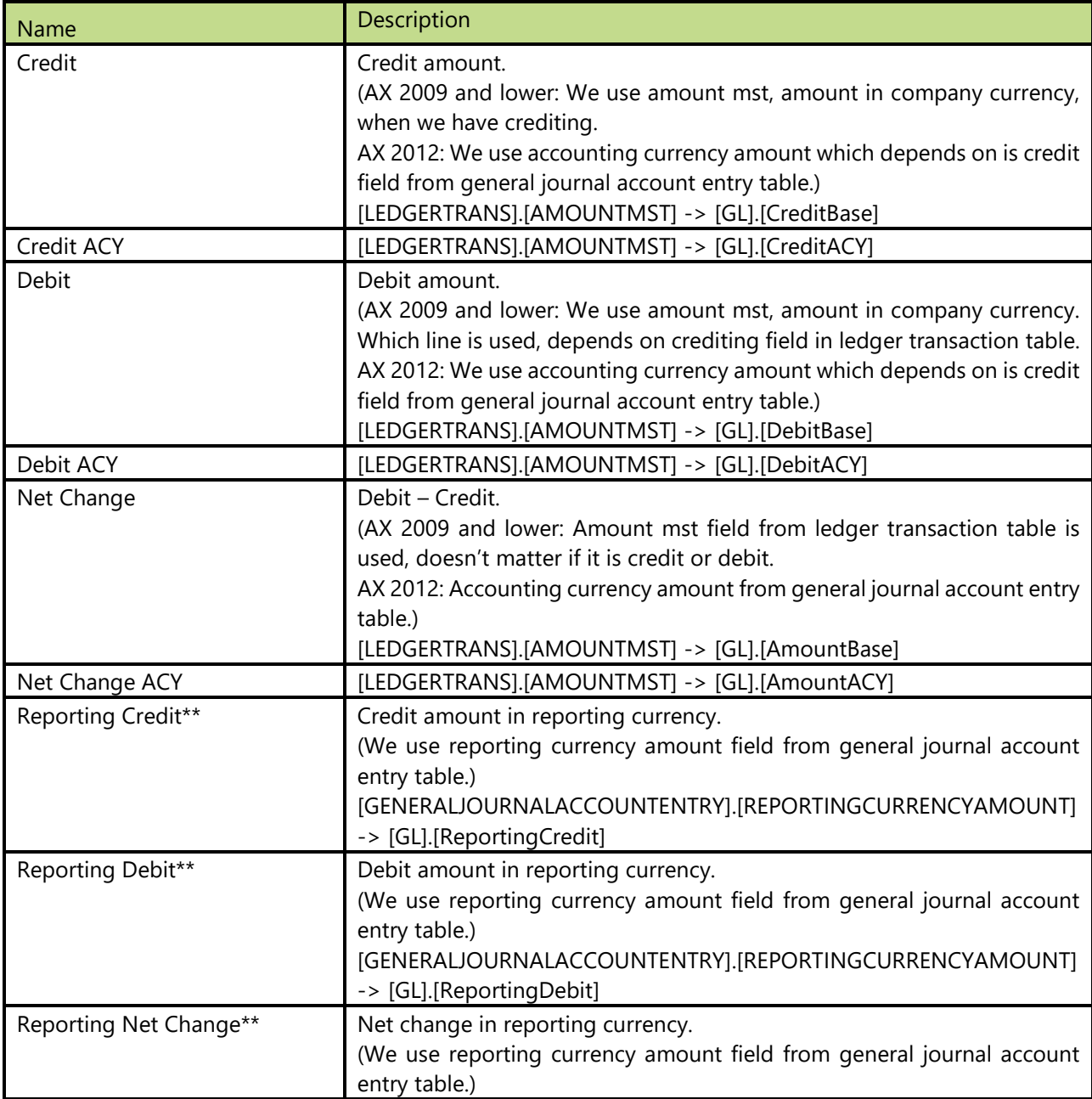

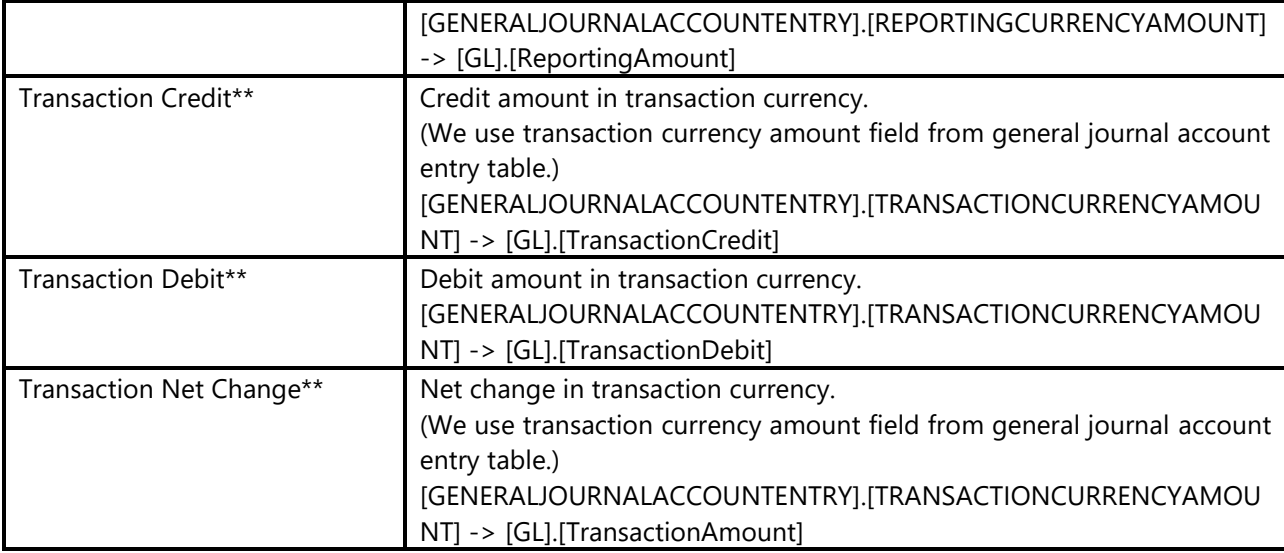

\*\* Measure is available just for AX 2012.

#### 2.2.1.4 GL Budget

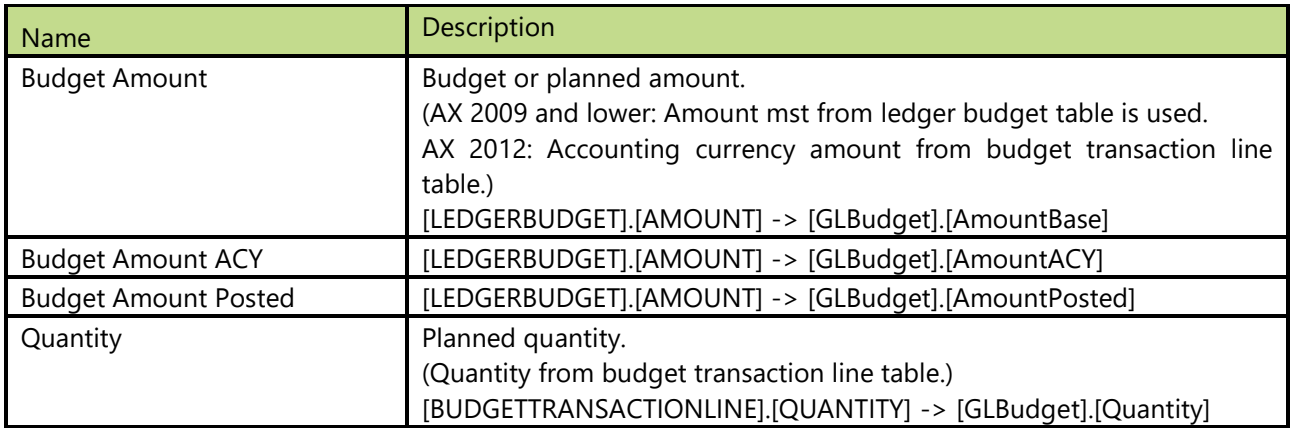

\*\* Measure is available just for AX 2012.

## <span id="page-9-0"></span>**2.3 Inventory Analysis**

Inventory analysis is always a problem in any ERP system, because data has to be calculated for every item trough all posted item entries. Because of this approach analysis is very slow and analyzing average inventory value or turn over coefficient over multiple locations and items are almost impossible.

Optimizing inventory is key in any analysis and with this in mind, we created daily snapshots of data in BI4Dynamics AX data warehouse to provide business users with very fast and agile analysis of complete inventory trough history data.

#### **Extending functionality of MS Dynamics AX**

Main advantages:

- Very fast analysis over multiple items and warehouse locations
- Analyzing trends of inventor value/quantity over period of time (years, months, days)
- Advanced measures avg. stock value, stock rotation coefficients, turnover of stock in days
- Analyzing groups of items over multiple location with turnover in days to see quickly which items are longer on stock
- Decrease / increase analysis over item ledger entry type (purchase, sales, output, transfers...).
- Analyze specific posting trough source and reason code

#### **How to use dimensions and measures**

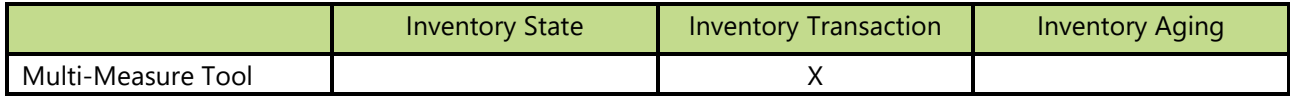

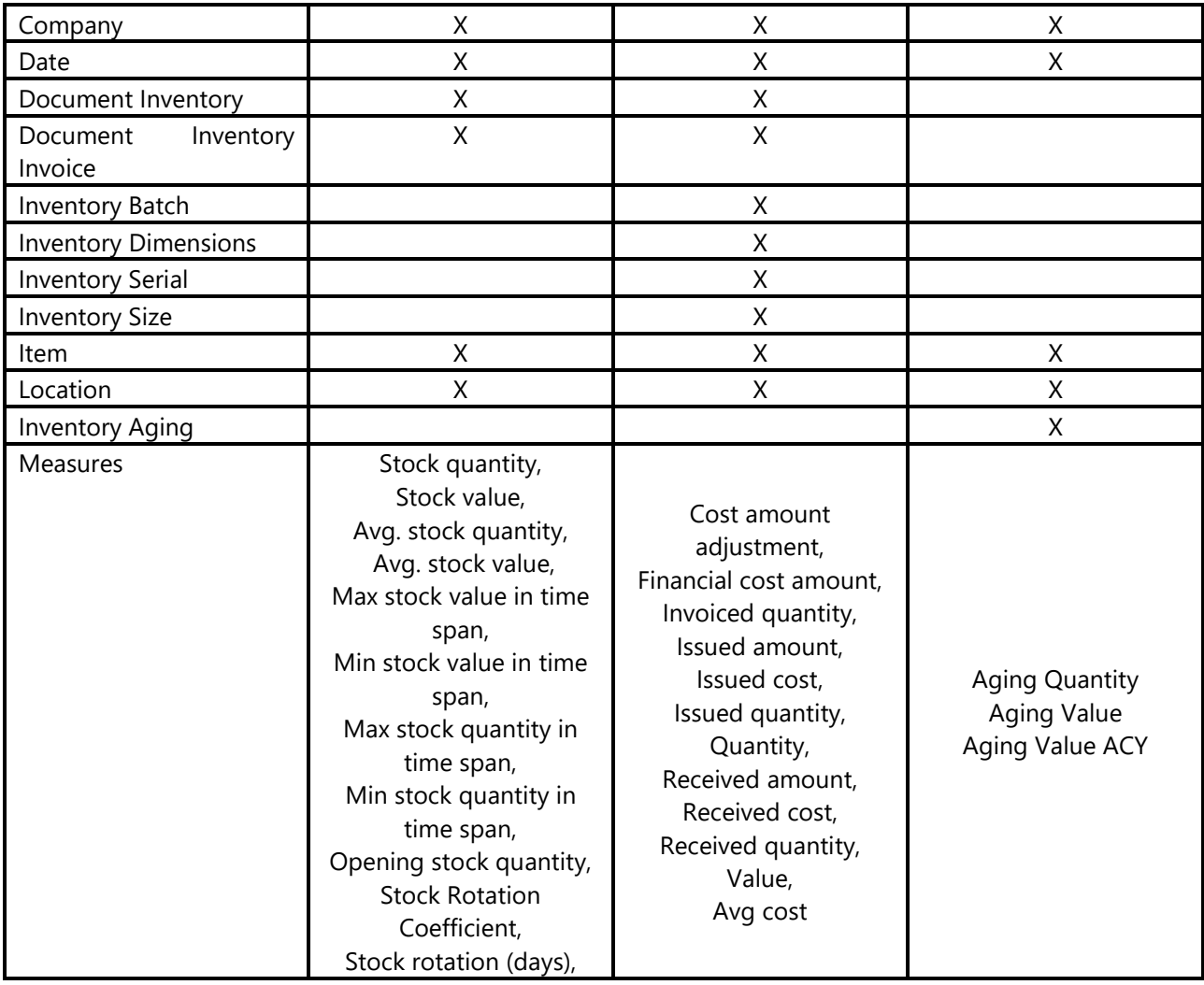

#### **Dimensions in cube**

#### 2.3.1.1 Date

Date dimension always means the same, but it depends on which cube and measures are checked.

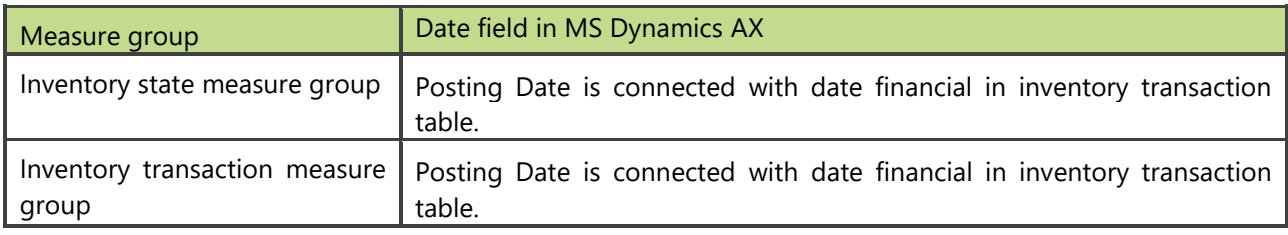

#### **Measure Groups**

Inventory value / quantity works with date dimension by selecting last child in given level of the time dimension. Example:

- Selecting year 2010, will set the filter for inventory on the last posted day in 2010
- Select month 2010-January will set the filter for inventory on 31. January 2010

#### 2.3.1.2 Inventory State

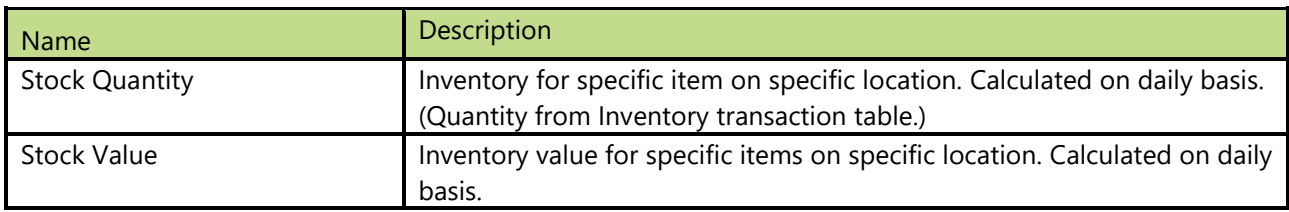

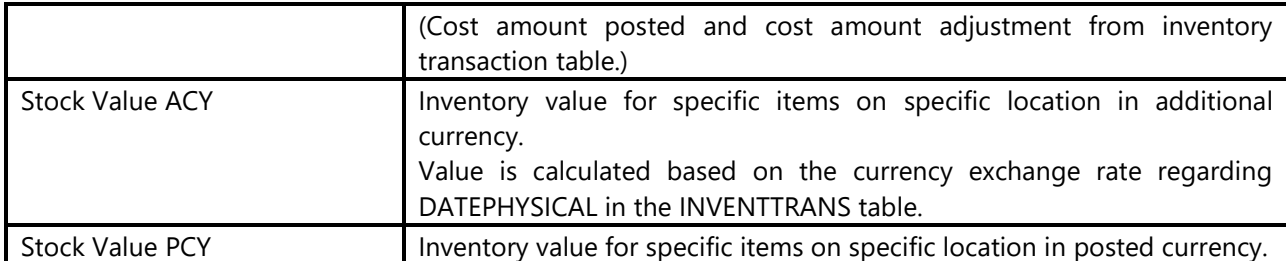

#### 2.3.1.3 Inventory Aging

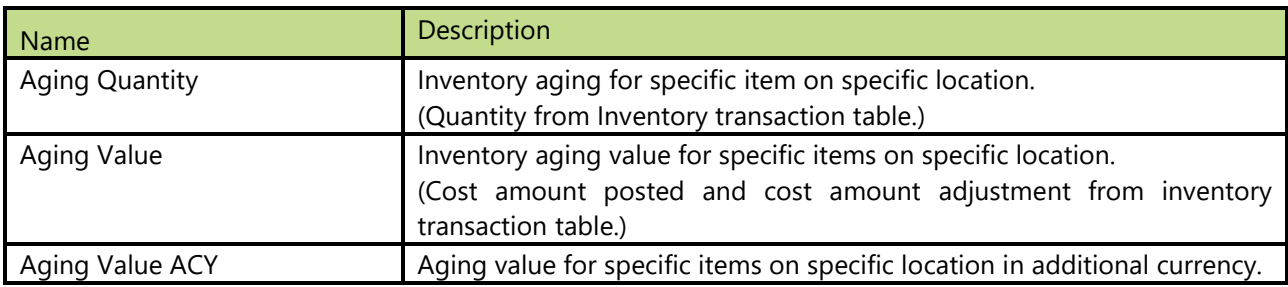

#### 2.3.1.4 **Inventory Transaction**

Group of measures used for tracking stock in a given time period.

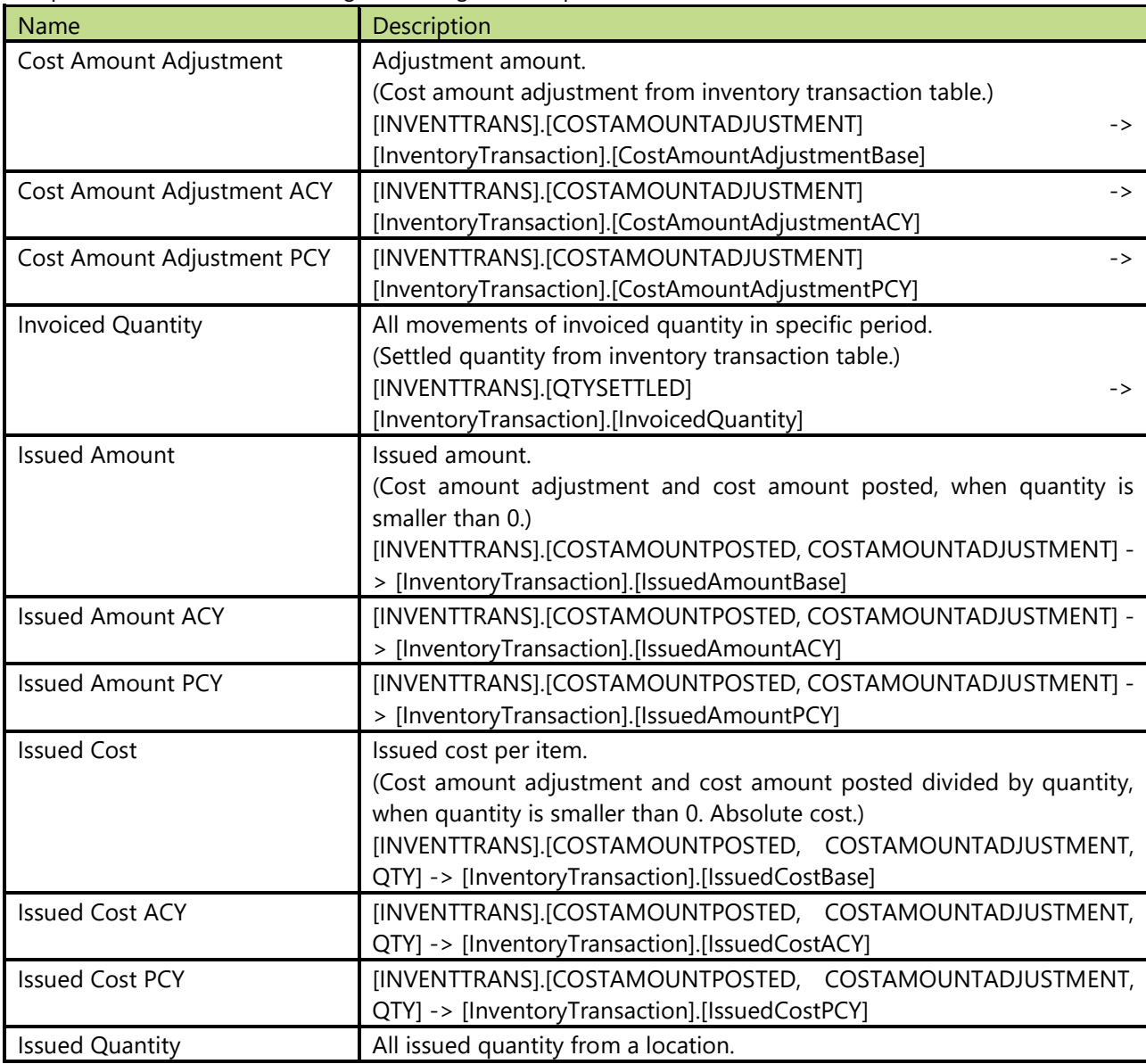

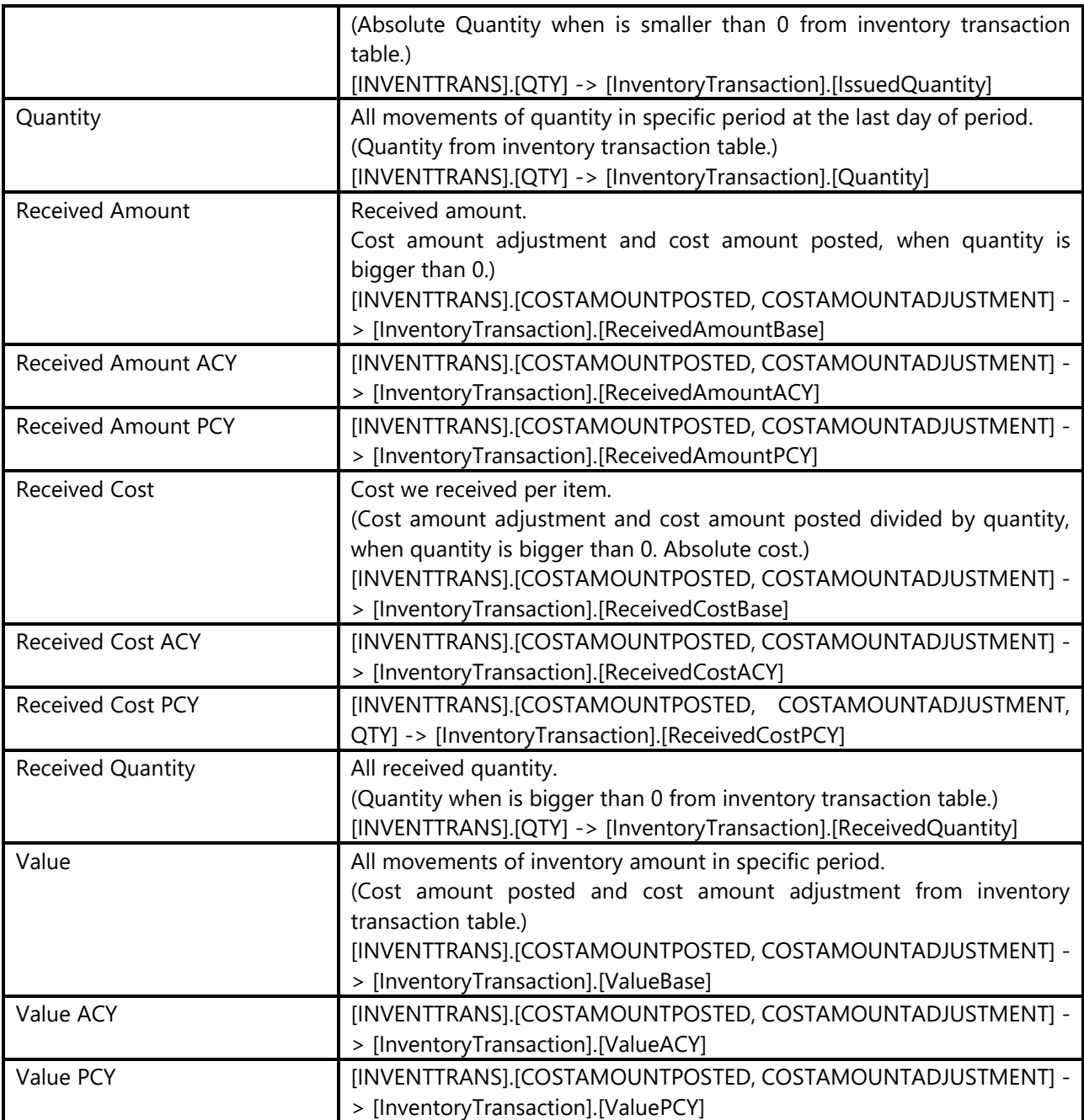

#### 2.3.1.5 Calculated measures

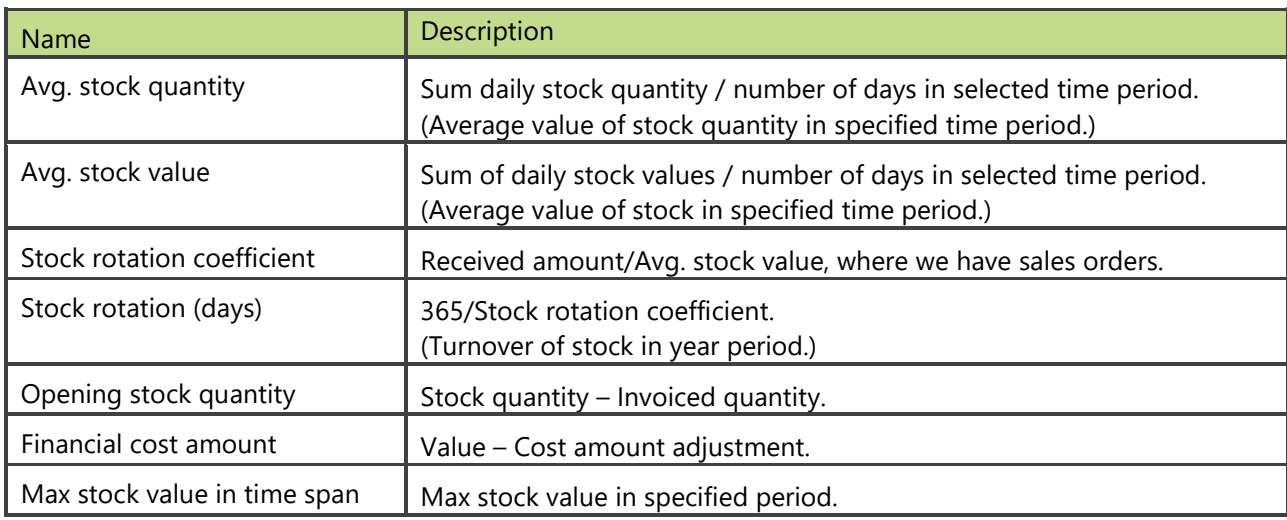

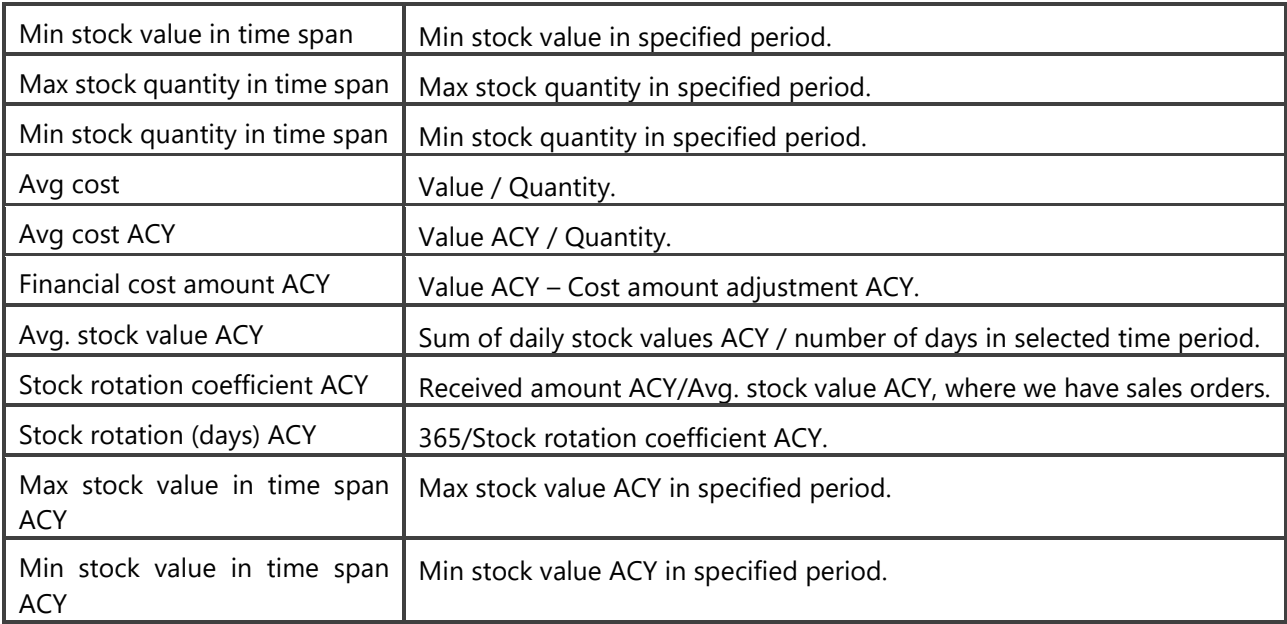

## <span id="page-14-0"></span>**2.4 Payables Analysis**

Enables overview of all financial analysis regarding vendors. Users can easily analyze payables, relation between debit/credit, balance and various rotation coefficients through different dimension attributes.

Balance is calculated daily from the first day of posting to MS Dynamics AX. It enables overview on before due and overdue payables in intervals by 30-60-90-120-150-180 days. Insight into payables is enabled for specific document on chosen date.

#### **Extending functionality of MS Dynamics AX**

Main advantages:

- advanced measures avg. payables, rotation in days, avg. open days for an invoice, avg. due days for specific/group of invoices
- payables balance trough all vendors trough time dimension (trends of payables)
- snapshots for every day in BI4Dynamics AX Data warehouse makes due/over due payables analysis very fast

#### **How to use dimensions and measures**

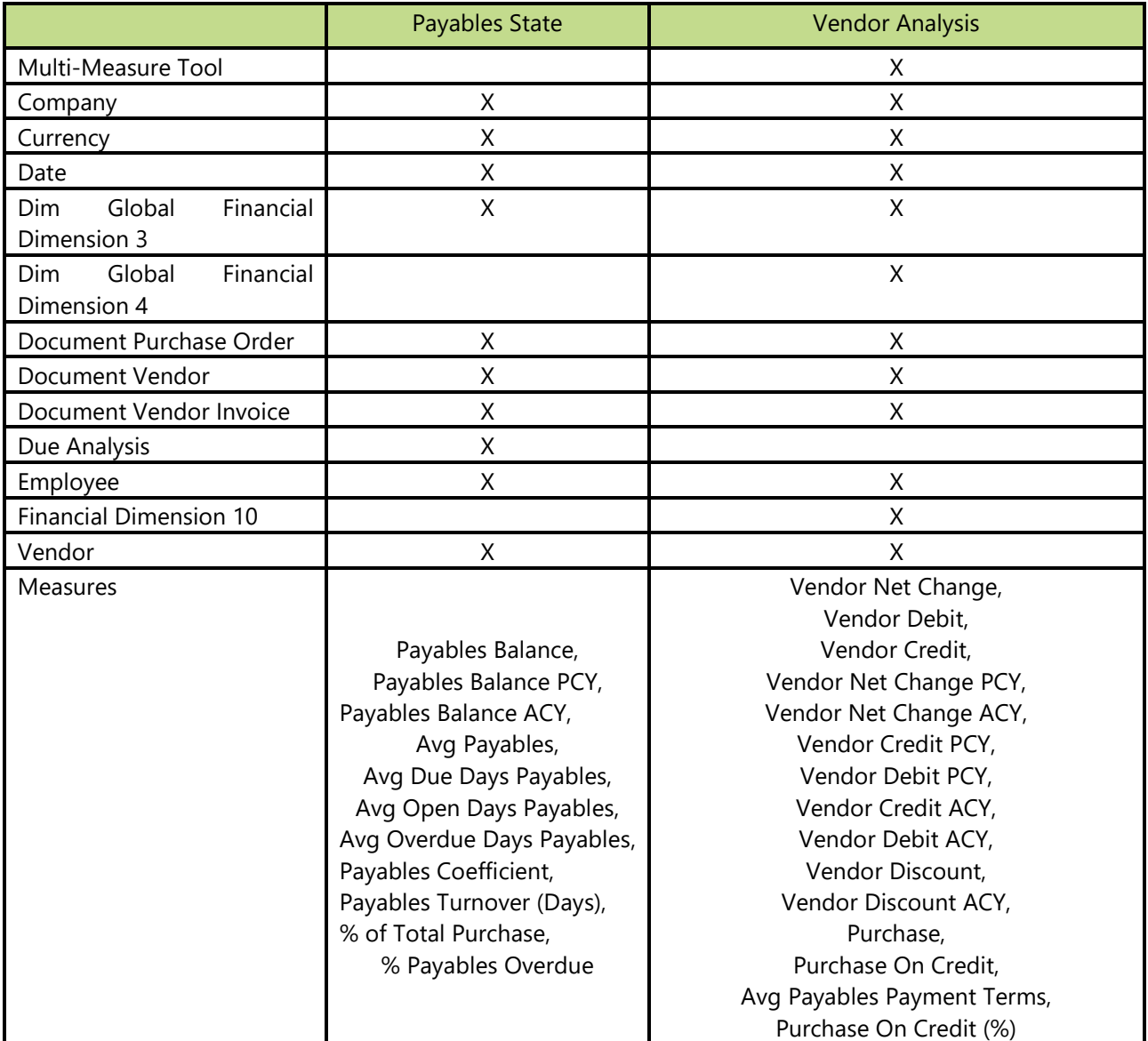

#### **Dimensions in cube**

#### 2.4.1.1 Date

Date dimension always means the same, but it depends on which cube and measures are checked.

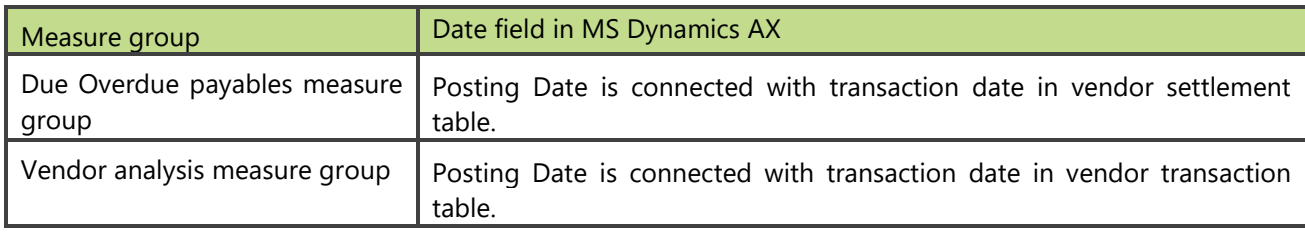

#### **Measure Groups**

#### 2.4.1.2 Payables State

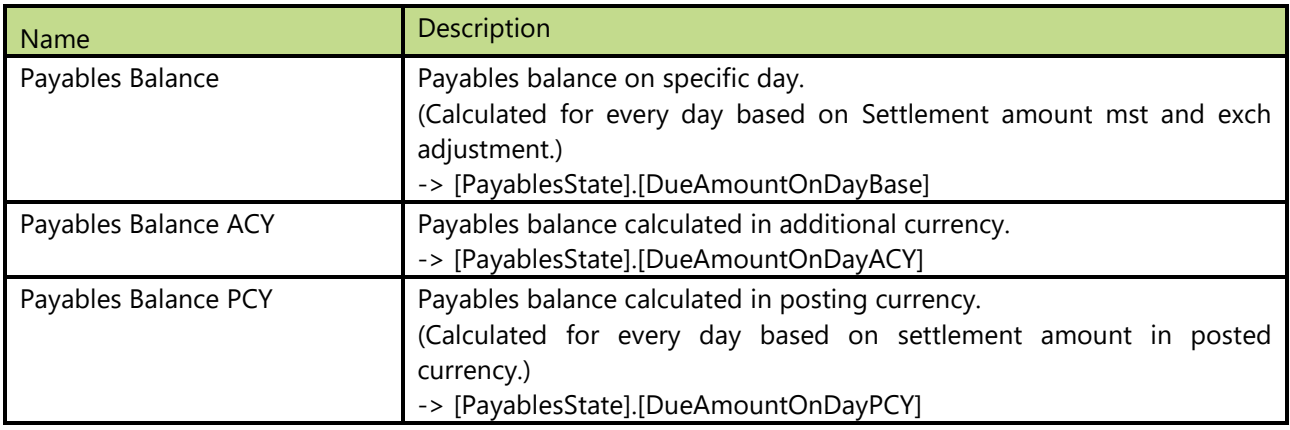

#### 2.4.1.3 Vendor Analysis

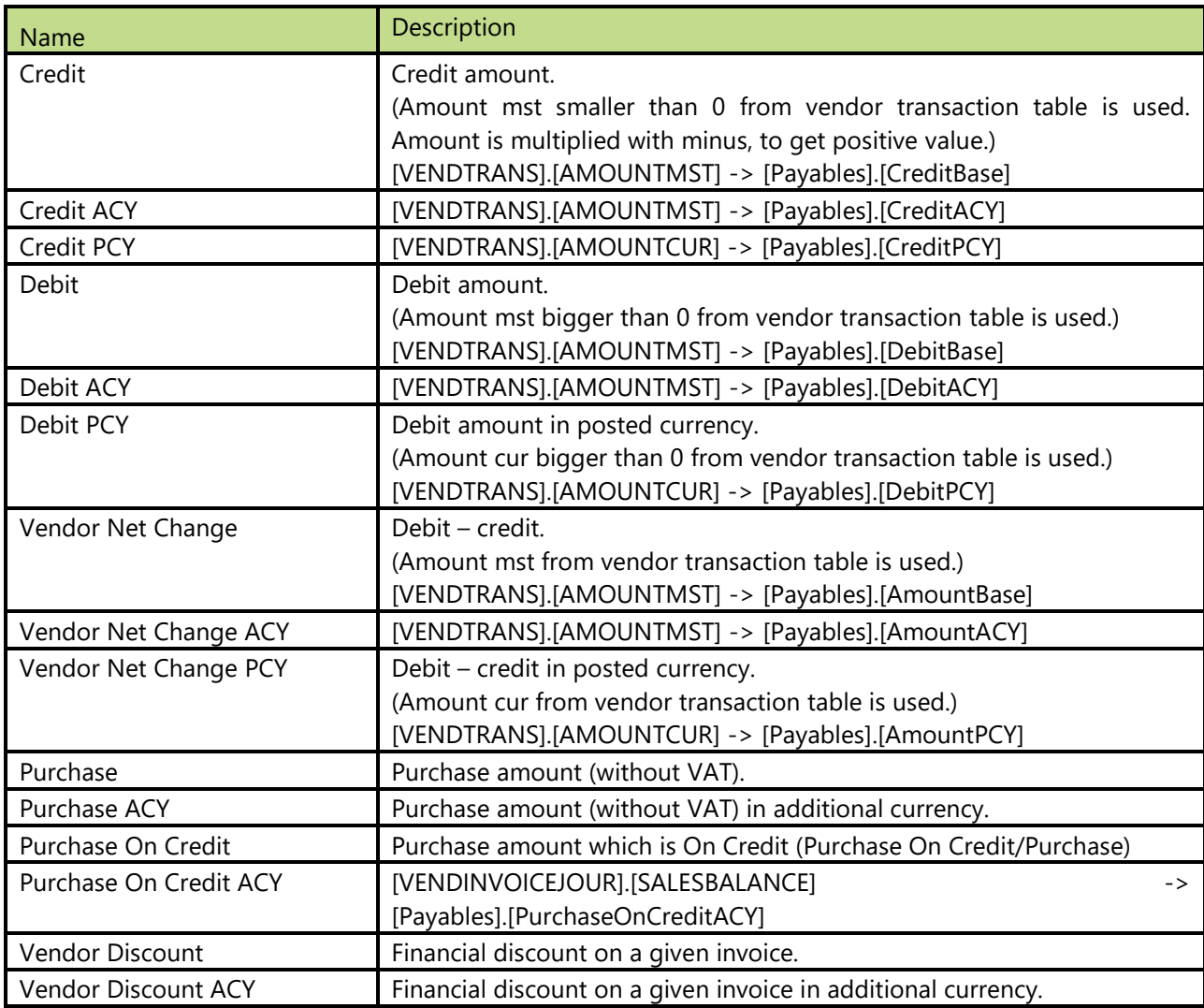

#### 2.4.1.4 Calculated measures

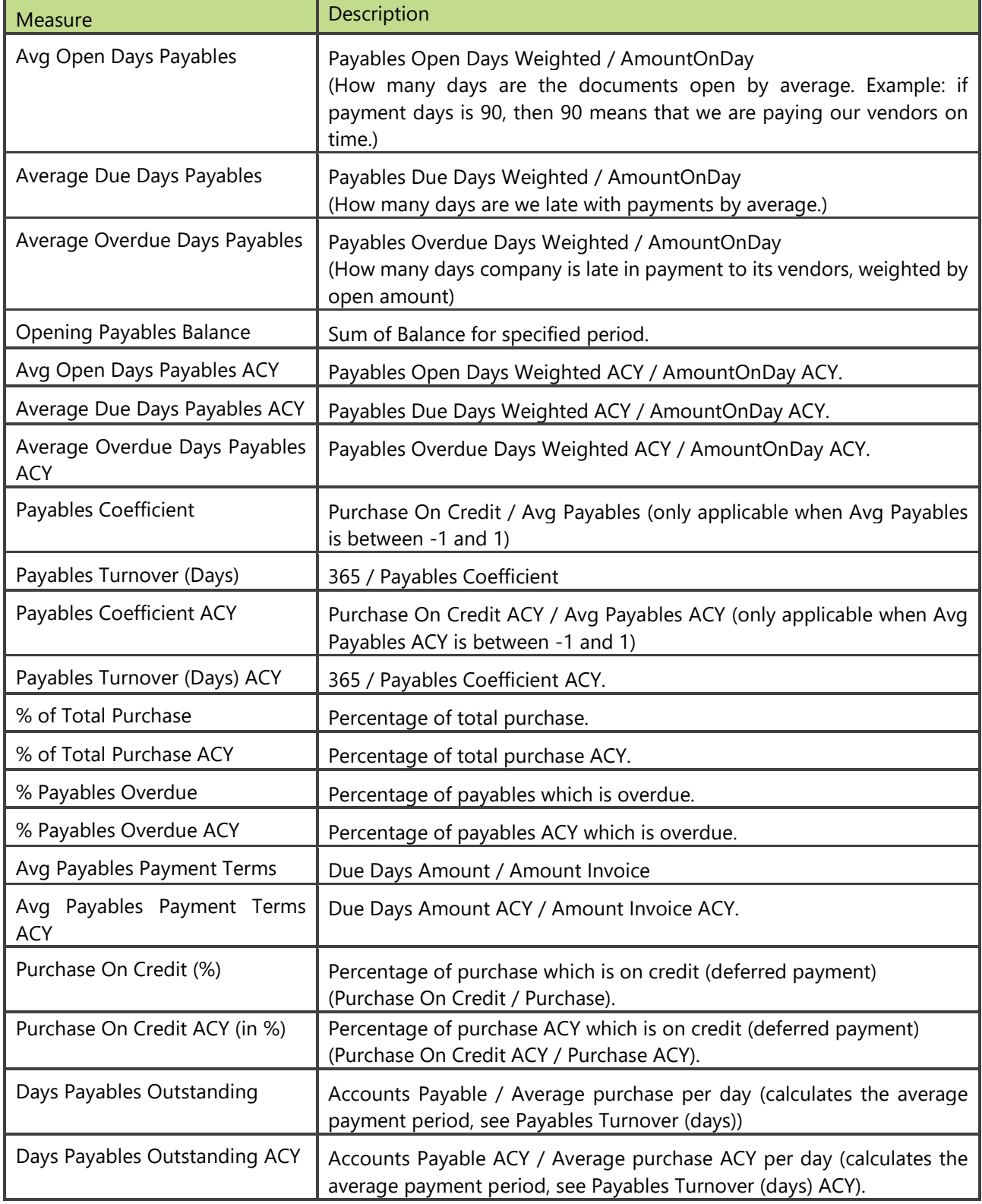

## <span id="page-17-0"></span>**2.5 Production Analysis**

Production module enables us to track all activities regarding different products during their production. It is easy to compare expected to actual consumption costs and quantities. Of course there is also real output, which can be compared with actual consumption and can reveal us scrap generated during our production process.

#### **Extending functionality of MS Dynamics AX**

Main advantages:

- multiple companies,
- shows us before unknown opportunities,
- reports made in advance can be used,
- easy consumption and output check and
- almost one click cost comparing.

#### **How to use dimensions and measures**

In the table below is shown how to use different dimensions in combination with measures. Possible combinations are indicated with "X". In case of other combinations, results are not correct.

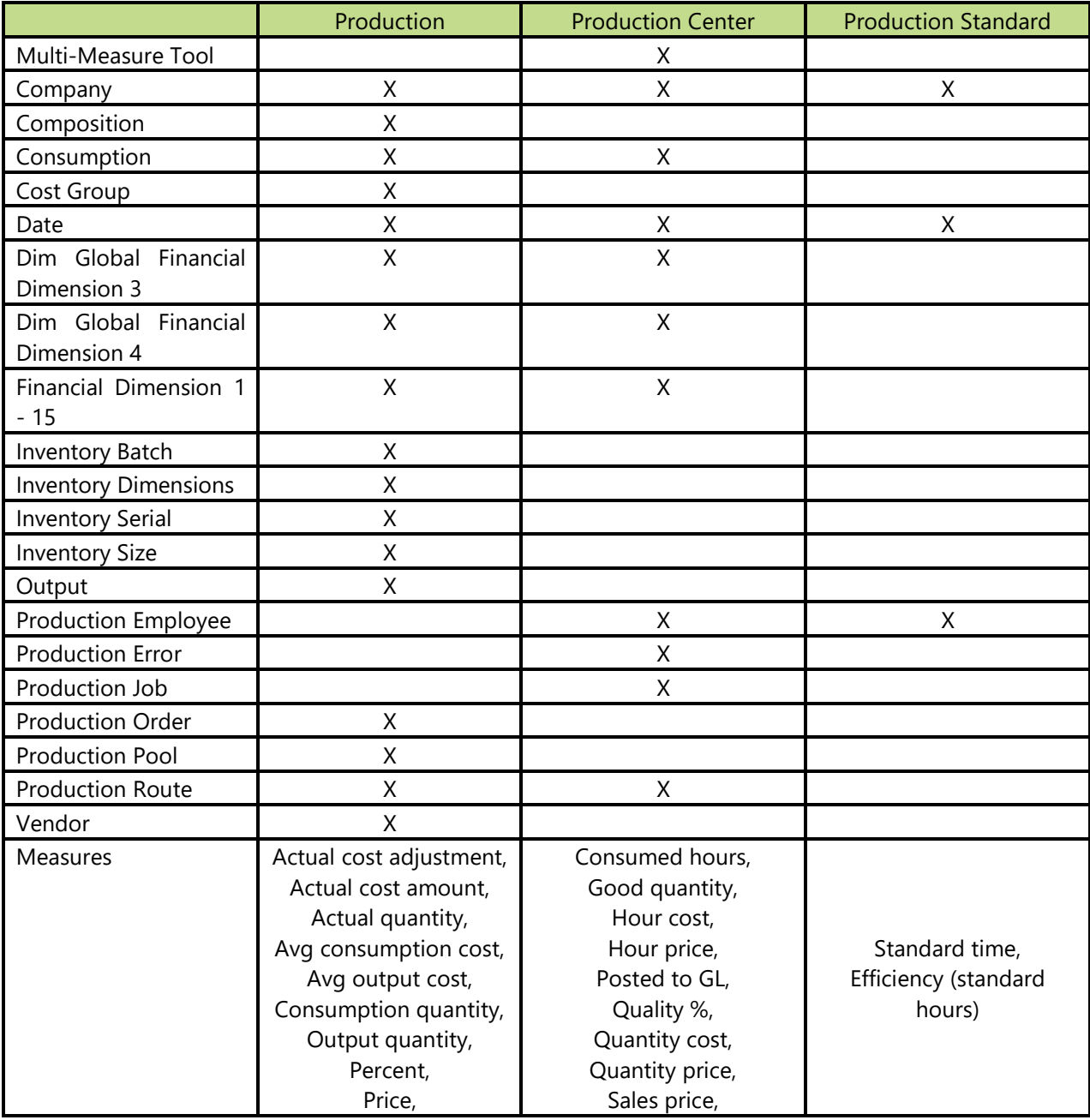

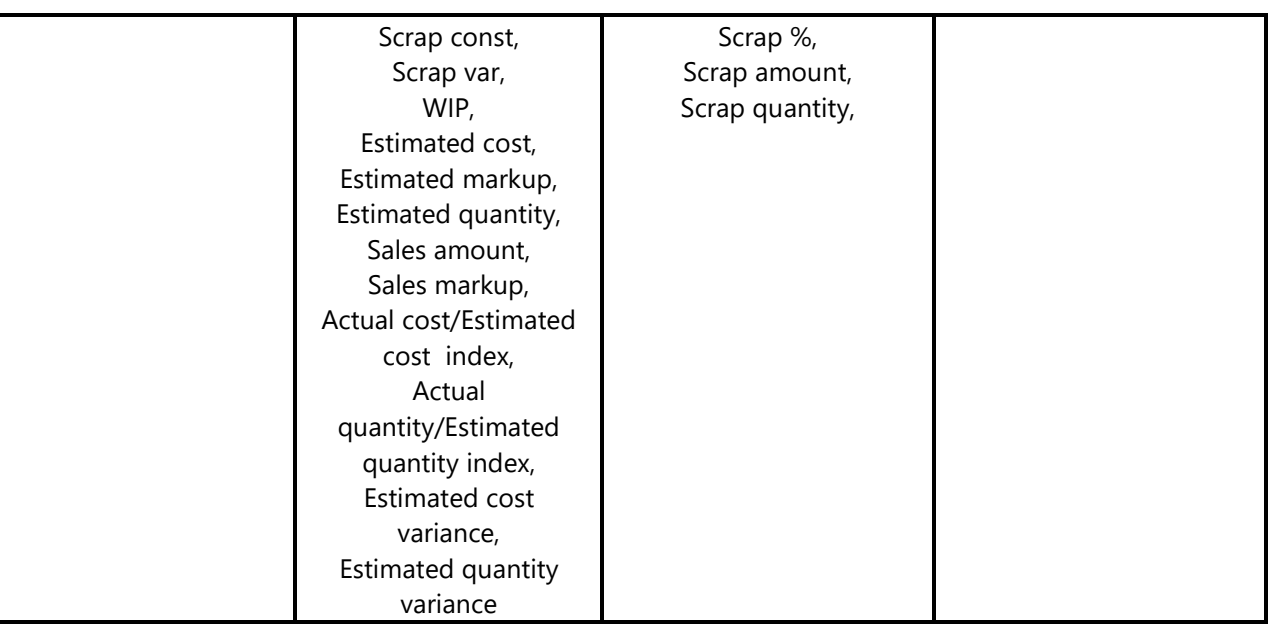

#### **Measure Groups**

#### 2.5.1.1 Production

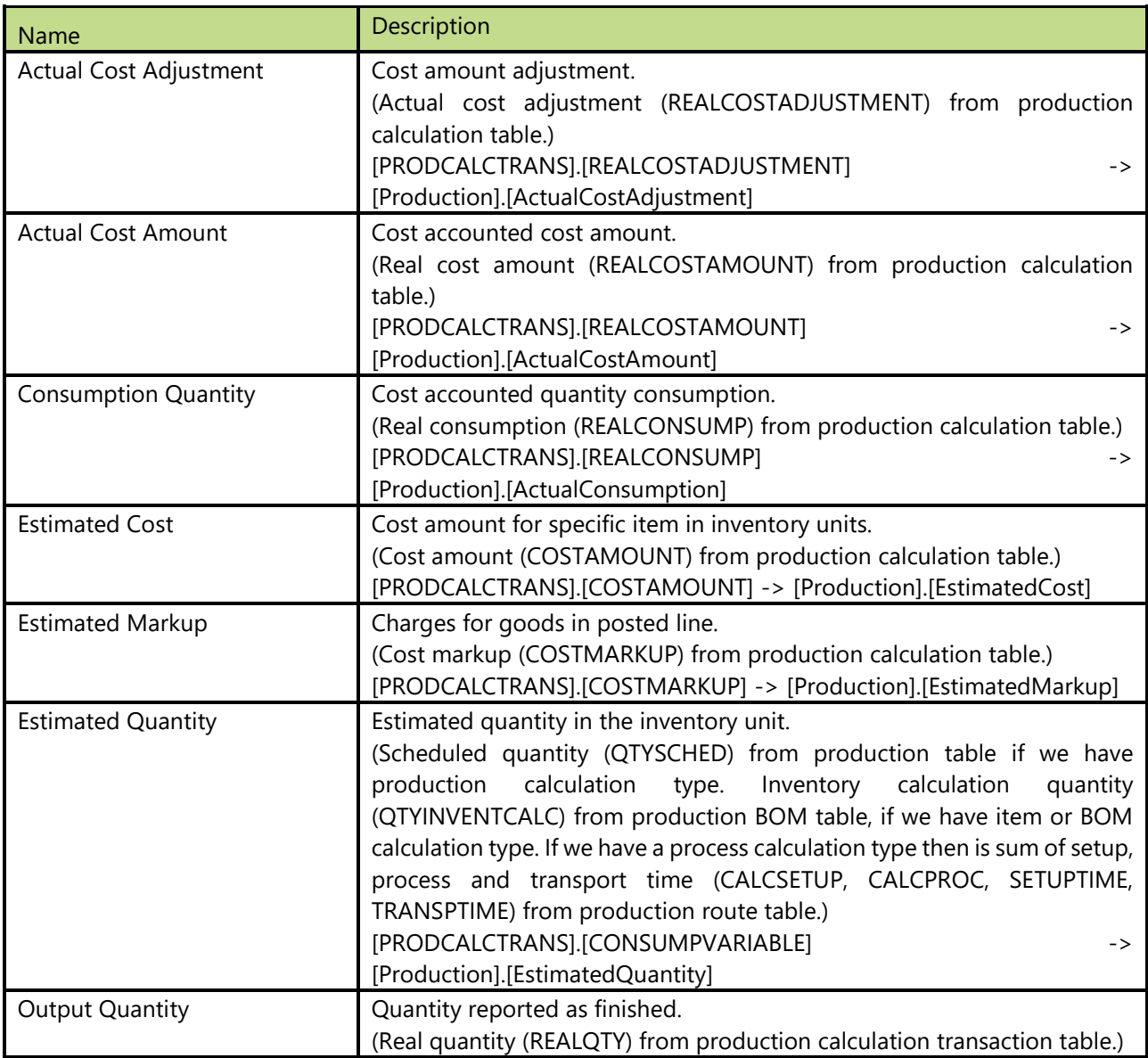

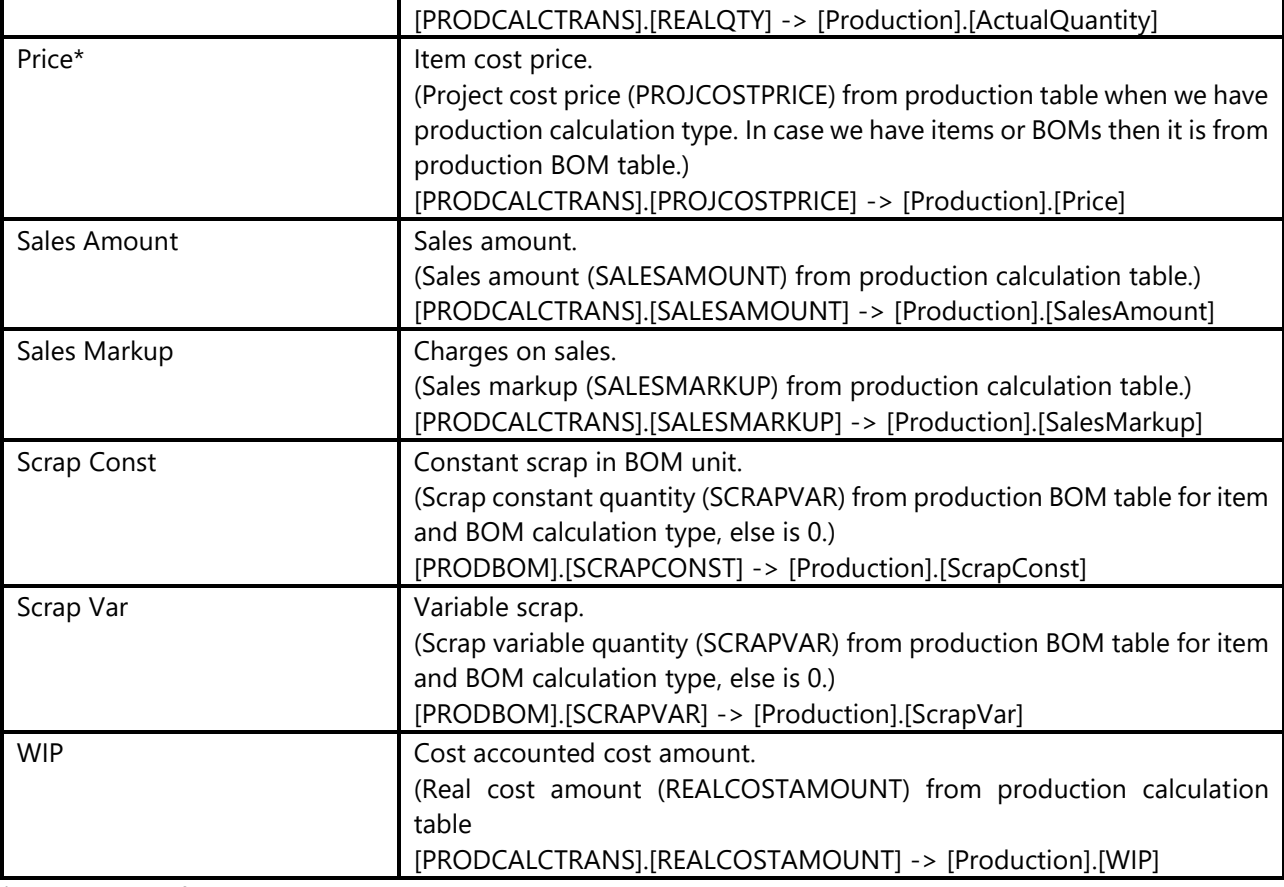

\* Measure used for AX 2009 version on.

#### 2.5.1.2 Production Center

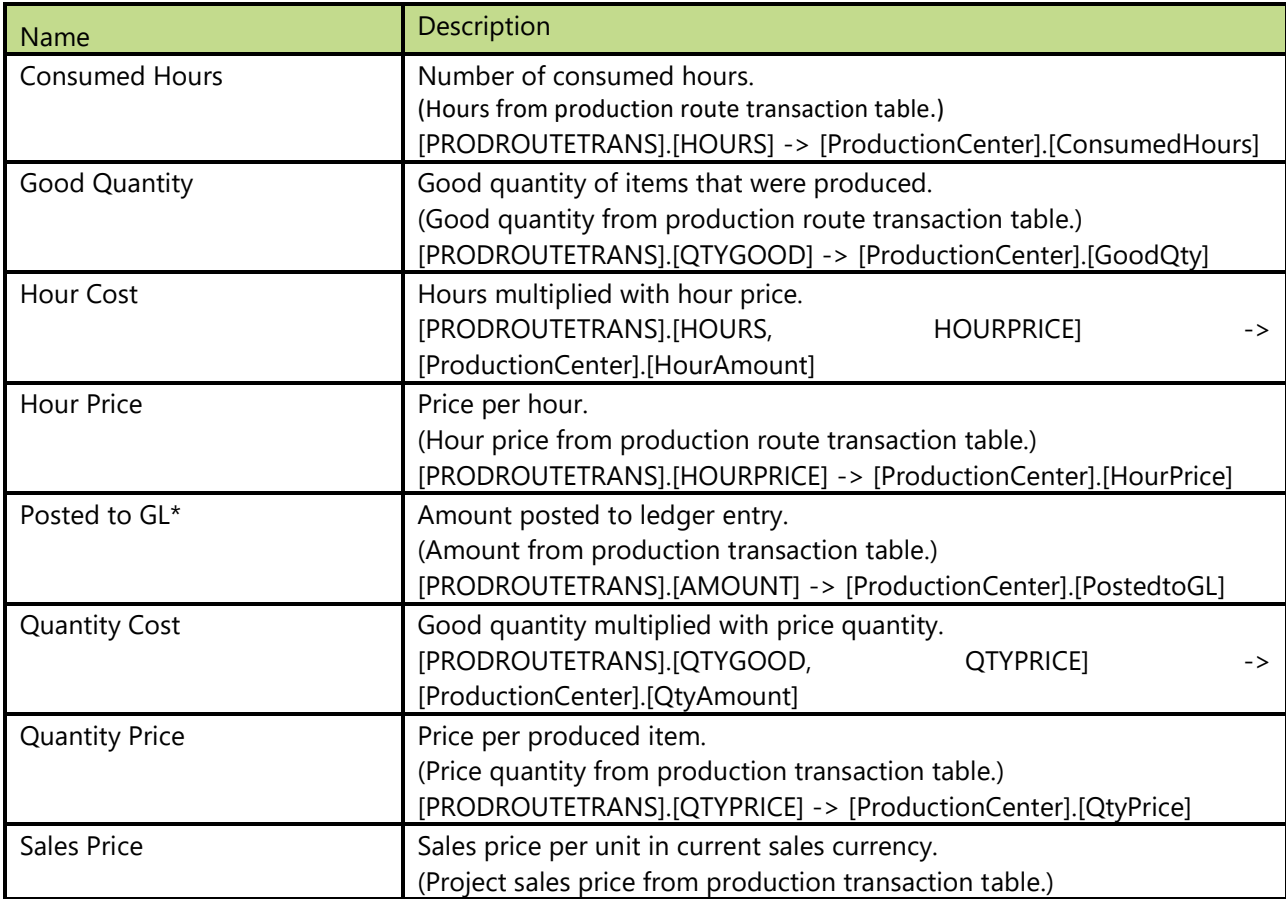

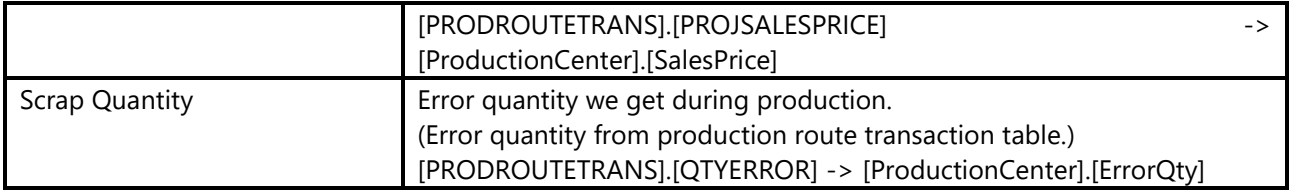

\* Measure used for AX 2009 version on.

#### 2.5.1.3 Production Standard

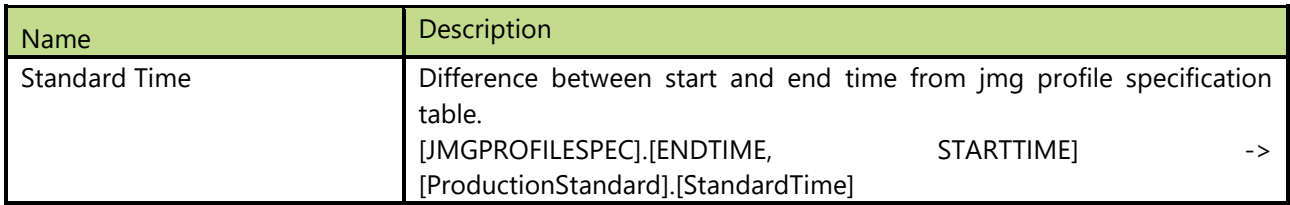

#### 2.5.1.4 Calculated measures

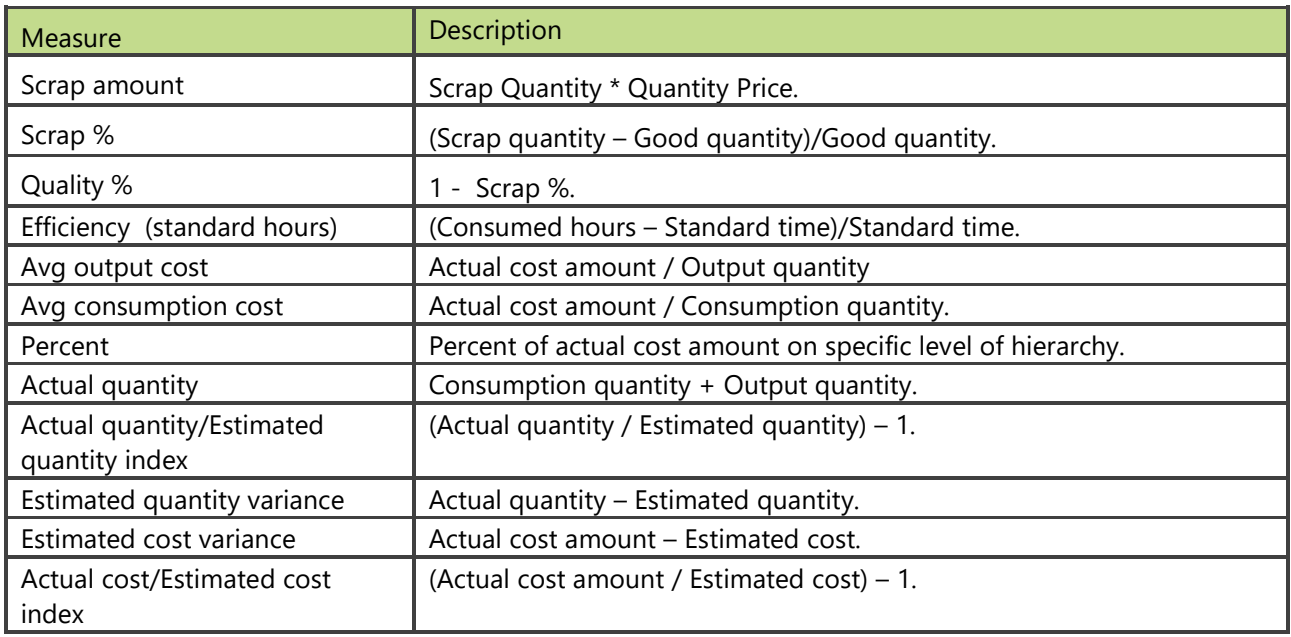

## <span id="page-21-0"></span>**2.6 Project Analysis**

The project cube enables the business to report on profitability, committed cost, employee utilization and cash flow for one or multiple projects.

#### **Extending functionality of MS Dynamics AX**

Main advantages are:

- Advanced analysis on actual and budgeted project costs
- Analysis on project cash flow
- Analysis on used materials, hours, cost compared to budget

#### **How to use dimensions and measures**

In the table below is shown how to use different dimensions in combination with measures. Possible combinations are indicated with "X". In case of other combinations, results are not correct.

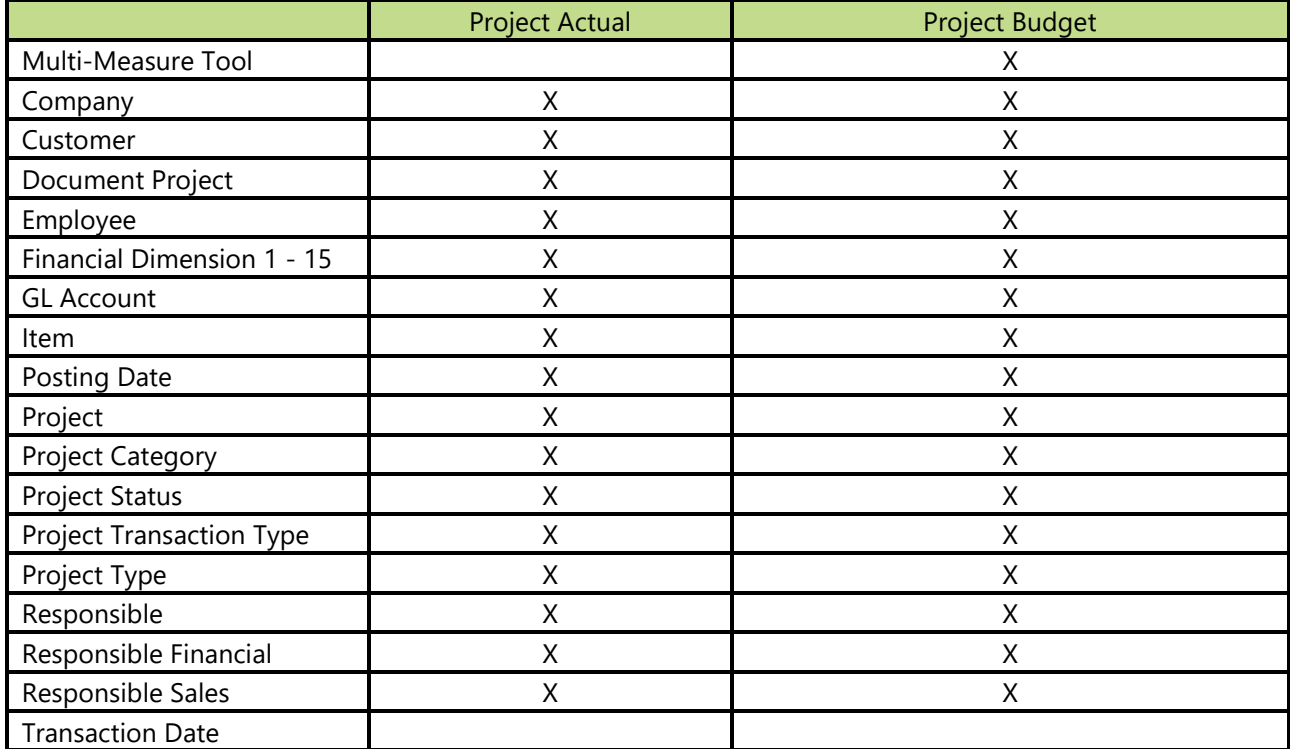

#### **Dimensions in cube**

#### 2.6.1.1 Date

Date dimension always means the same, but it depends on which cube and measures are checked.

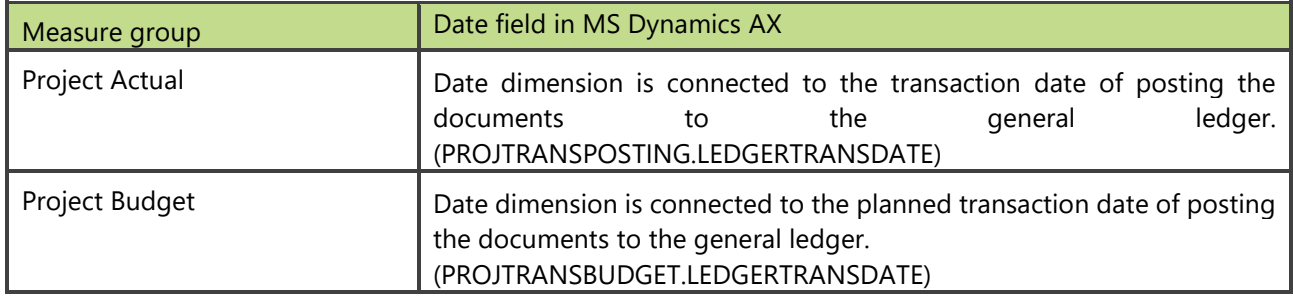

#### **Measure Groups**

#### 2.6.1.2 Project Actual

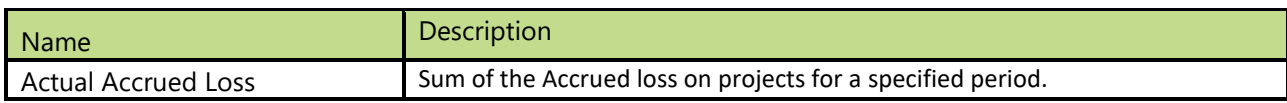

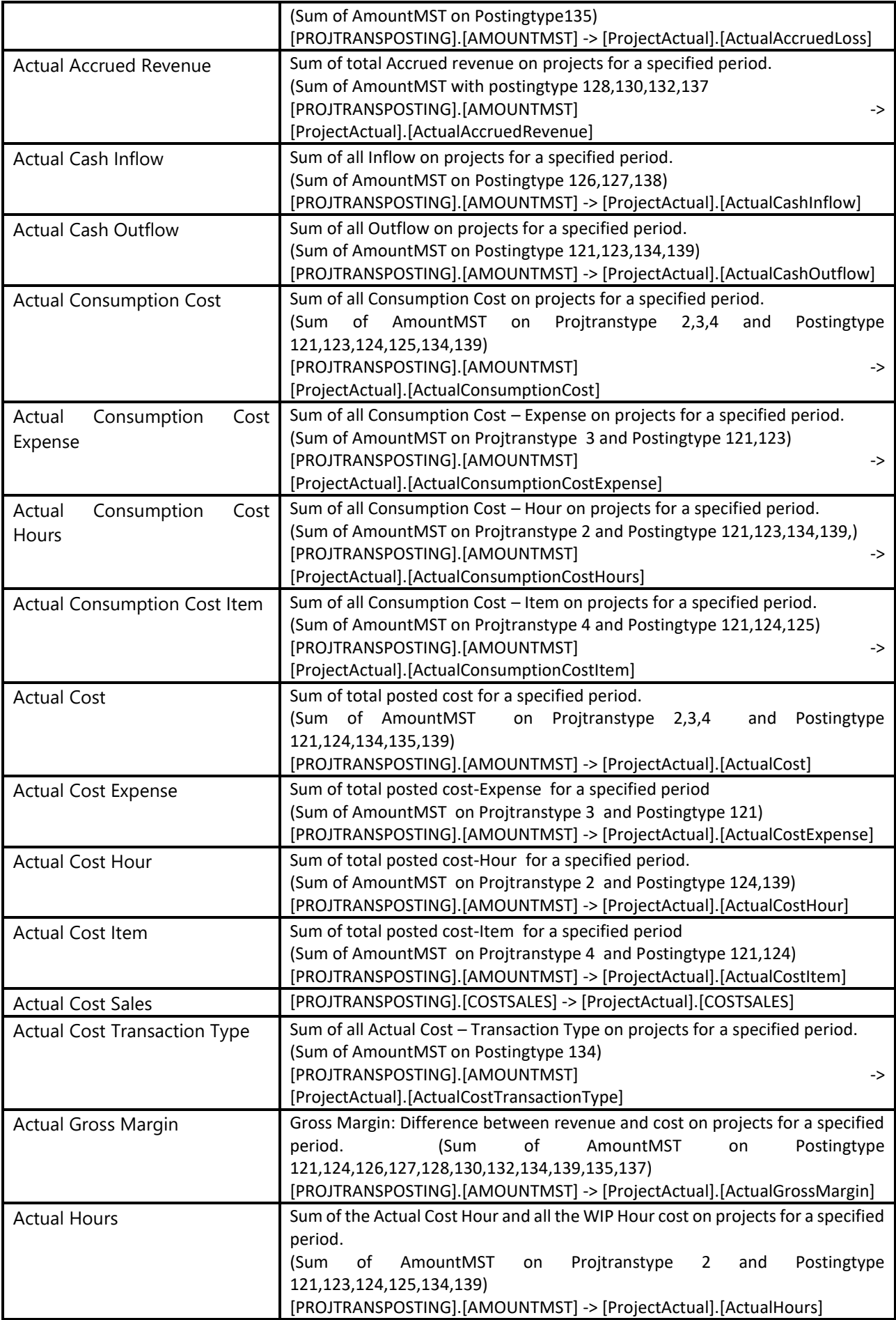

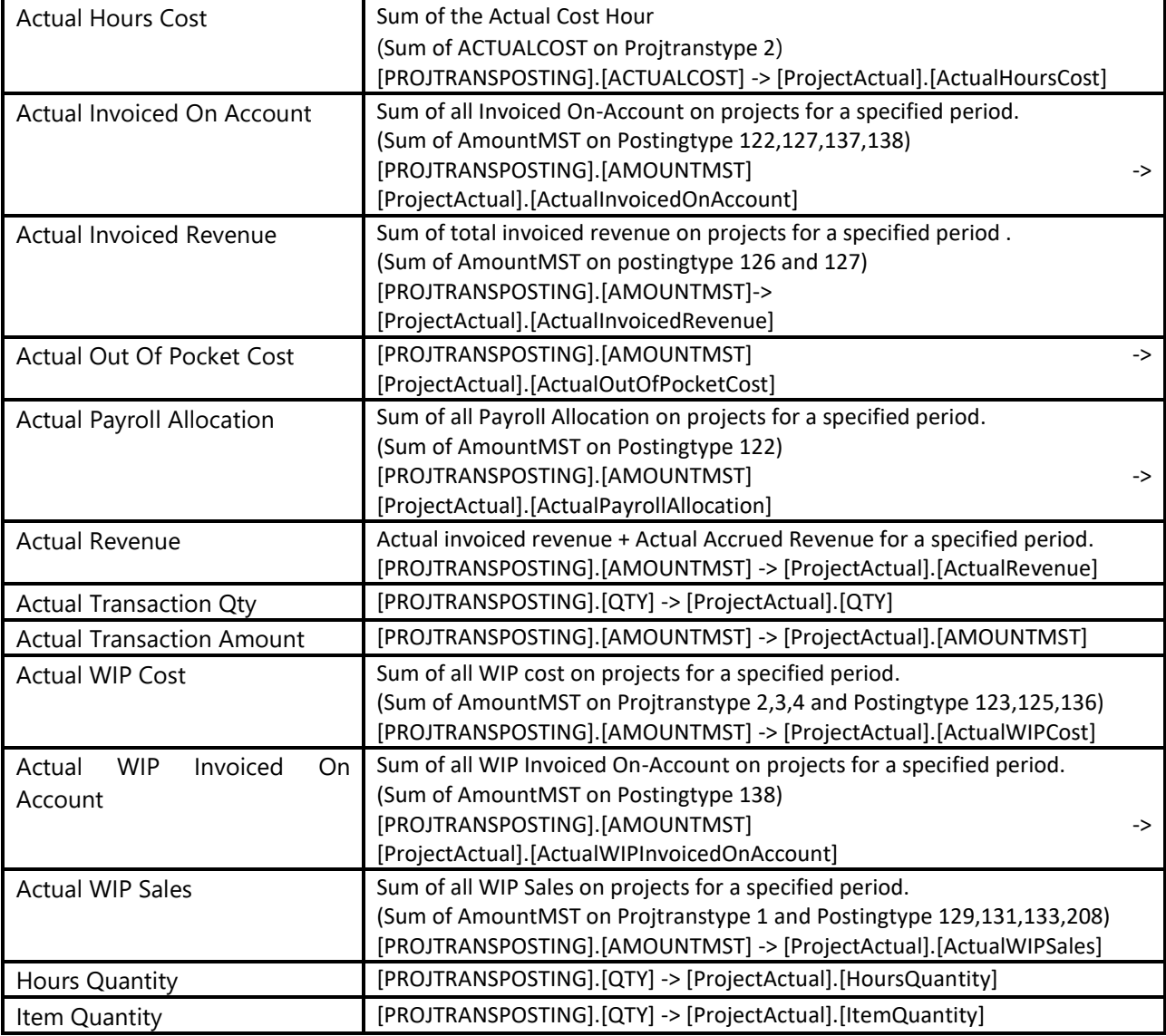

#### 2.6.1.3 Project Budget

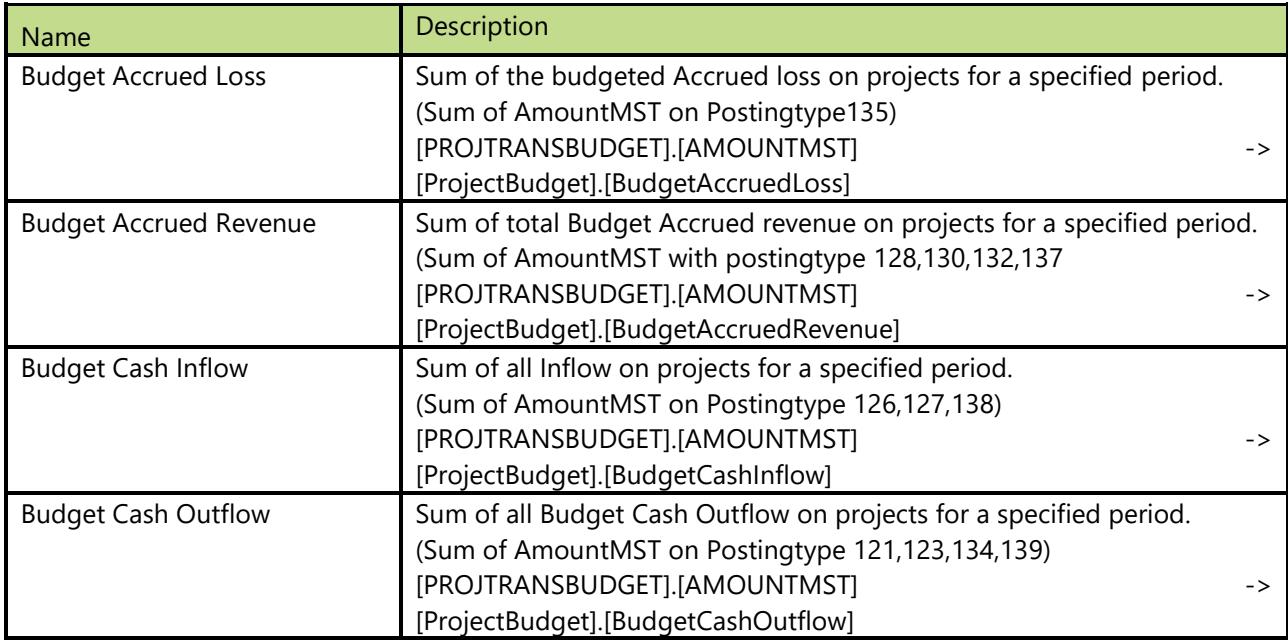

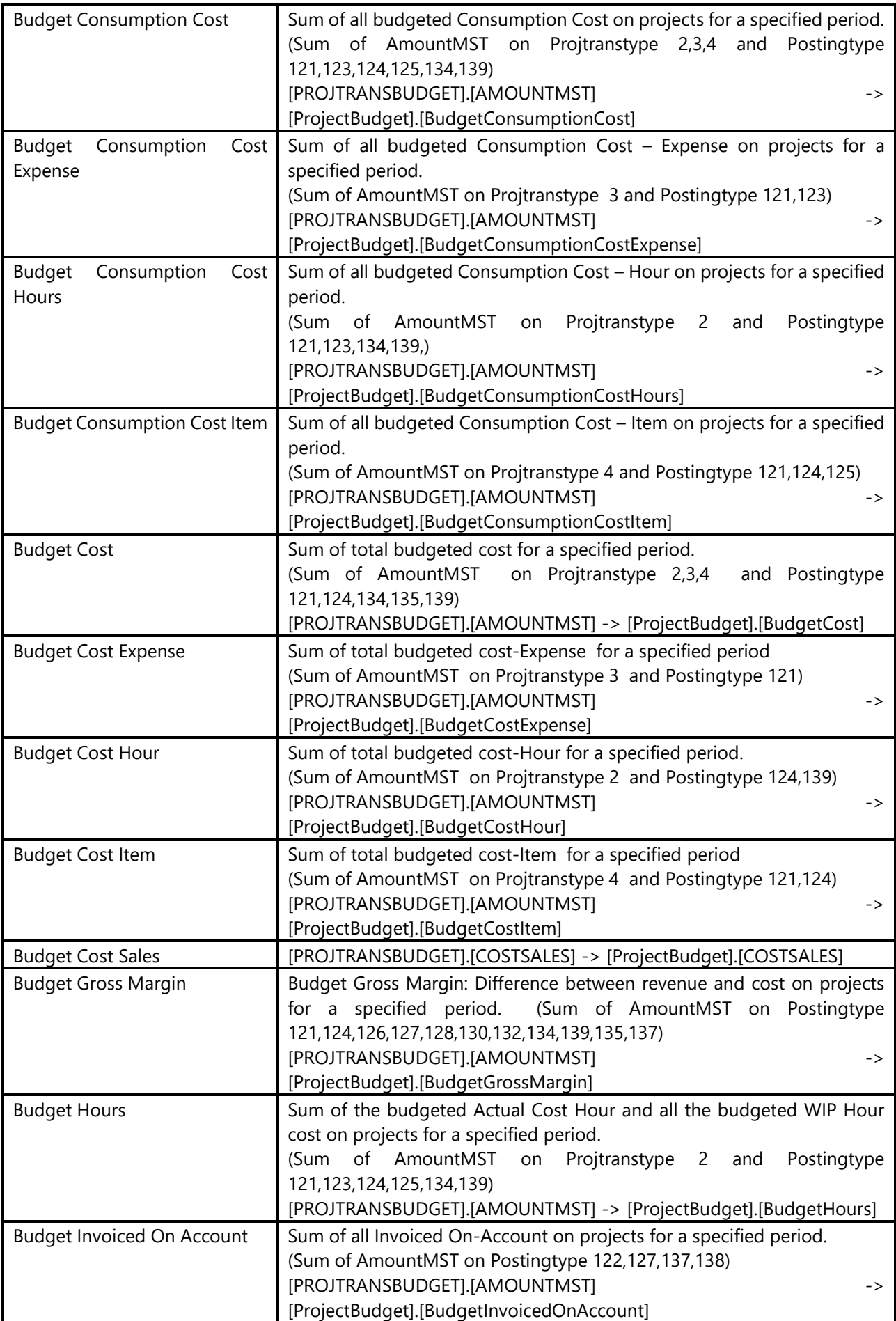

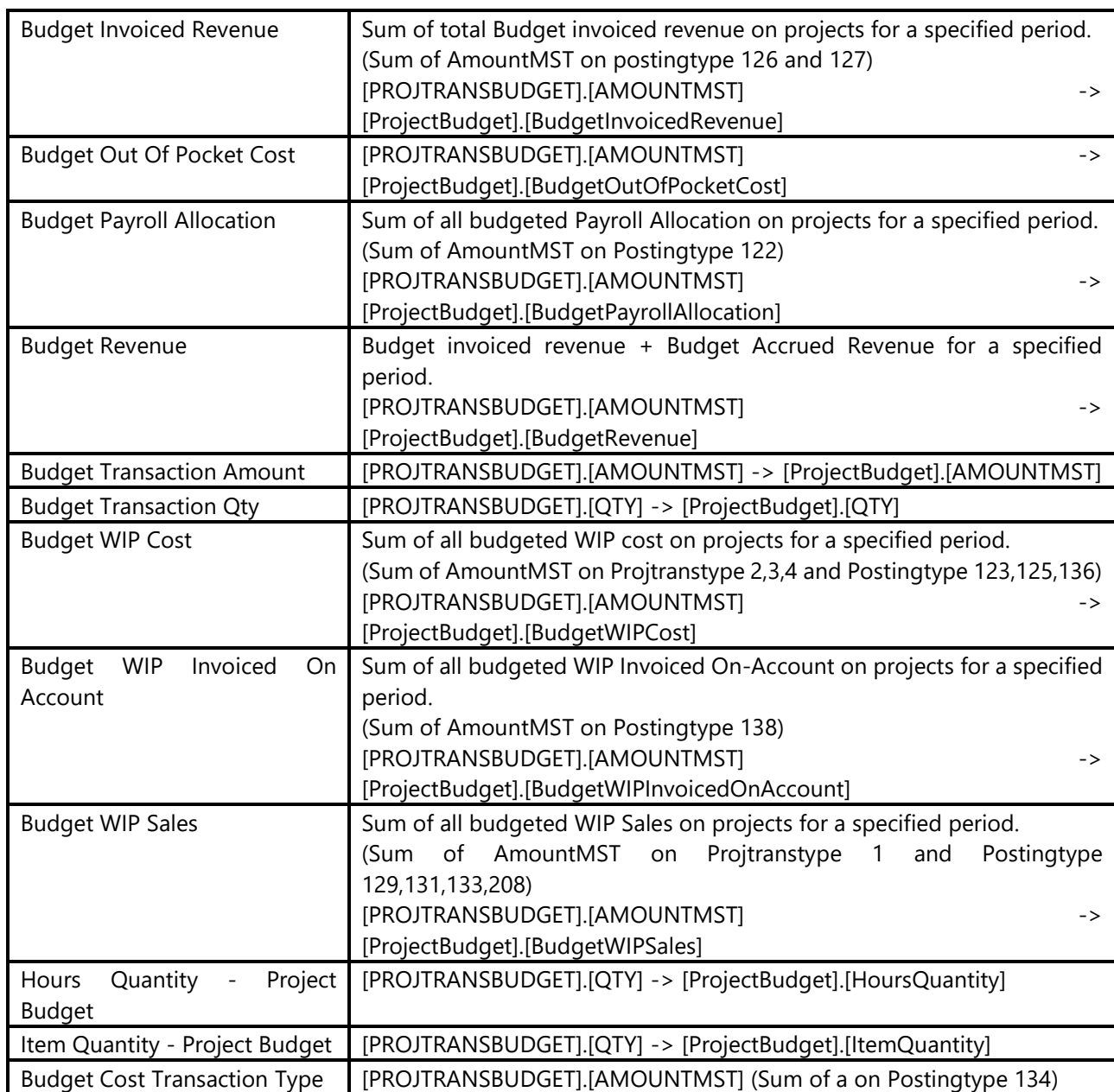

#### 2.6.1.4 Calculated measures

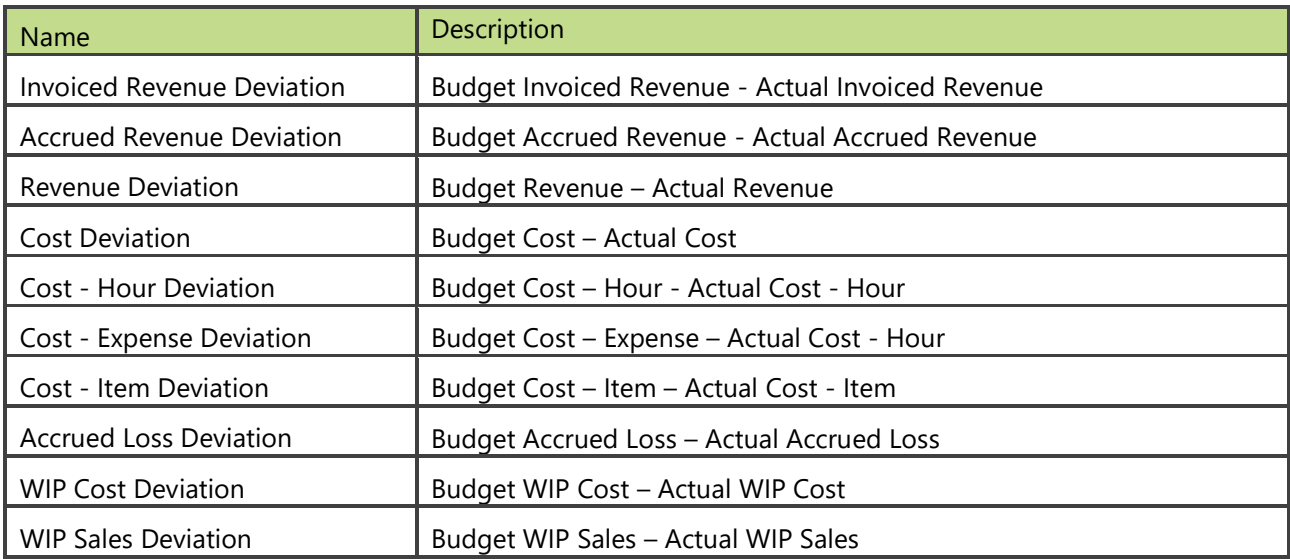

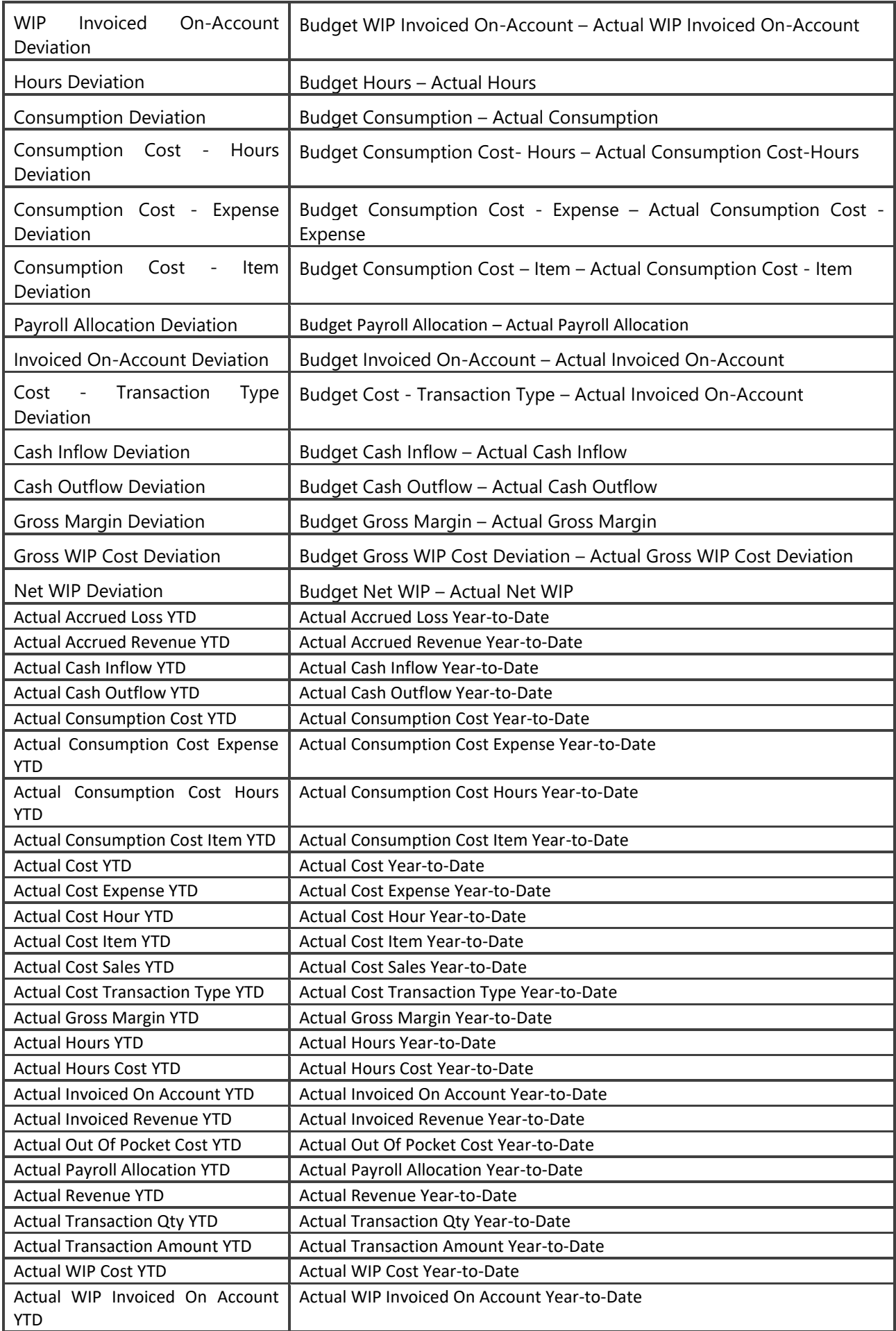

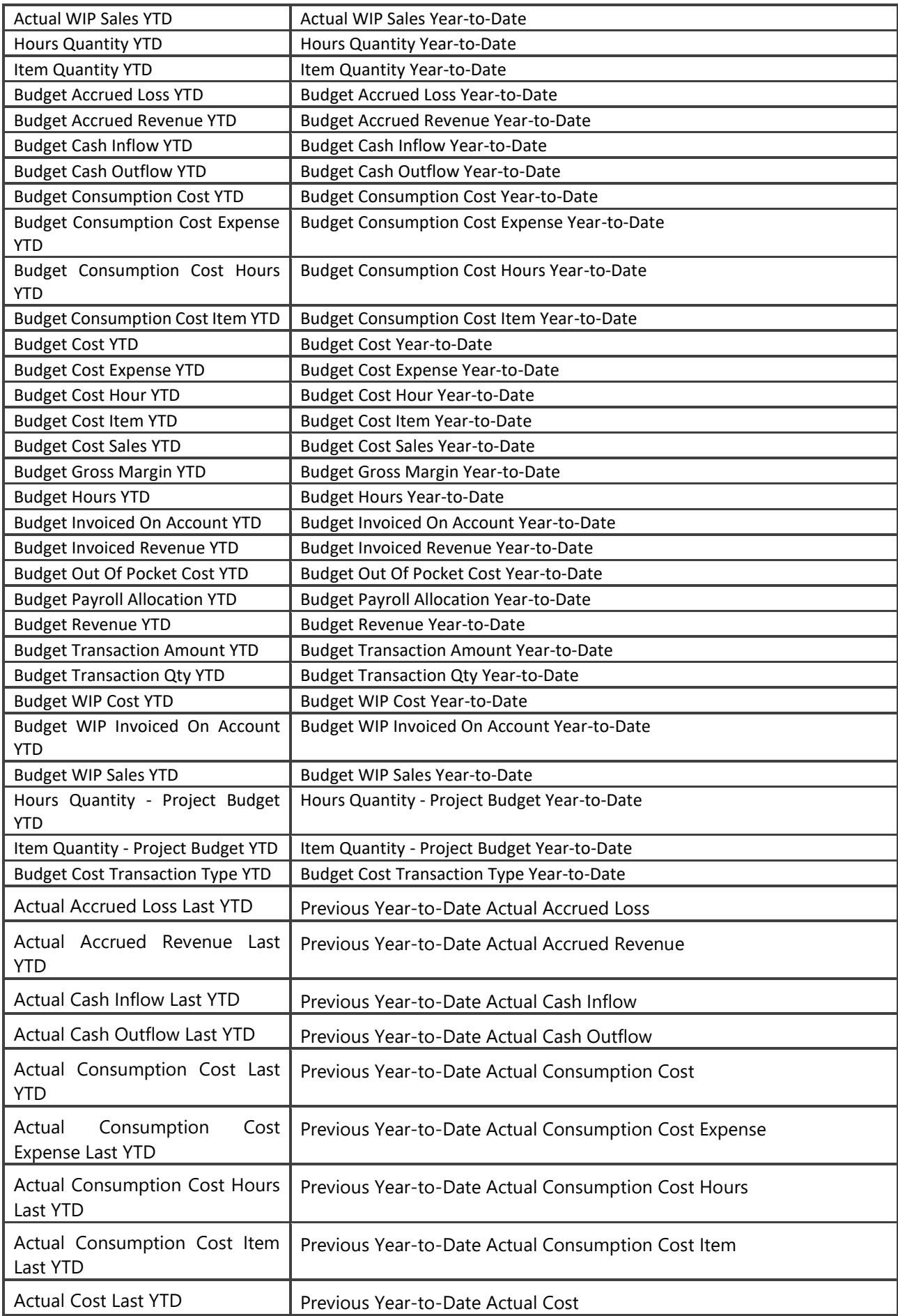

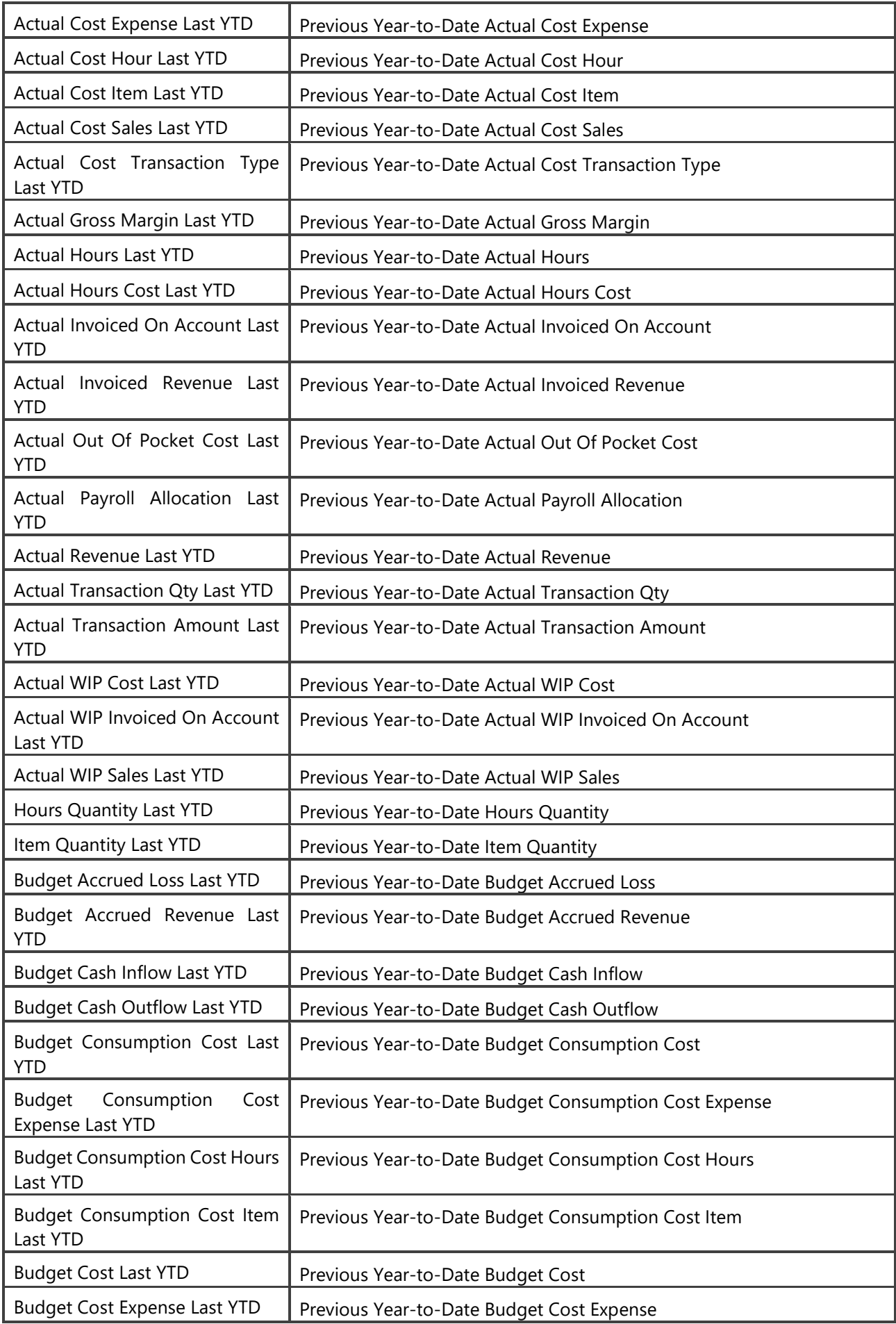

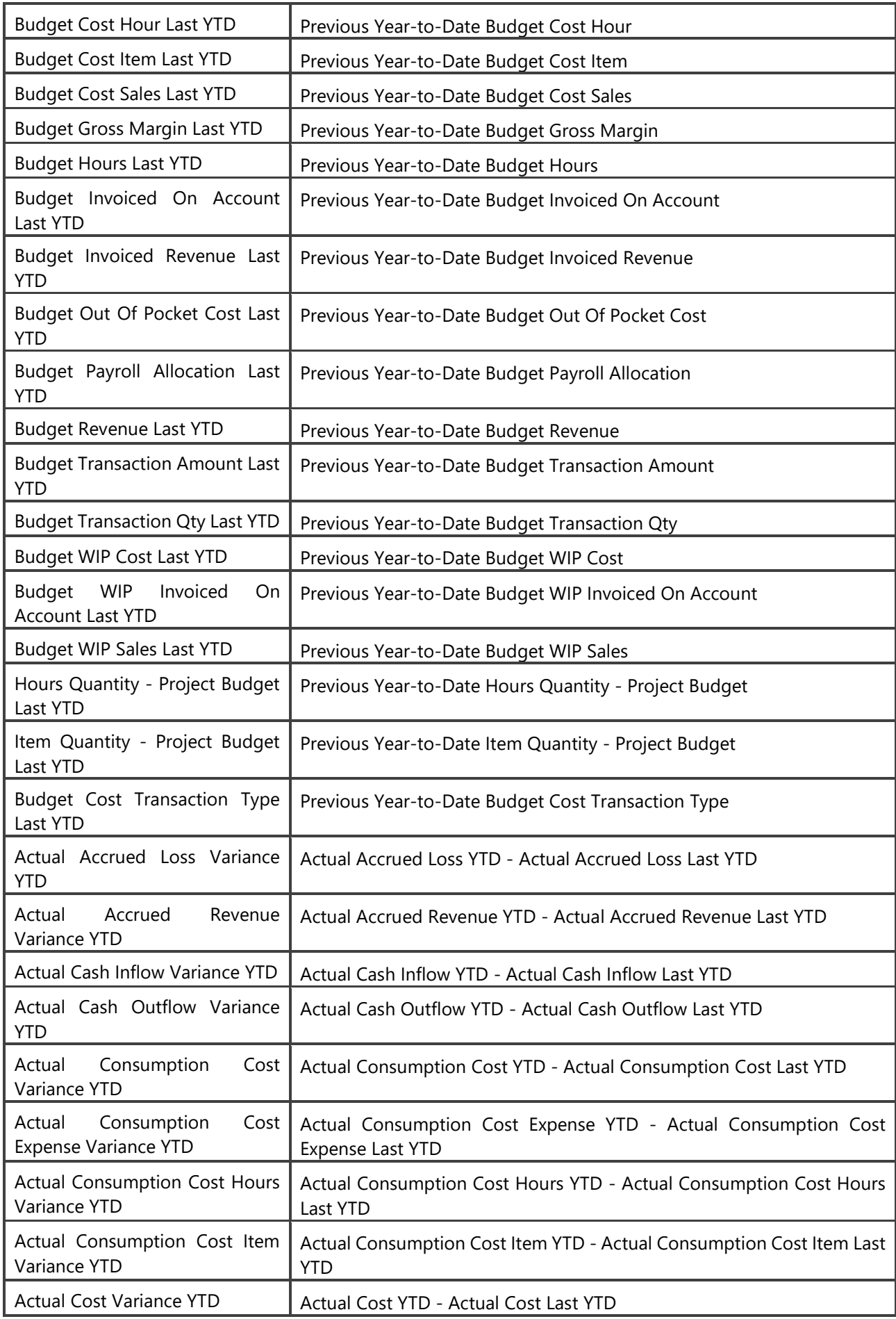

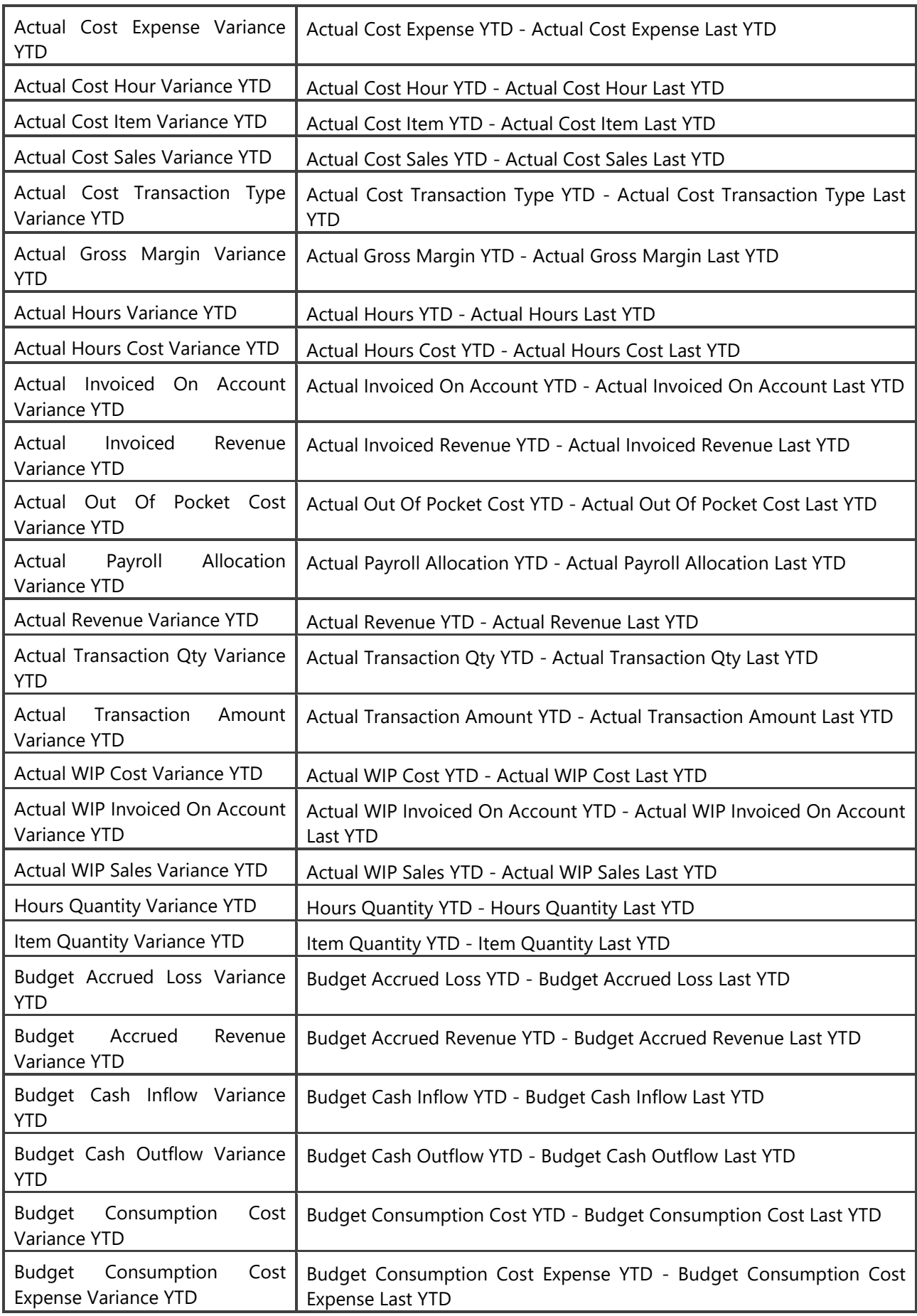

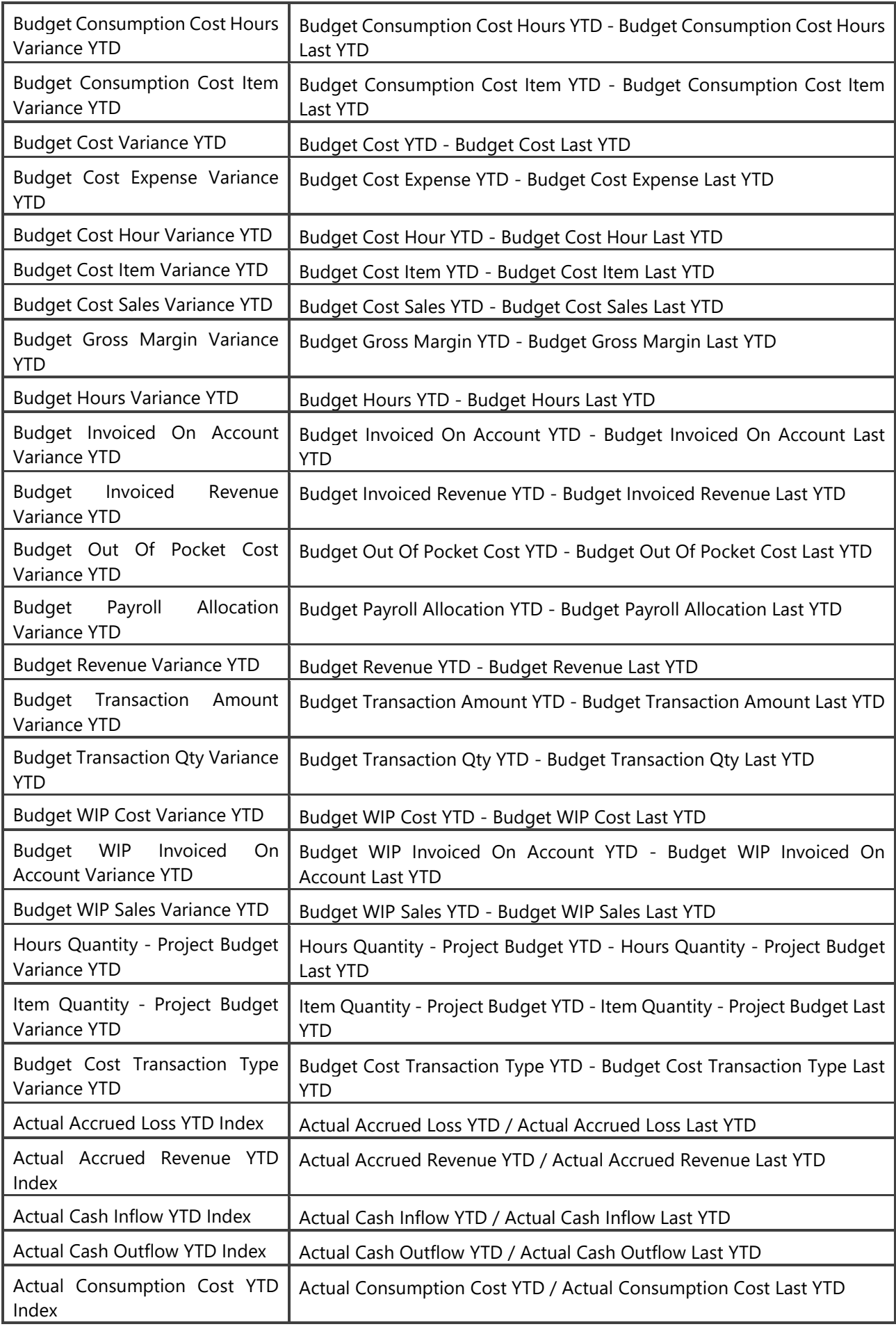

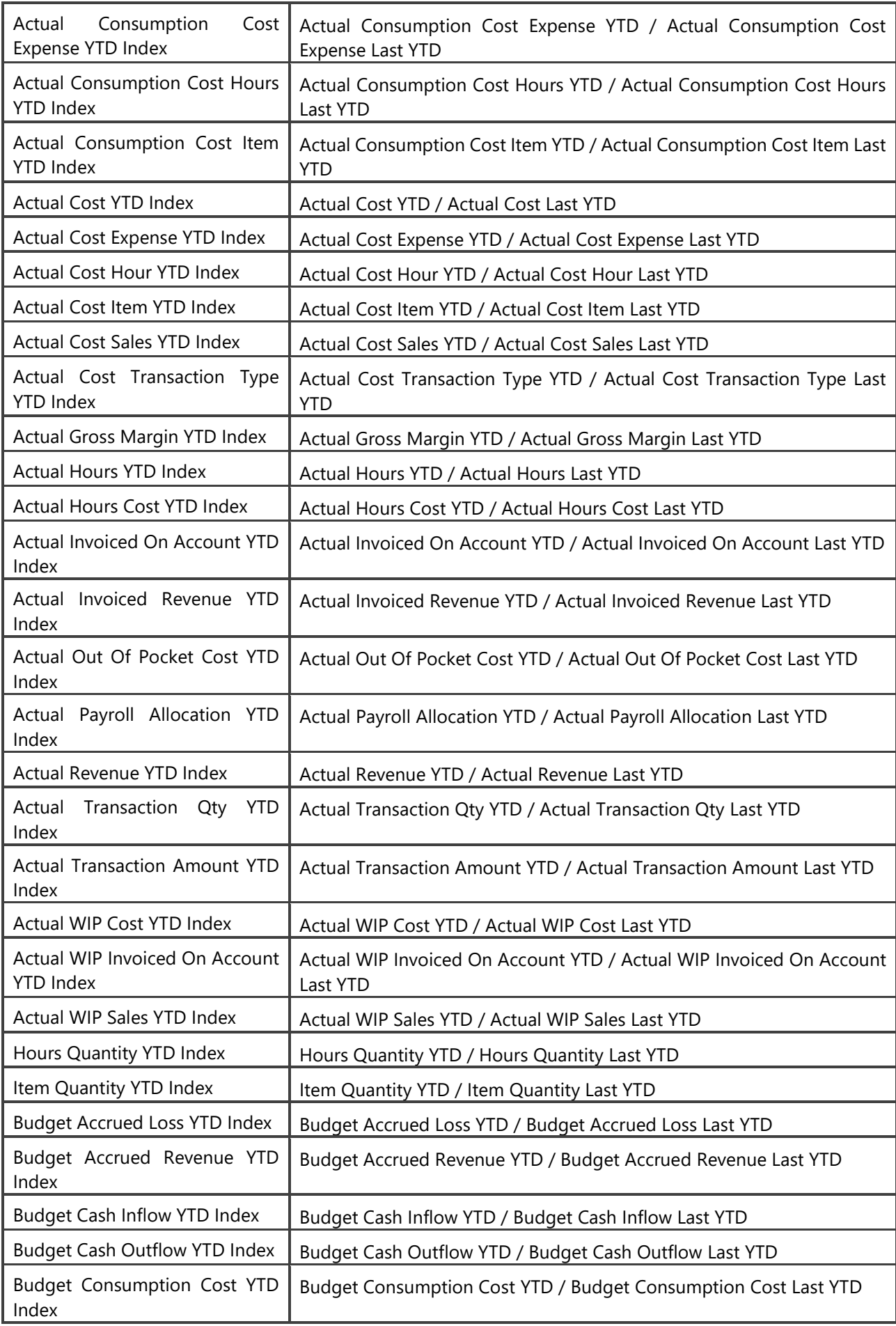

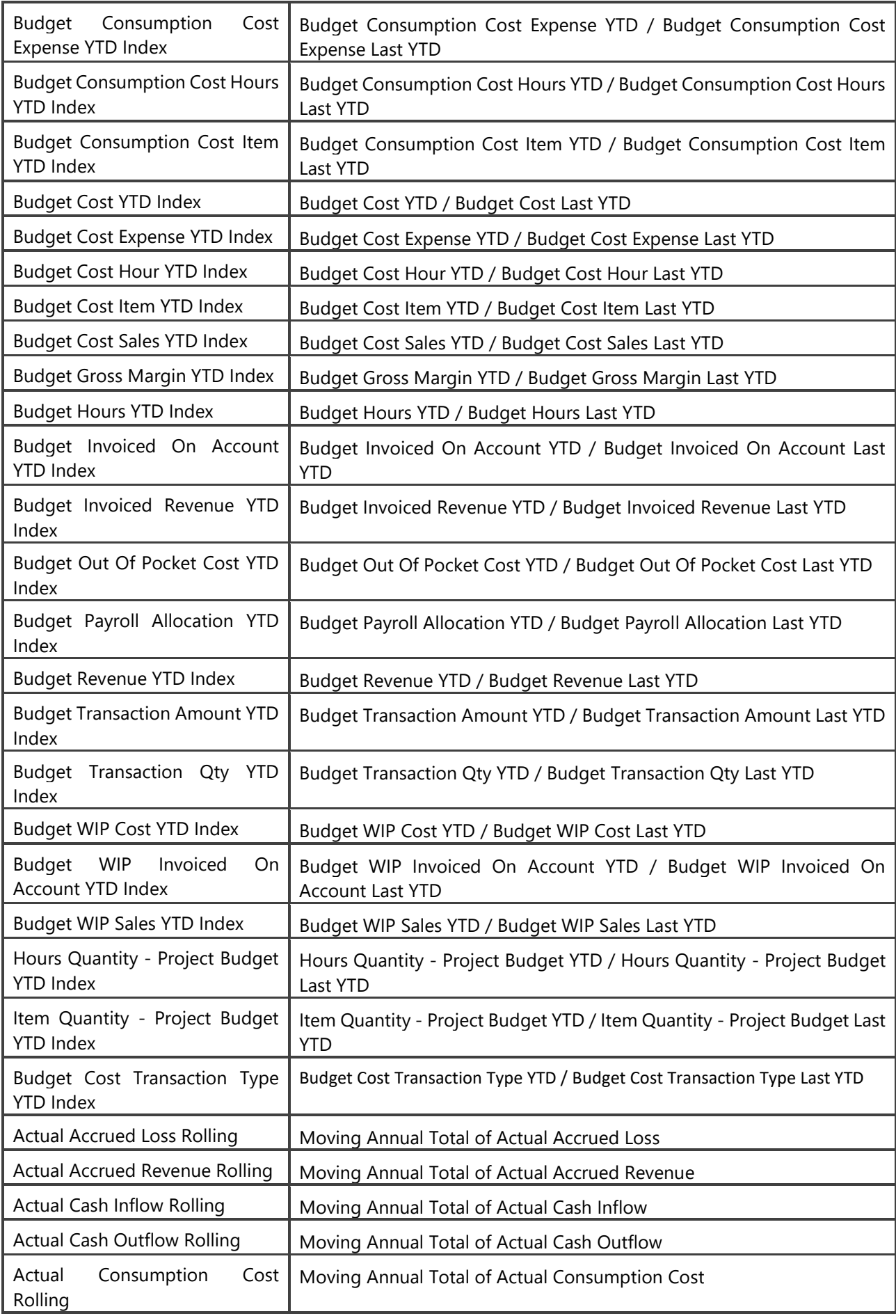

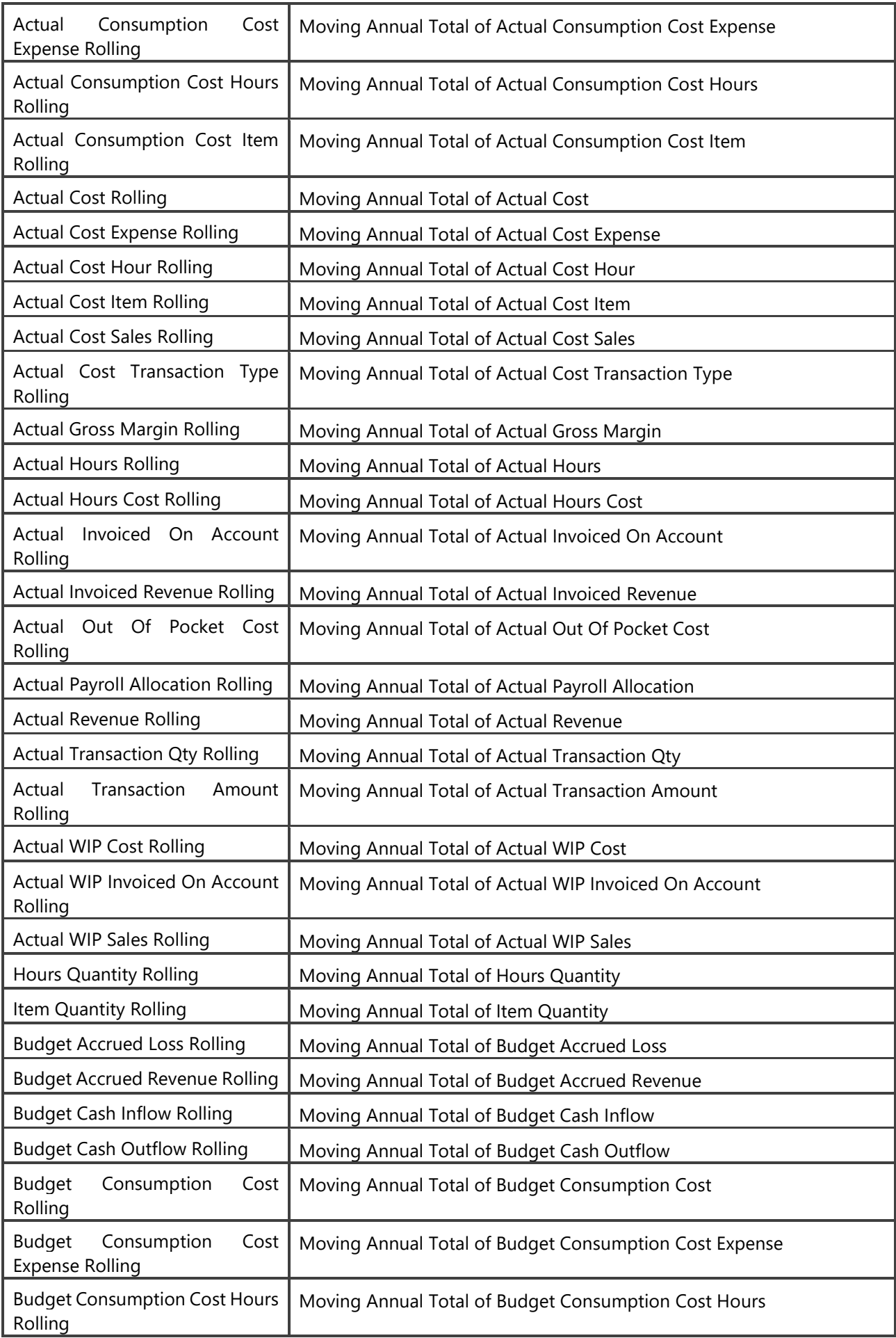

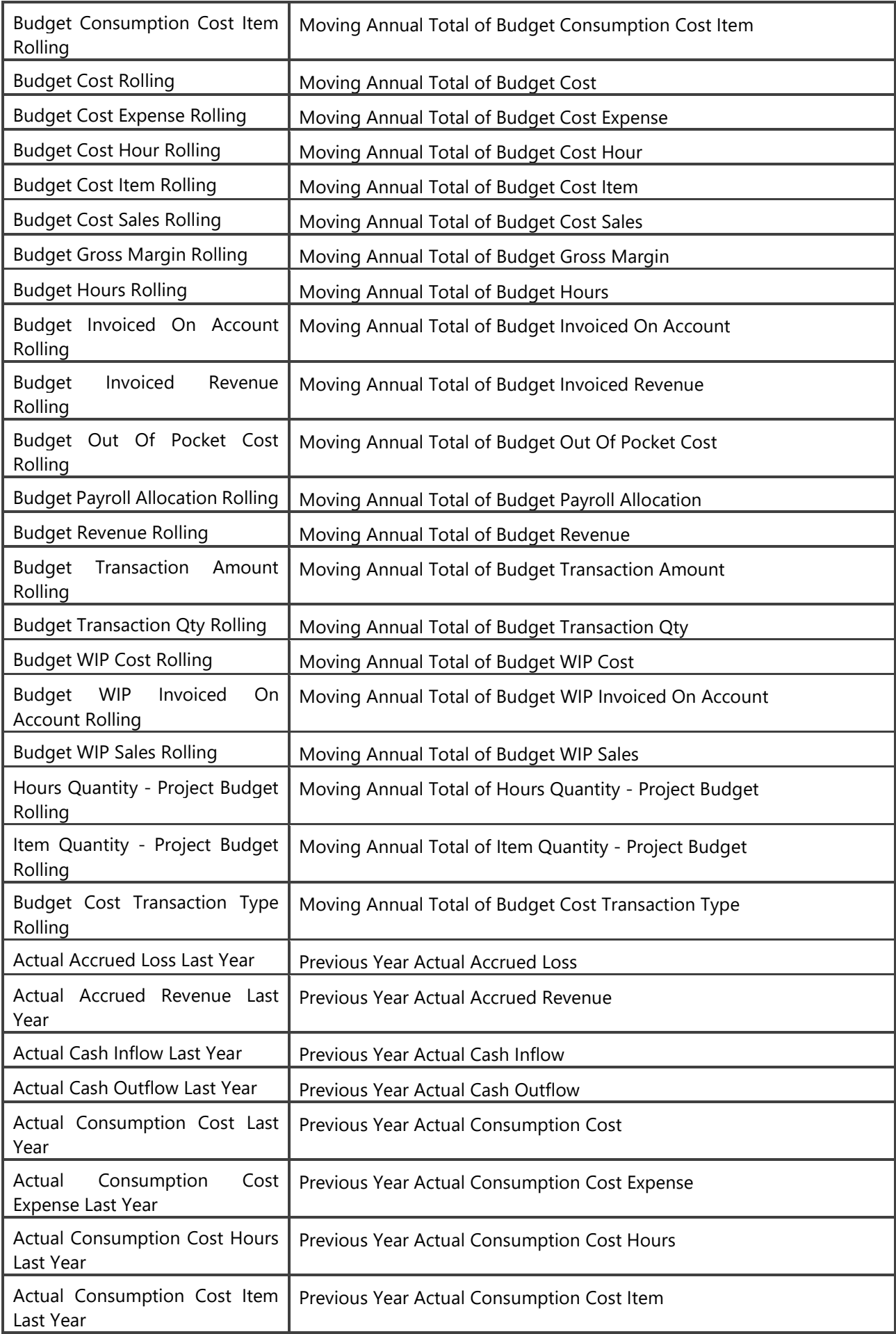
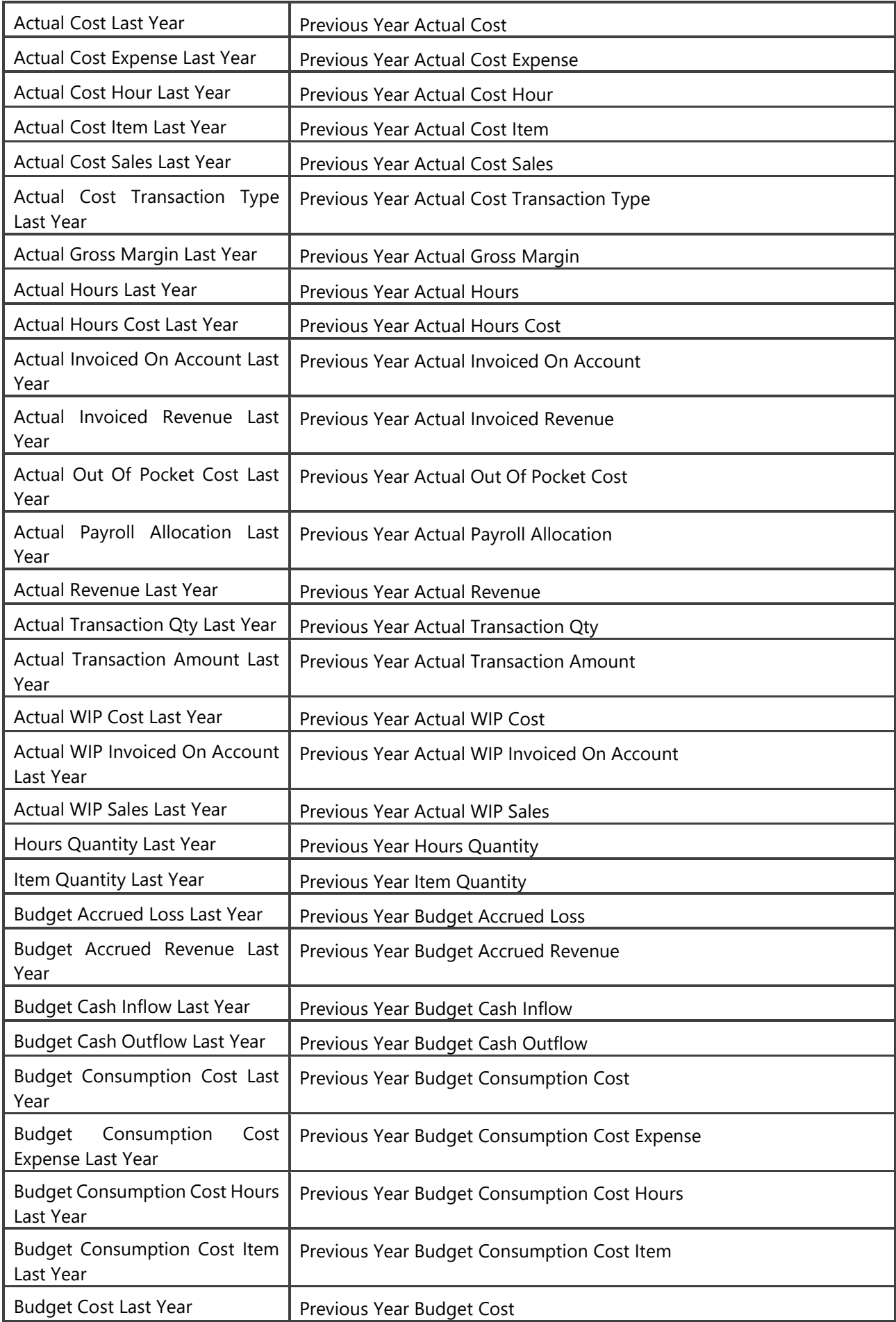

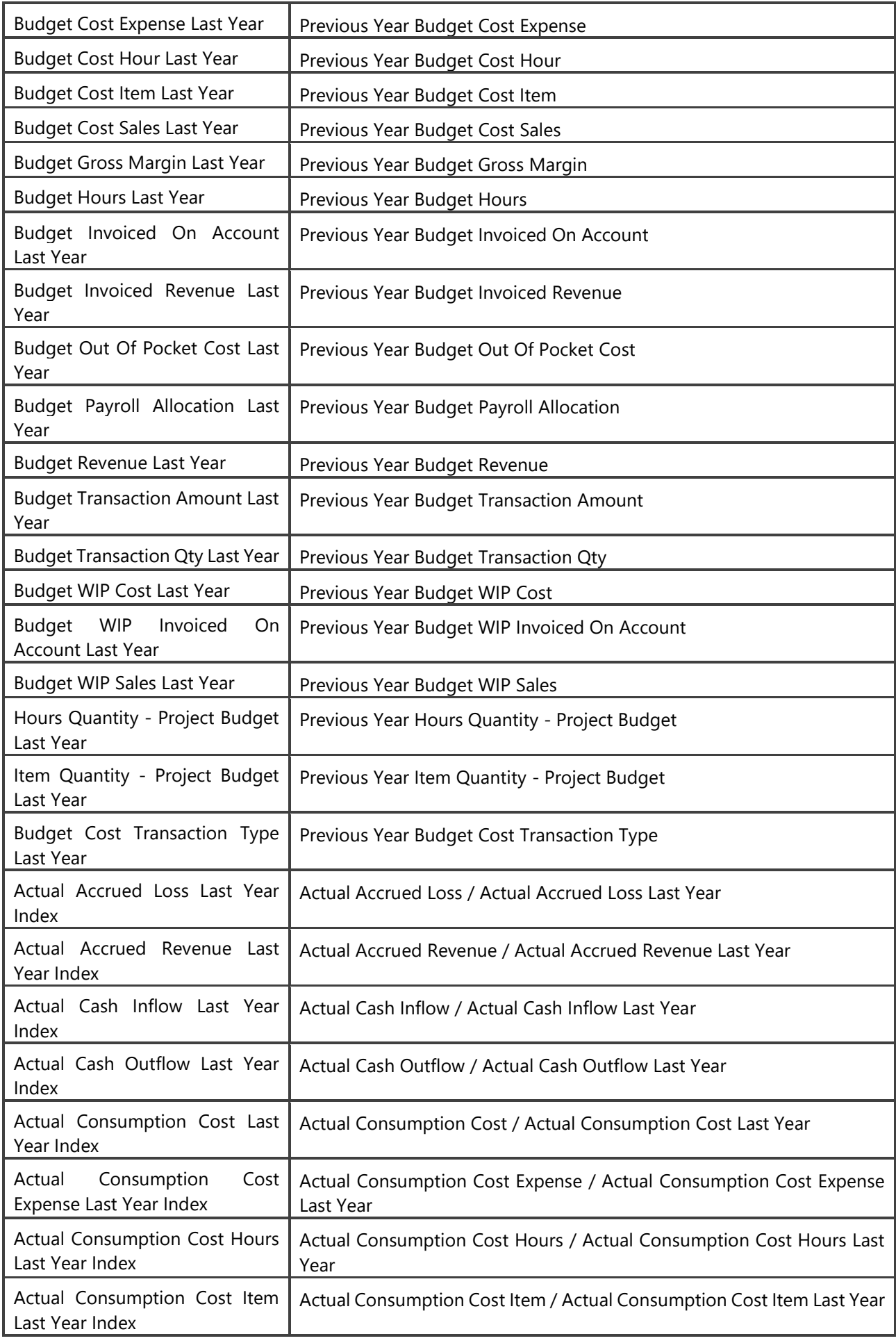

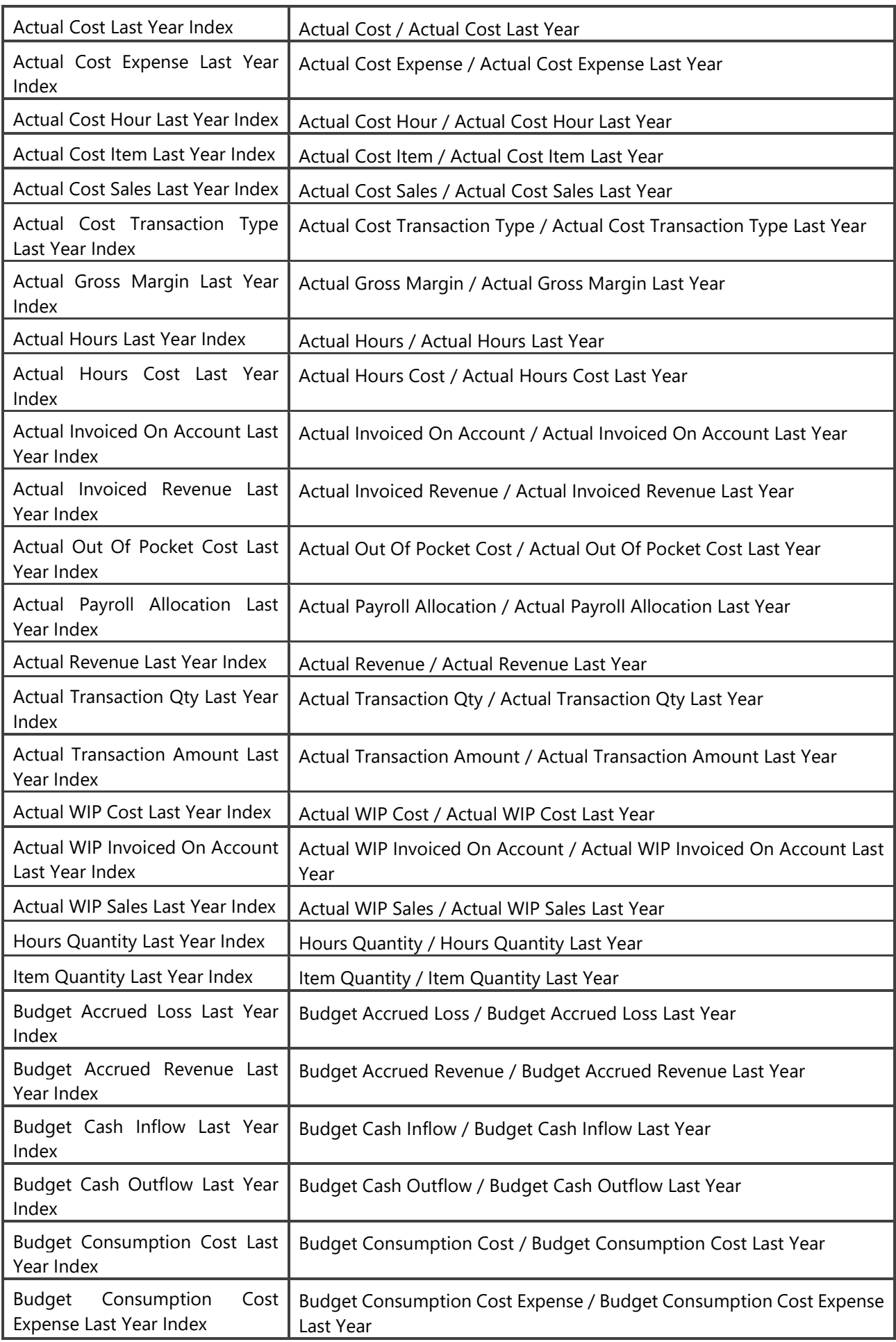

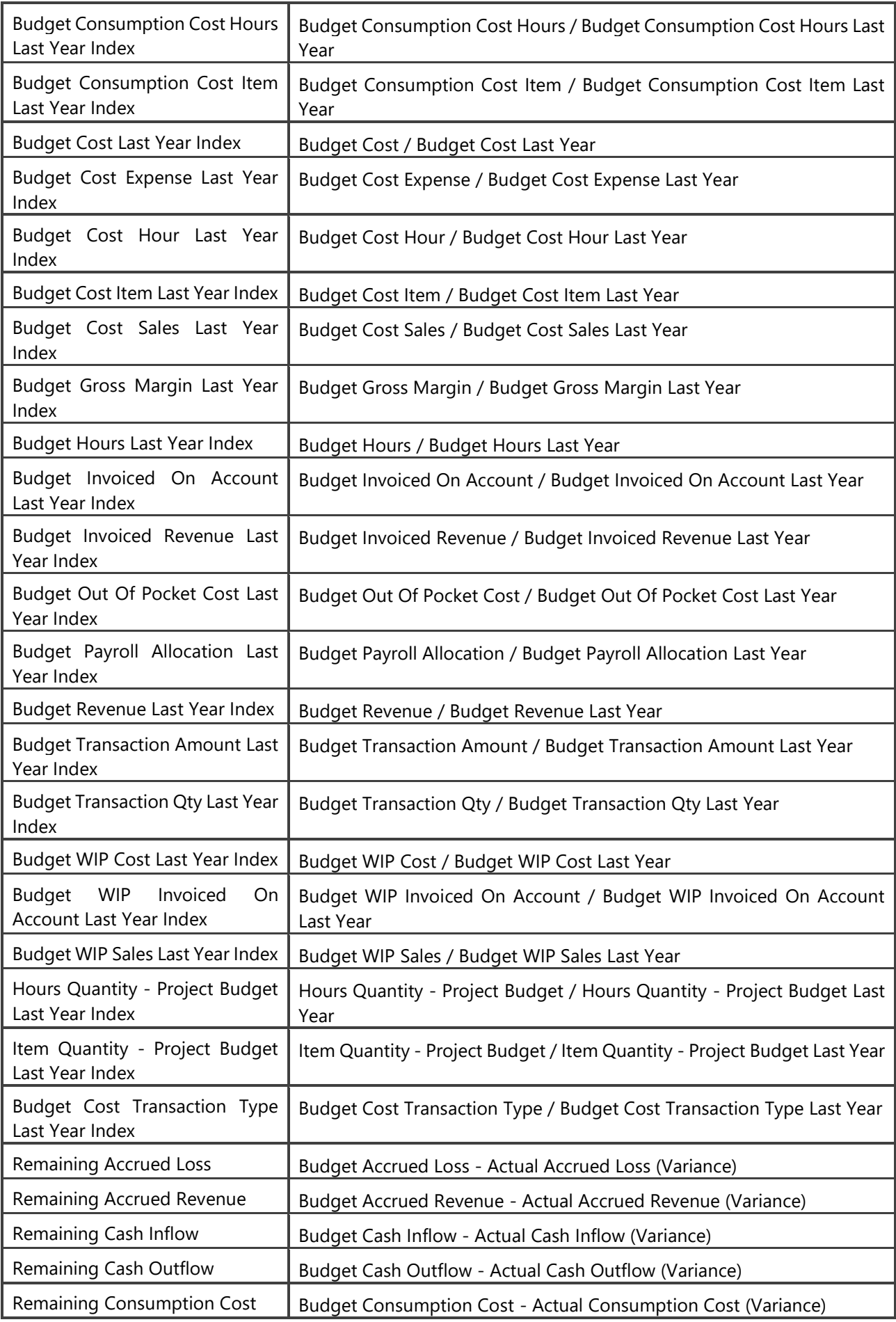

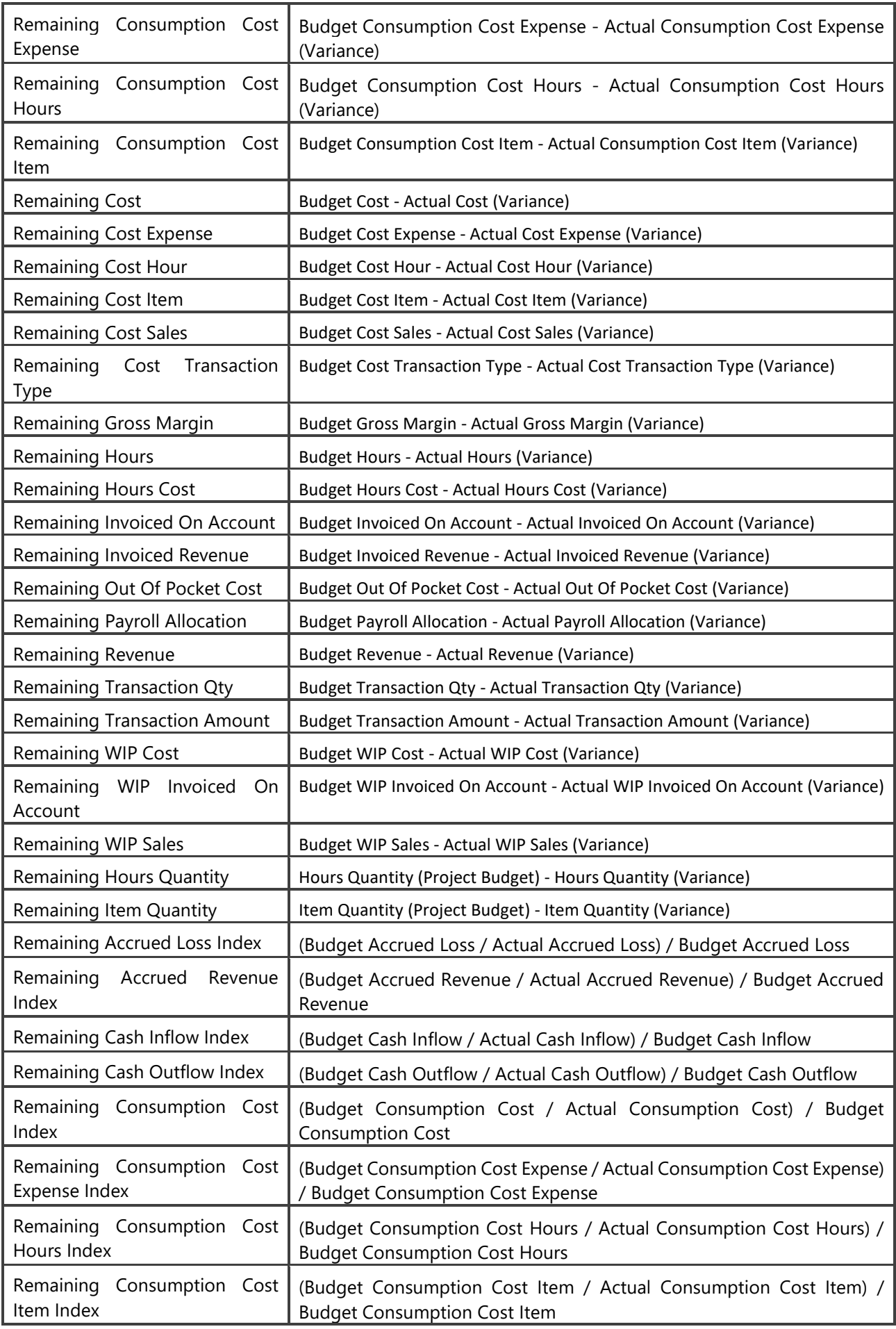

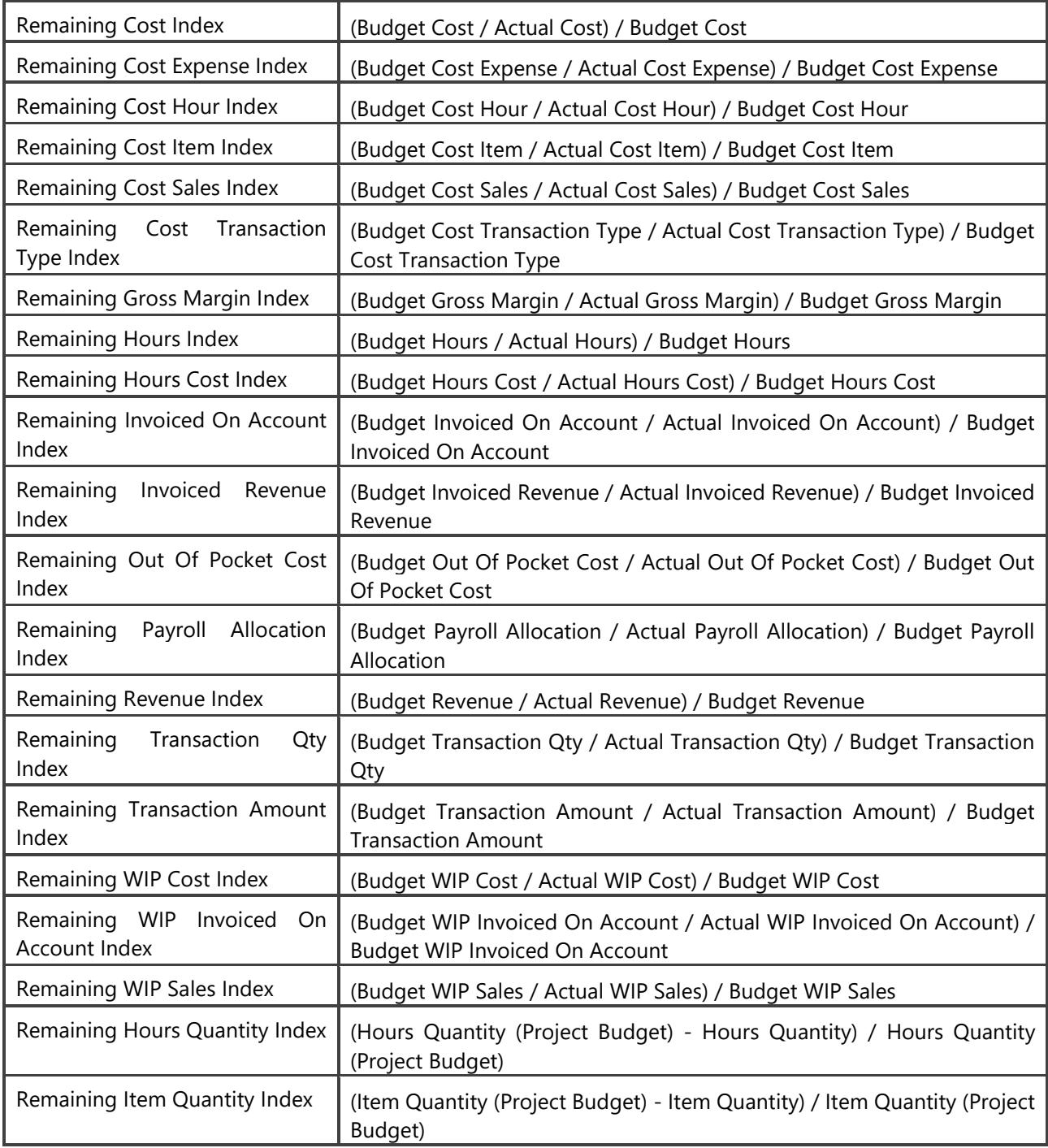

# **2.7 Purchase Analysis**

Complete purchase analysis (item, GL, fixed asset) over multiple measures with rich dimension attributes and multi company support.

## **Extending functionality of MS Dynamics AX**

Main advantages:

- Possibility to analyze vendors by Pay-to > Buy-from > Ship-to that is very hard to do in MS Dynamics AX (because some information is on ledger entries and some on posted documents)
- Analyze specific posting trough source and reason code

## **How to use dimensions and measures**

In the table below is shown how to use different dimensions in combination with measures. Possible combinations are indicated with "X". In case of other combinations, results are not correct.

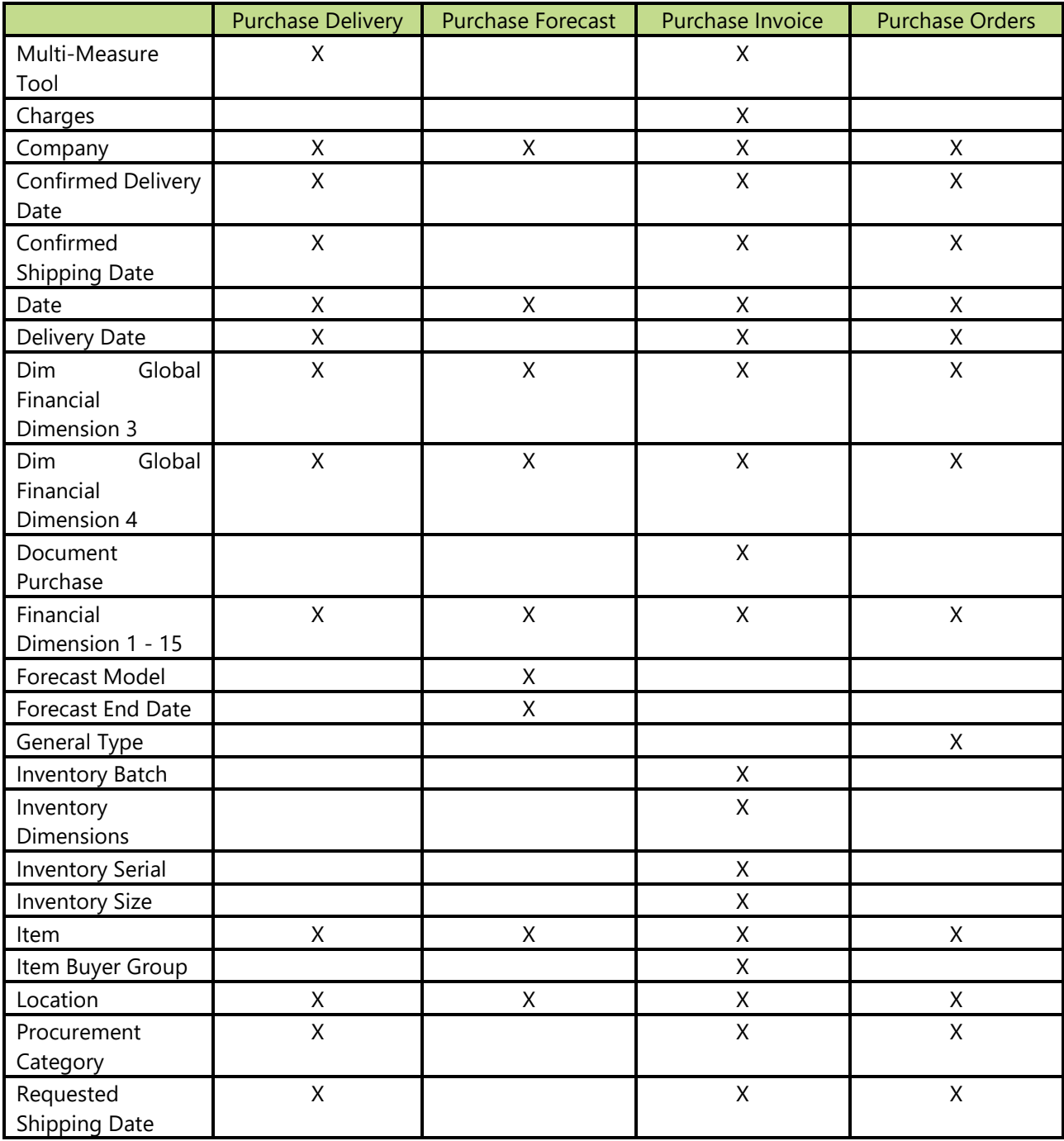

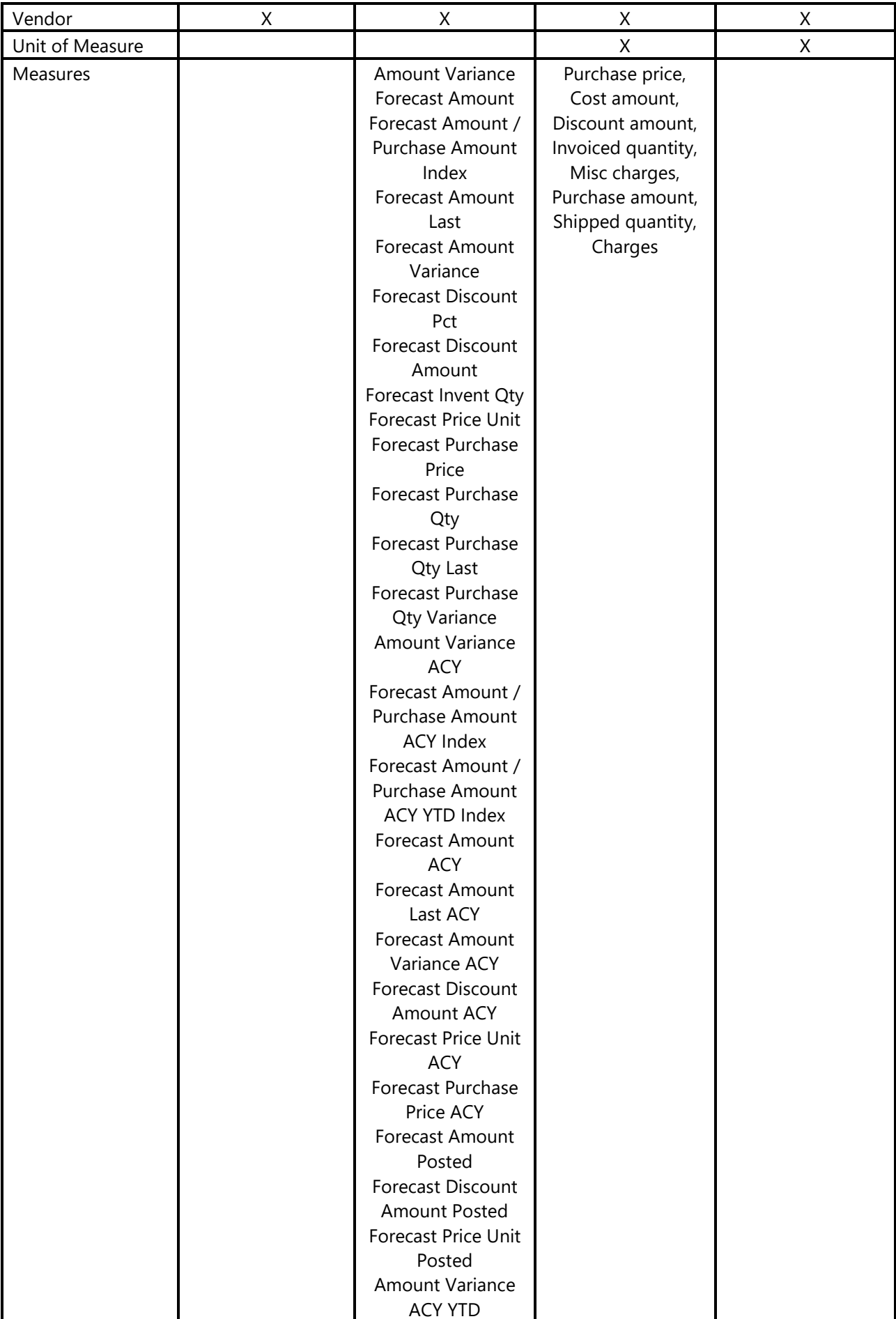

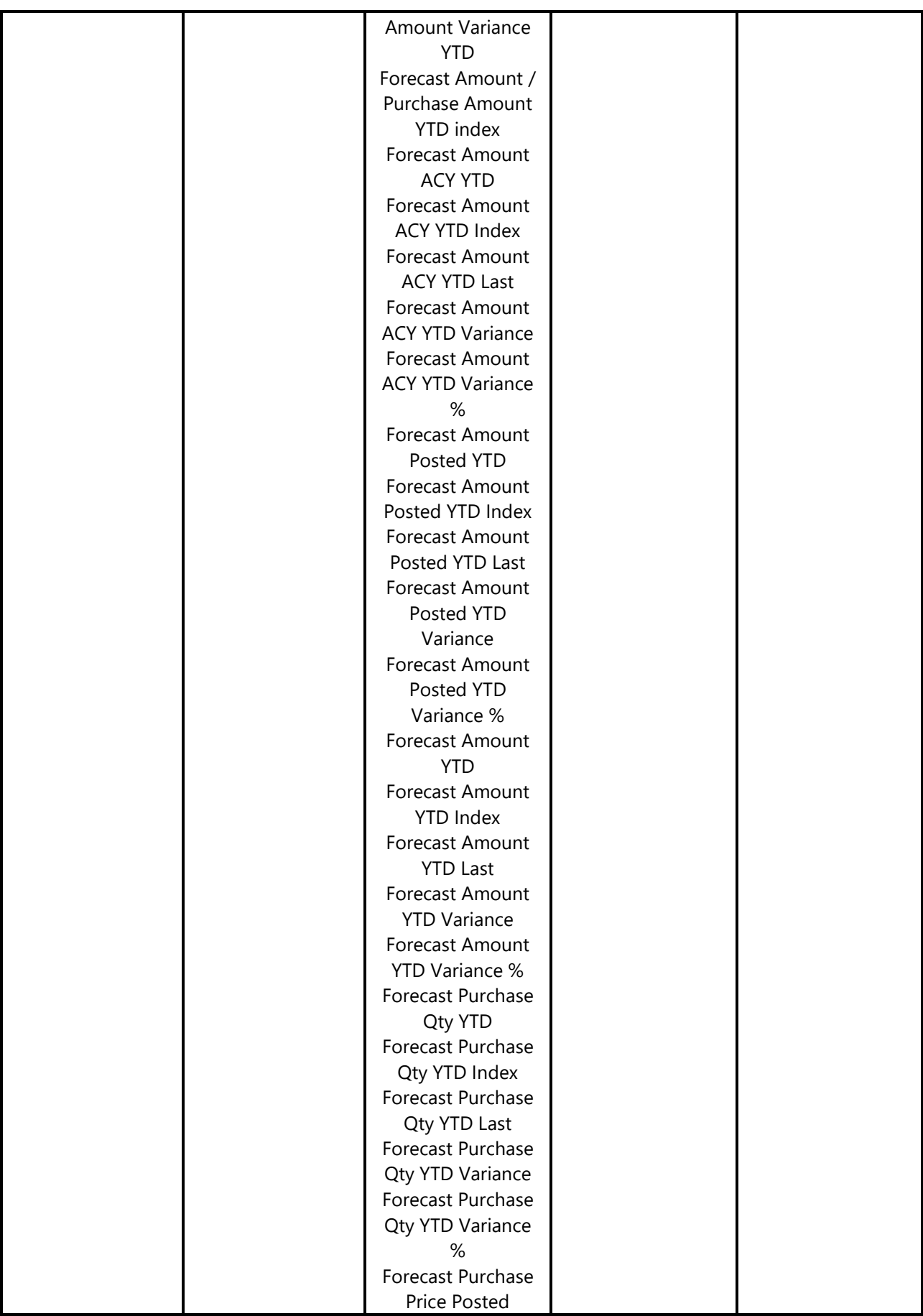

## **Note:**

Measure group Purchase Invoice Distinct and Purchase Orders Distinct are used for document count. Measures, calculated here are shown in Purchase Invoice and in Purchase Orders measure group**.**

## **Dimensions in cube**

#### 2.7.1.1 Date

Date dimension always means the same, but it depends on which cube and measures are checked.

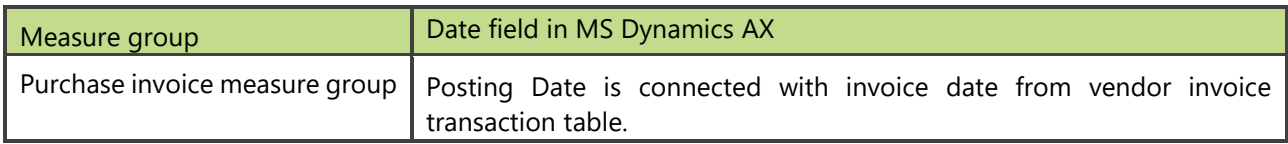

#### **Measure Groups**

## 2.7.1.2 Purchase Delivery

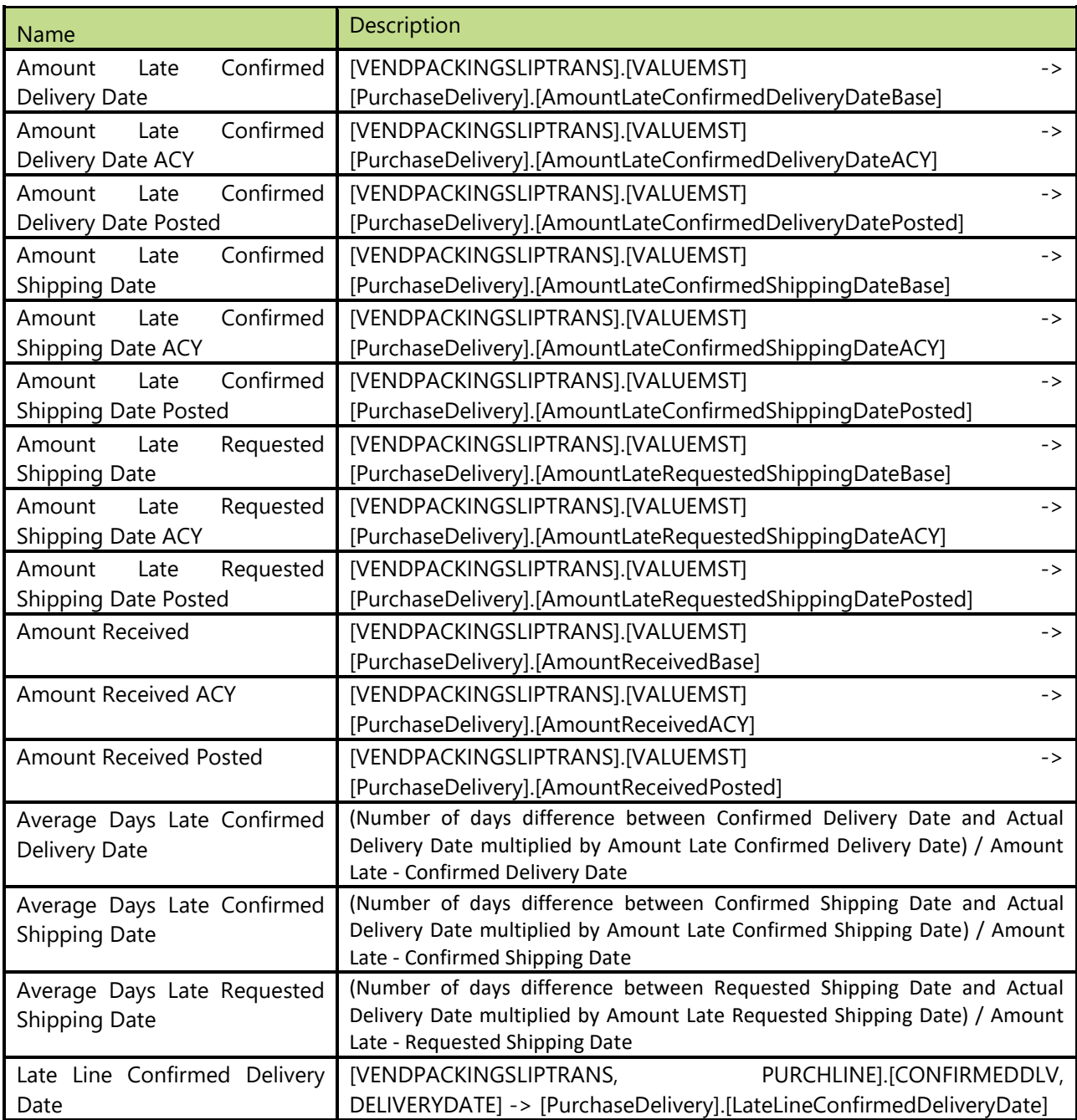

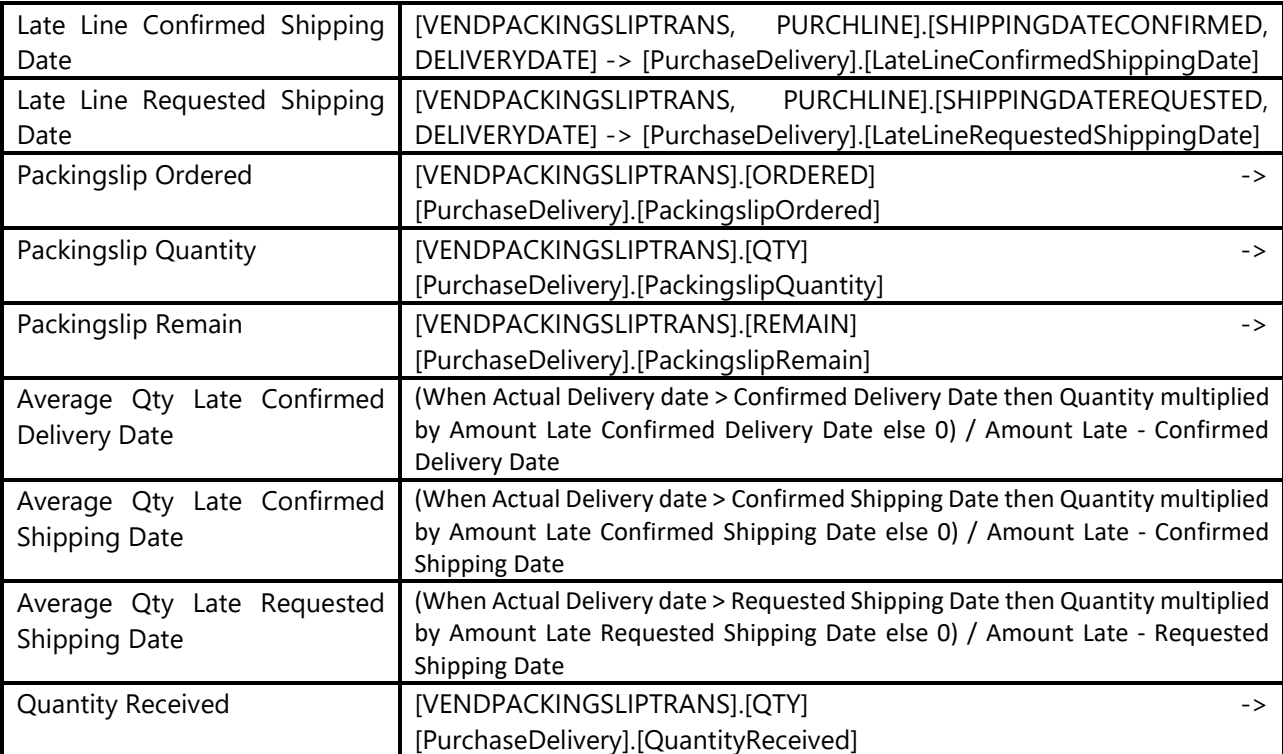

## 2.7.1.3 Purchase Forecast

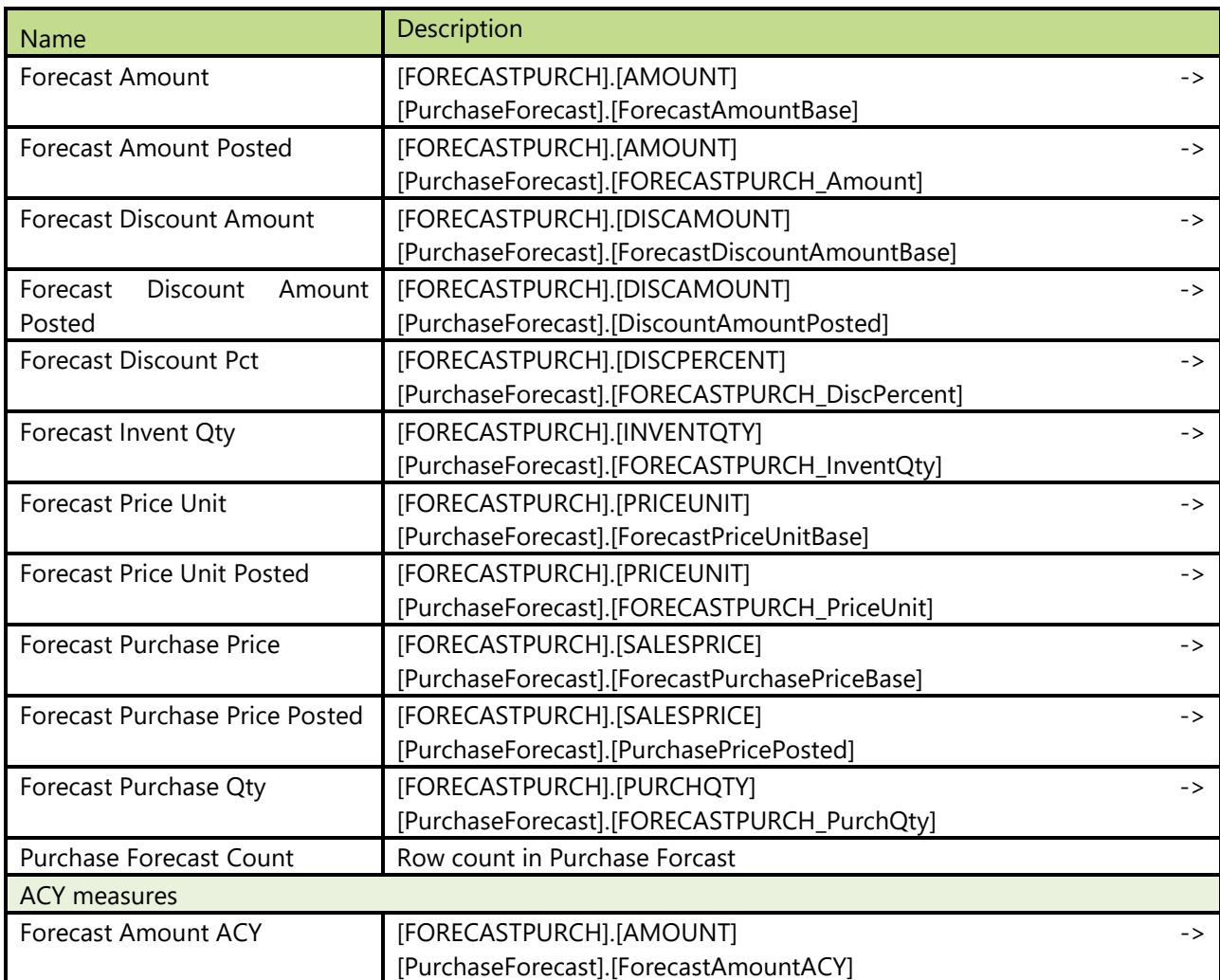

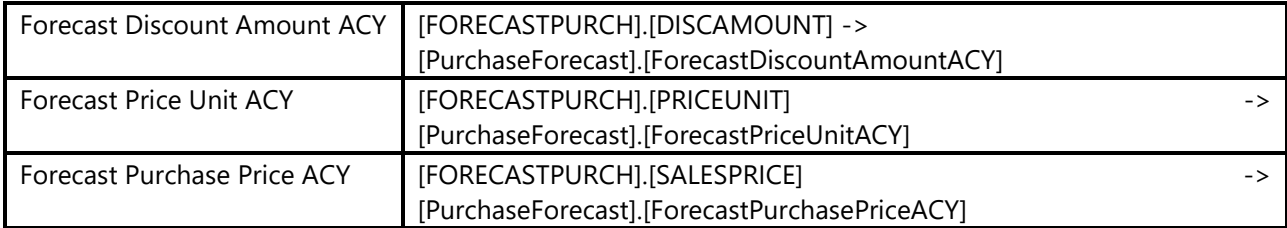

## 2.7.1.4 Purchase Invoice

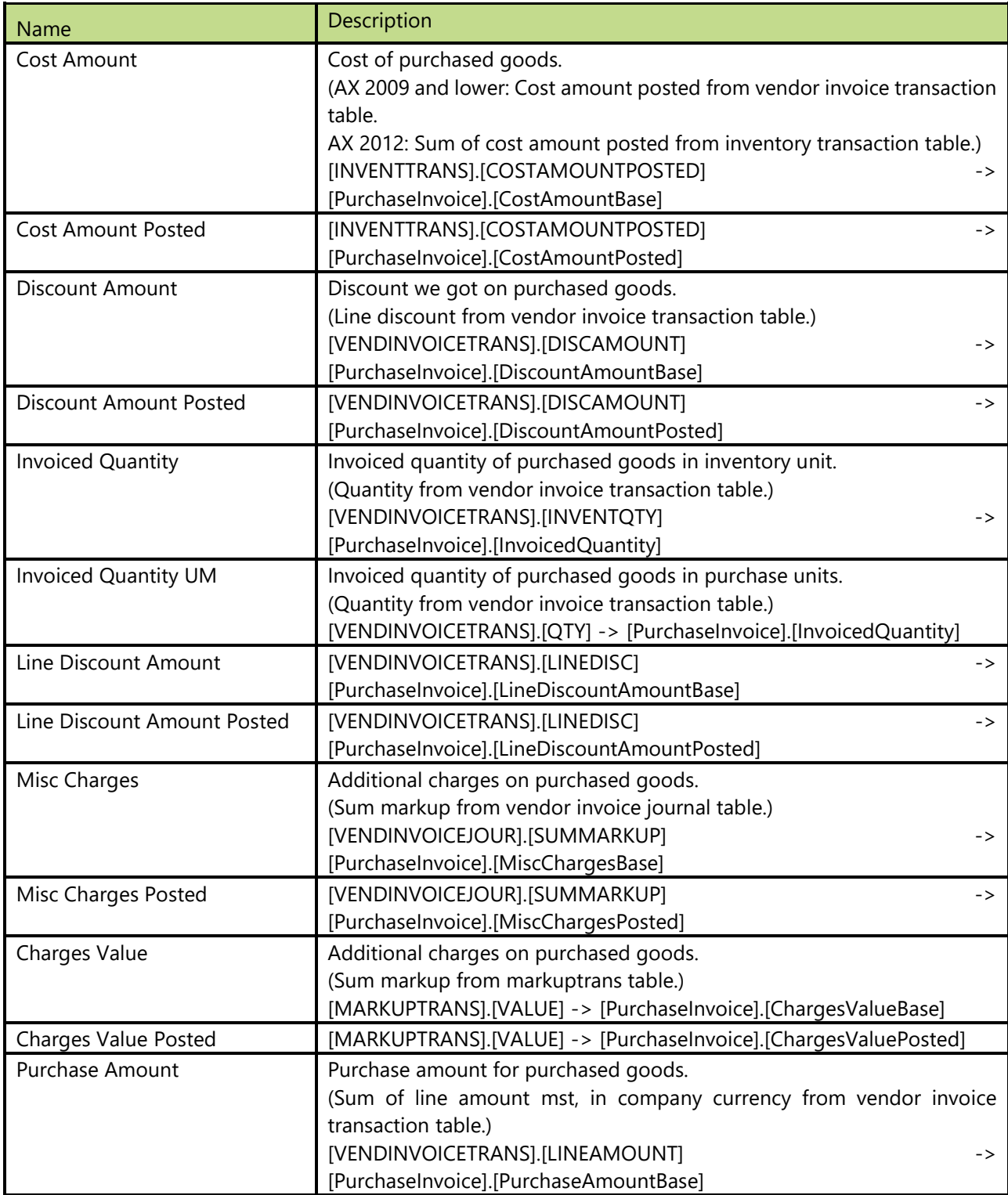

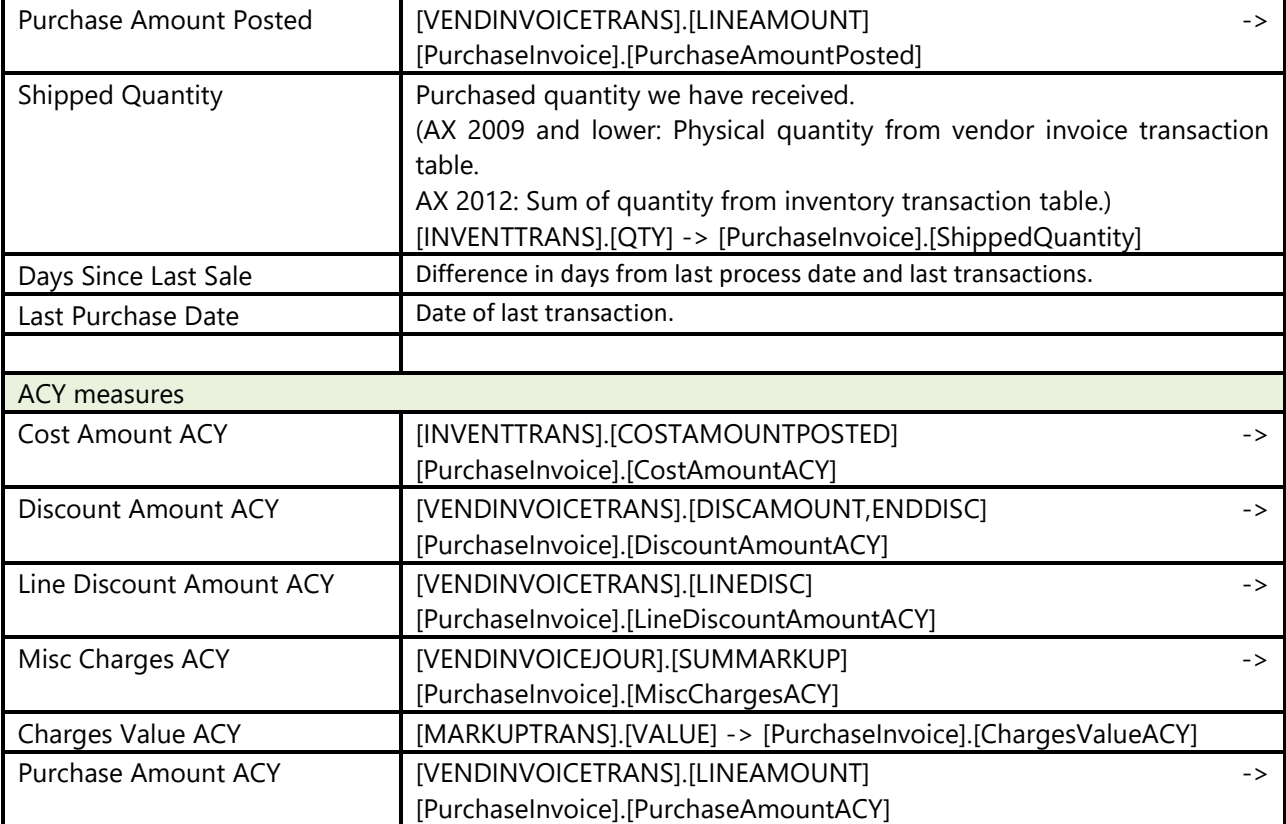

## 2.7.1.5 Purchase Orders

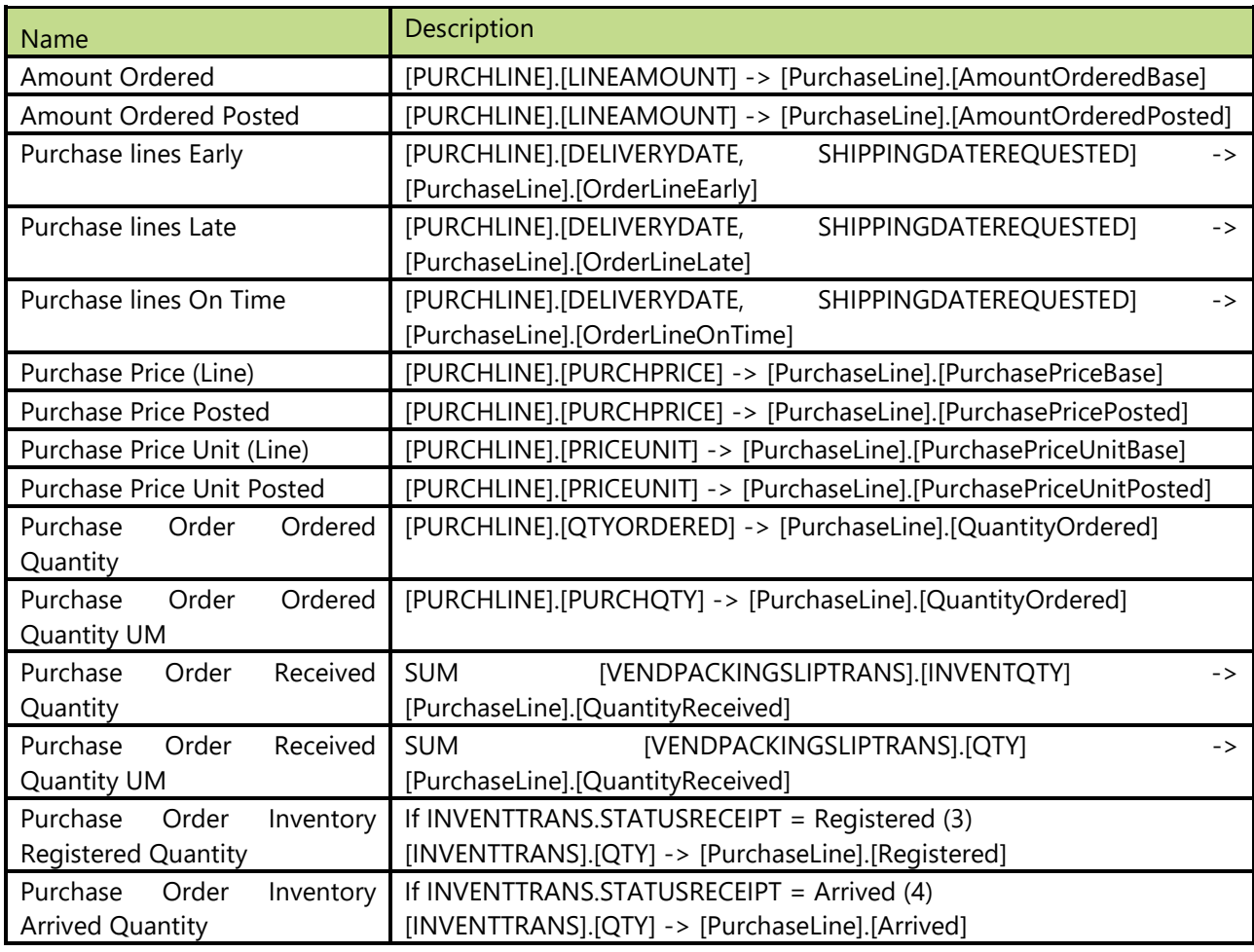

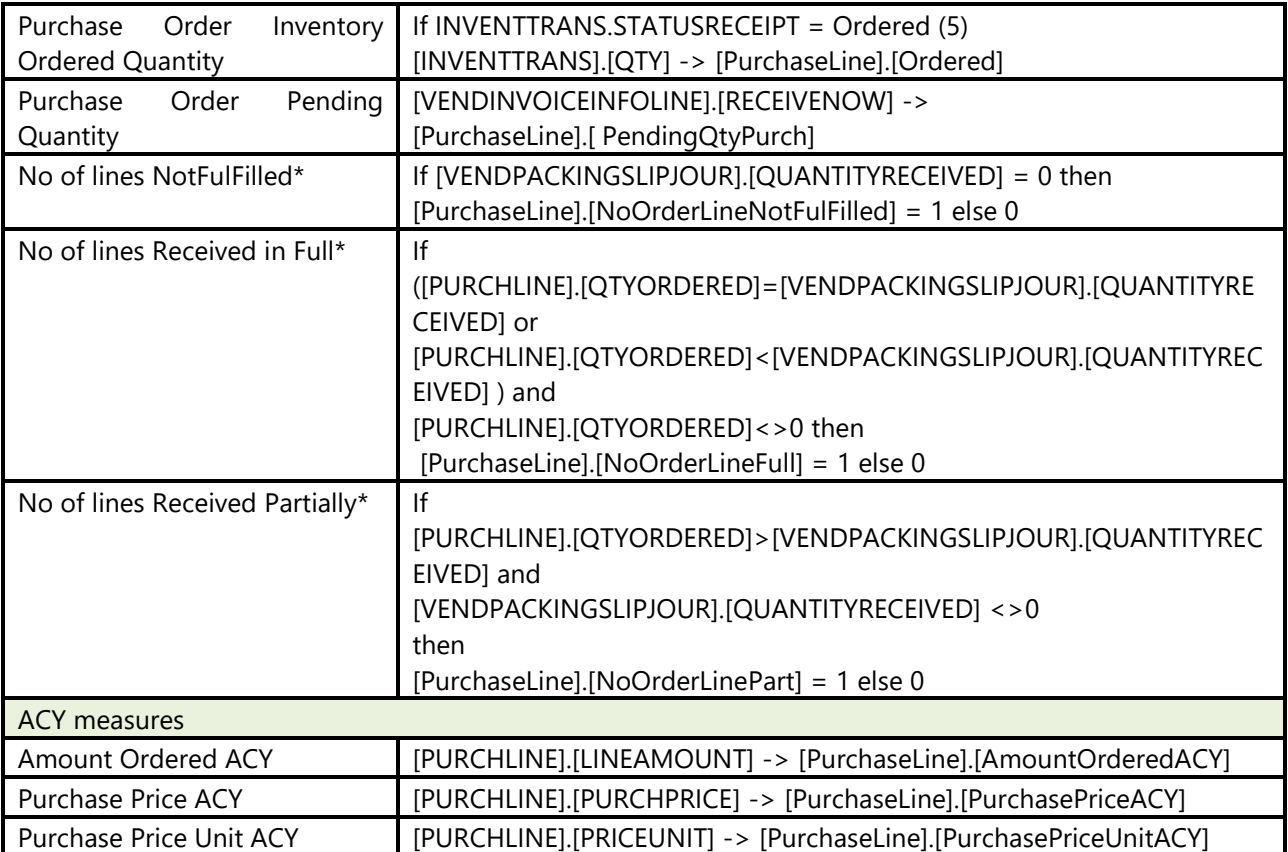

## 2.7.1.6 Calculated measures

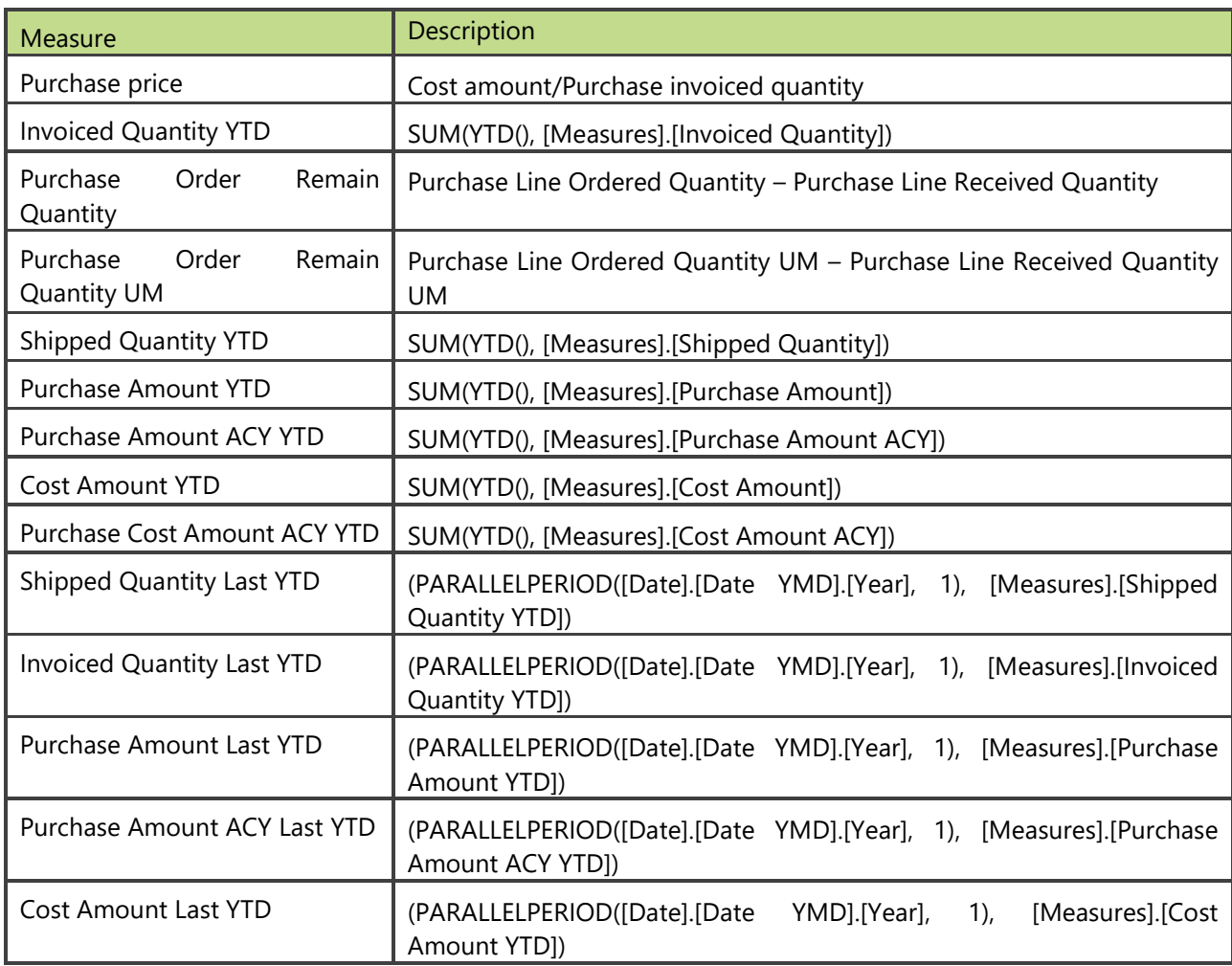

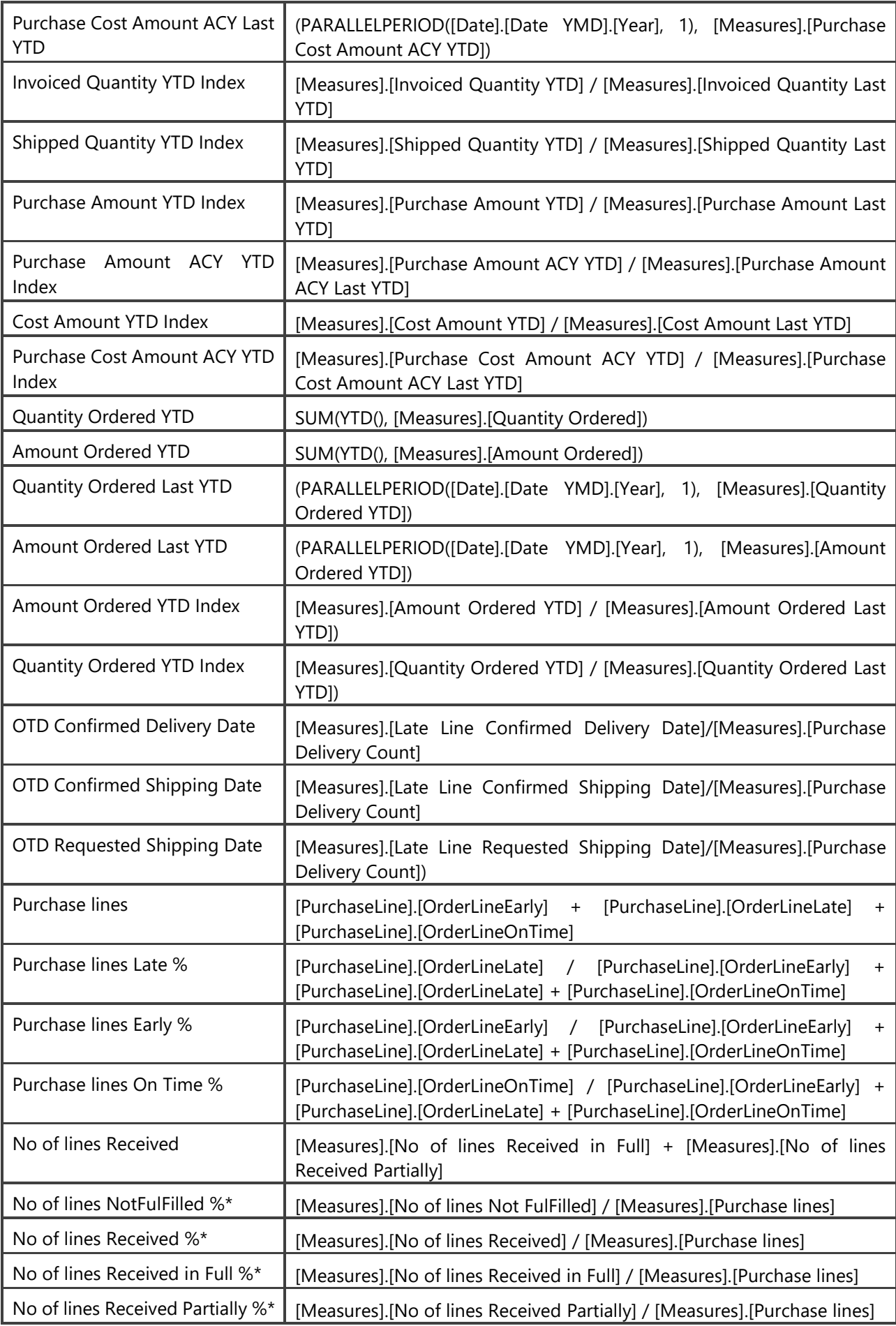

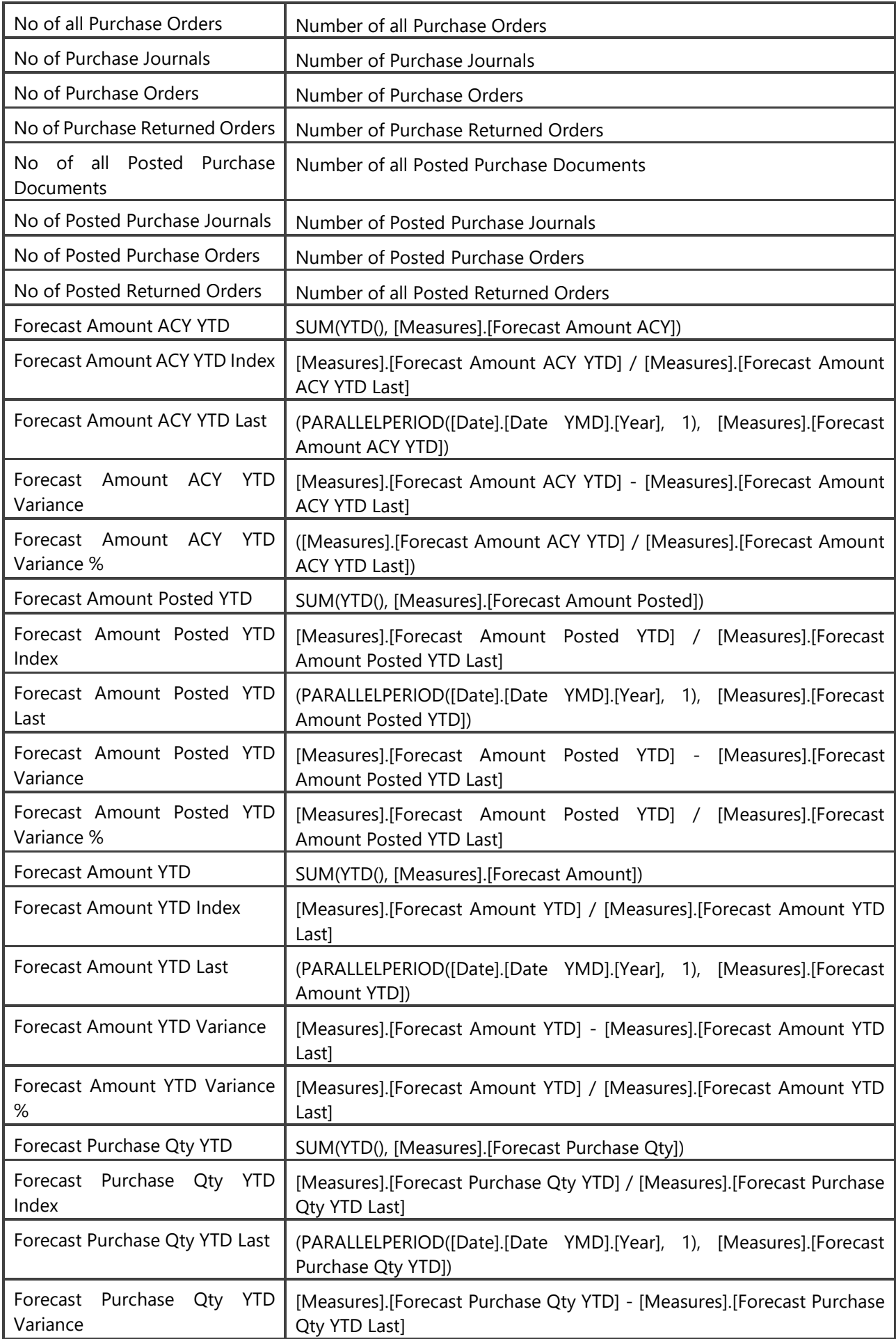

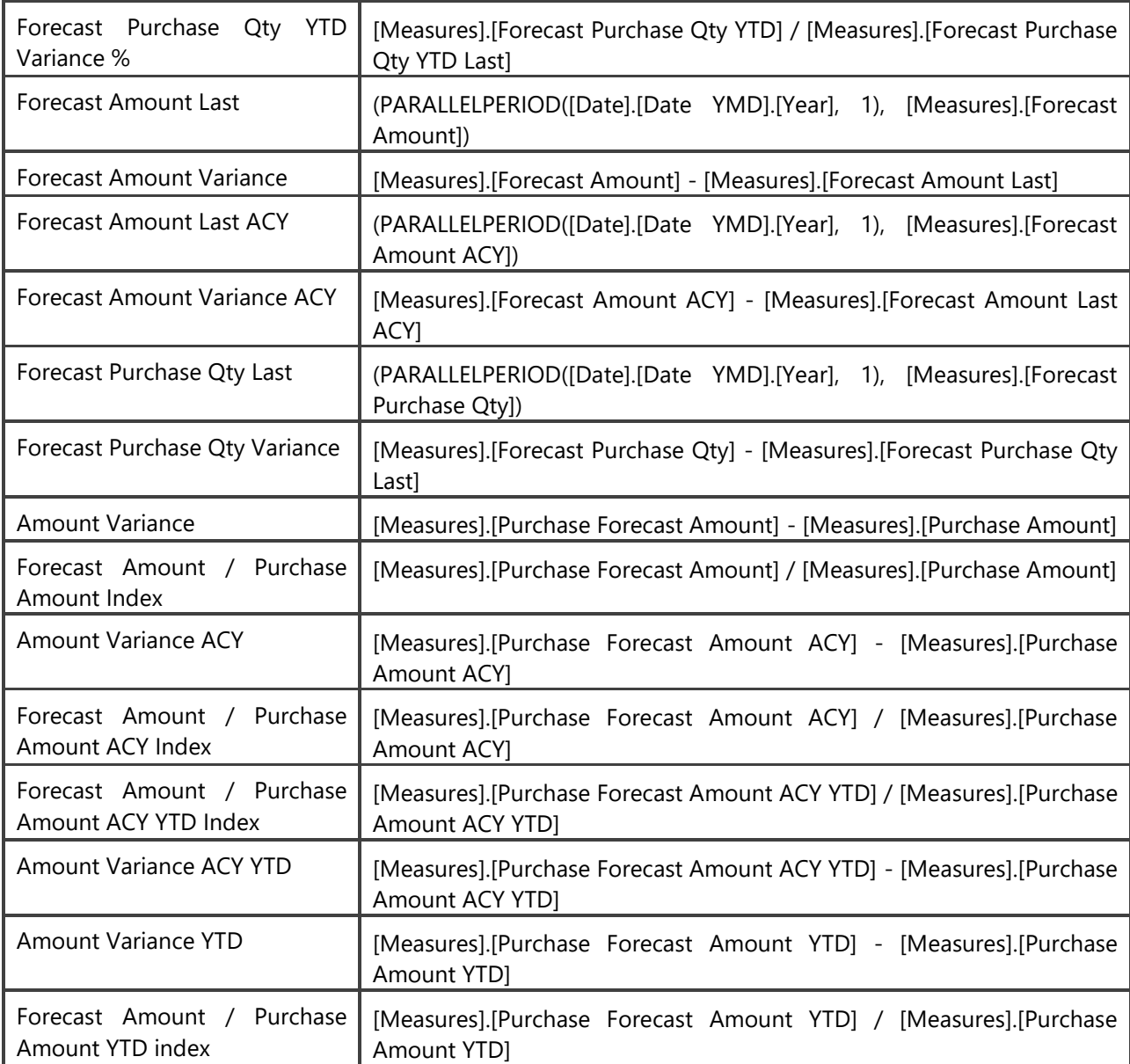

\*\* Measure is available from AX2012 on

# **2.8 Receivables Analysis**

Enables overview of all financial analysis regarding customers. Users can easily analyze receivables, relation between debit/credit, balance and various rotation coefficients through different dimension attributes.

Balance is calculated daily from the first day of posting to MS Dynamics AX. It enables overview on before due and overdue receivables in intervals by 30-60-90-120-150-180 days. Insight into payables is enabled for specific document on chosen date.

## **Extending functionality of MS Dynamics AX**

Main advantages:

- advanced measures avg. receivables, rotation in days, avg. open days for an invoice, avg. due days for specific/group of invoices
- receivables balance trough all customers trough time dimension (trends of receivables)
- snapshots for every day in BI4Dynamics AX Data warehouse makes due/over due receivables analysis very fast
- analysis of receivables trough different attributes on customer card (by country, by posting group, by general business posting group)

## **How to use dimensions and measures**

In the table below is shown how to use different dimensions in combination with measures. Possible combinations are indicated with "X". In case of other combinations, results are not correct.

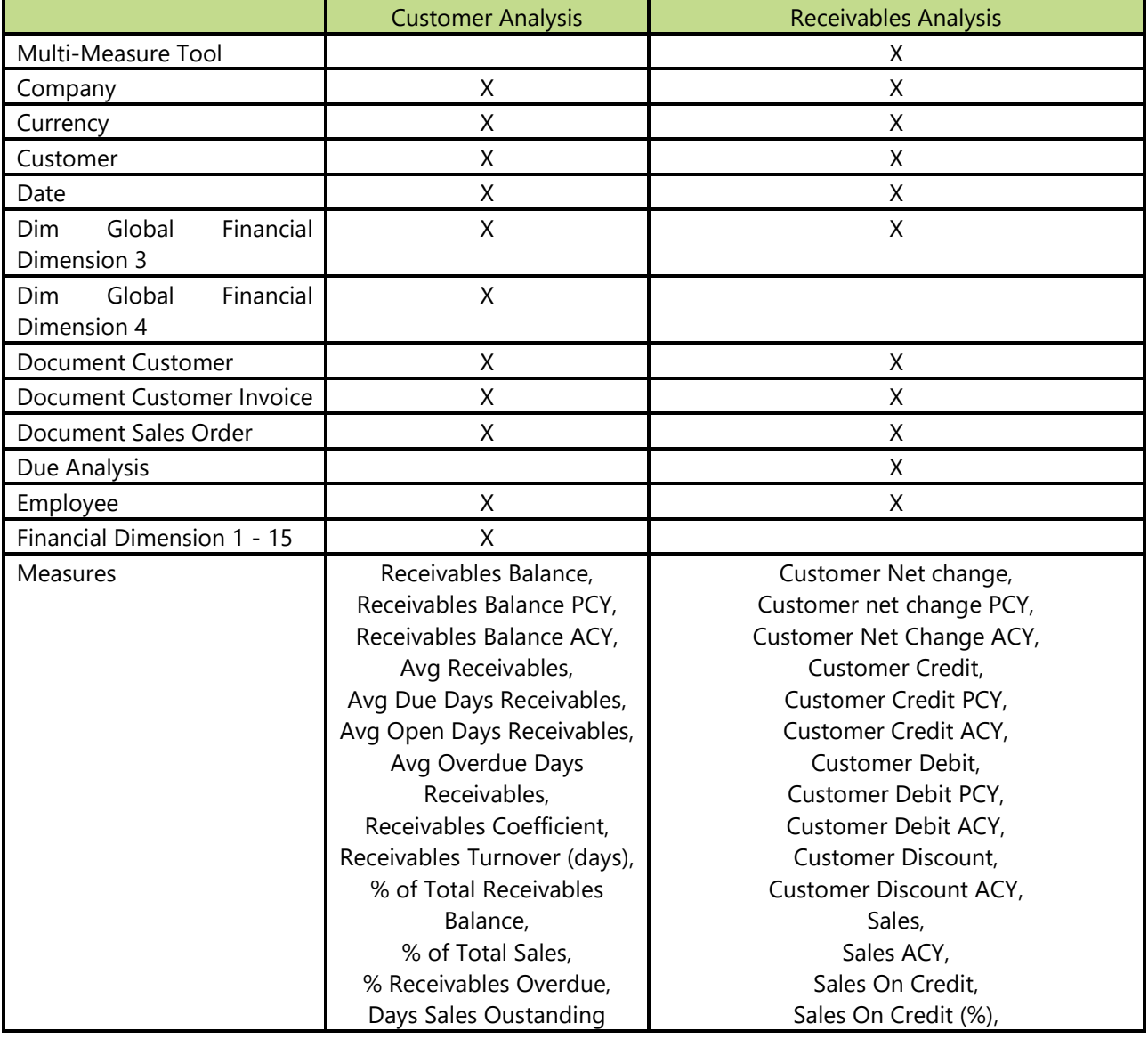

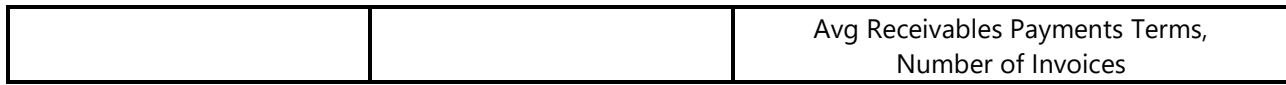

## **Dimensions in cube**

## 2.8.1.1 Date

Date dimension always means the same, but it depends on which cube and measures are checked.

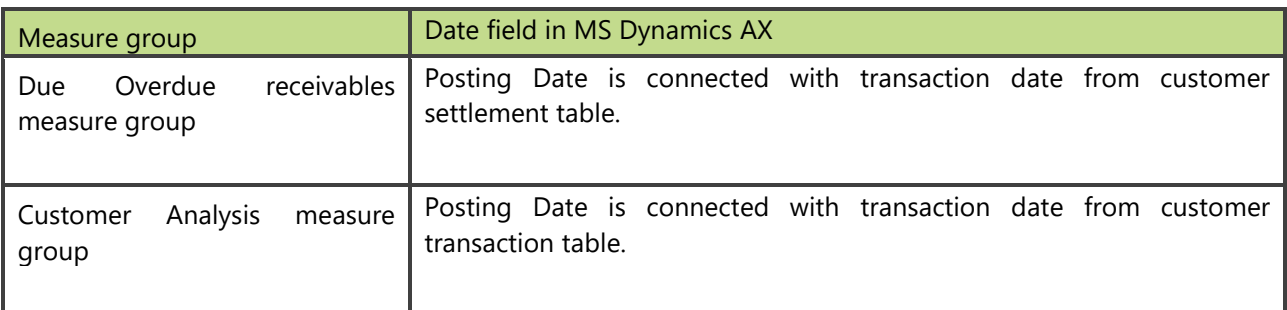

#### **Measure Groups**

## 2.8.1.2 Customer Analysis

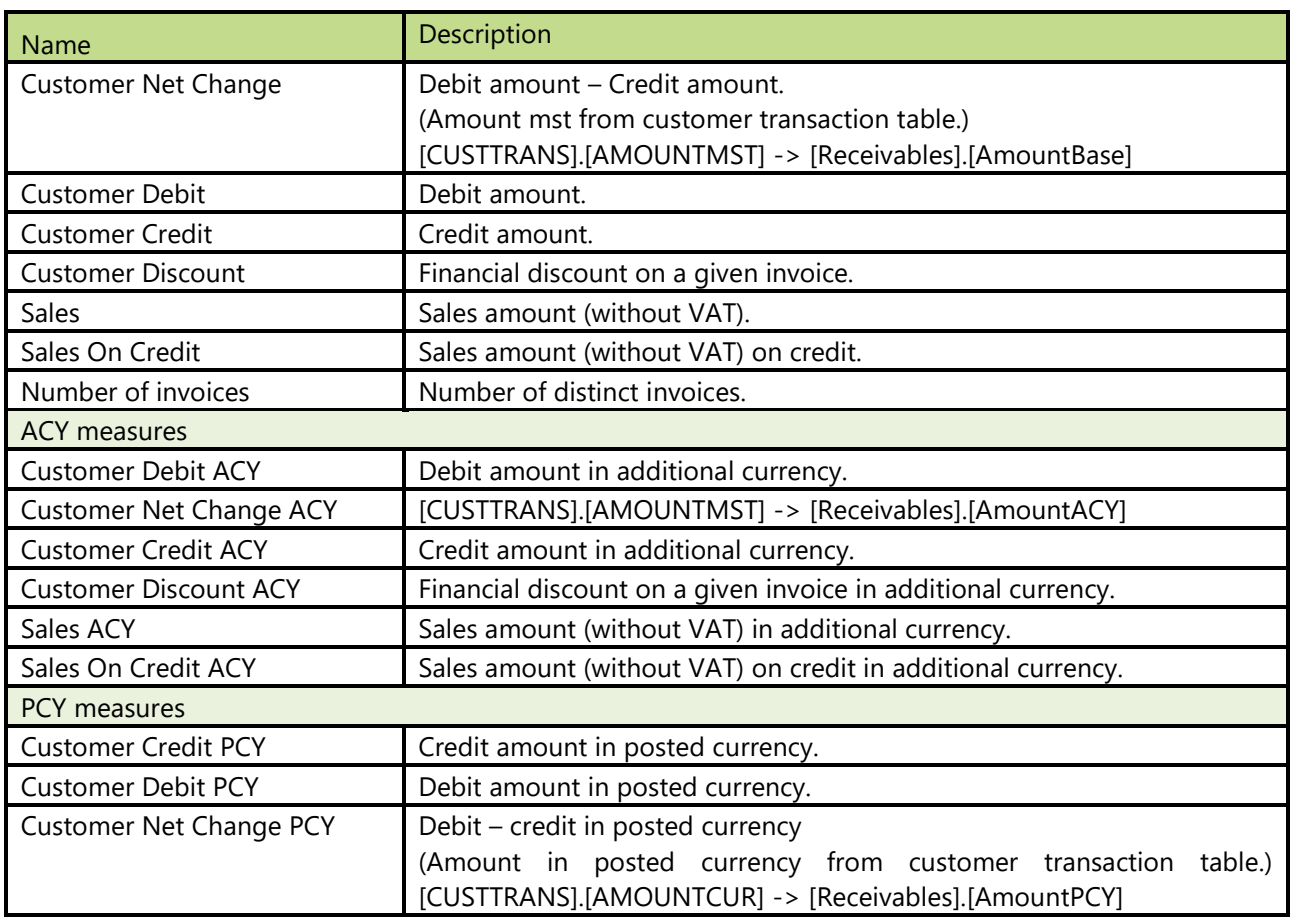

## 2.8.1.3 Receivables Analysis

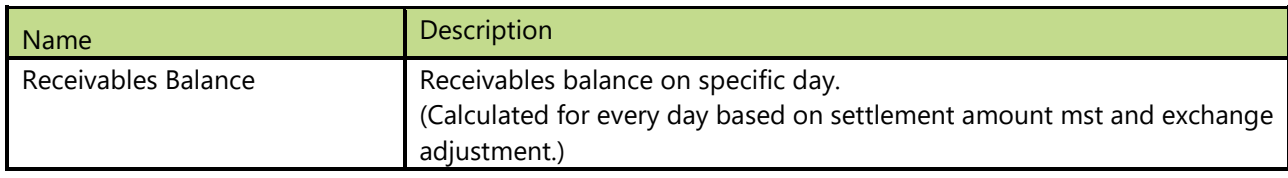

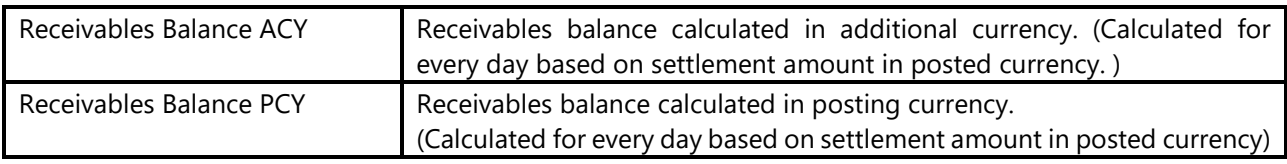

## 2.8.1.4 Calculated Measures

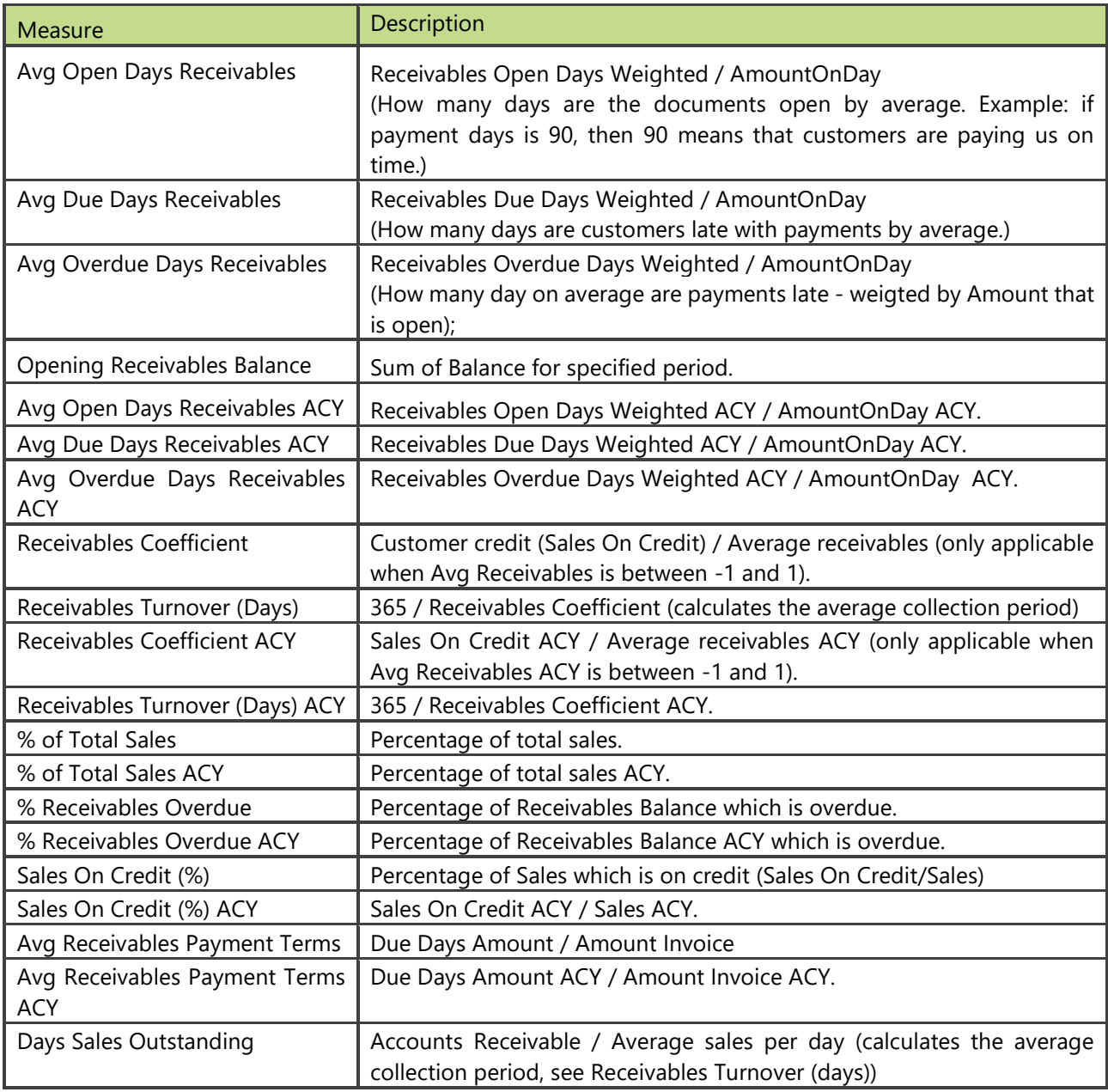

# **2.9 Sales Analysis**

Complete sales analysis over multiple measures with rich dimension attributes and multi company support. Analysis of sales trends, margin report, parallel period, year-to-date sales, extends standard reporting and makes analyzing data for business users simple, powerful and quick.

## **Extending functionality of MS Dynamics AX**

Main advantages:

- Possibility to analyze customers by Bill-to > Sell-to > Ship-to that is very hard to do in MS Dynamics AX (because some information is on ledger entries and some on posted documents)
- Analyzing sales team by sold items

## **How to use dimensions and measures**

In the table below is shown how to use different dimensions in combination with measures. Possible combinations are indicated with "X". In case of other combinations, results are not correct.

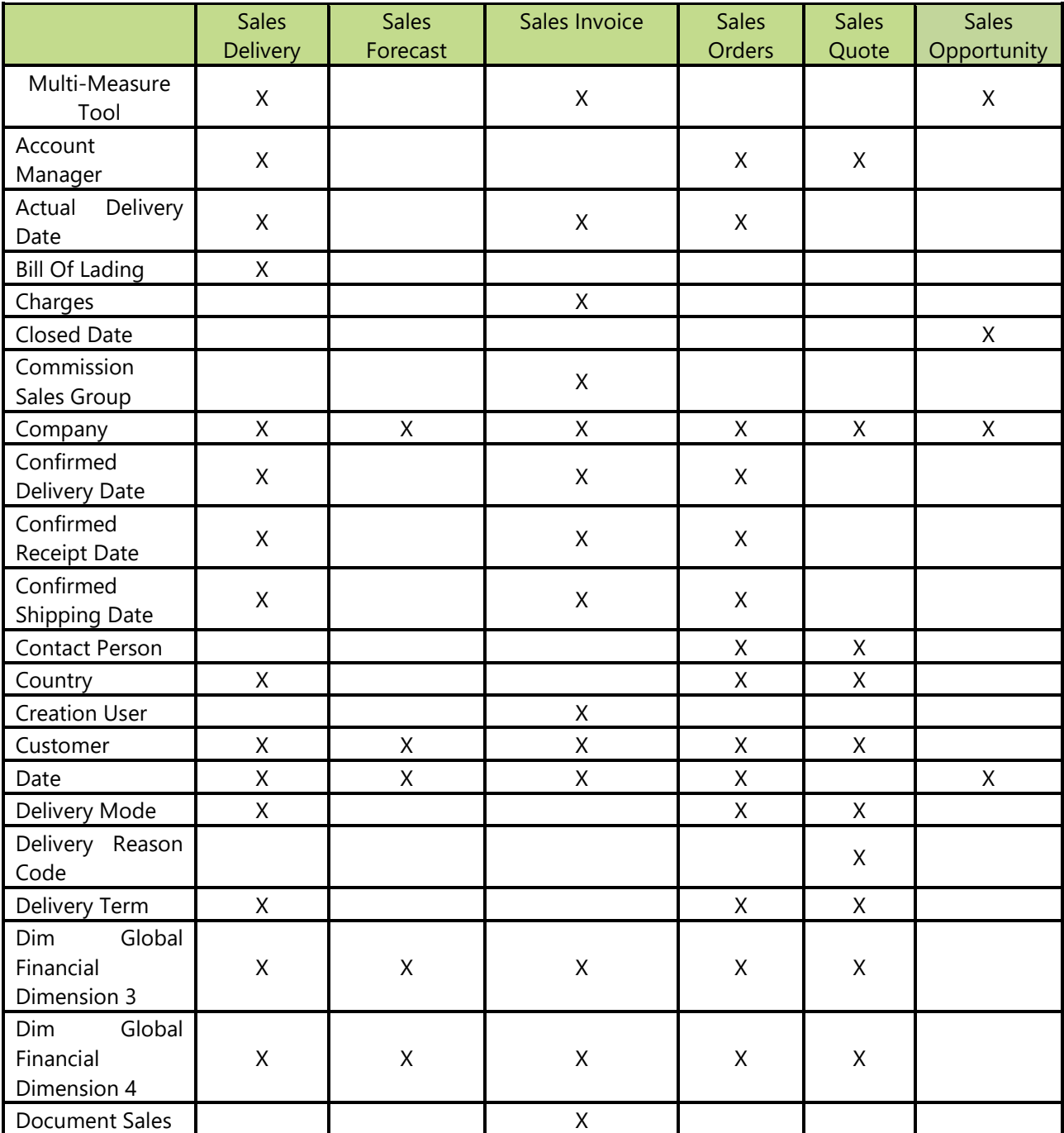

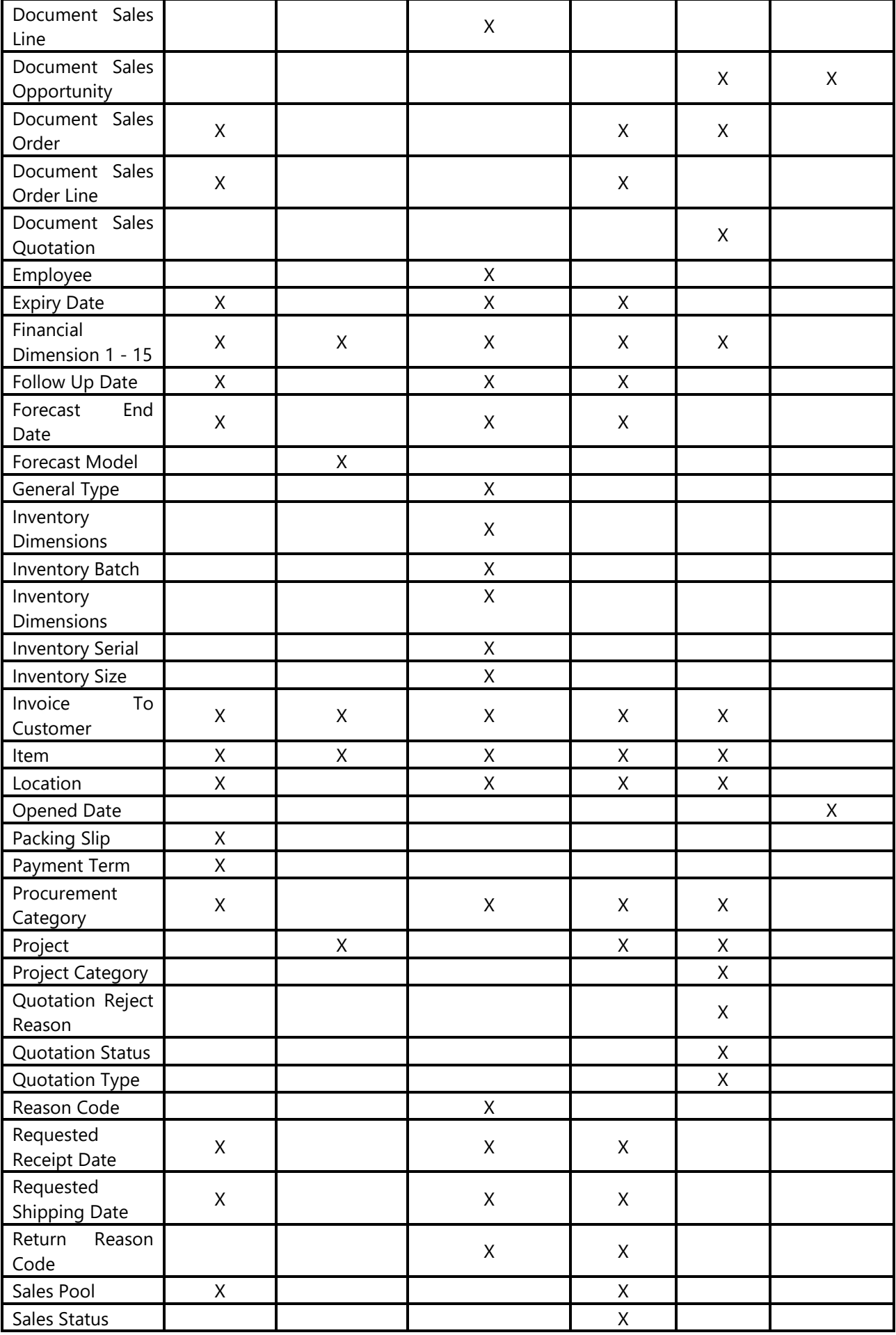

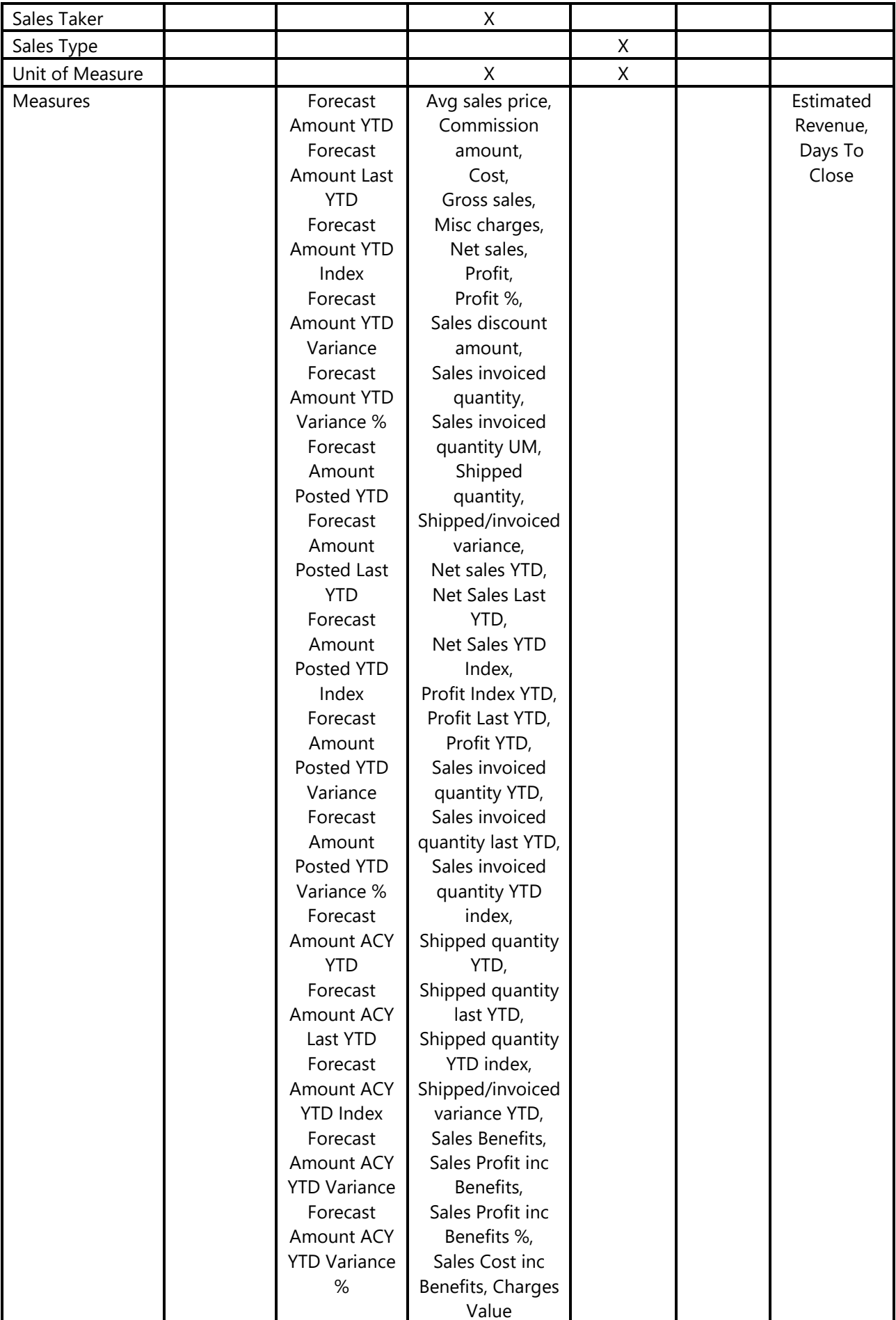

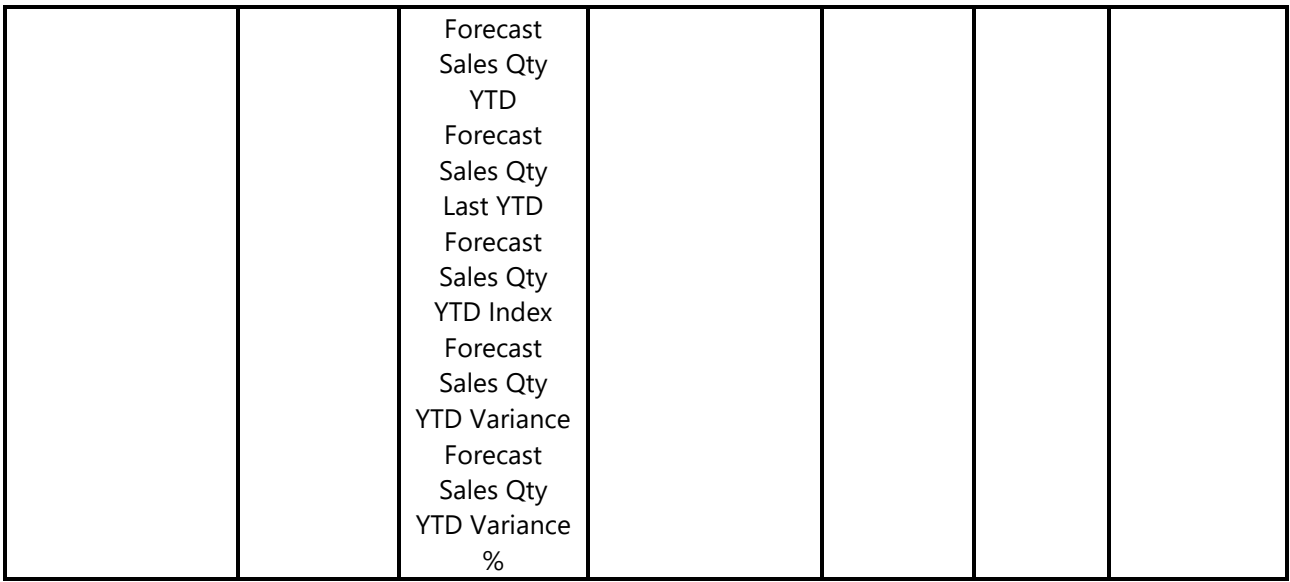

**\* Measure group is available from AX 2009 version on. Dimensions in cube**

## 2.9.1.1 Date

Date dimension always means the same, but it depends on which cube and measures are checked.

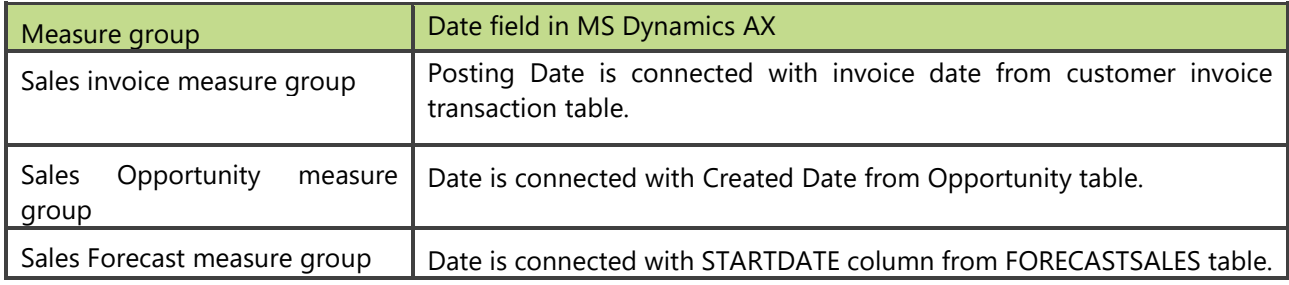

#### **Measure Groups**

## 2.9.1.2 Sales Delivery

Sales delivery measure group offers detailed analysis about internal delivery performance. It can be analyzed as any combination of:

## **By Sales delivery date fields (= 5 dimension dates):**

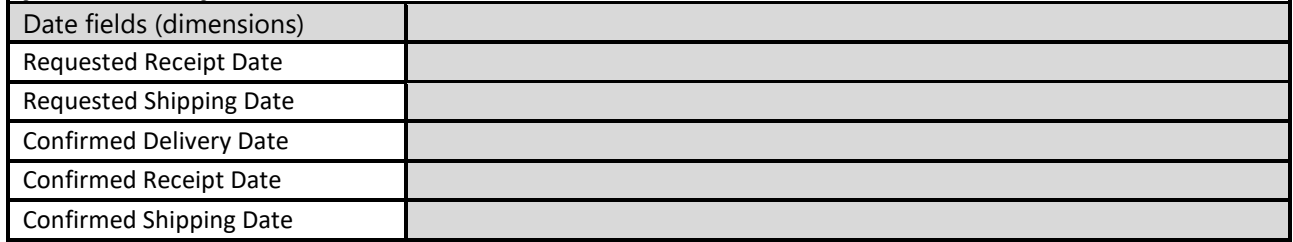

## **By measures (5):**

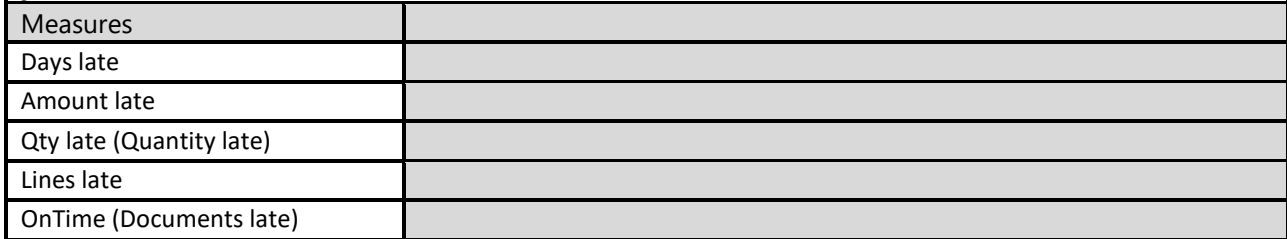

## **How it works:**

- If actual date is equal or before dimension date, than measures are calculated as "on-time".
- If actual date is after dimension date, than measures are calculated as "late".

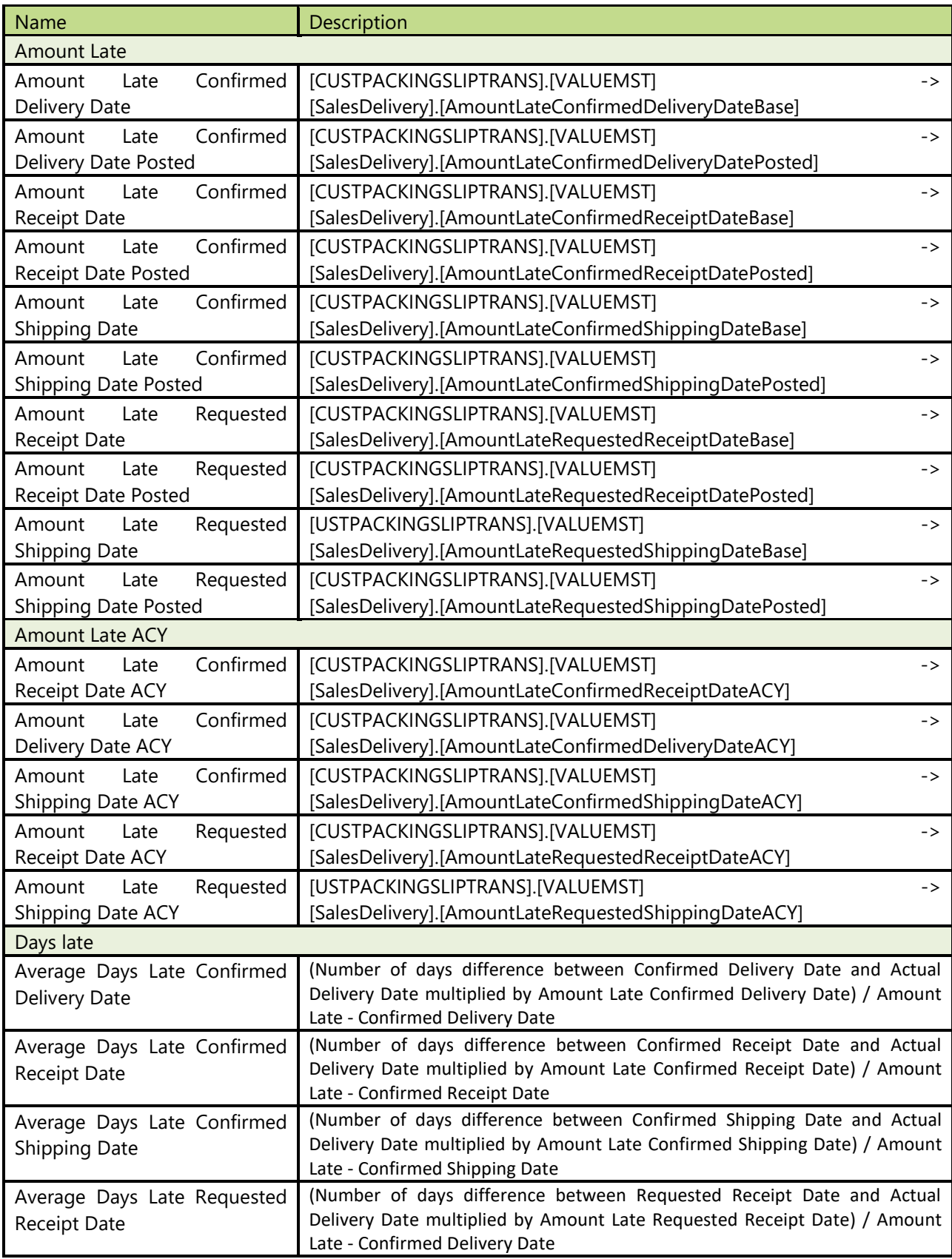

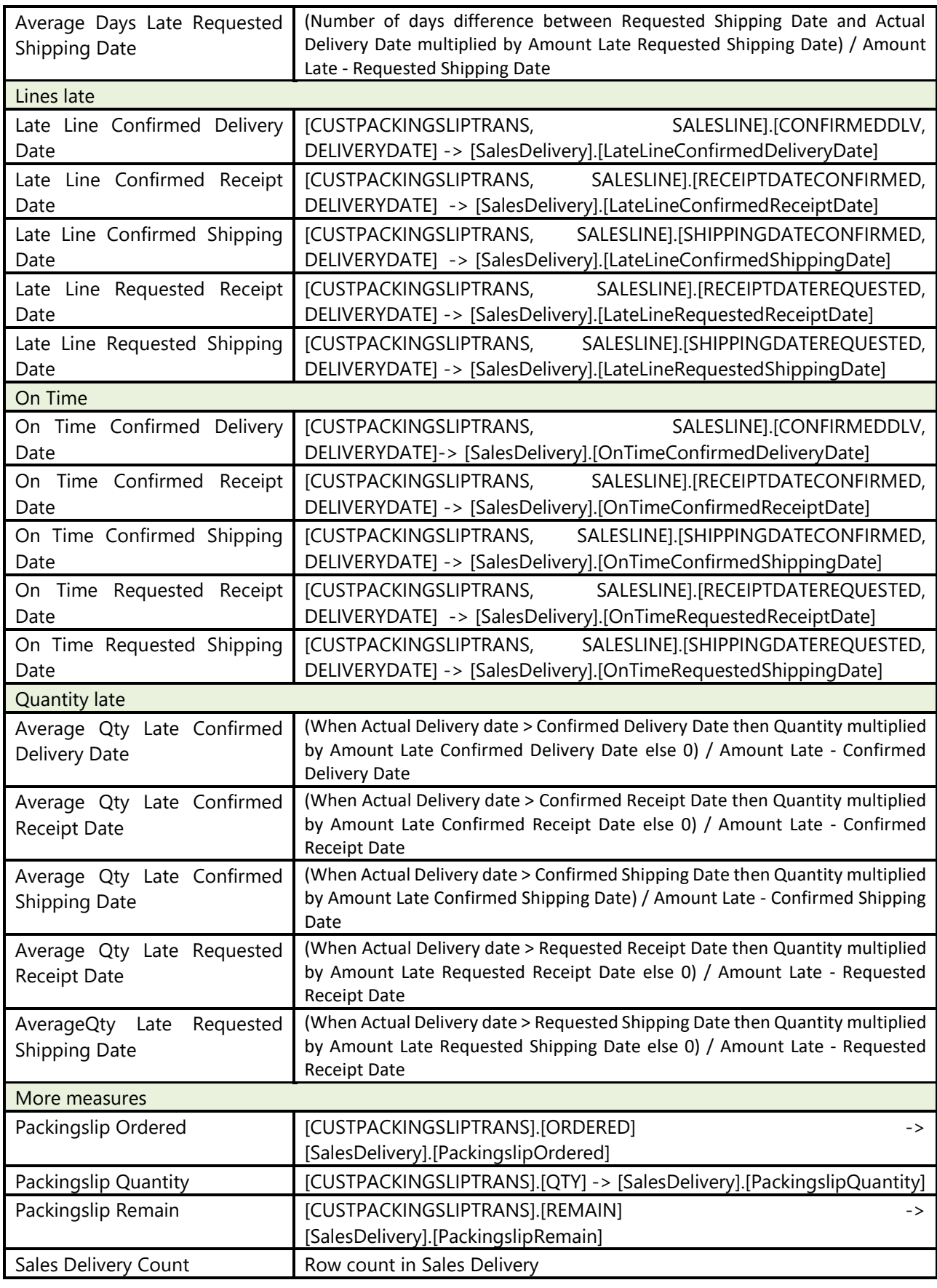

## 2.9.1.3 Sales Forecast

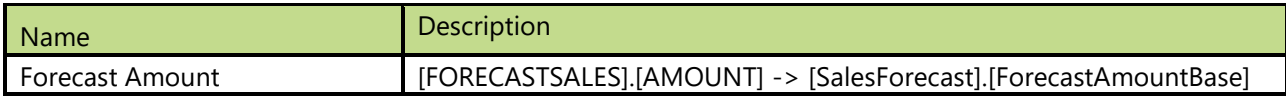

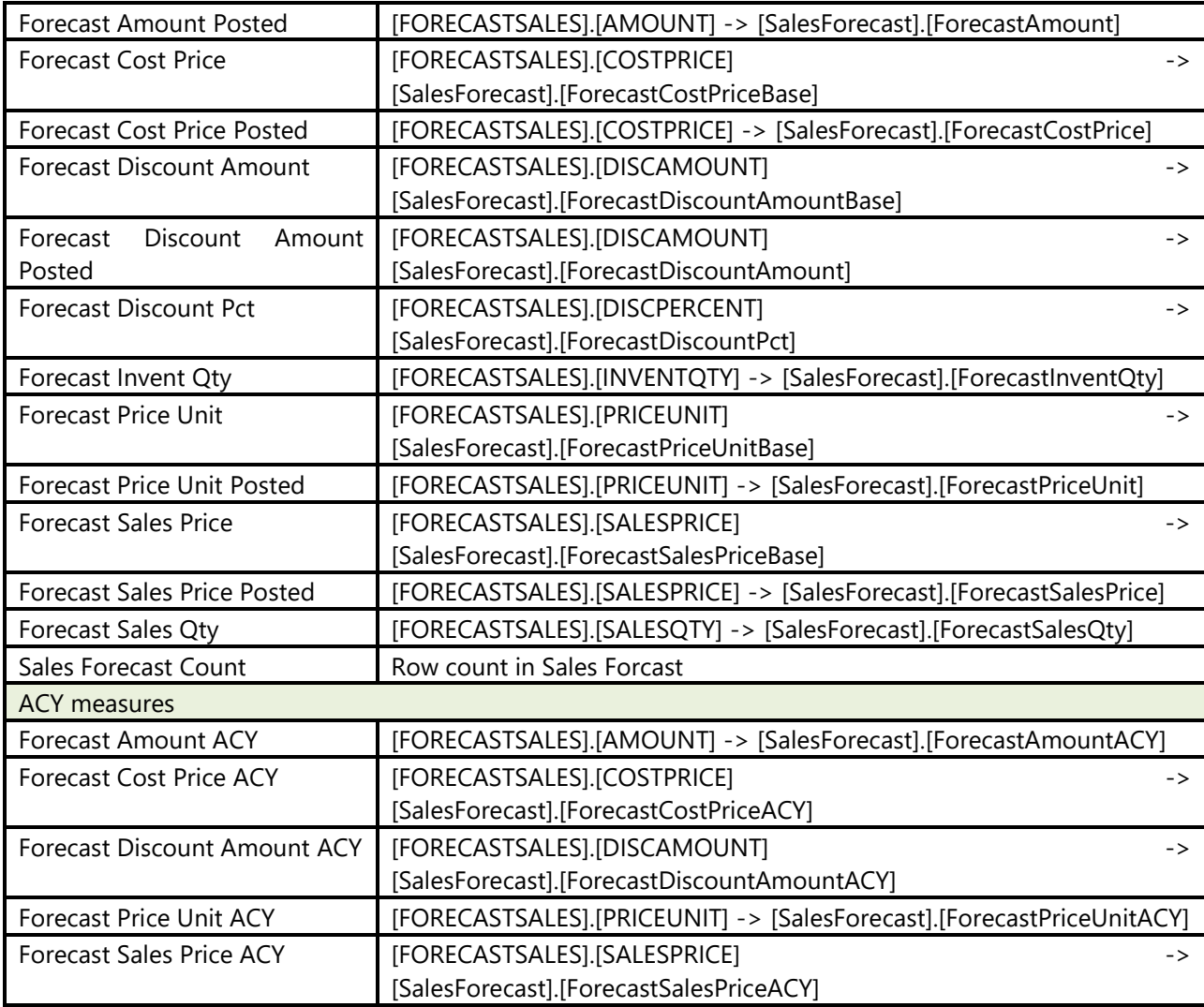

## 2.9.1.4 Sales Invoice

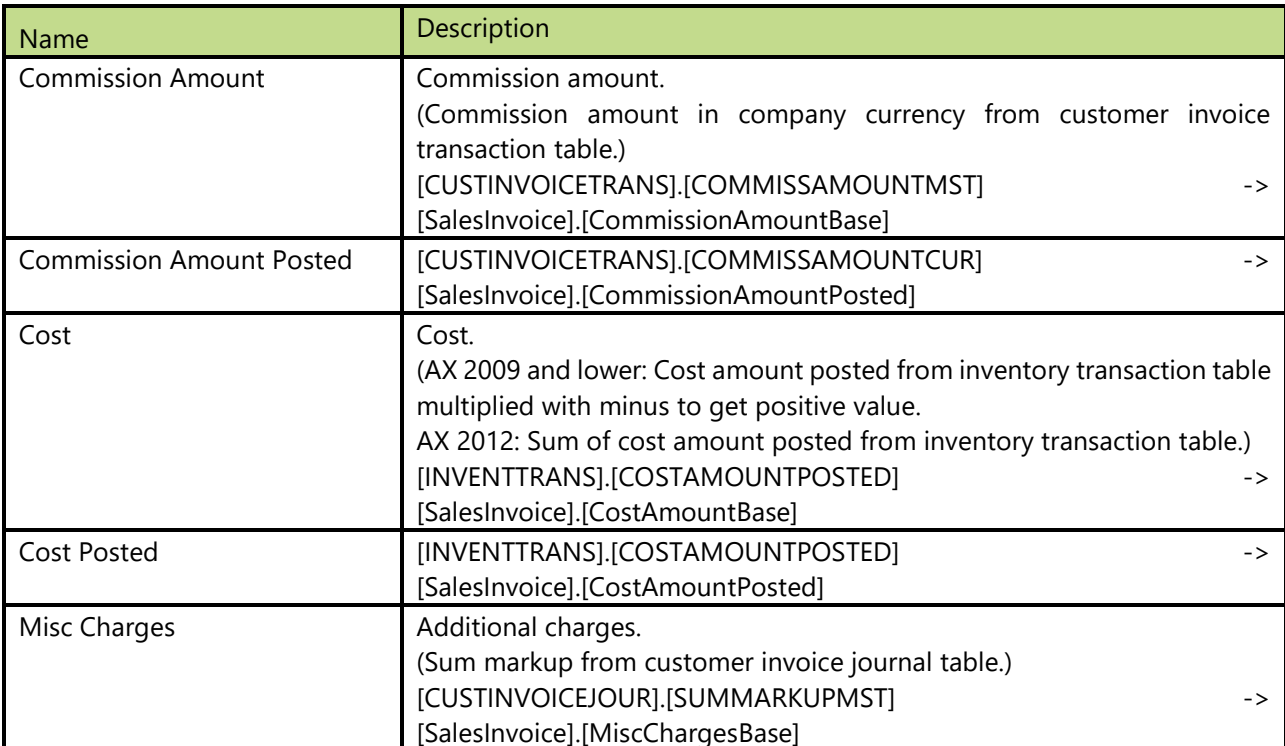

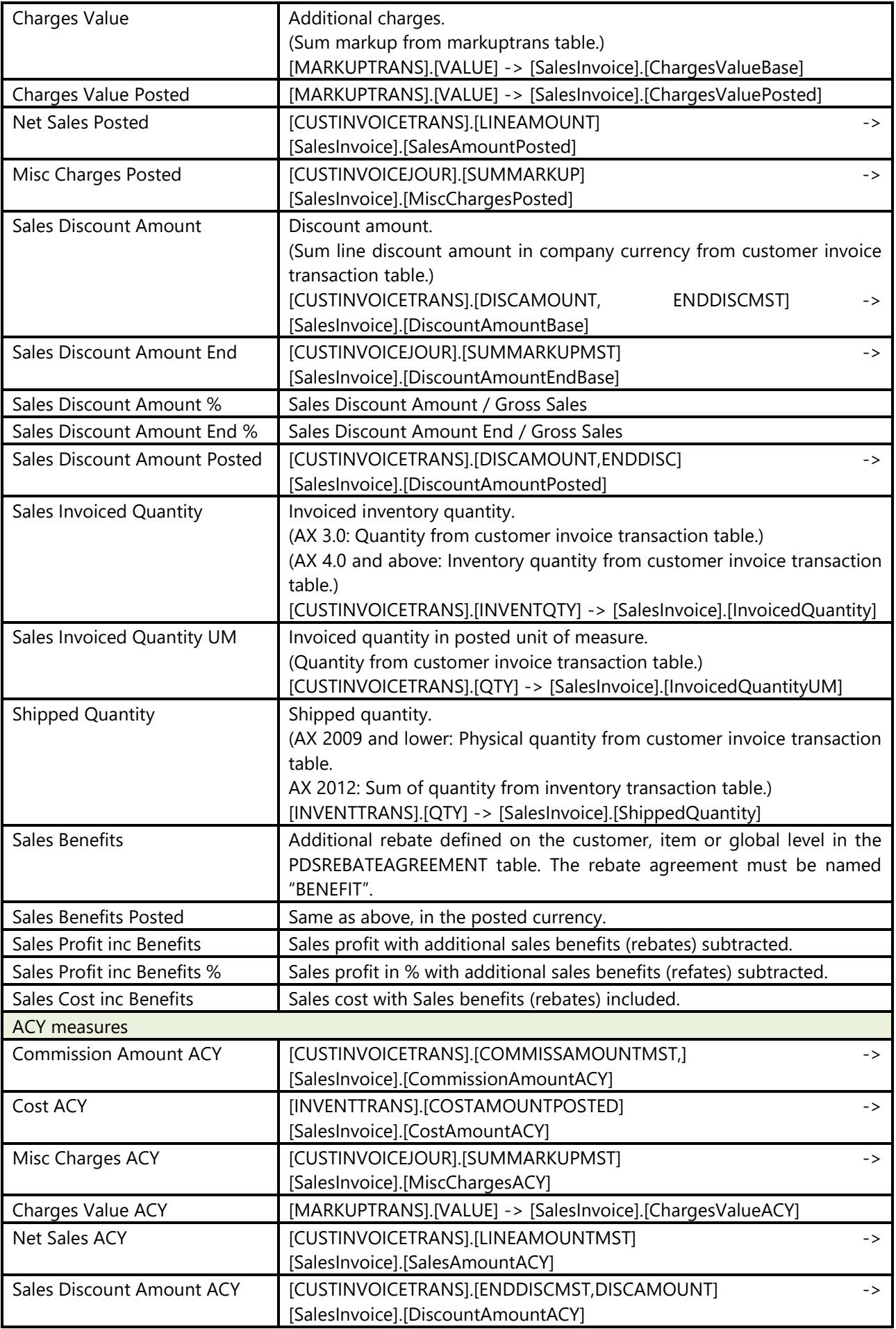

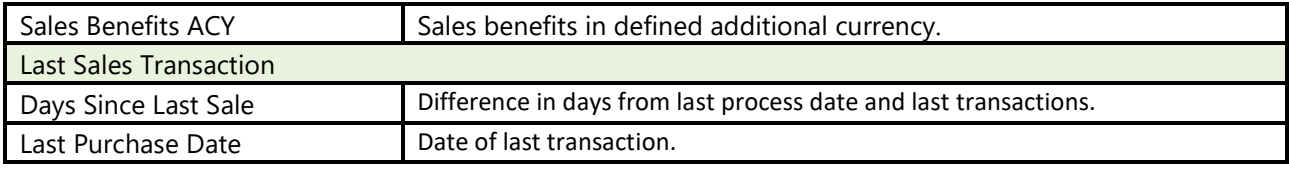

## 2.9.1.5 Sales Orders

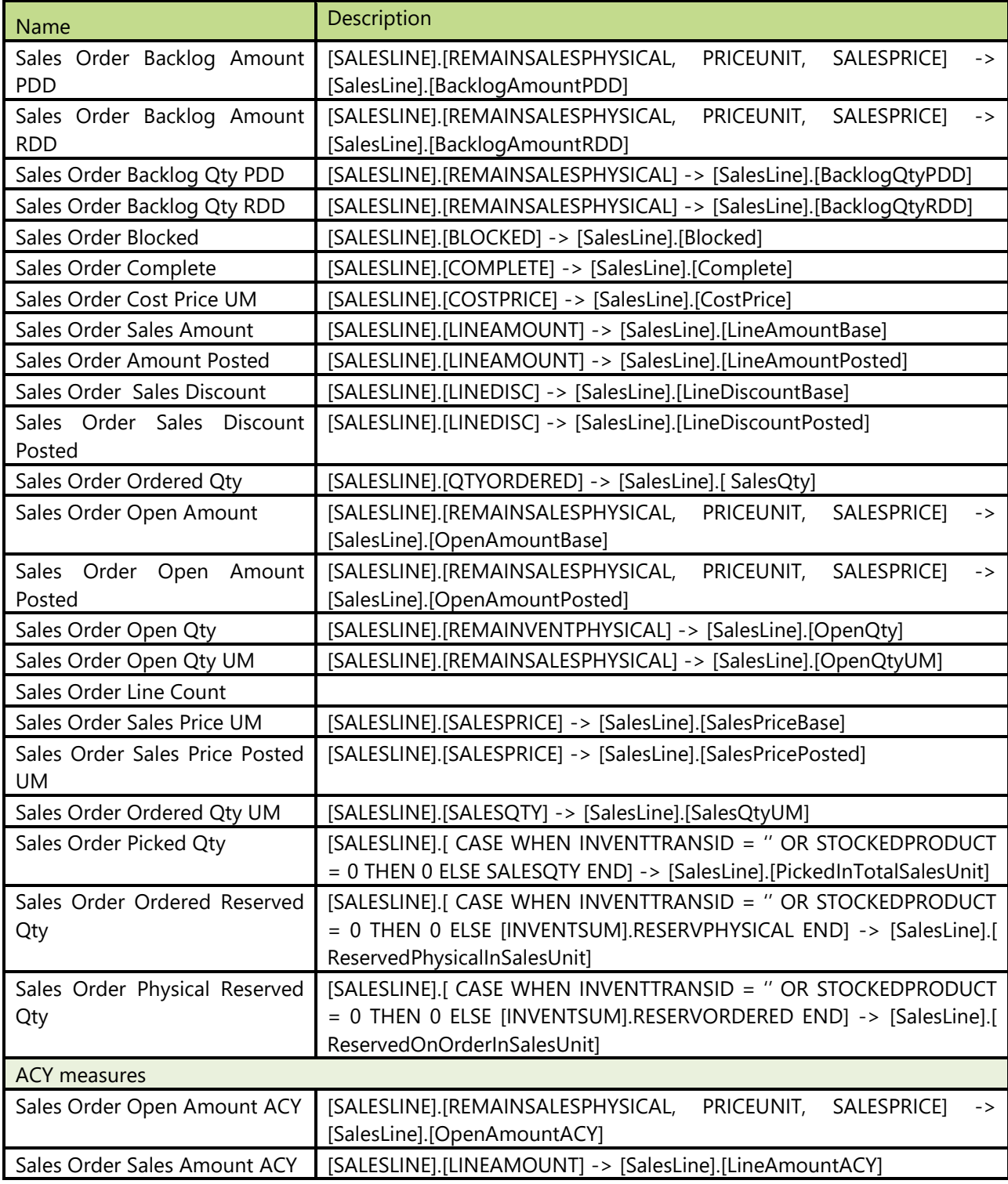

## 2.9.1.6 Sales Quote

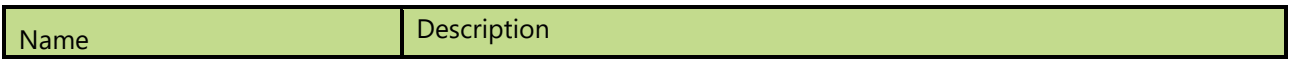

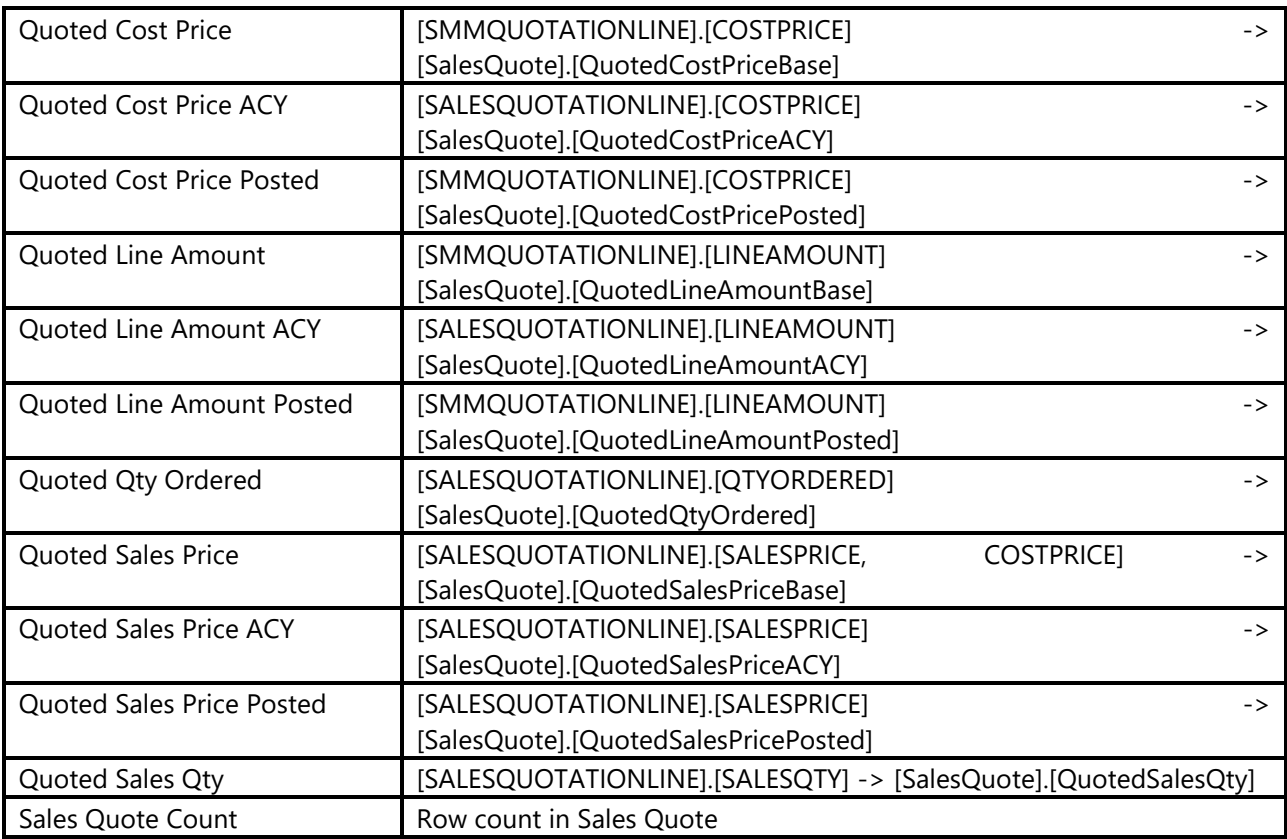

## 2.9.1.7 Sales Qpportunity

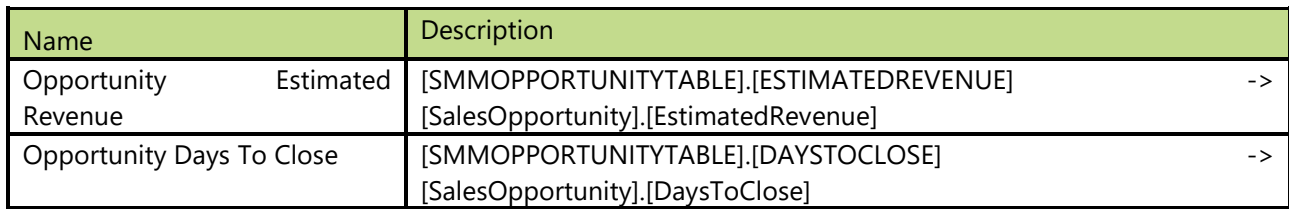

## 2.9.1.8 Calculated measures

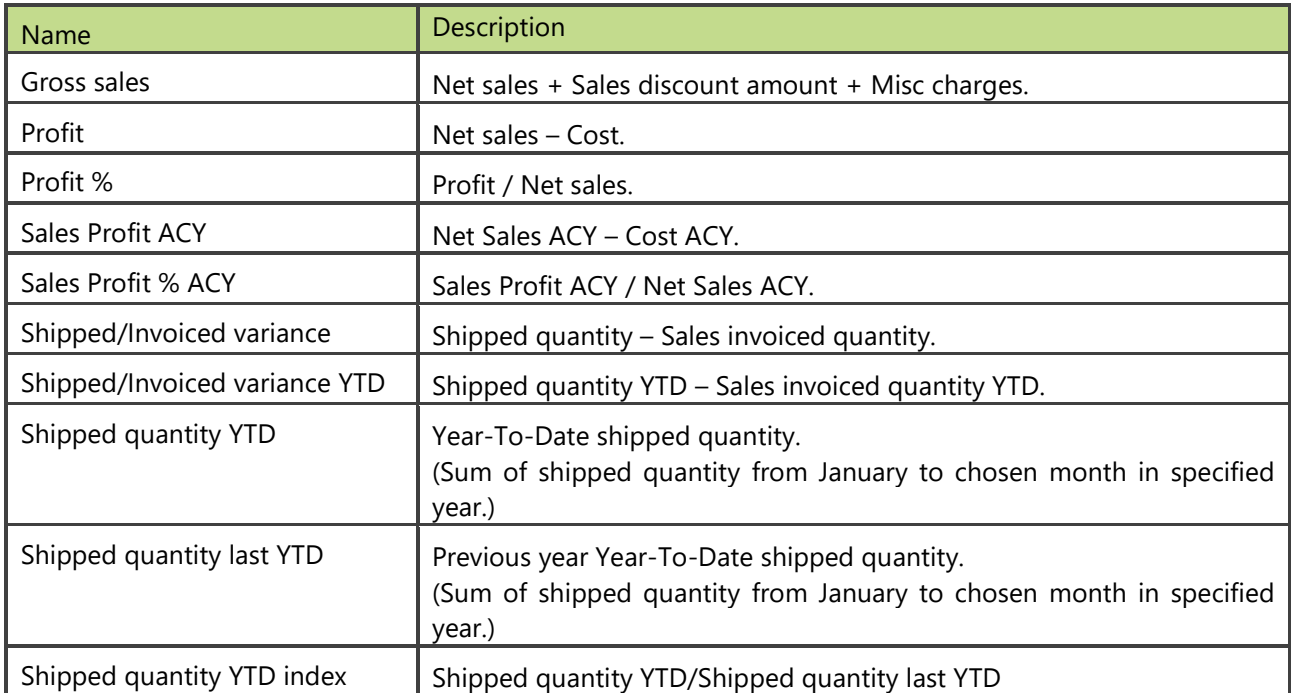

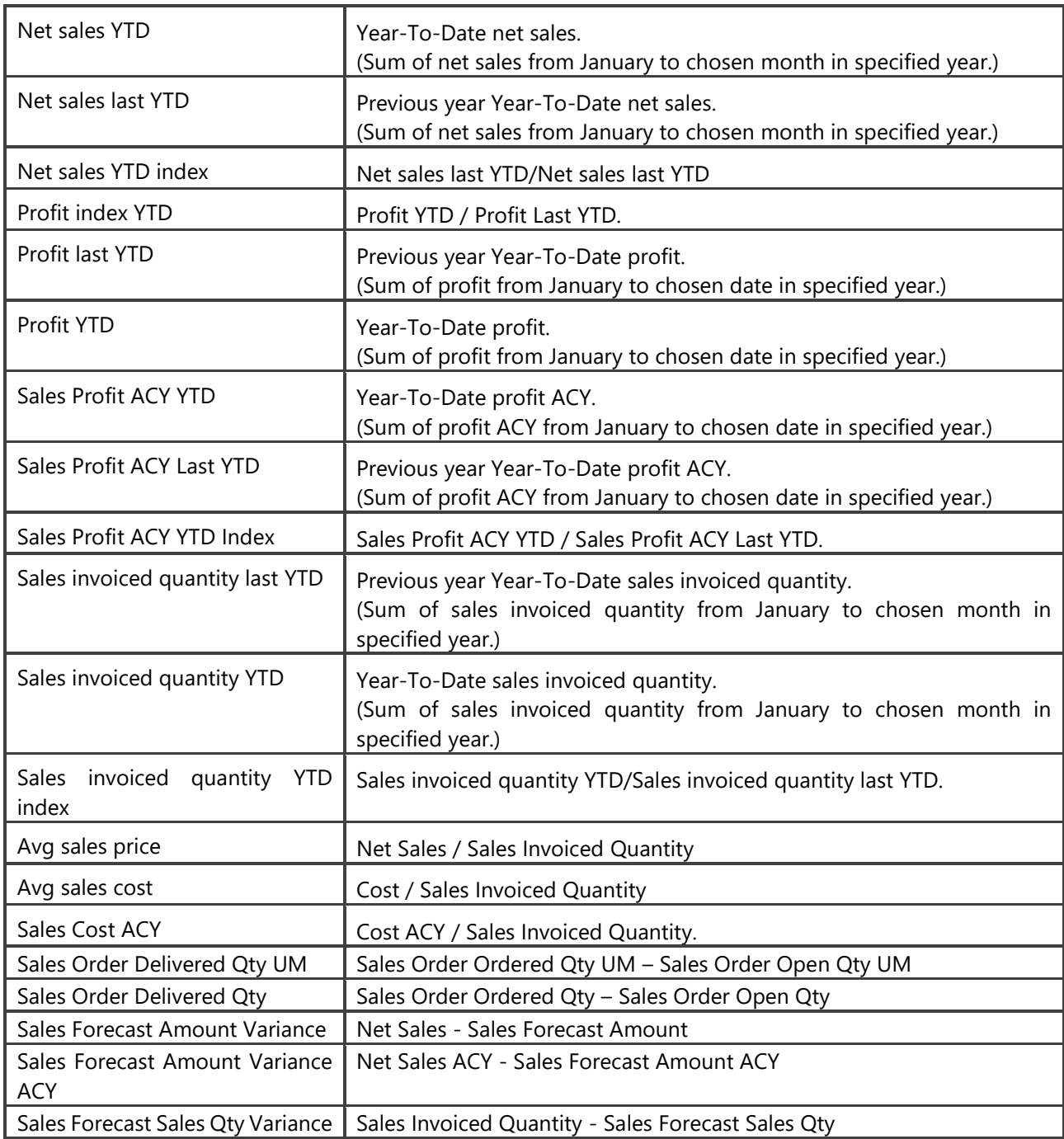

# **2.10 Shop Floor Control**

Shop Floor Control module is not a stand-alone module, it is integrated into Production module. Module is developed for companies who track production time over Shop Floor Control module in AX.

## **How to use dimensions and measures**

In the table below is shown how to use different dimensions in combination with measures. Possible combinations are indicated with "X". In case of other combinations, results are not correct.

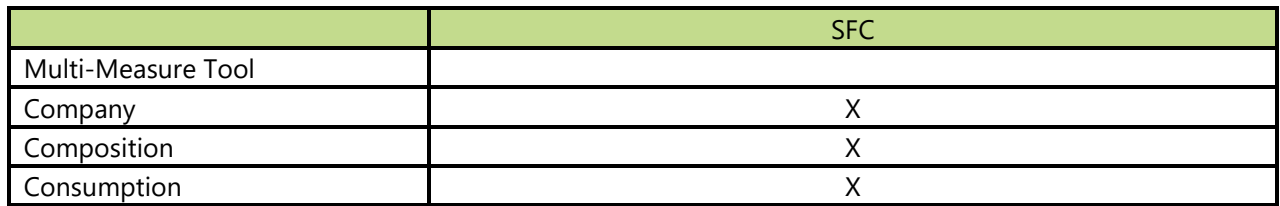

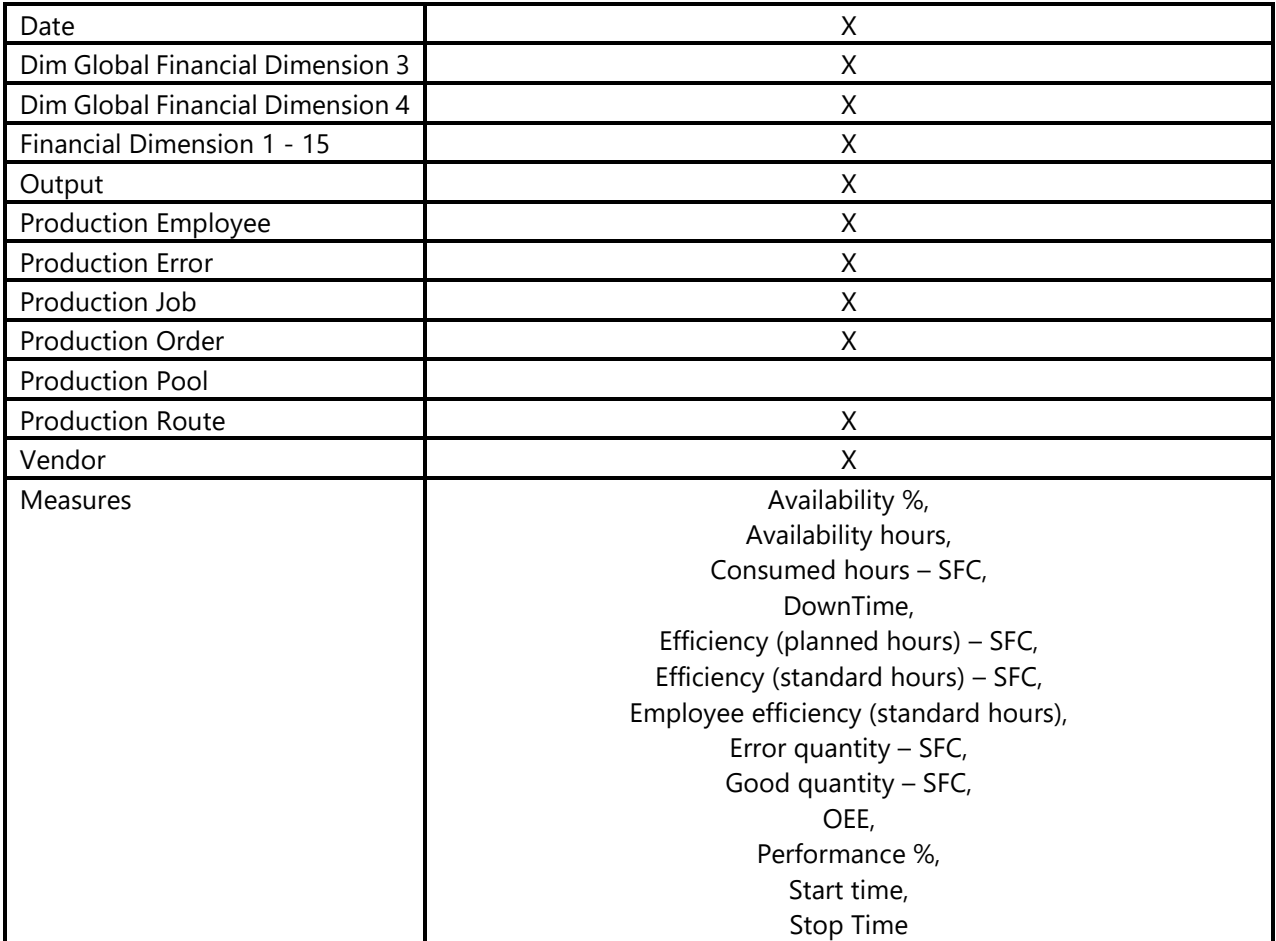

## **Measure Groups**

## 2.10.1.1 SFC

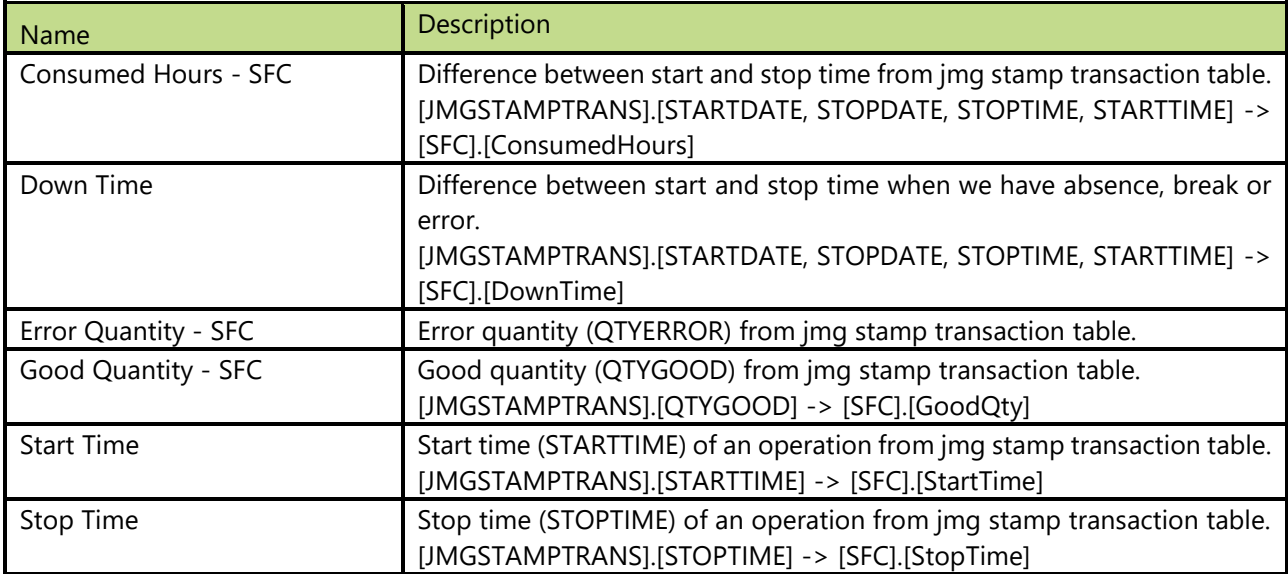

## 2.10.1.2 Calculated measures

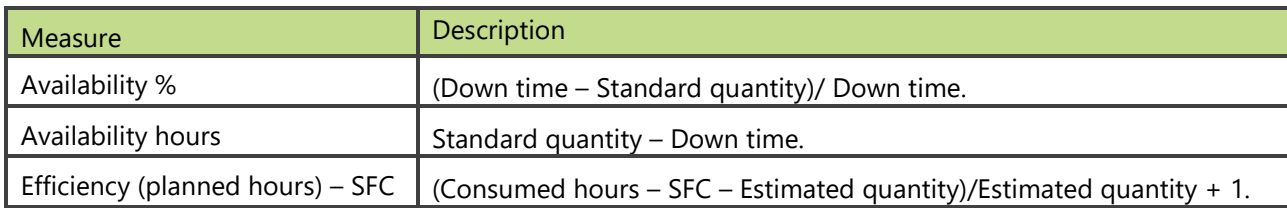

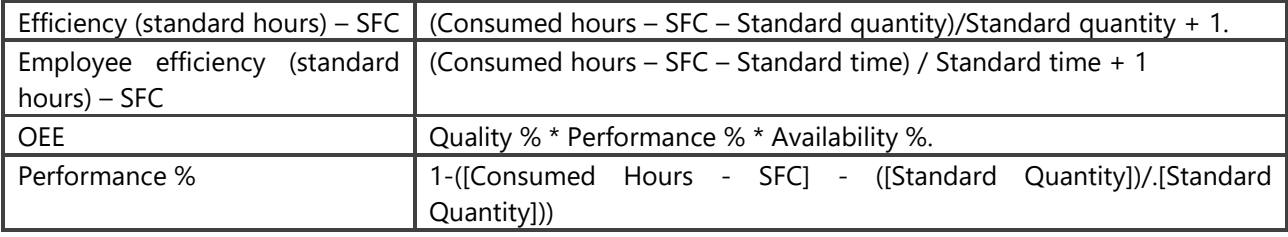

# 3DIMENSIONS

Common dimensions appear in all cubes and can be used with all measures.

# **3.1 ¤Multi-Measure Tool¤**

Enables to analyze measures on various attributes. By adding new dimension "Multi-Measure Tool" to columns, current measure (for example Net Sales) is automatically expanded by 28 new measures. New measures are based on combination of base measure and date. It works with every transactional measure in all cubes!

#### **Attributes**

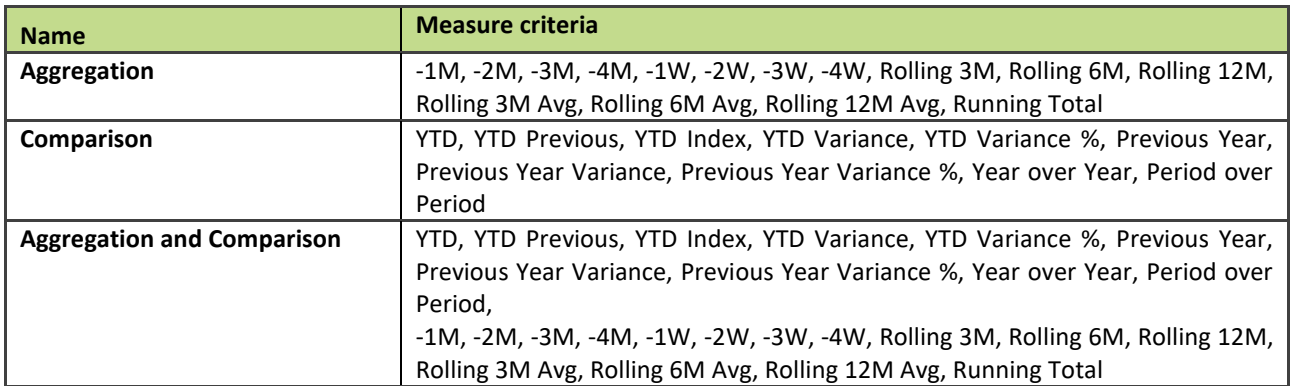

#### Description of Multi-measure Tool attributes and criteria:

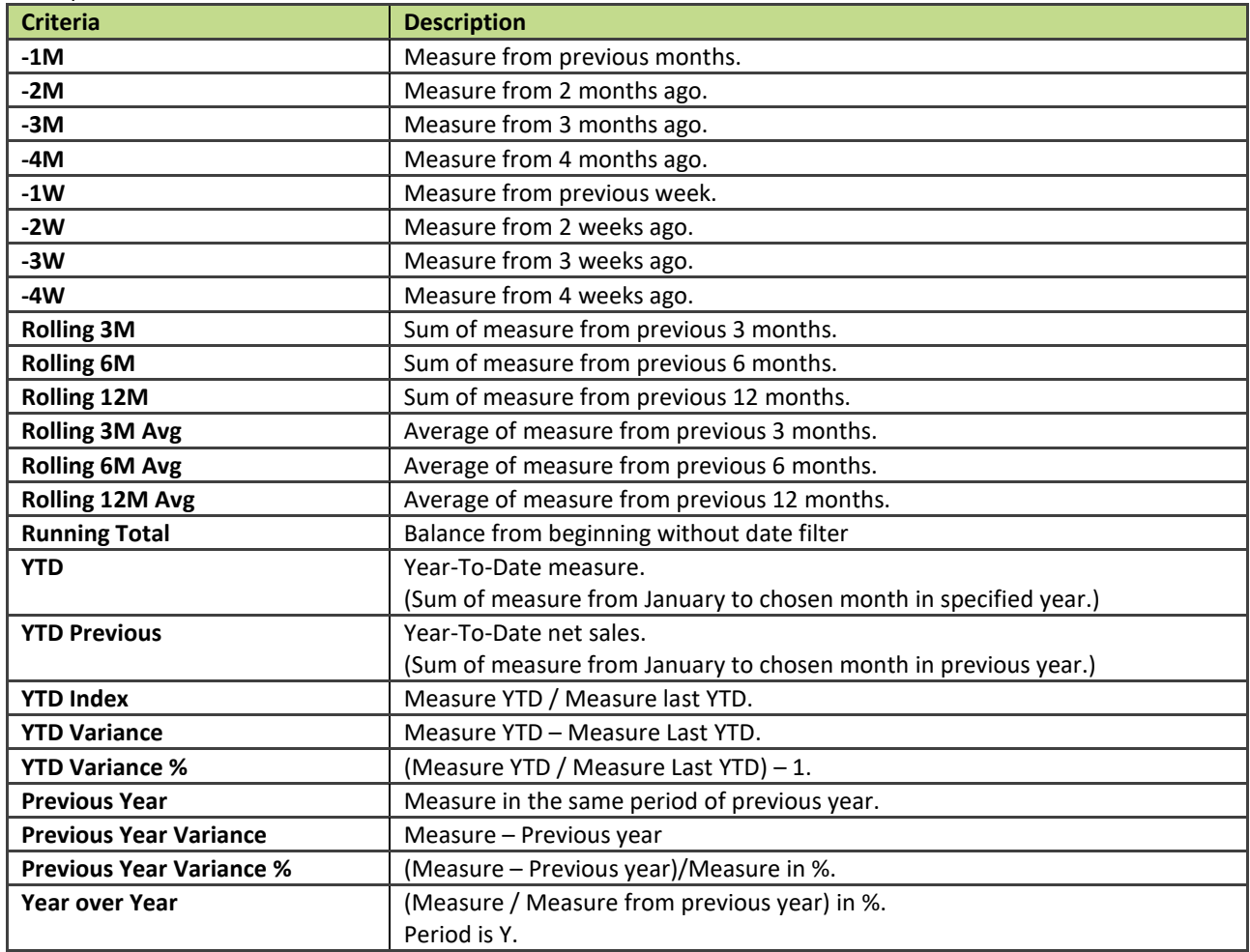

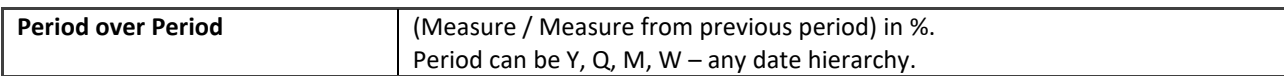

# **3.2 Account Manager**

## **Attributes**

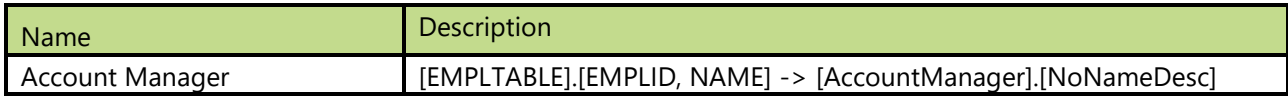

# **3.3 Bill Of Lading**

## **Attributes**

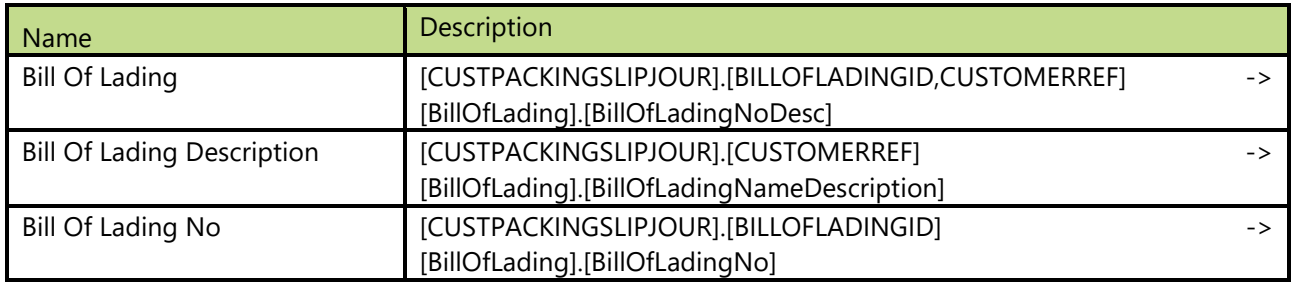

# **3.4 Budget allocation method**

Dimension is used to check which budgets are done by different types of budget allocation methods. Note: Dimension is not available for AX 2012.

## **Attribute**

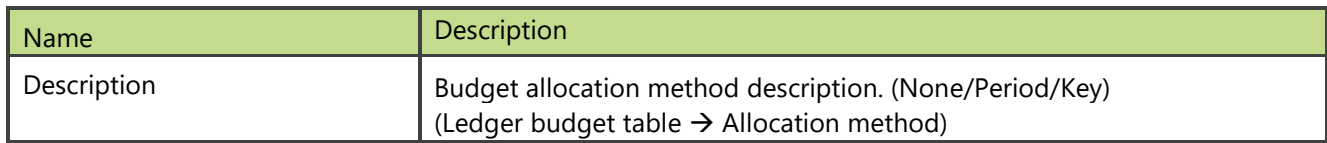

# **3.5 Budget Transaction Code**

Dimension is used to check budgets through different characterization. Note: Dimension is available just for AX 2012.

## **Attributes**

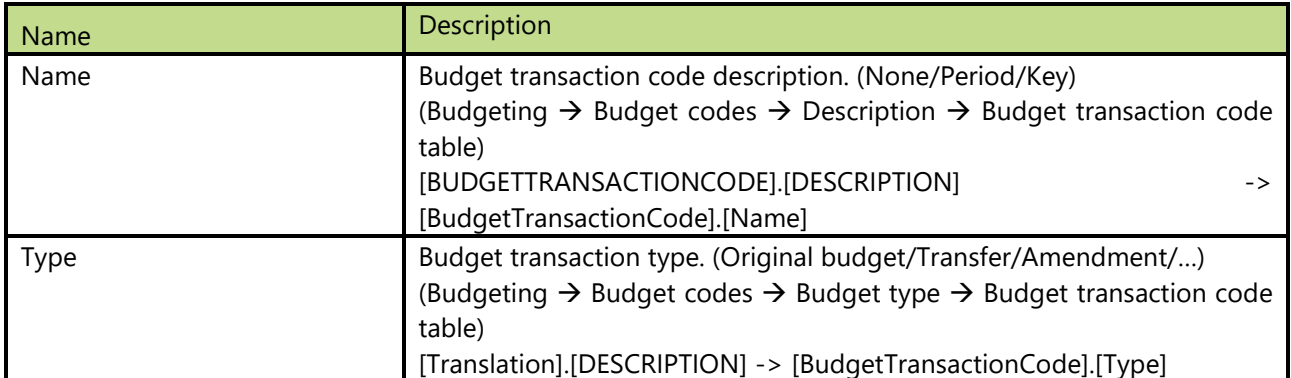

#### **Hierarchies**

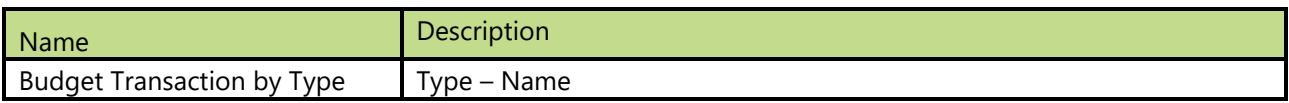

# **3.6 Budget Status**

Dimension is used to see if budget transaction is completed or not. Note: Dimension is available just for AX 2012.

#### **Attributes**

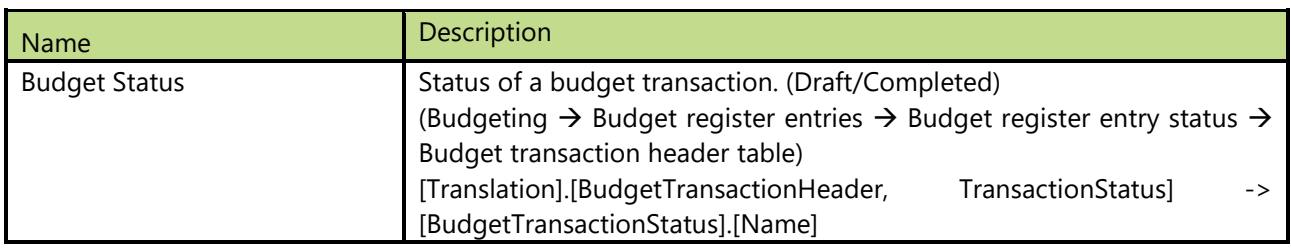

# **3.7 Budget Type**

Dimension is used to analyze transactions over different budget types. Note: Dimension is available just for AX 2012.

#### **Attributes**

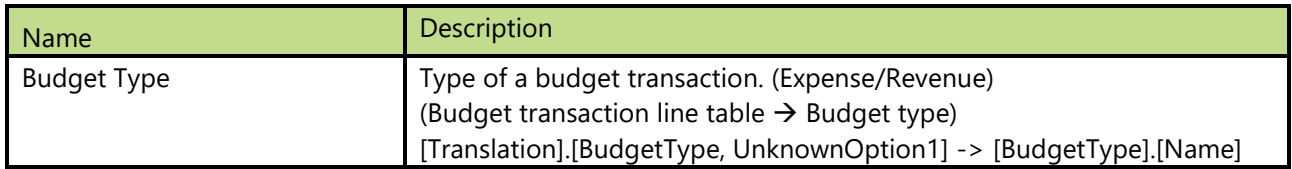

## **3.8 Charges**

## **Attribute**

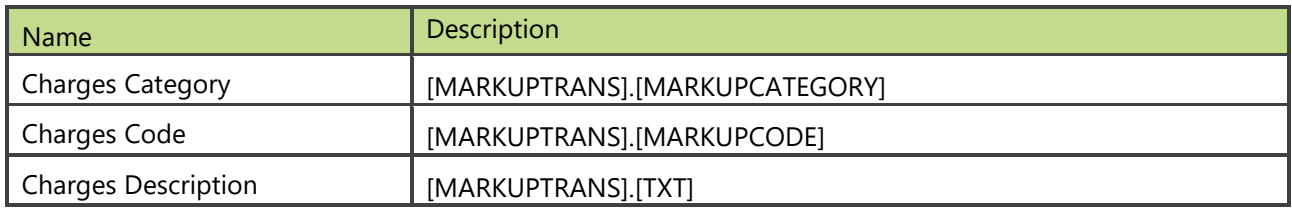

# **3.9 Closed period**

Dimension that makes possible to not include general ledger entries that were applied for income accounts at closing period. This is very useful when we want to observe time trends through multiple years on income accounts. Note: Dimension is not available for AX 2012.

## **Attribute**

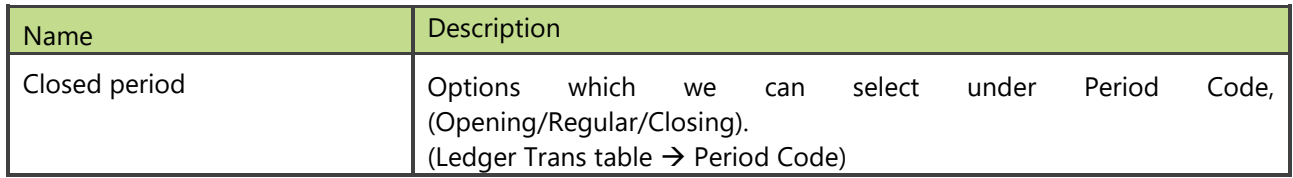

# **3.10 Commission Sales group**

Dimension is used to analyze sales transactions over different commission sales groups.
### **Attributes**

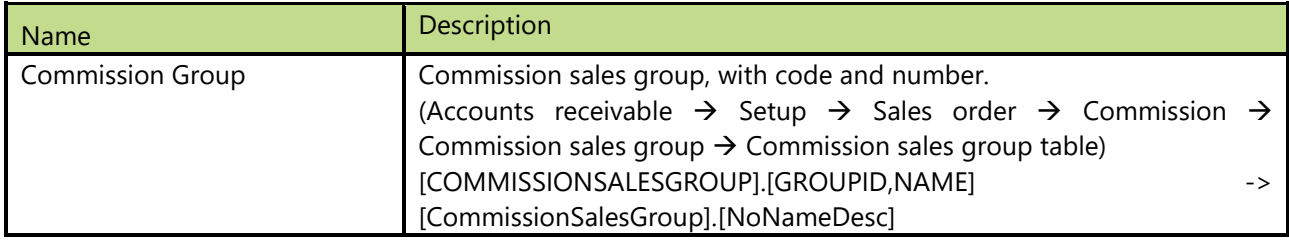

# **3.11 Company**

Dimension consists of all companies selected at installation of BI4Dynamics.

#### **Attributes**

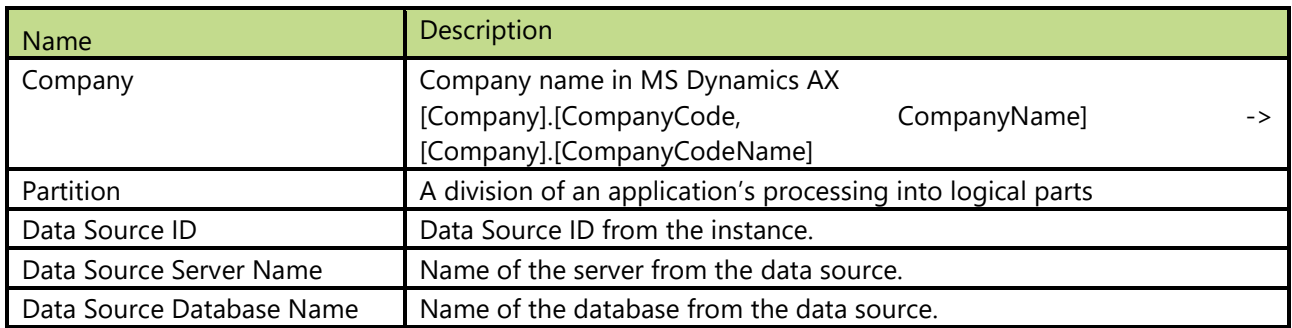

### **Hierarchies**

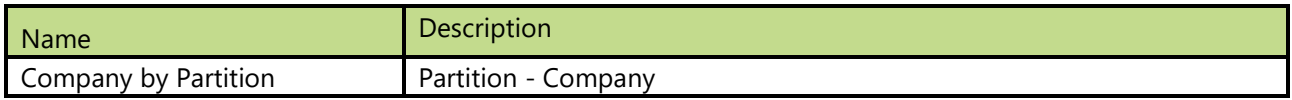

# **3.12 Composition**

Composition dimension is used to see consumptions and outputs at once. Filtering specific order we can see all consumptions and all outputs we had on a production order.

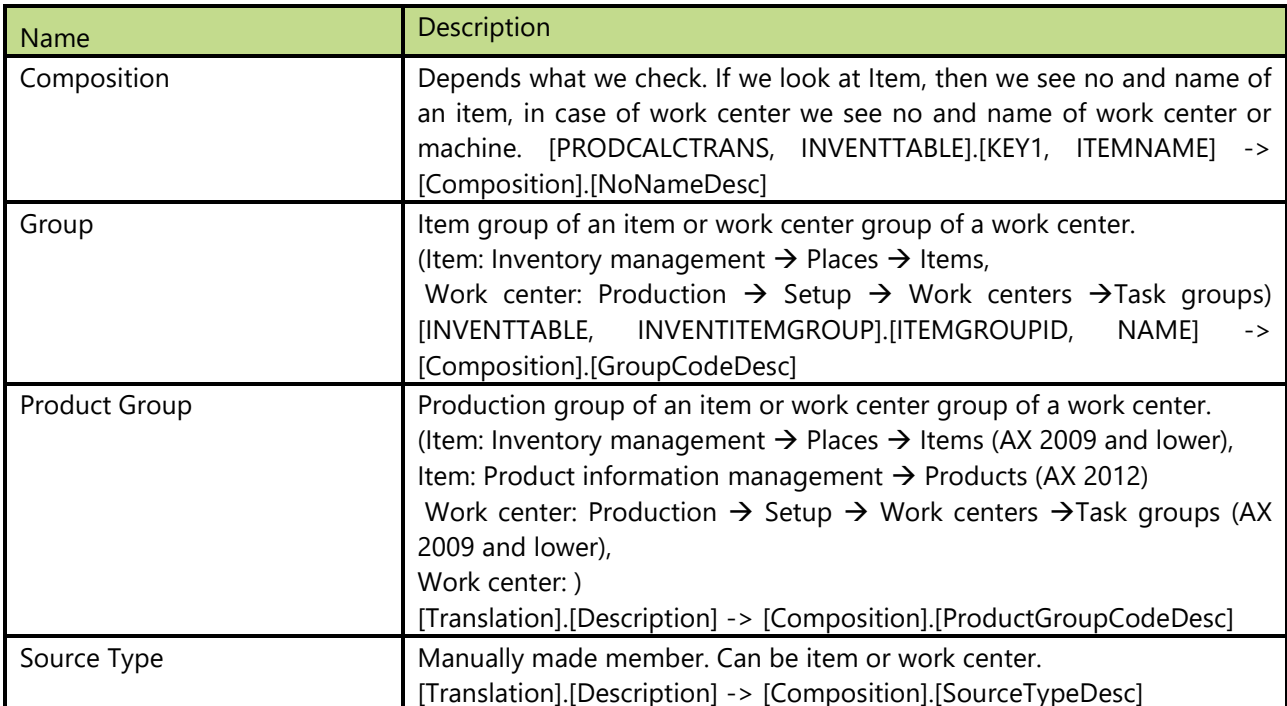

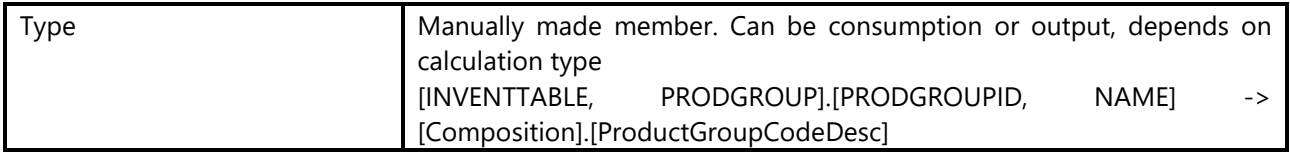

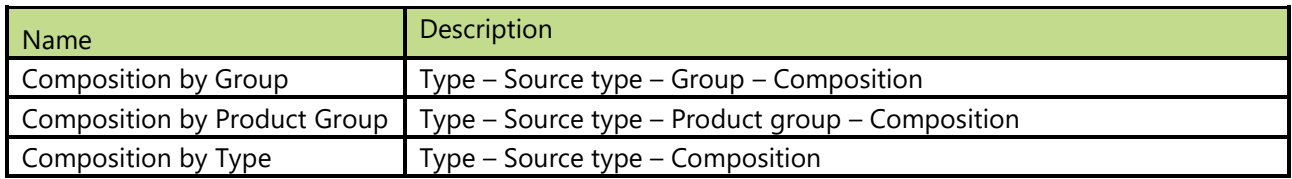

# **3.13 Consumption**

Dimension is used to analyze consumptions for an output.

### **Attributes**

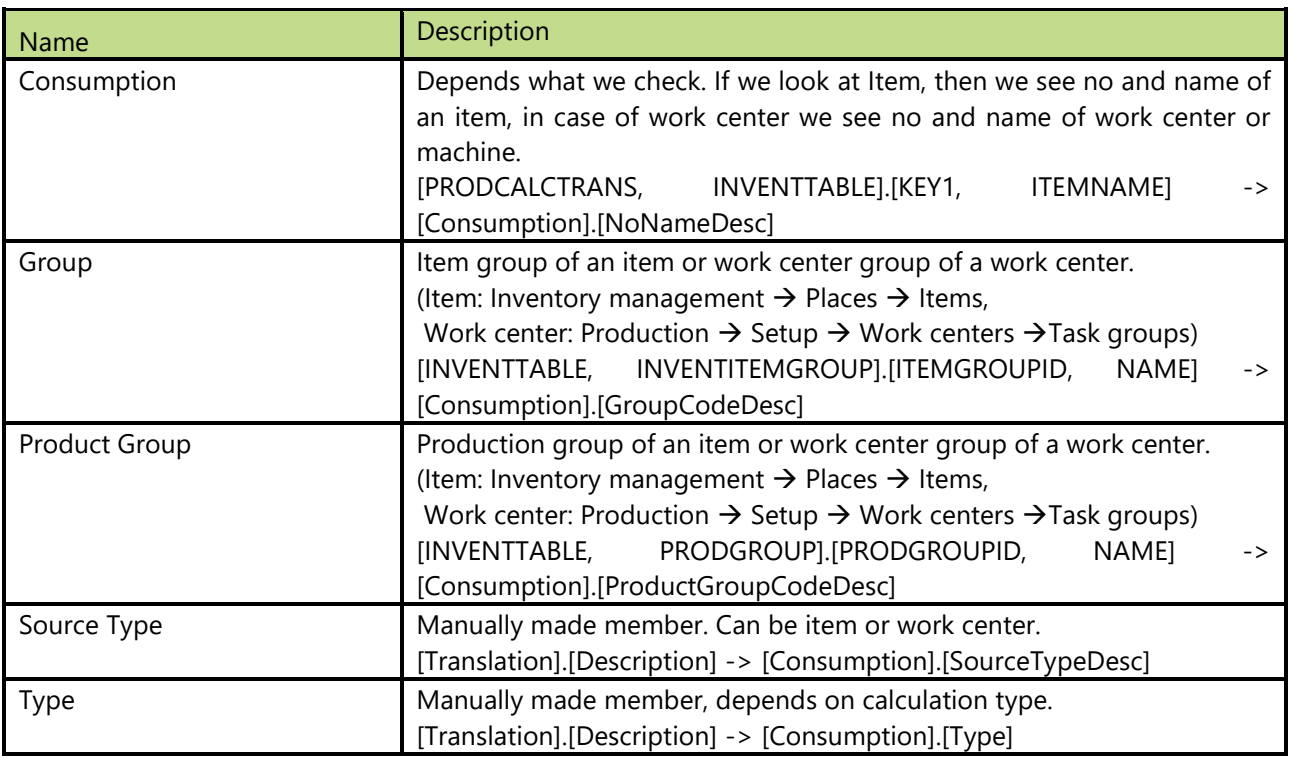

## **Hierarchies**

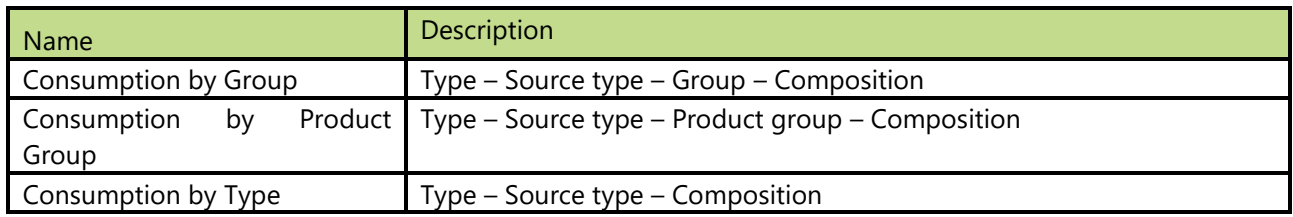

# **3.14 Contact Person**

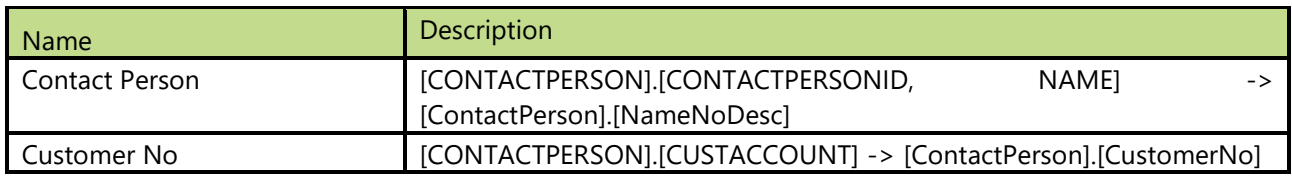

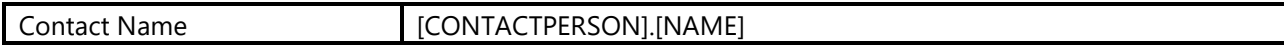

# **3.15 Cost Group**

### **Attributes**

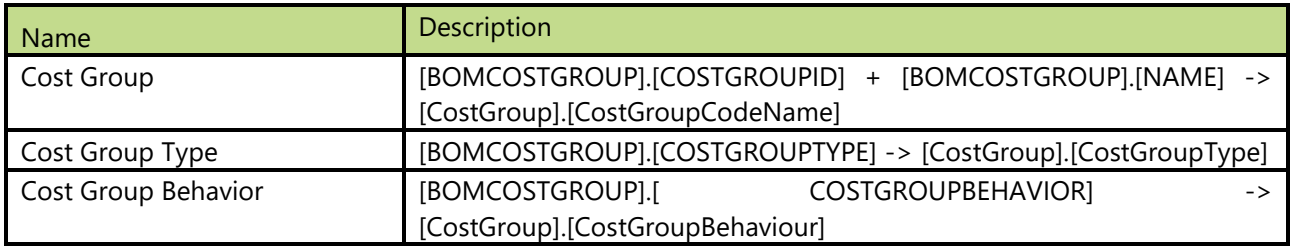

### **Hierarchies**

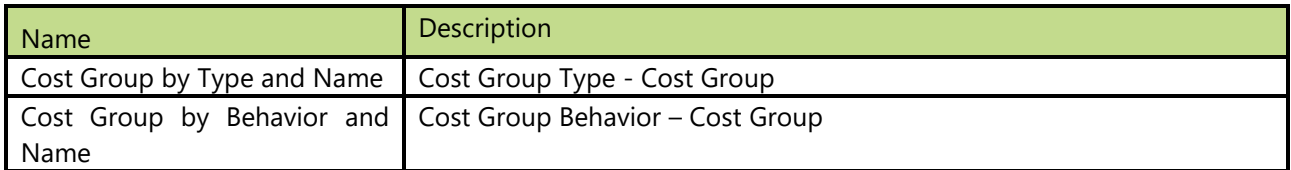

# **3.16 Country**

#### **Attributes**

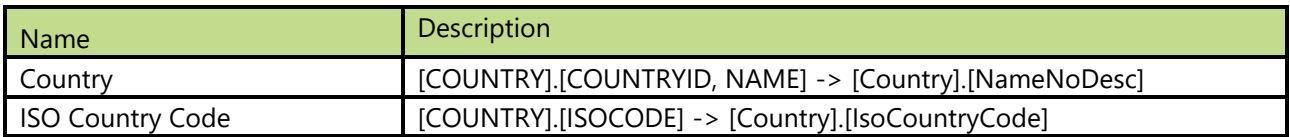

# **3.17 Currency**

Dimensions used to define currency.

### **Attributes**

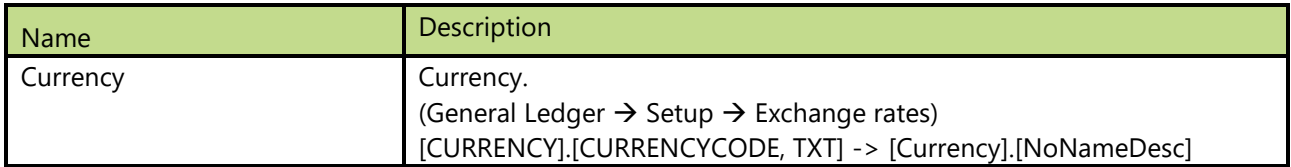

## **3.18 Customer**

Information regarding Customer. We provide two level structure for dimension (Sell – to and Bill – to).

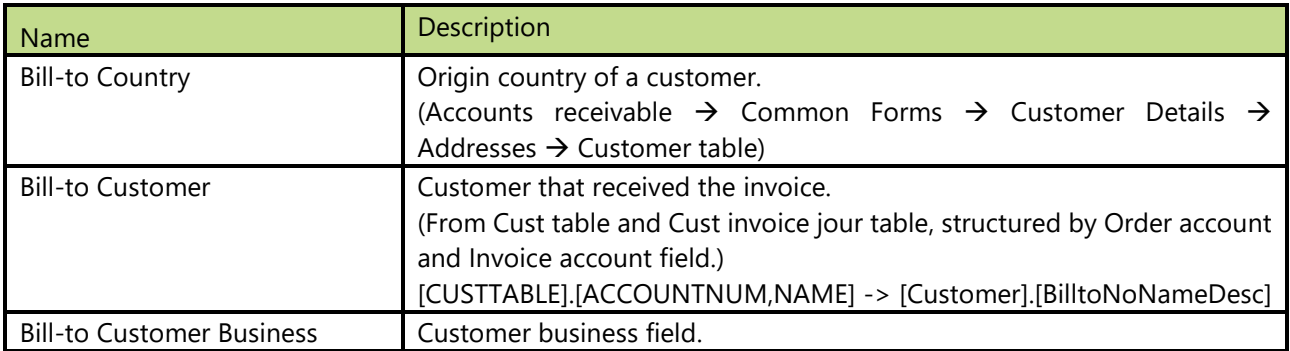

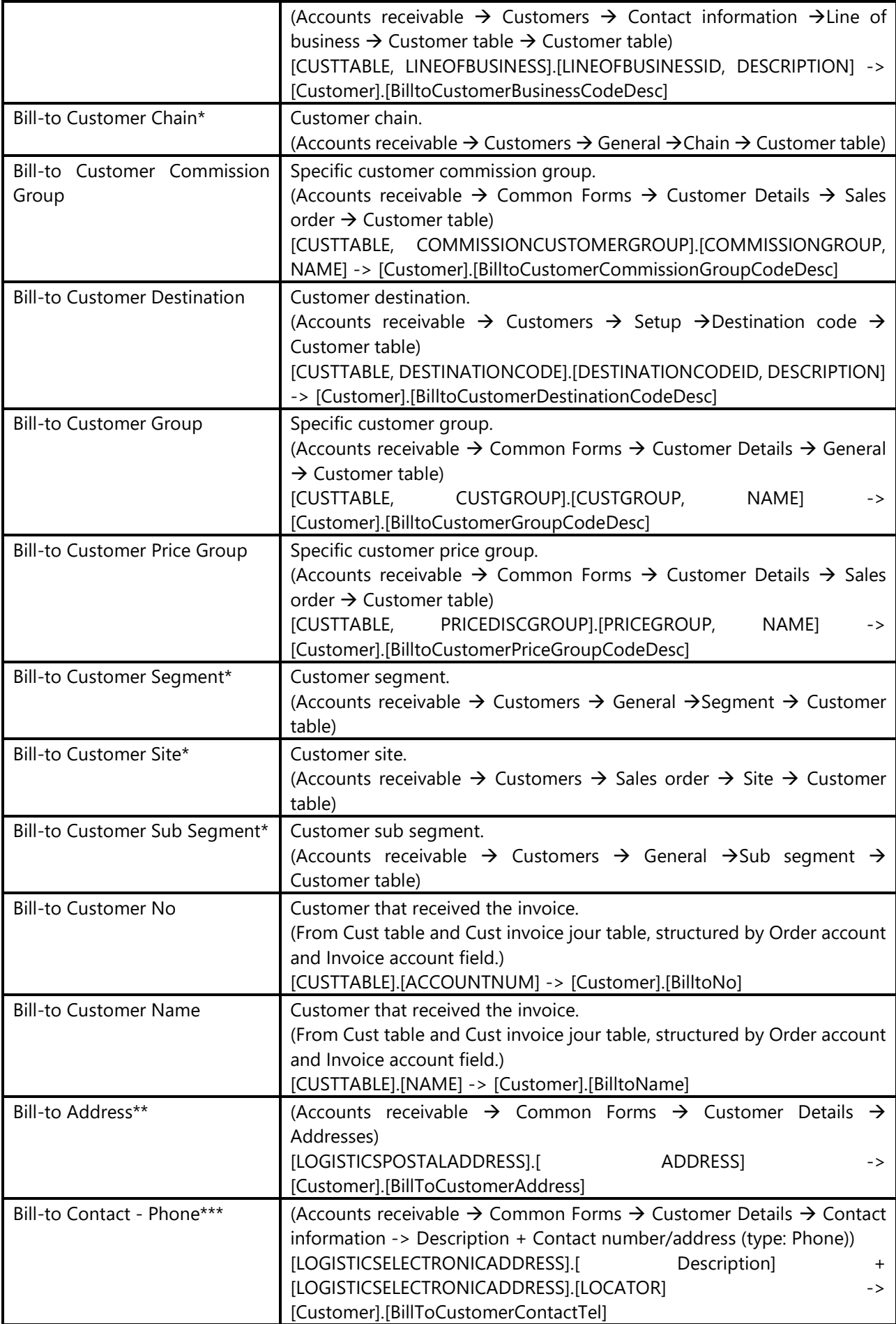

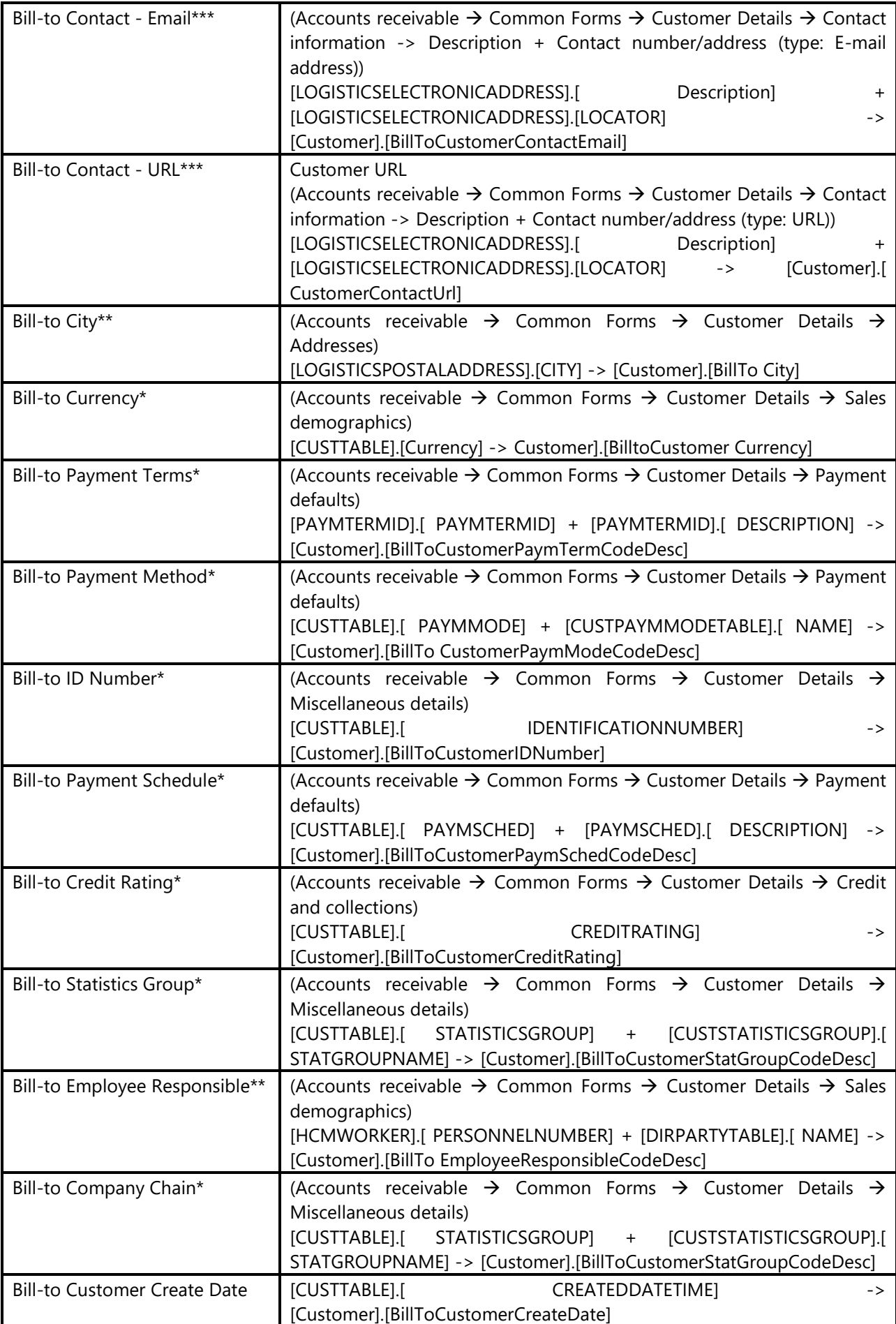

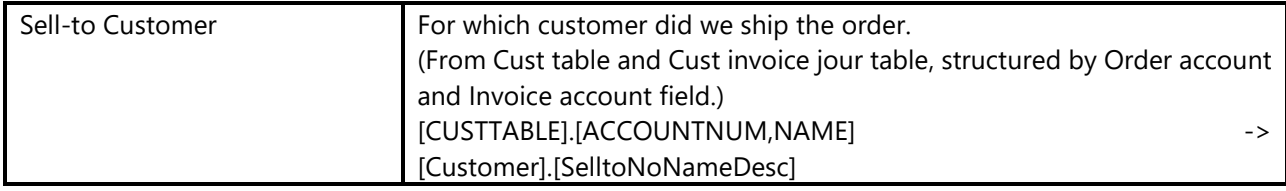

\* Attribute is available from AX 2009 version on.

\*\* Attribute is available from AX 2012 version on.

\*\*\* Attribute is available from AX 2012R2 version on.

## **Hierarchies**

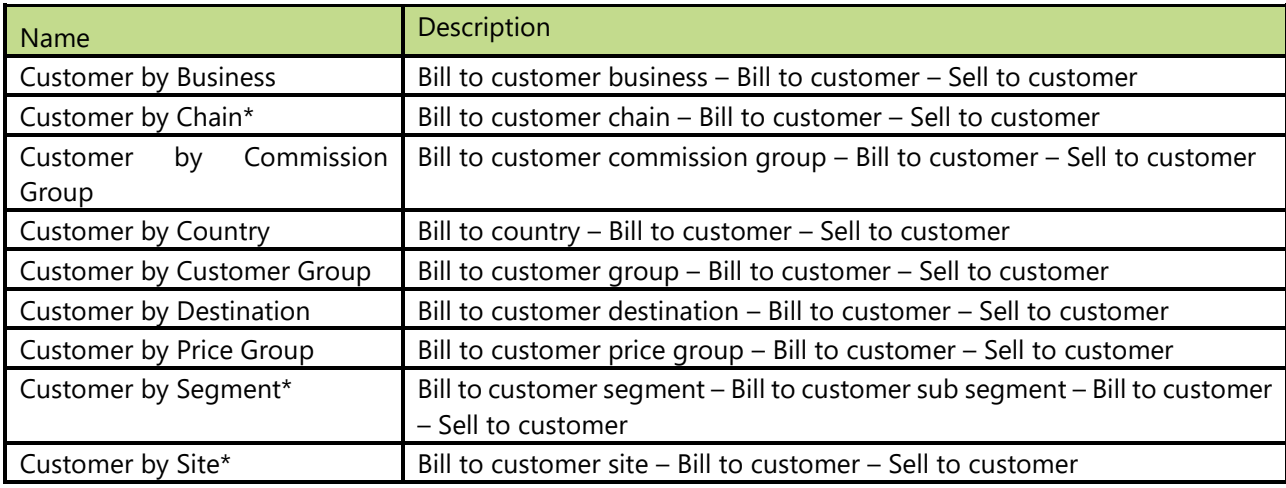

\* Hierarchy is available from AX 2009 version on.

## **3.19 Date**

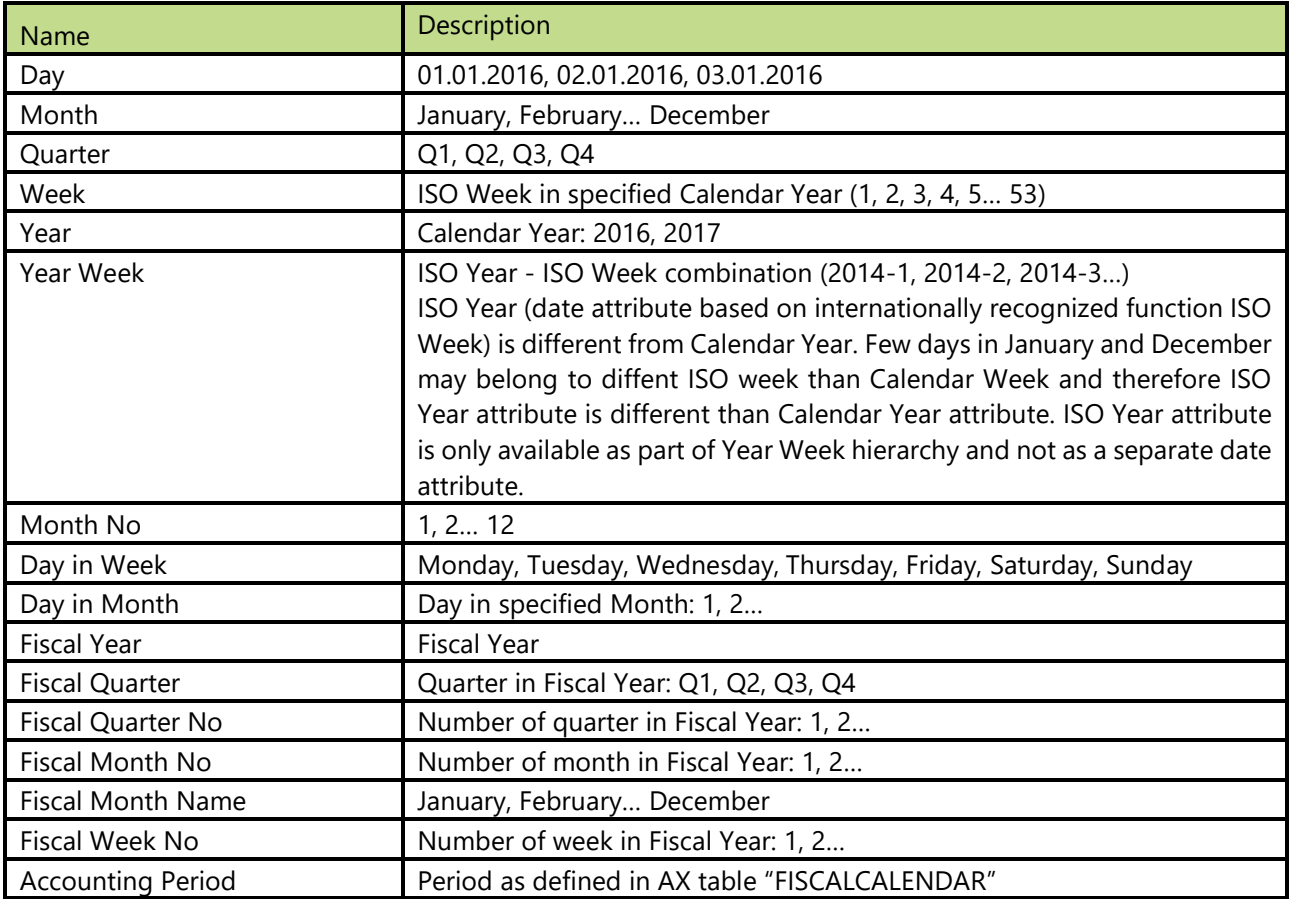

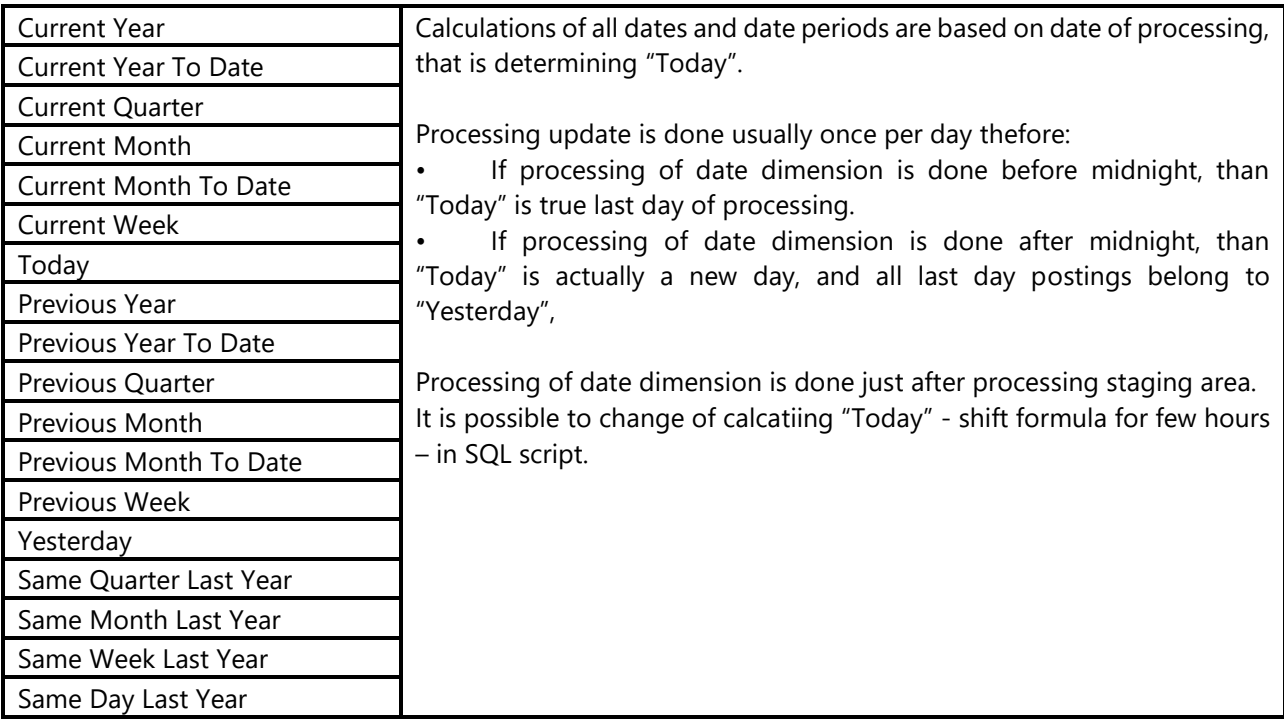

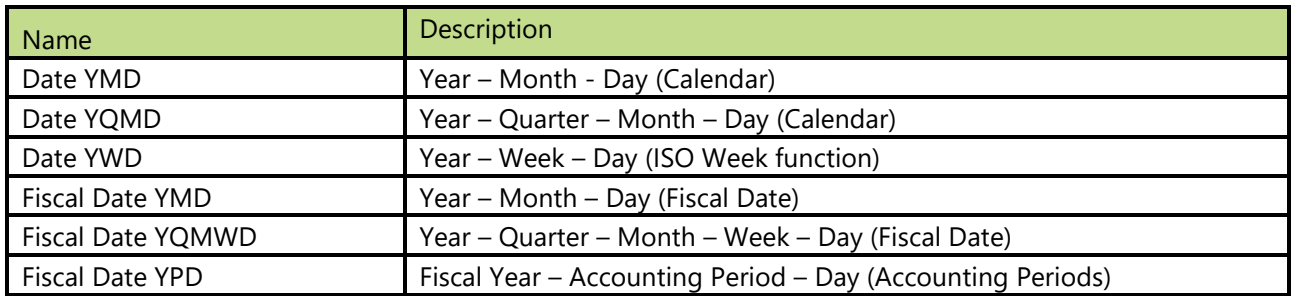

# **3.20 Delivery Mode**

### **Attributes**

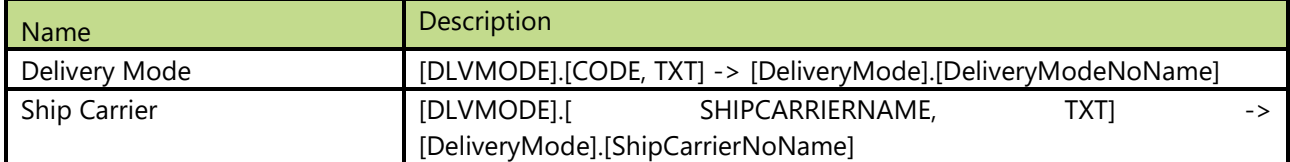

### **Hierarchies**

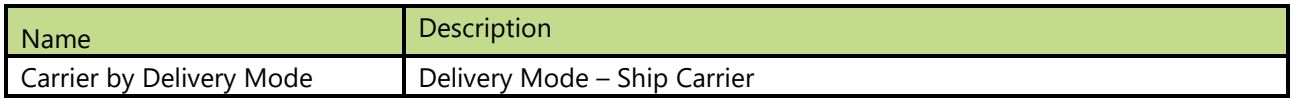

# **3.21 Delivery Reason Code**

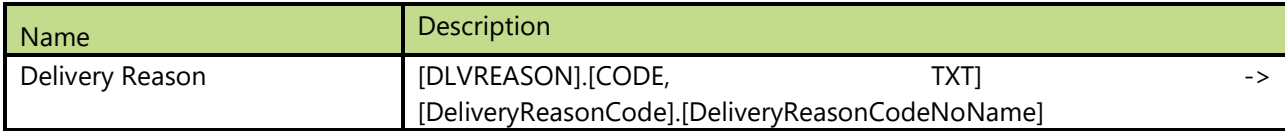

# **3.22 Delivery Term**

### **Attributes**

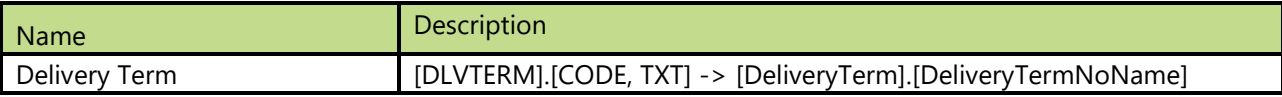

## **3.23 Document Customer**

All posted documents in customer ledger entries.

### **Attributes**

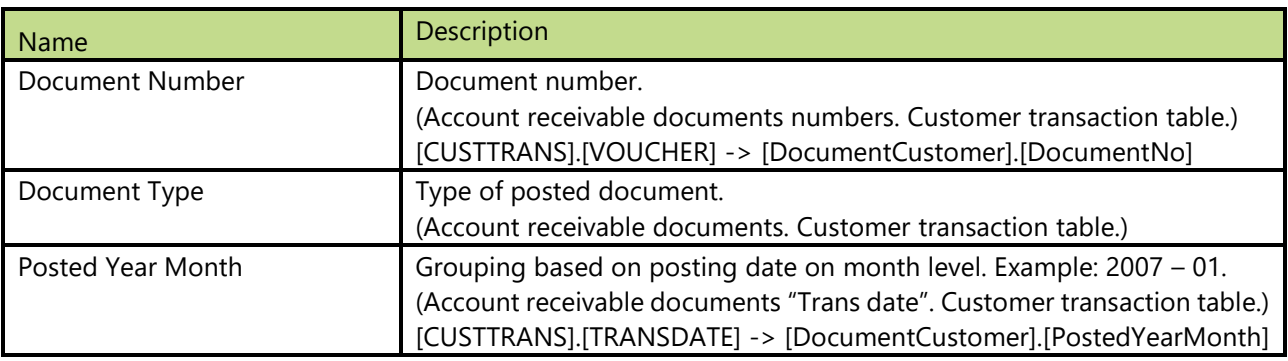

### **Hierarchies**

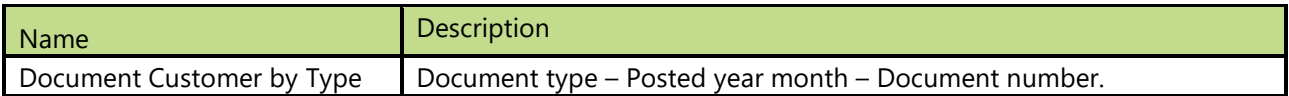

# **3.24 Document Customer Invoice**

All posted invoices in customer ledger entries.

### **Attributes**

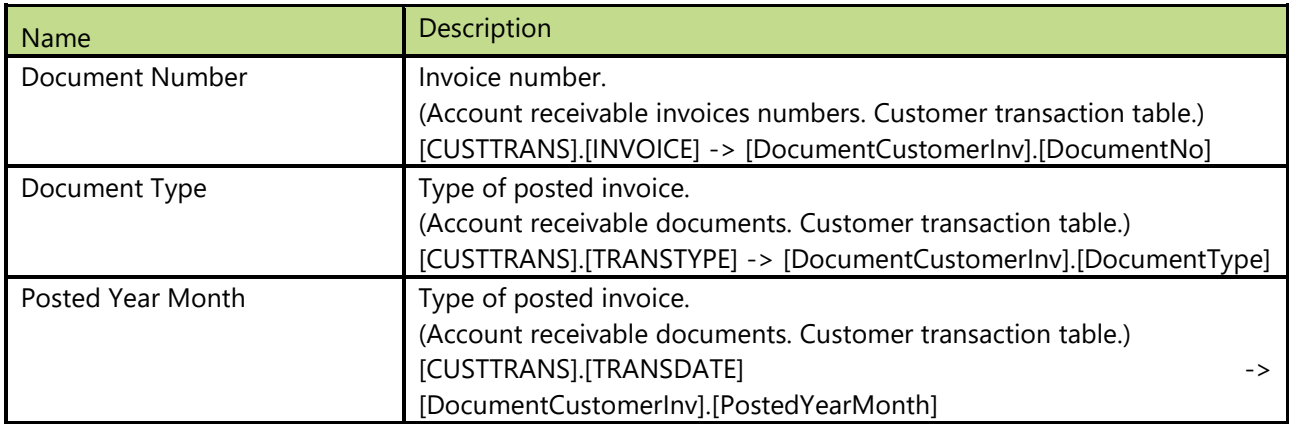

### **Hierarchies**

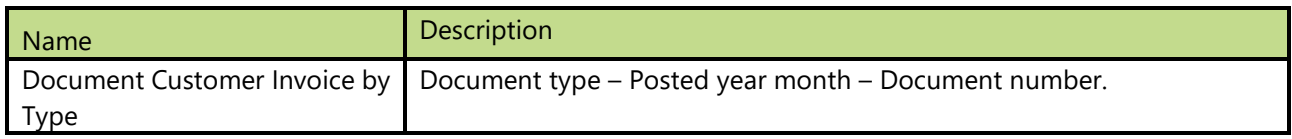

# **3.25 Document GL**

All posted documents in general ledger.

### **Attributes**

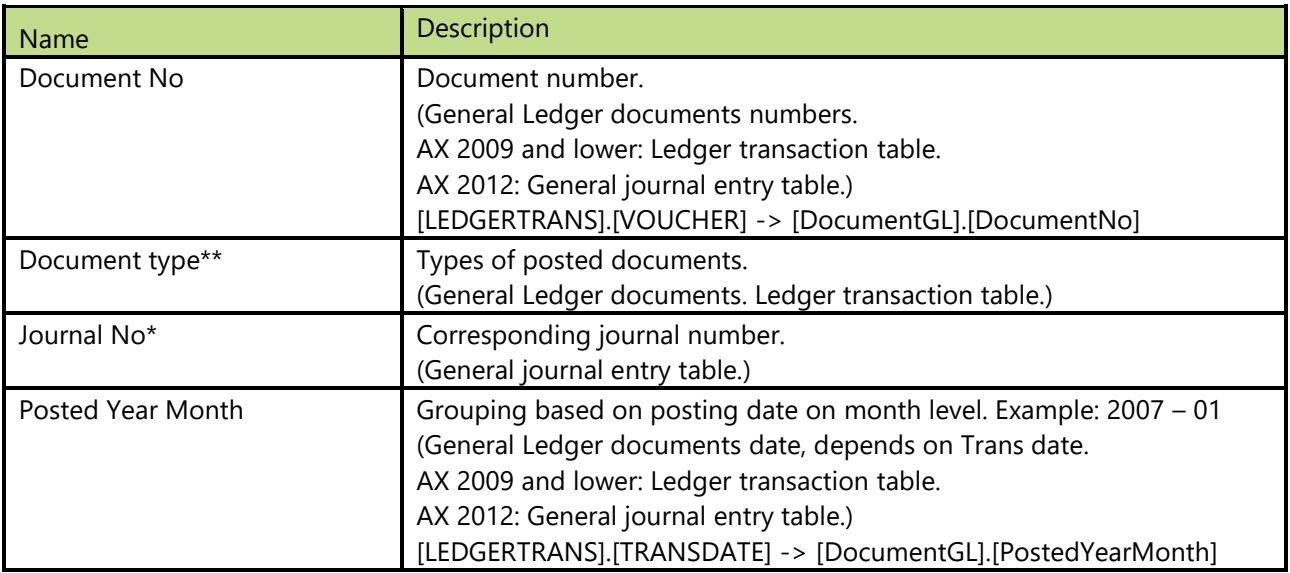

\* Attribute is available for AX 2012.

\*\* Attribute is available for AX 2009 and lower.

#### **Hierarchies**

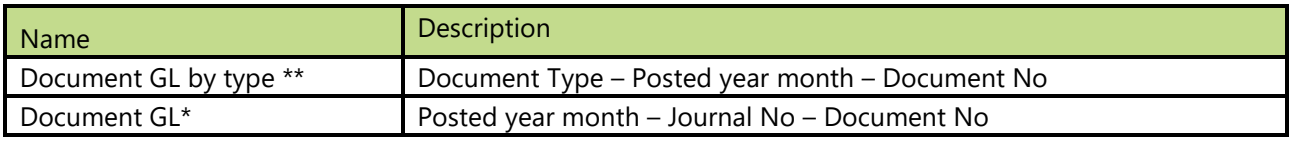

\* Hierarchy is available for AX 2012.

\*\* Hierarchy is available for AX 2009 and lower

# **3.26 Document Inventory**

#### **Attributes**

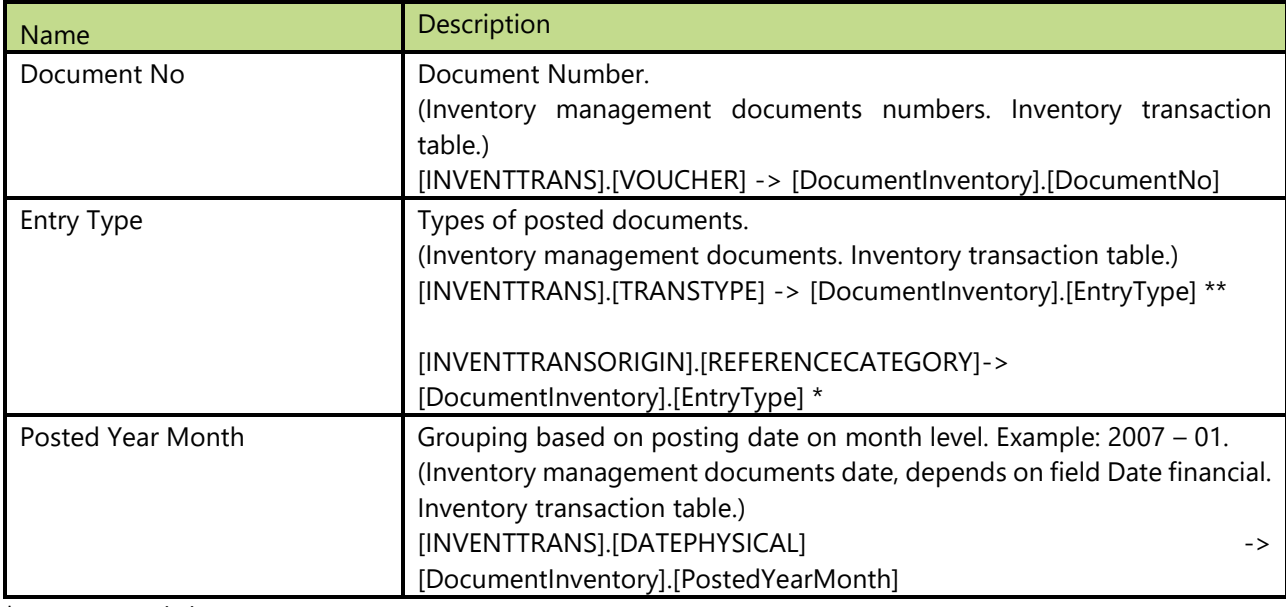

\* AX 2012 and above

\*\* AX 2009 and lower

### **Hierarchies**

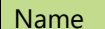

Description

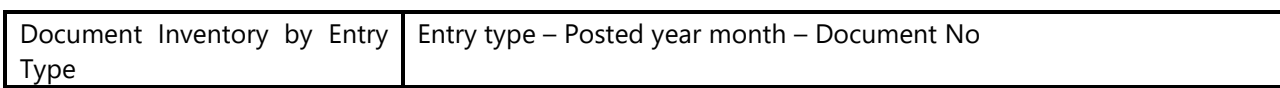

# **3.27 Document Inventory Invoice**

All invoices regarding Inventory field.

#### **Attributes**

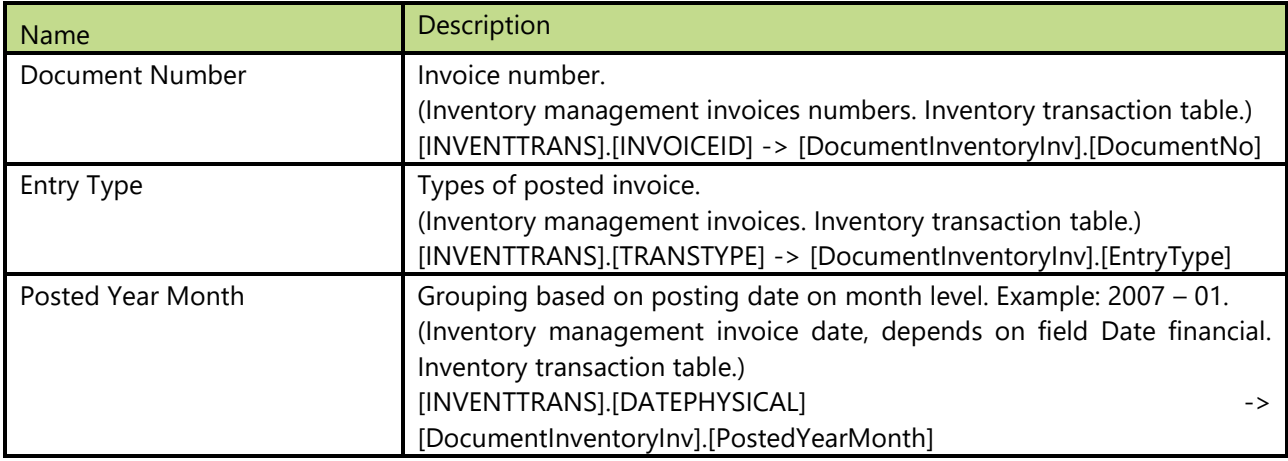

## **Hierarchies**

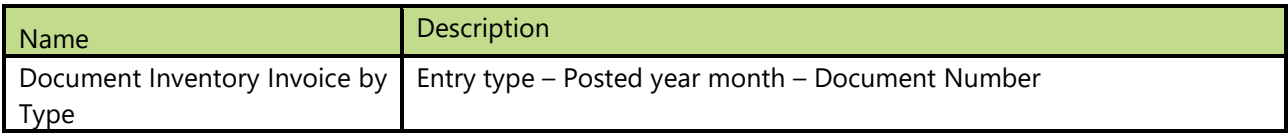

# **3.28 Document Project**

All documents which have been posted in the Project transactions table.

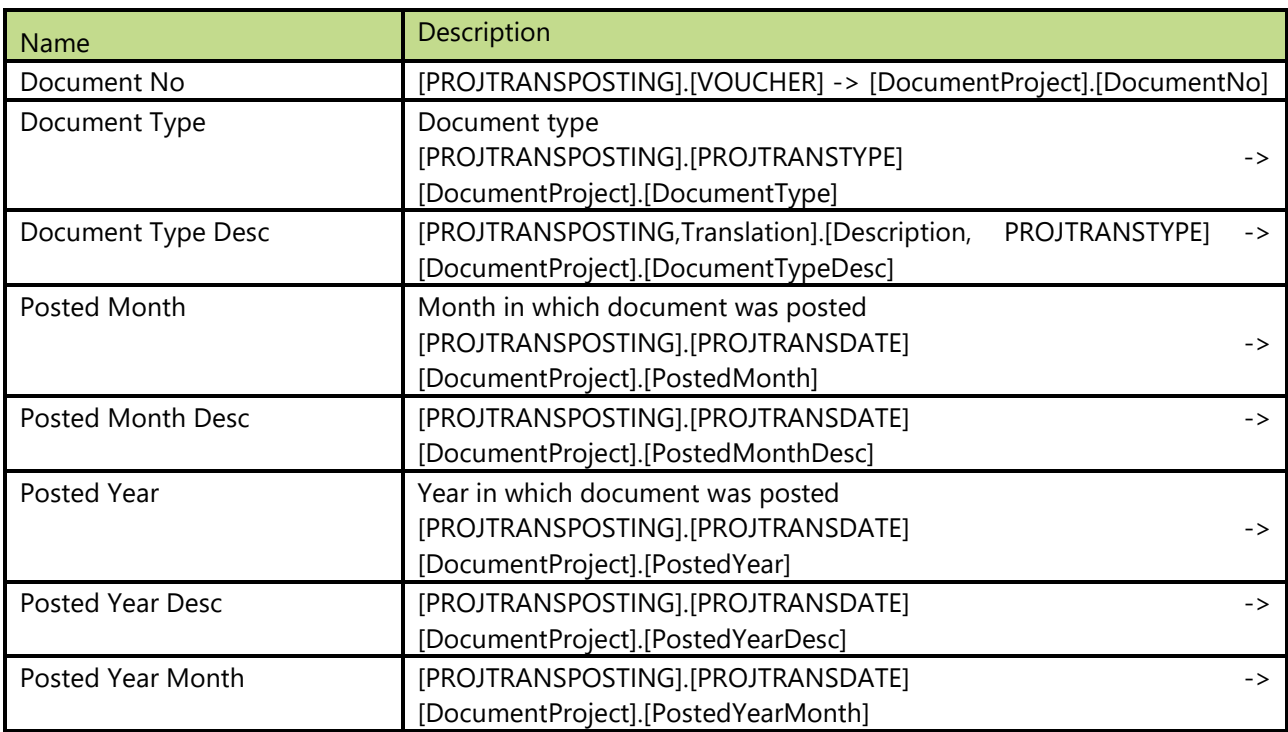

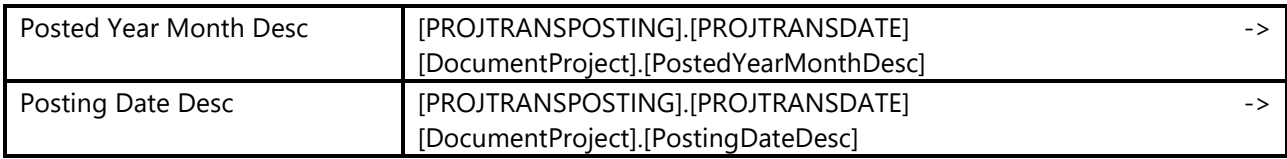

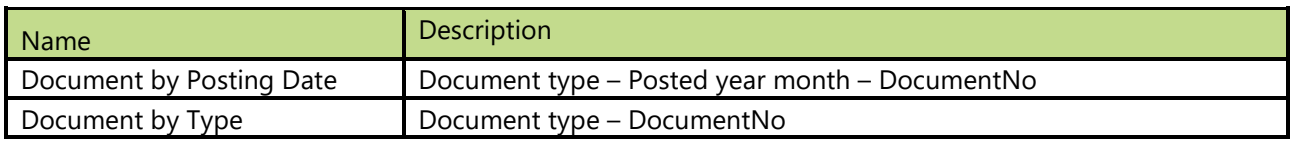

# **3.29 Document Purchase**

All posted purchase documents.

### **Attributes**

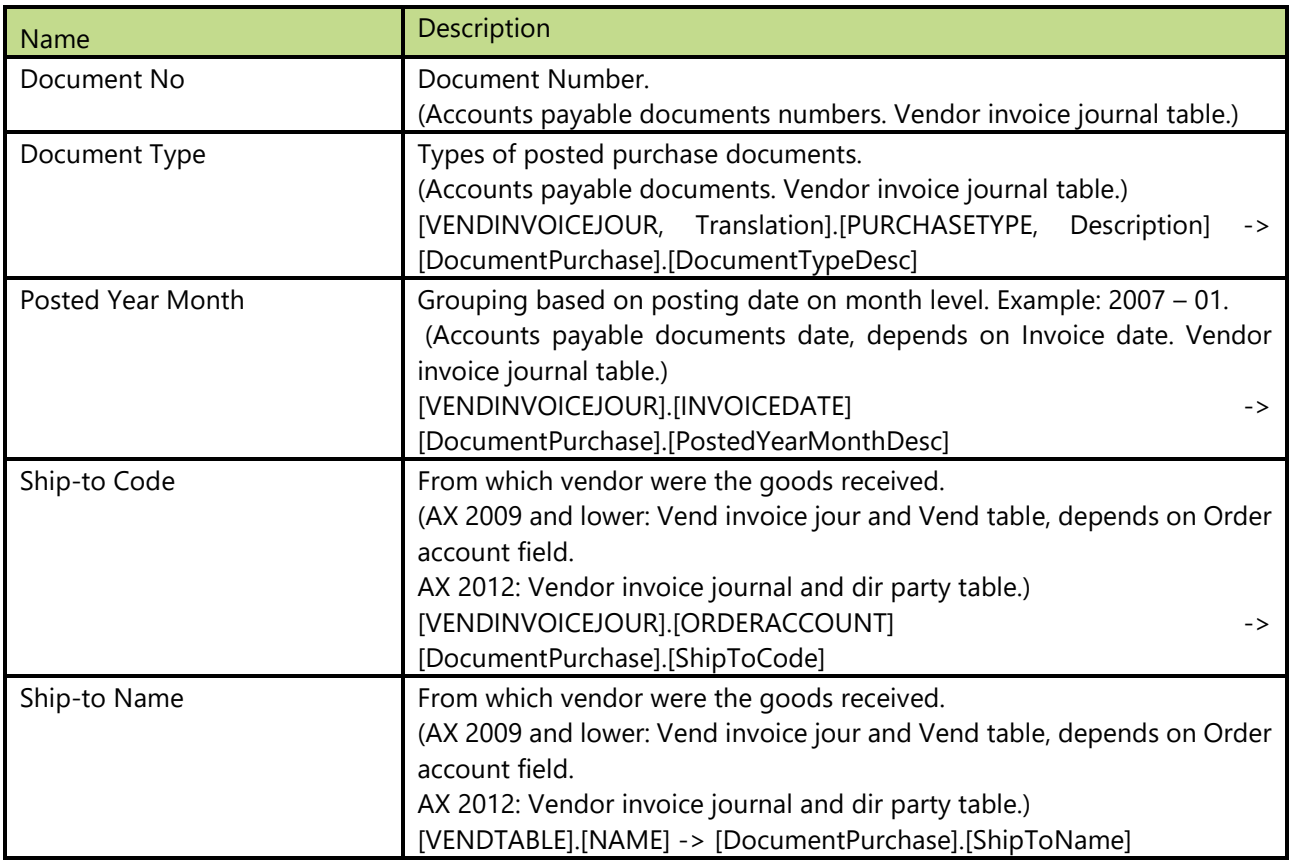

#### **Hierarchies**

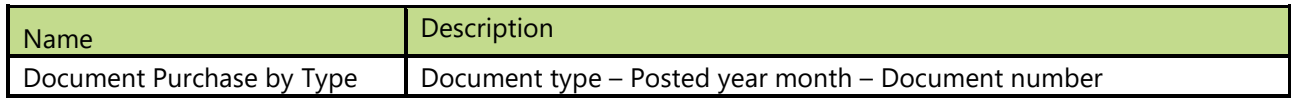

# **3.30 Document Purchase Order**

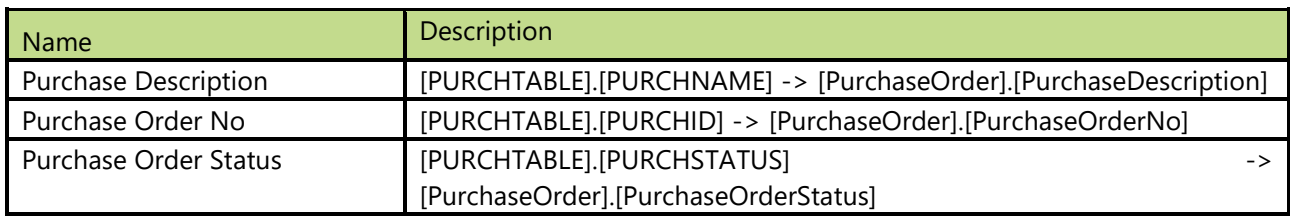

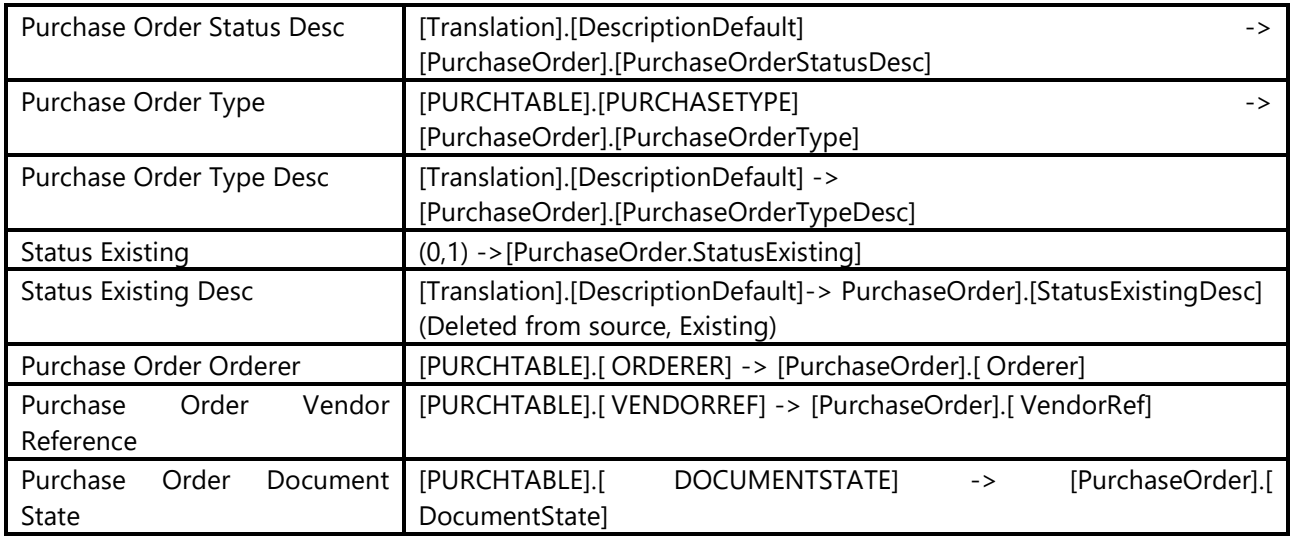

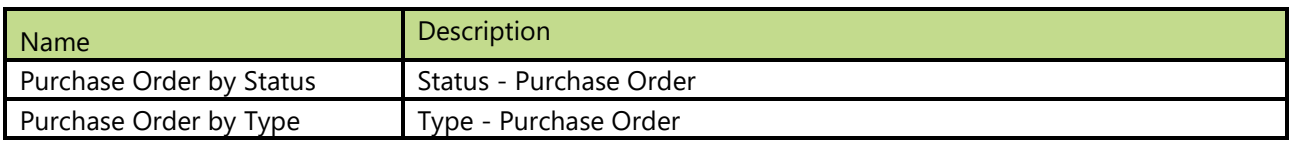

# **3.31 Document Purchase Order Line**

## **Attributes**

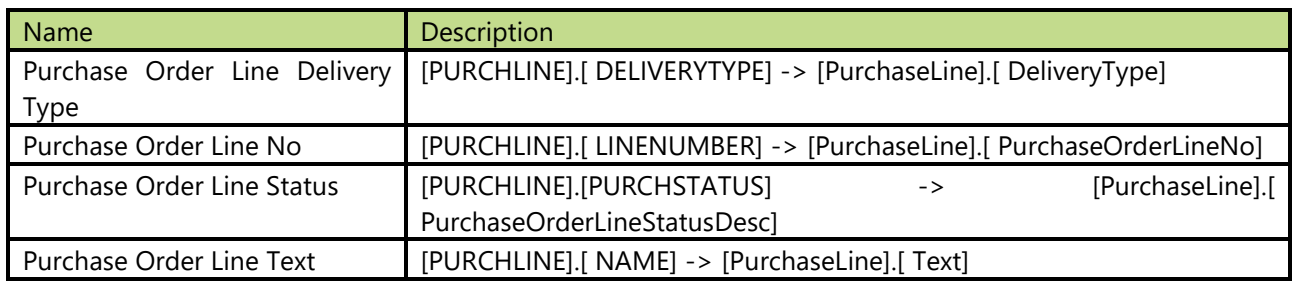

# **3.32 Document Sales Invoice**

All posted sales documents.

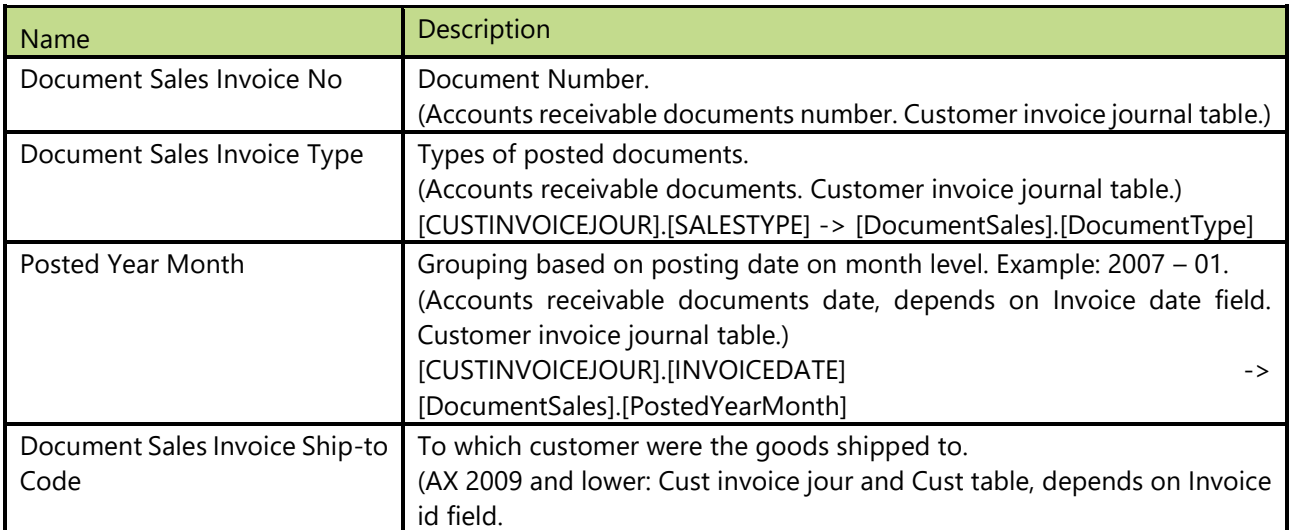

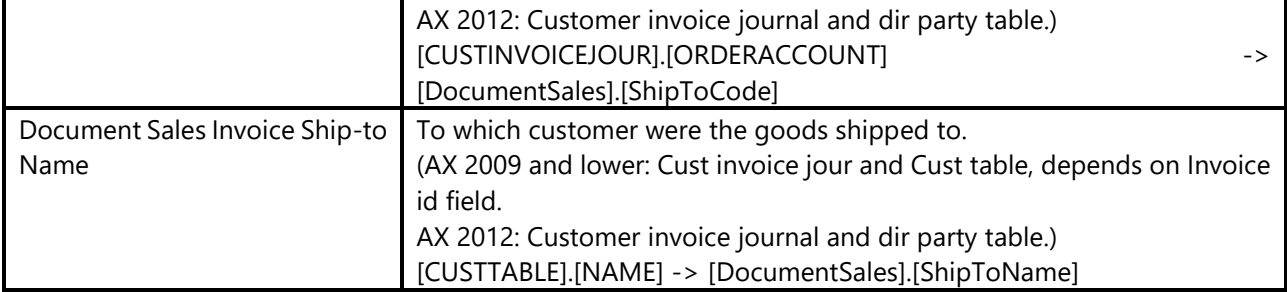

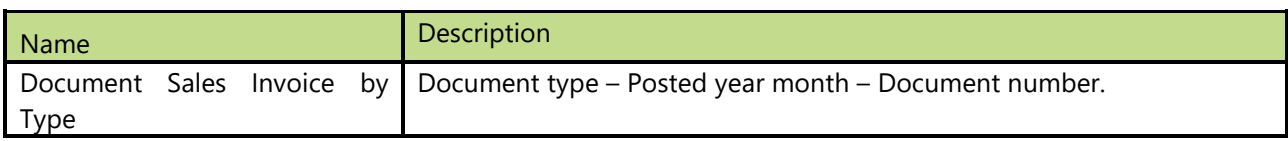

# **3.33 Document Sales Invoice Line**

### **Attributes**

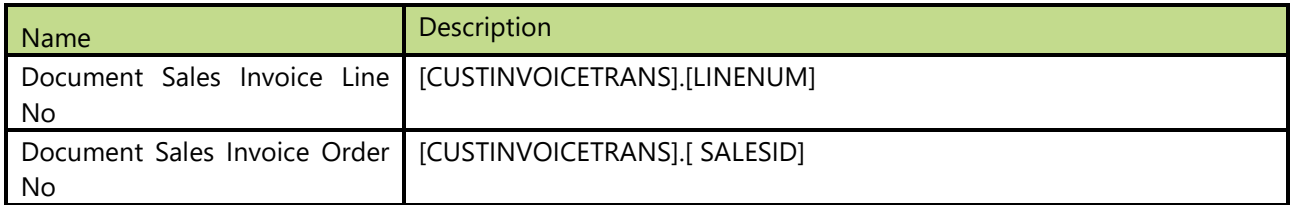

# **3.34 Document Sales Opportunity**

Dimension is available from AX 2009 version on.

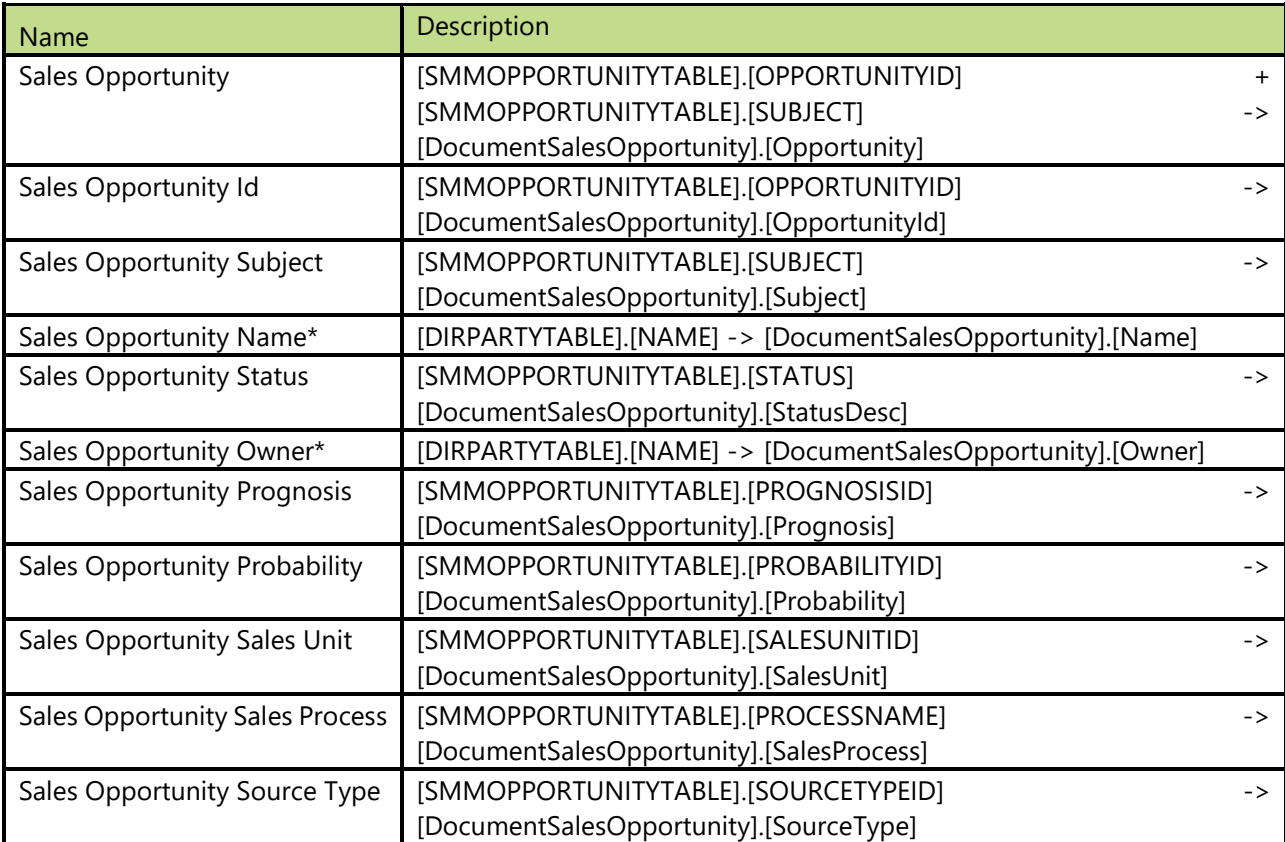

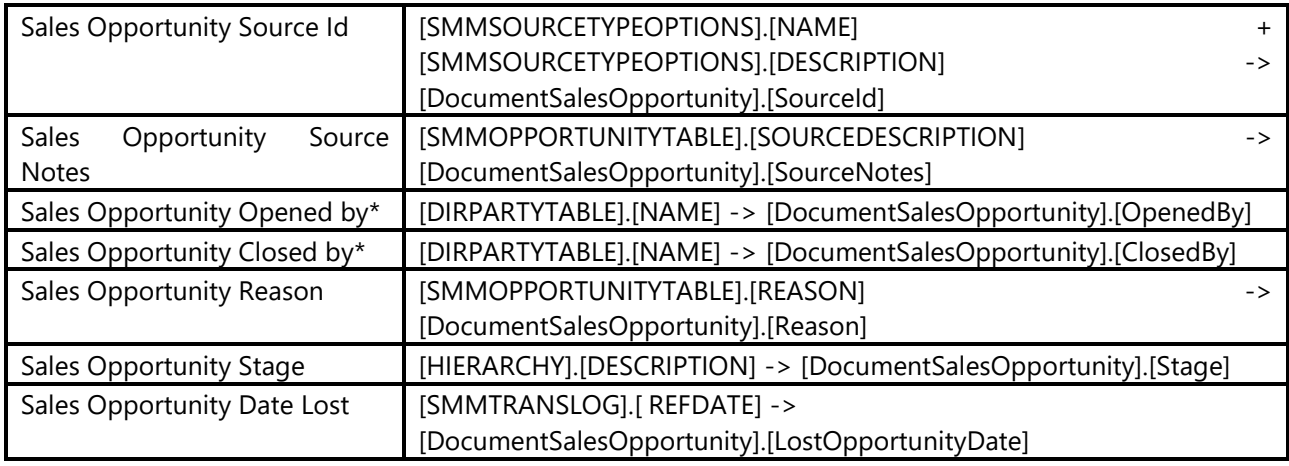

### **\* Attribute is available from AX 2012 version on. Hierarchies**

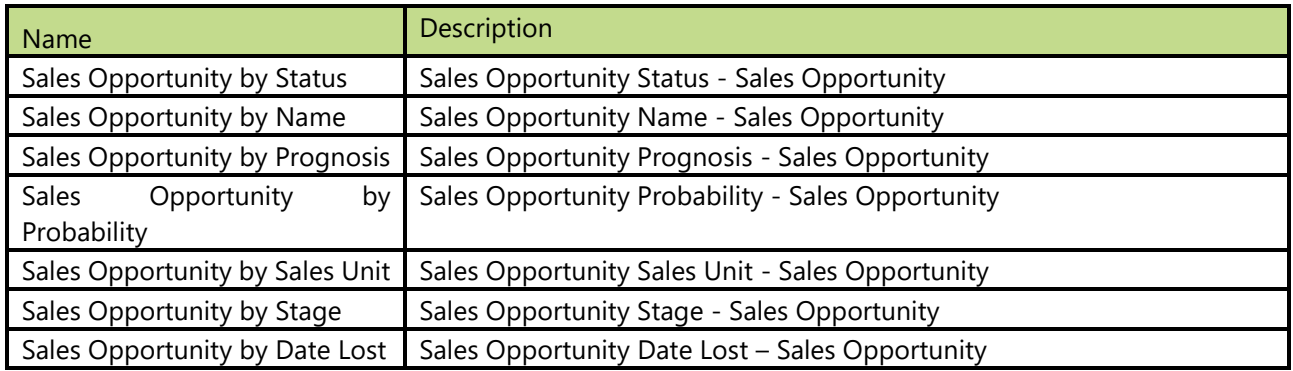

# **3.35 Document Sales Order**

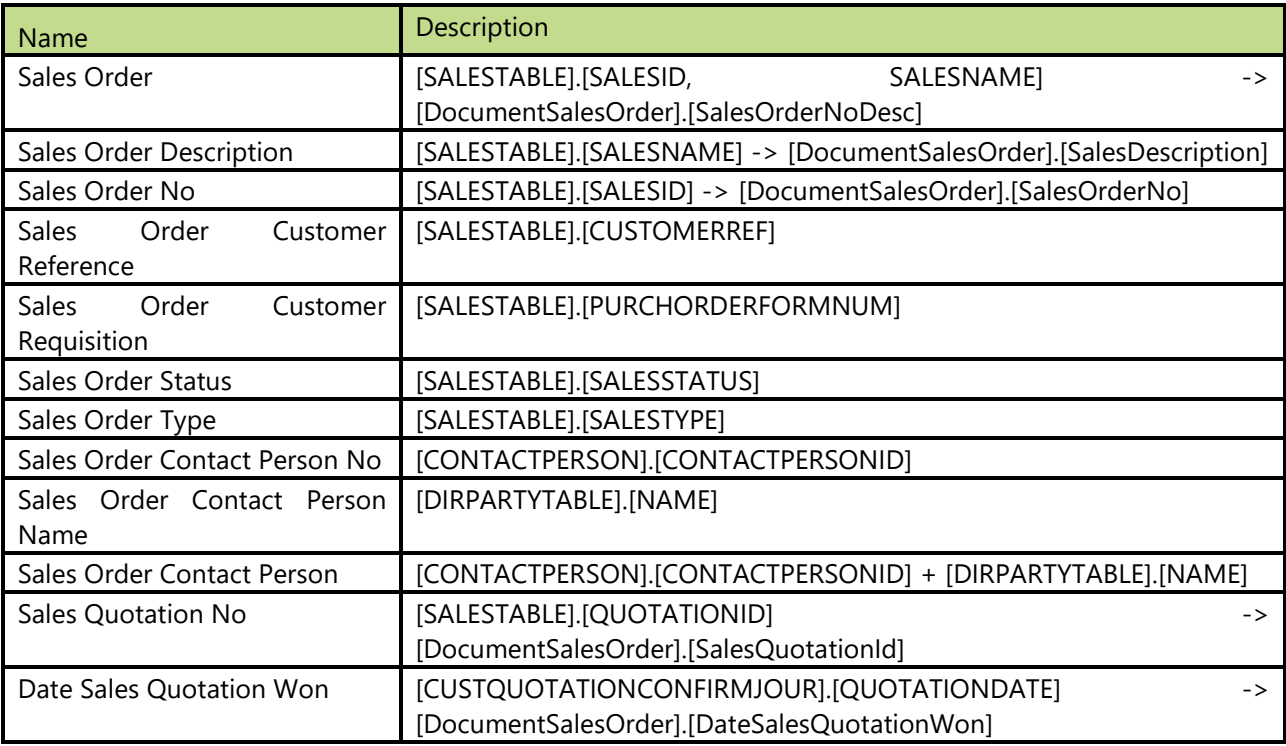

# **3.36 Document Sales Order Line**

### **Attributes**

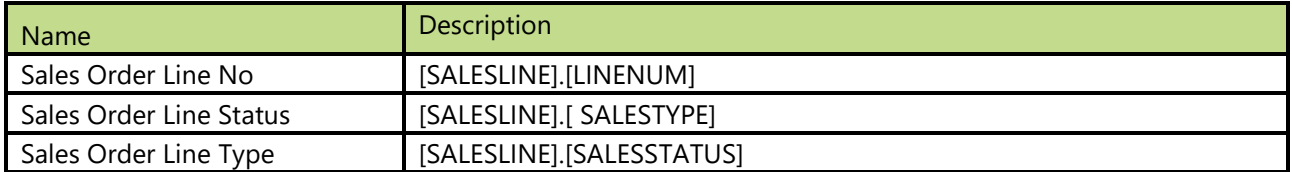

# **3.37 Document Sales Quotation**

Dimension is available from AX 4.0 version on.

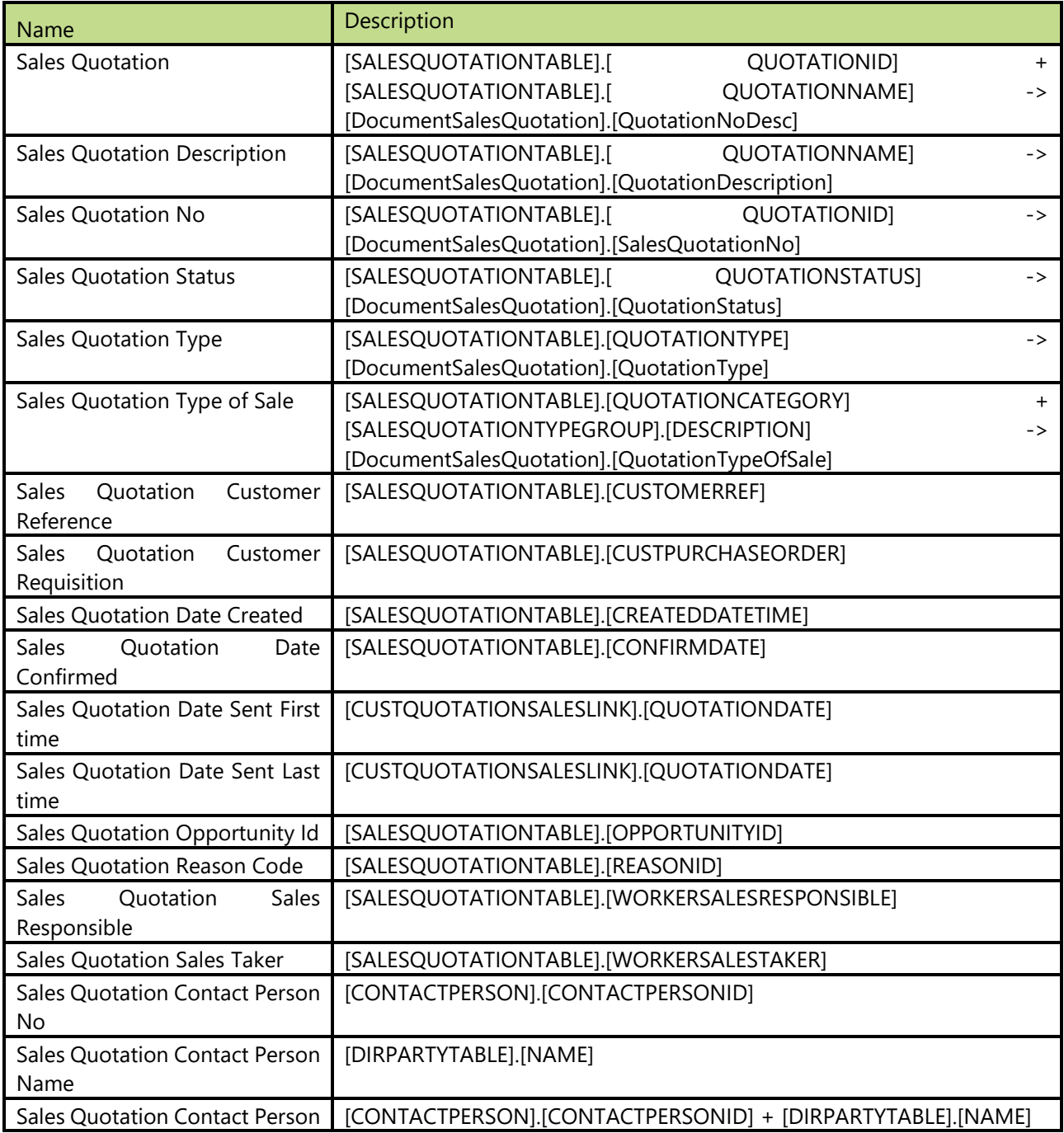

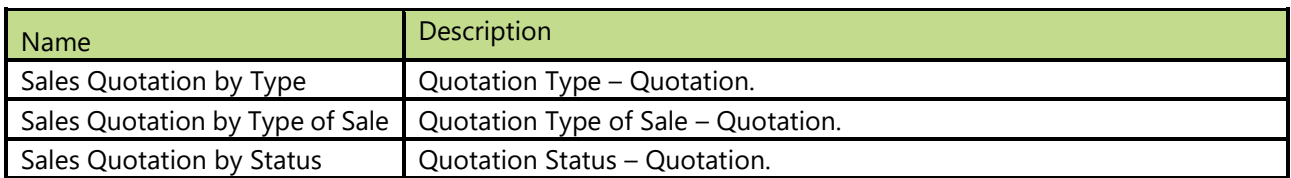

# **3.38 Document Vendor**

All posted documents in vendor entry.

## **Attributes**

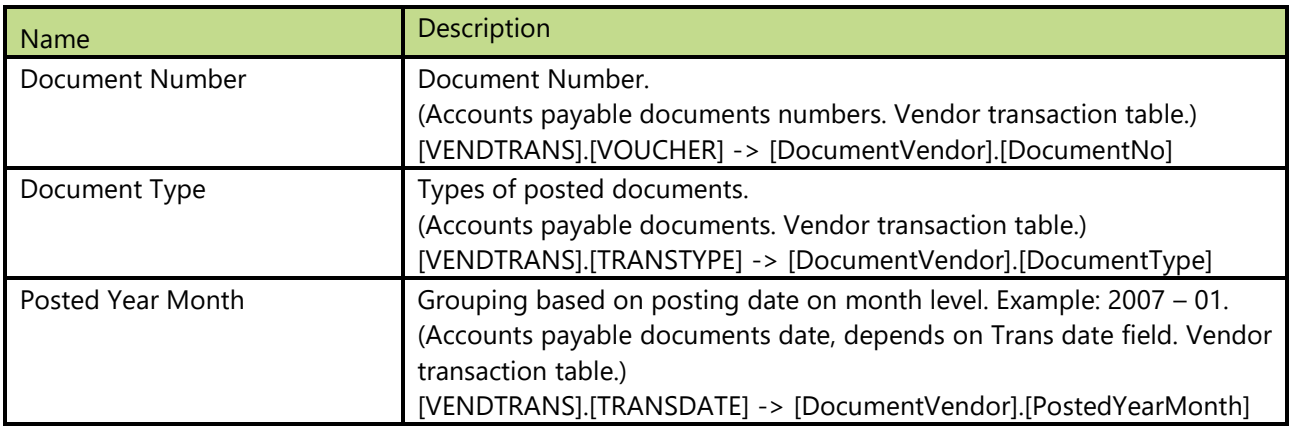

#### **Hierarchies**

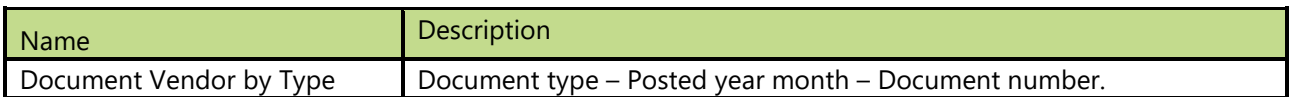

# **3.39 Document Vendor Invoice**

All posted invoices in vendor entry.

## **Attributes**

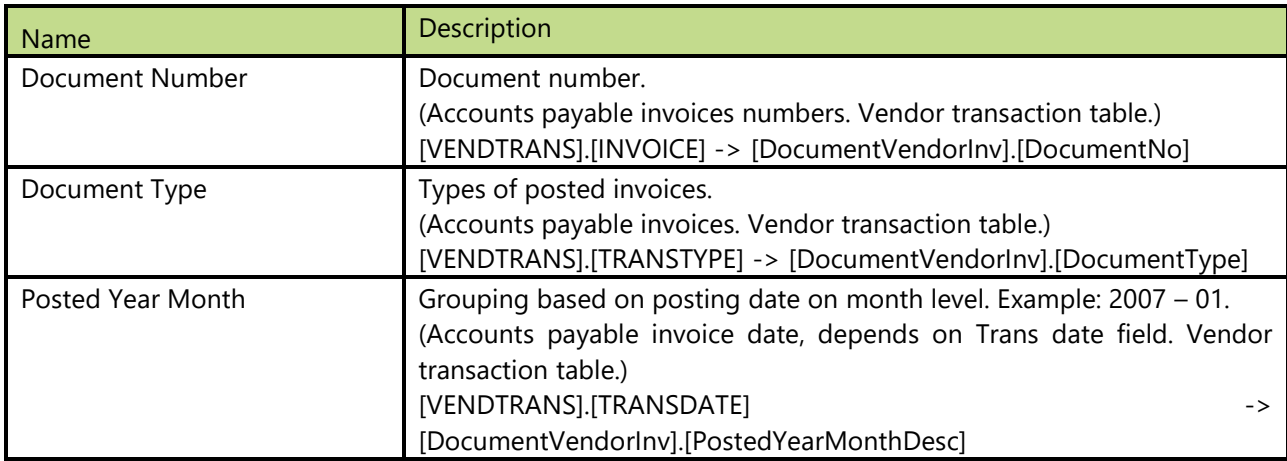

### **Hierarchies**

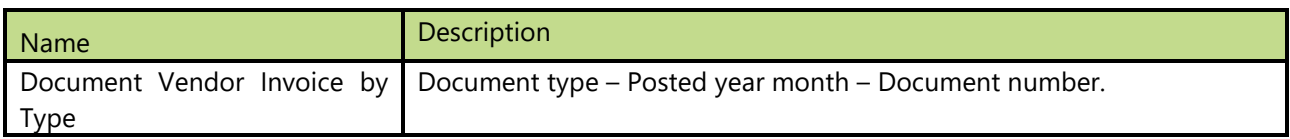

# **3.40 Due Analysis**

Generic dimension to be used with measure payables balance to analyze due/over due balance.

#### **Attributes**

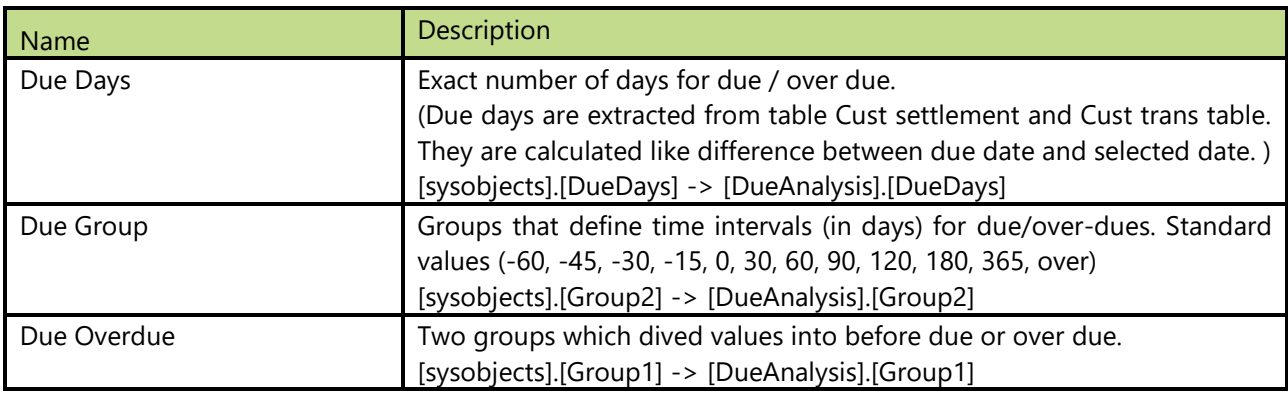

#### **Hierarchies**

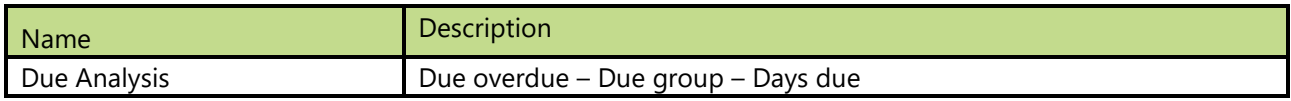

## **3.41 Employee**

All employees in the company.

### **Attributes**

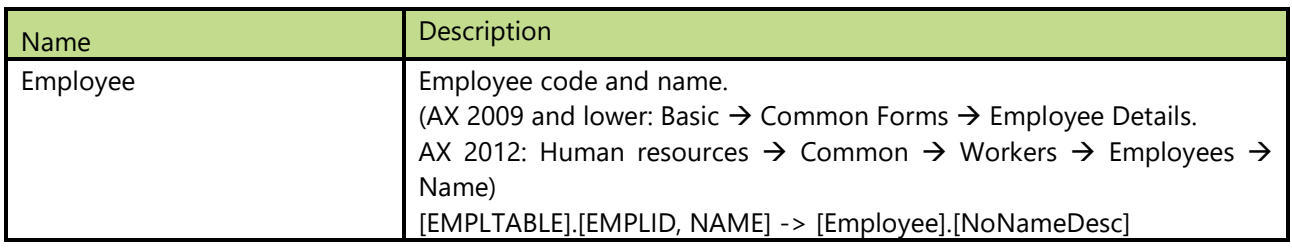

# **3.42 Financial Dimension 1 – 15**

Dimensions based on settings of financial dimensions in MS Dynamics AX. By default 3 global dimensions are visible, Cost center, Department and Purpose. BI4Dynamics AX supports any number of financial dimensions.

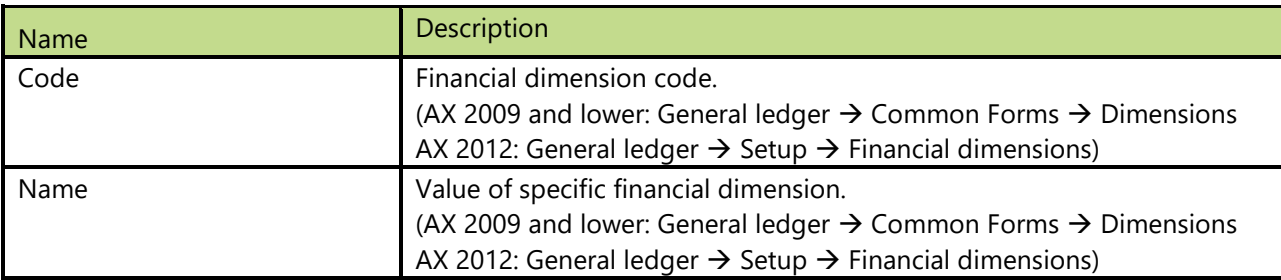

#### **Attributes**

# **3.43 Forecast Model**

Dimension with different models for forecasting and budgeting.

### **Attributes**

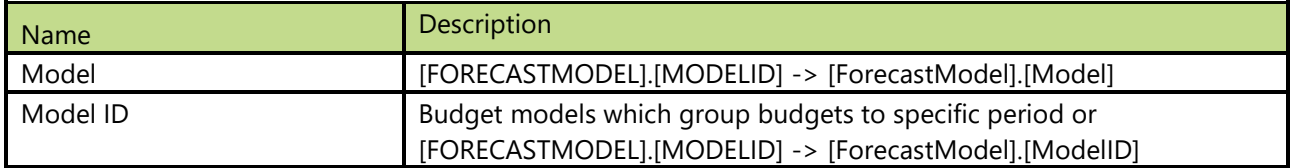

## **3.44 Fixed Asset**

Dimension with Fixed Asset

## **3.44.1 Attributes**

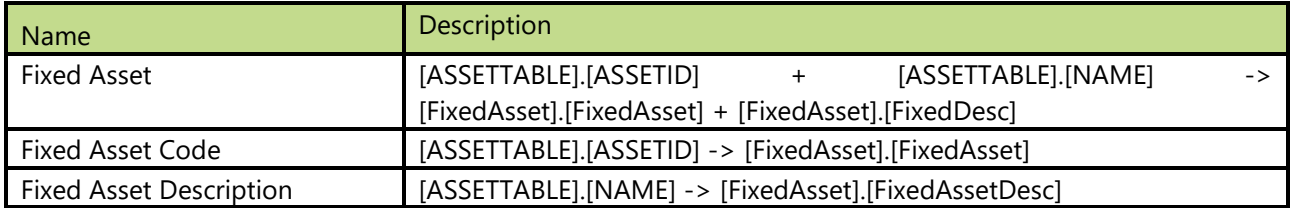

# **3.45 Fixed Assets Group**

Dimension with Fixed Assets Group

### **3.45.1 Attributes**

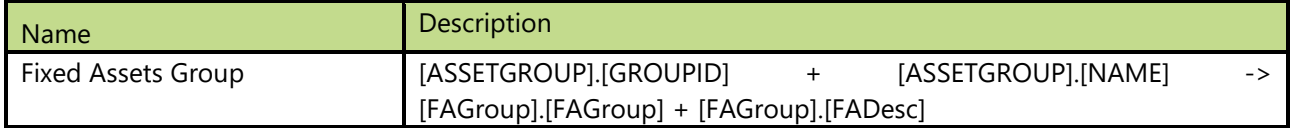

# **3.46 Fixed Assets Transaction Type**

Dimension with Fixed Assets Type

### **3.46.1 Attributes**

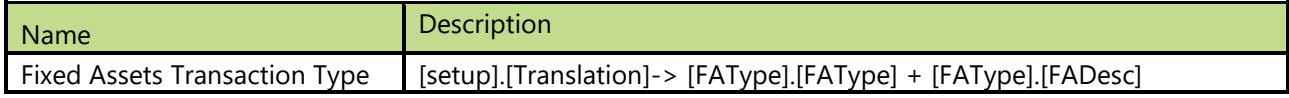

# **3.47 Fixed Assets Location**

Dimension with Fixed Assets Location

## **3.47.1 Attributes**

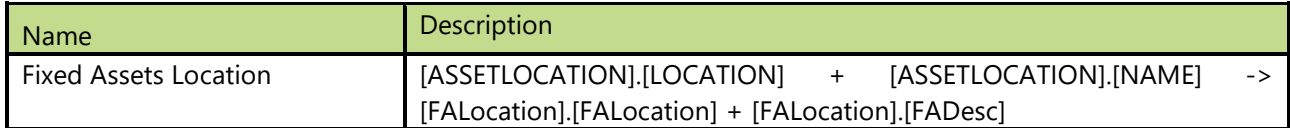

# **3.48 Fixed Assets Book**

Dimension with Fixed Assets Book

## **3.48.1 Attributes**

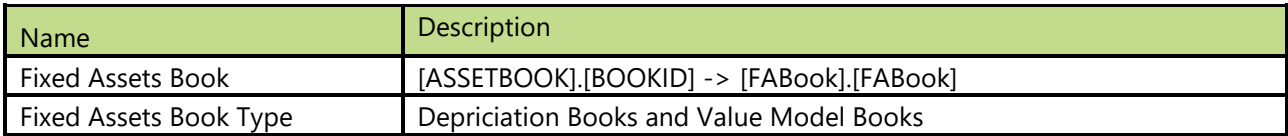

## **3.49 Fixed Assets Status**

Dimension with Fixed Assets Status

## **3.49.1 Attributes**

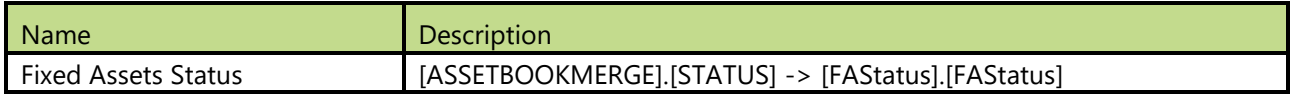

# **3.50 General Type**

Dimension lets business users analyze complete posted sales and purchase transactions.

#### **3.50.1 Attributes**

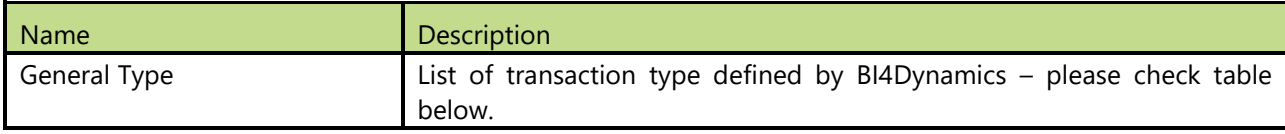

Dimension is available from AX 2009 version on.

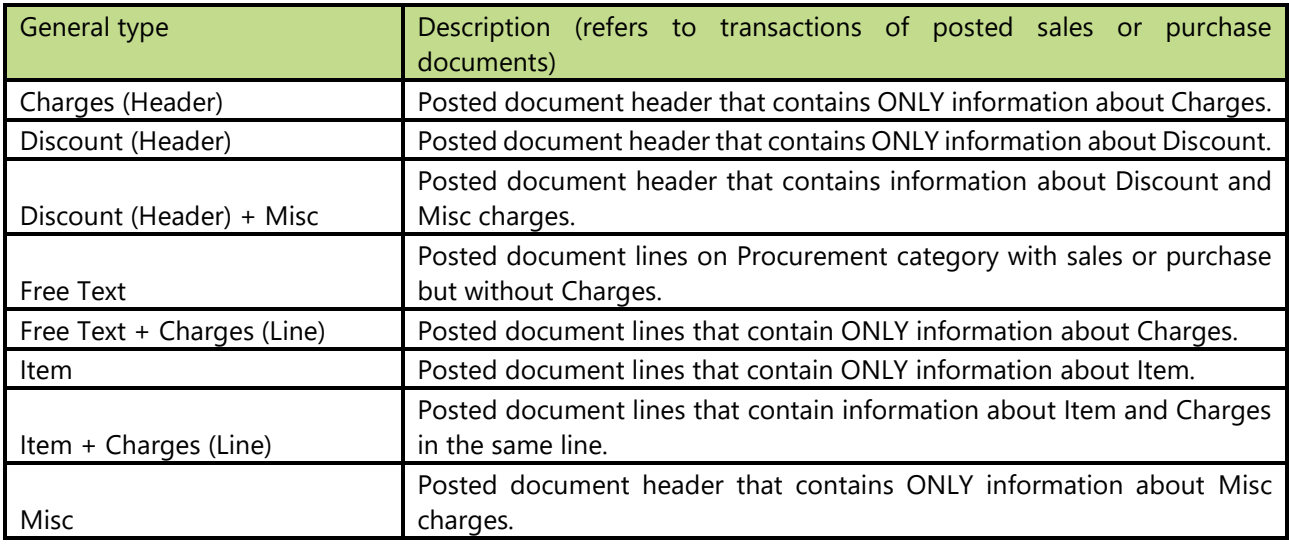

## **3.51 GL Account**

Dimension represents complete chart of accounts.

#### **Attributes**

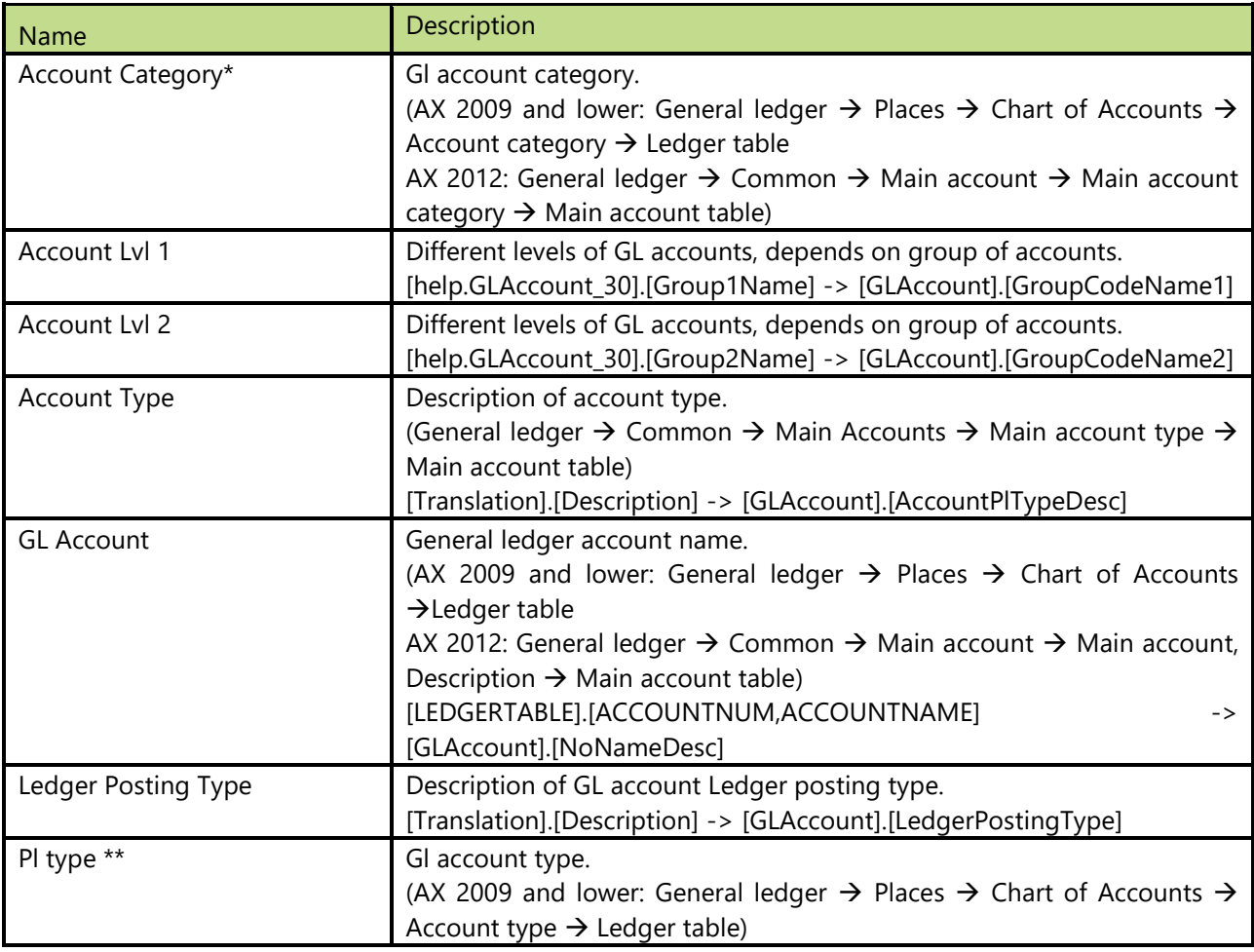

\* Attribute is available from AX 2009 version on.

\*\* Attribute is available for AX 2009 and lower.

\*\*\* Attribute is available for AX 2012

### **Hierarchies**

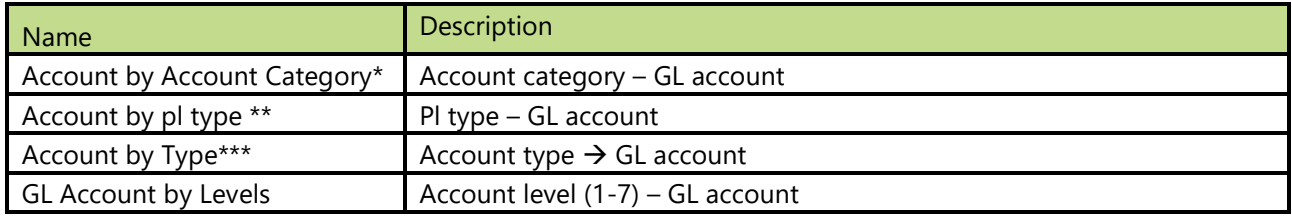

\* Attribute is available from AX 2009 version on.

\*\* Attribute is available for AX 2009 and lower.

\*\*\* Attribute is available for AX 2012

# **3.52 GL Budget**

Information about all budgets so that the business user can specify which plan/budget/forecast to analyze with realization.

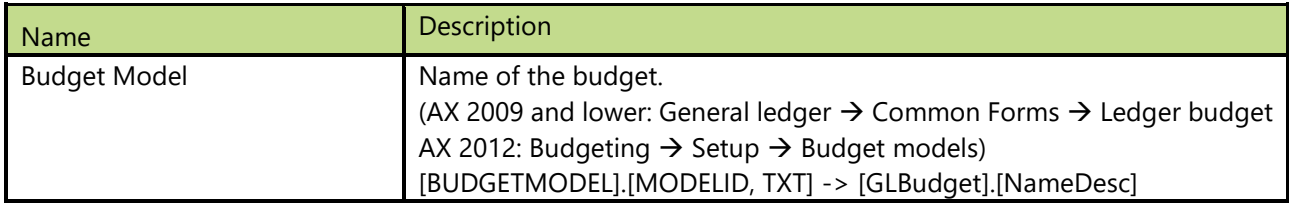

# **3.53 Inventory Batch**

## **Attributes**

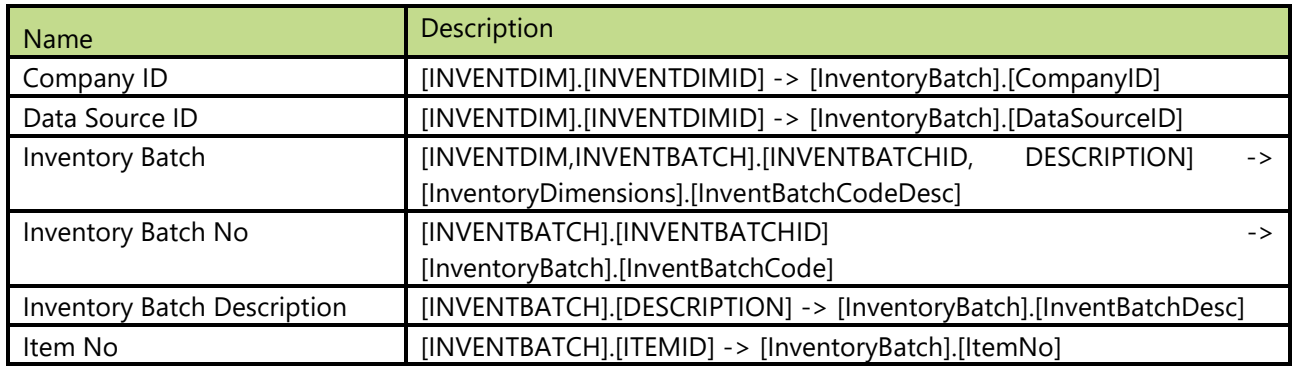

# **3.54 Inventory Dimensions**

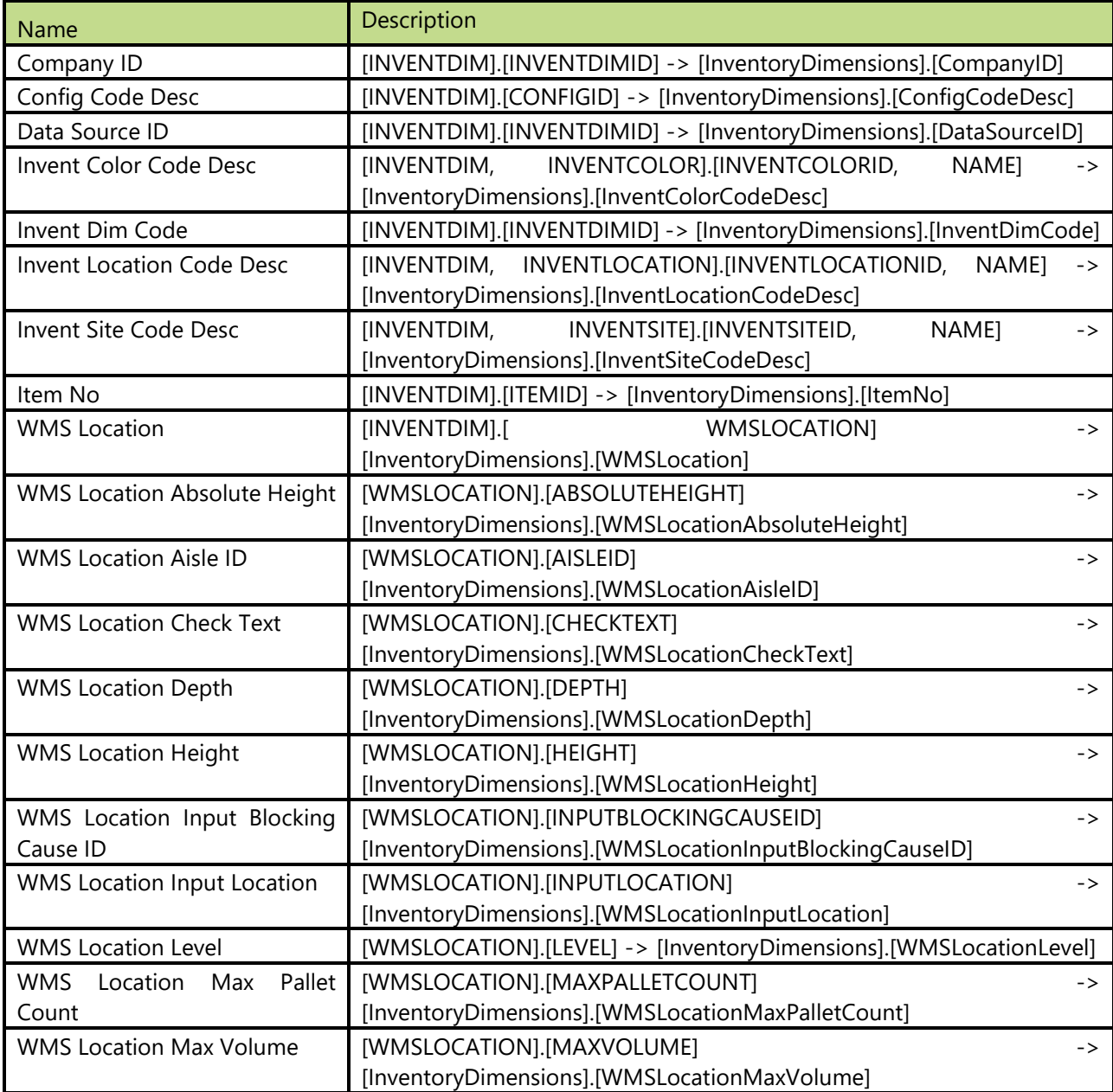

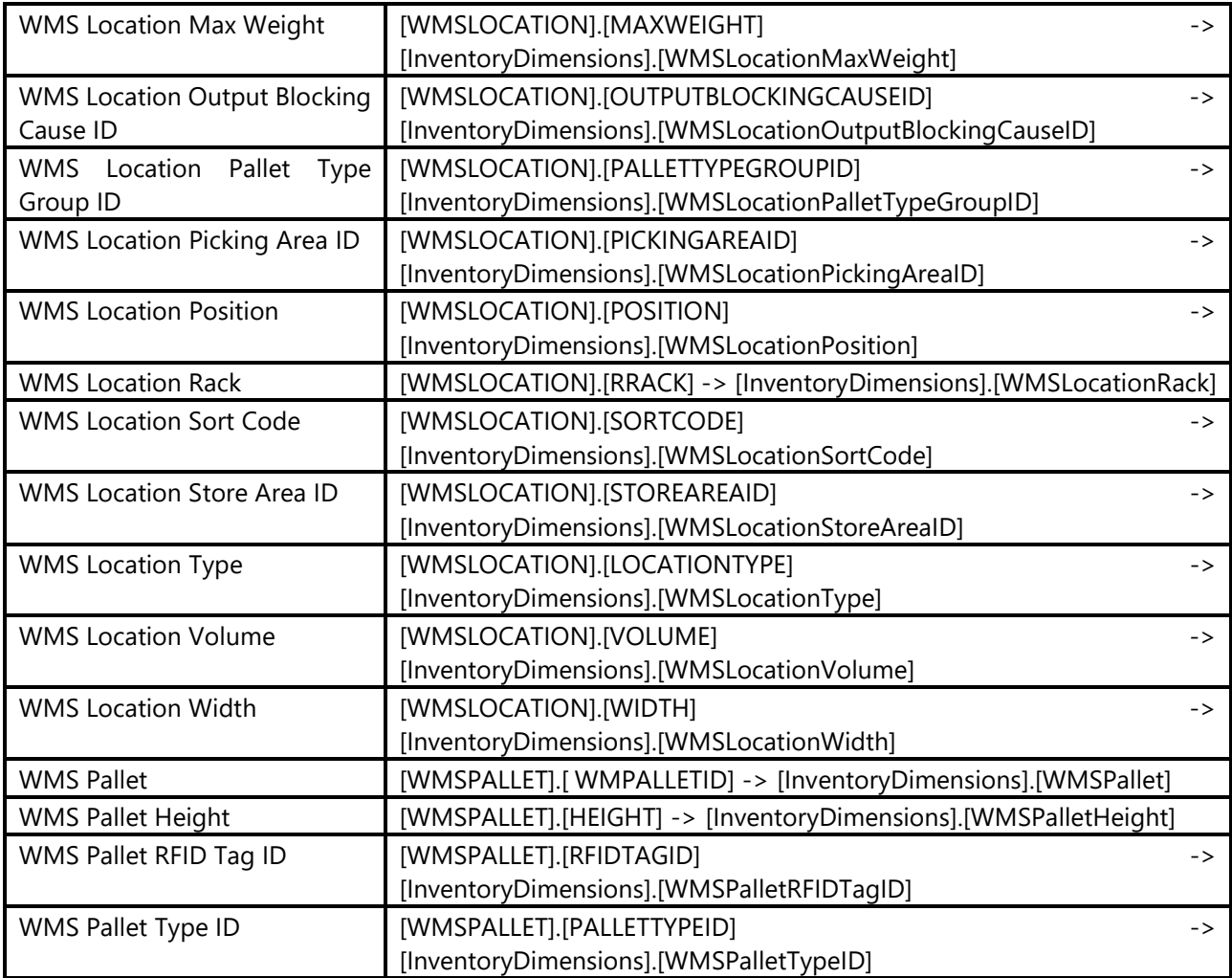

# **3.55 Inventory Serial**

## **Attributes**

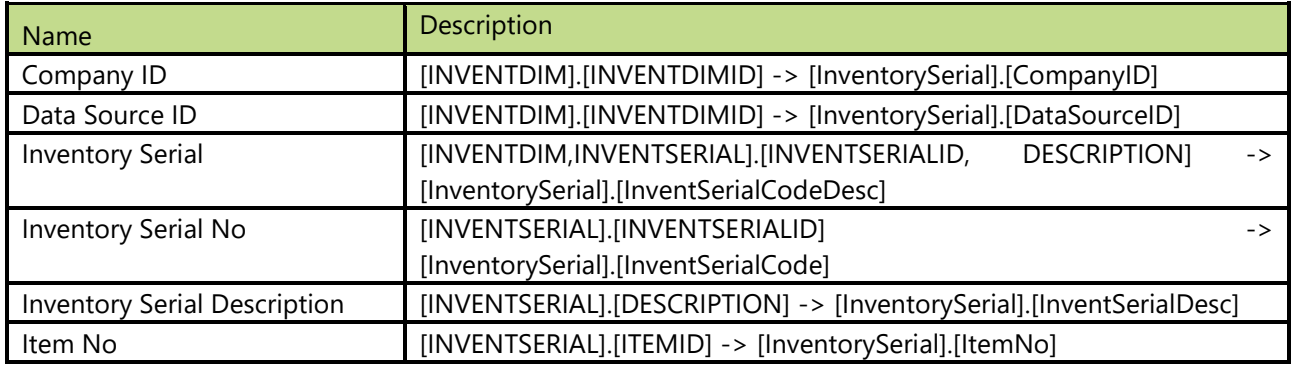

# **3.56 Inventory Size**

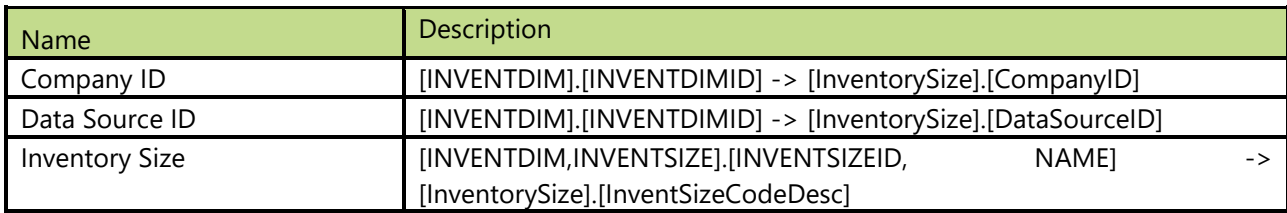

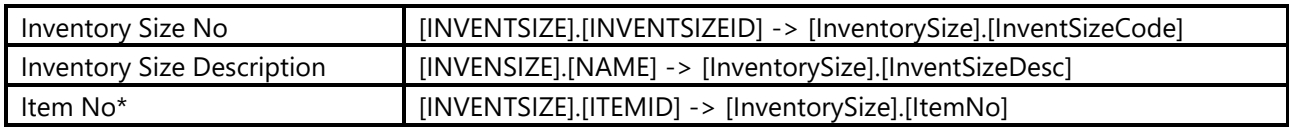

\* Attribute is available from AX 3.0 to AX 2009 version.

# **3.57 Inventory Aging**

## **Attributes**

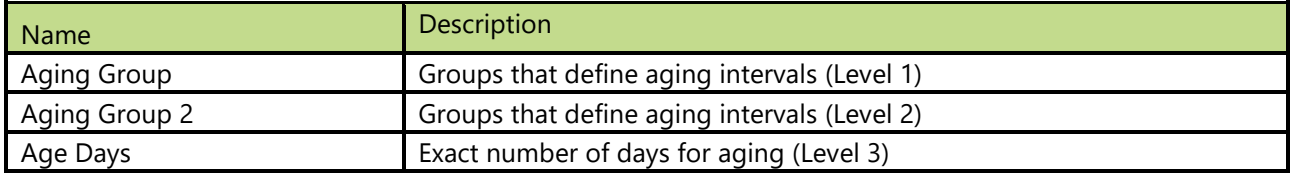

# **3.58 Item**

Dimension used to analyze items on different groups or for making reports on specific item.

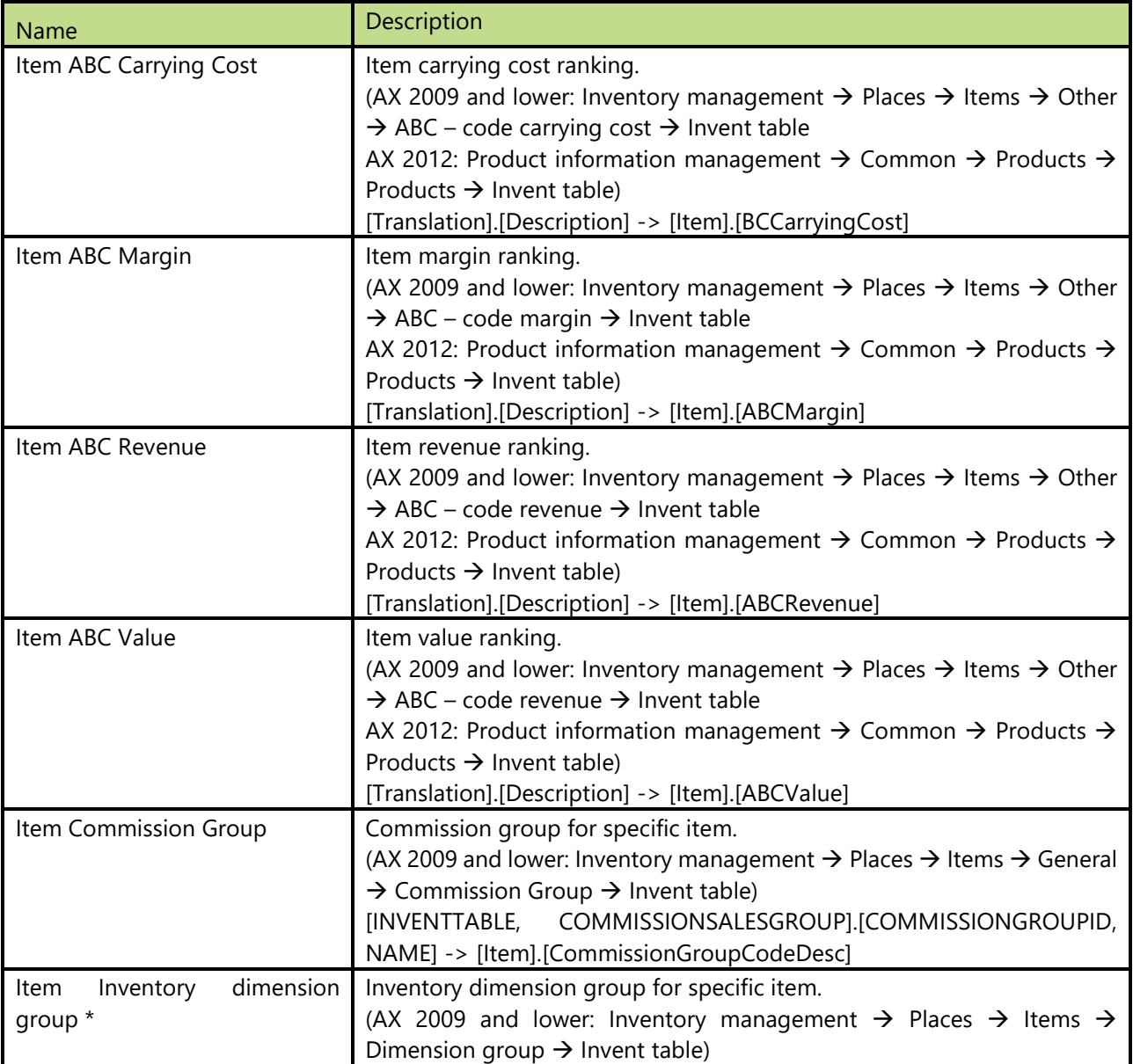

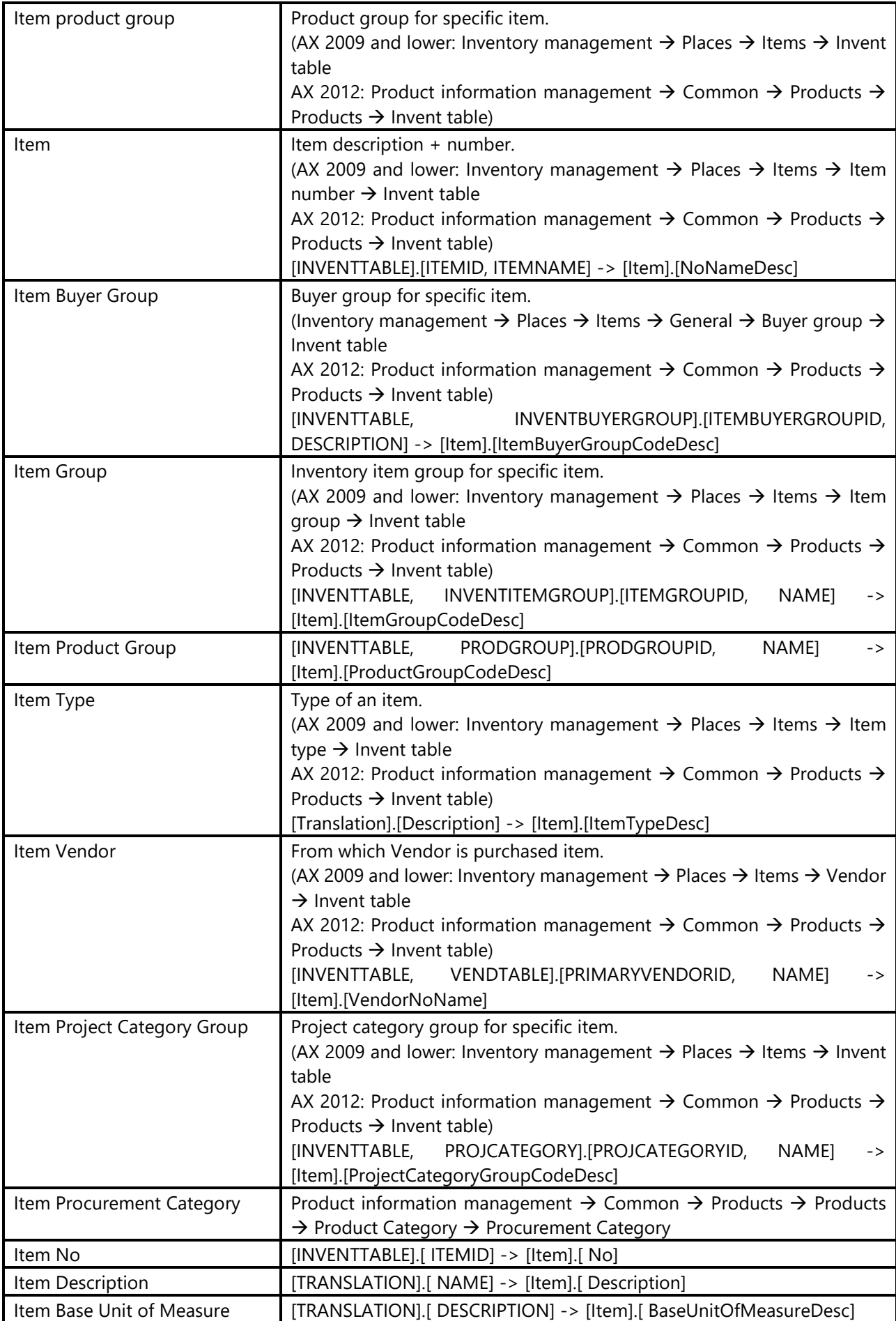

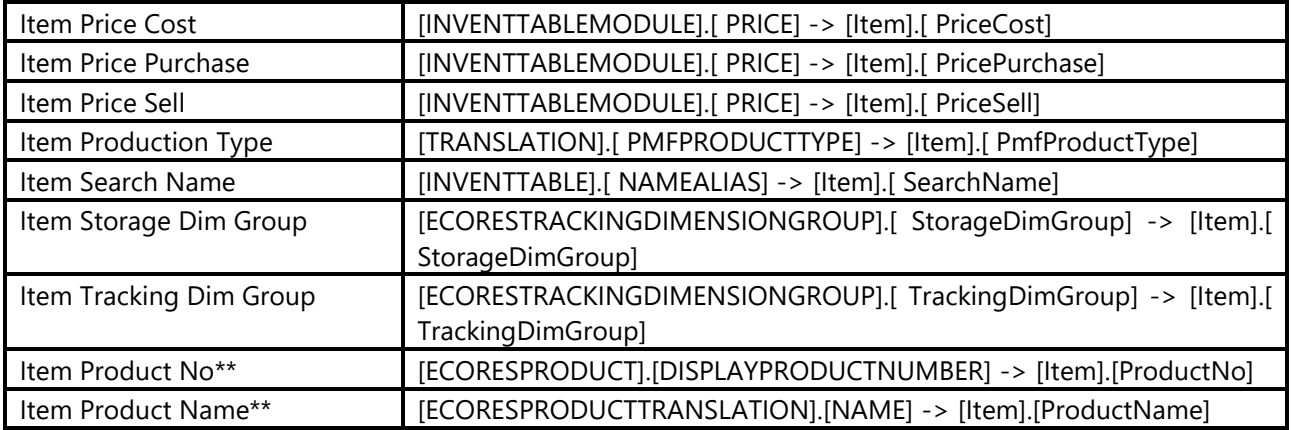

\* Attribute is available for AX 2009 and lower.

\*\* Attribute is available from AX 2012 version on.

### **Hierarchies**

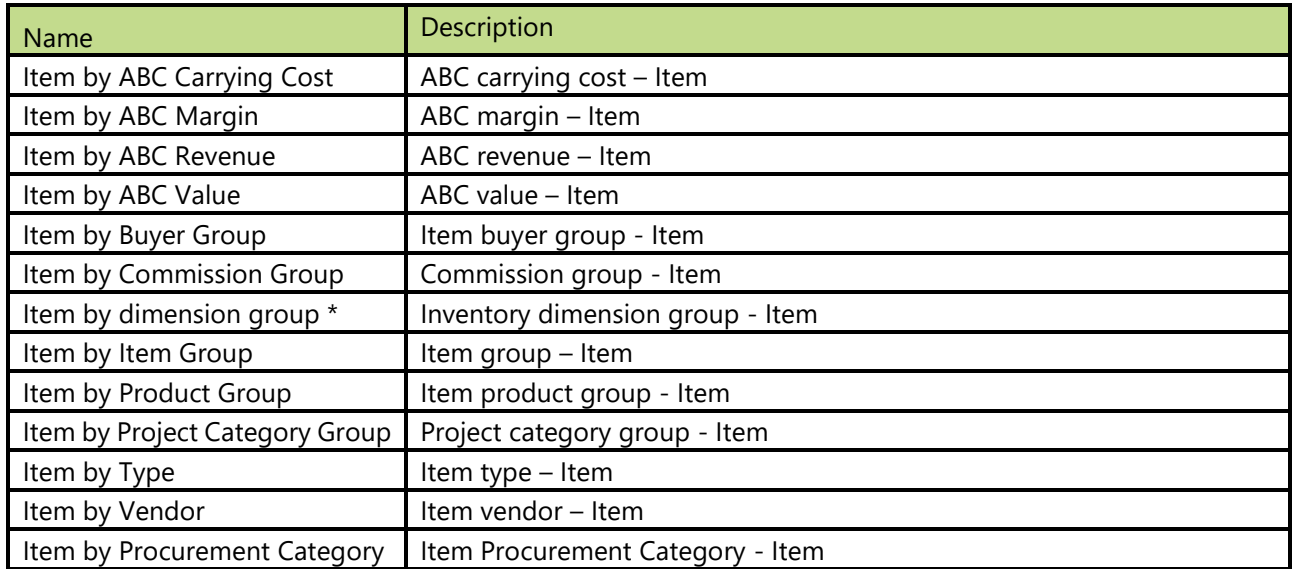

\* Hierarchy is available for AX 2009 and lower.

# **3.59 Item Buyer Group**

## **Attributes**

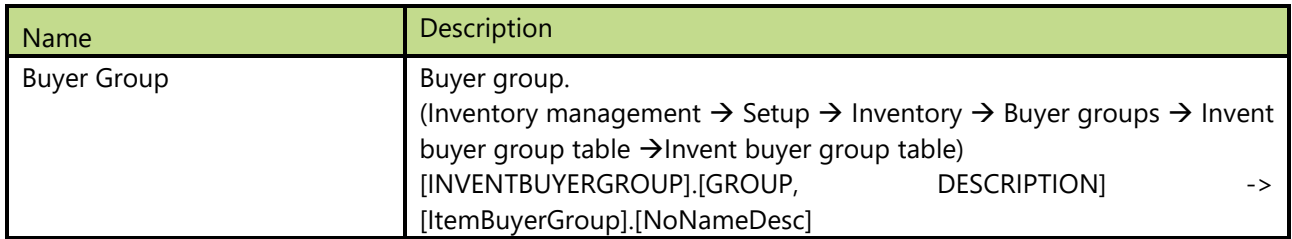

# **3.60 Item dimension (1, 2, 3)**

Item dimensions.

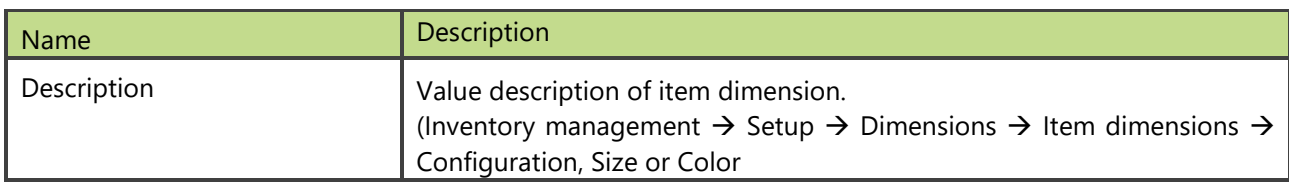

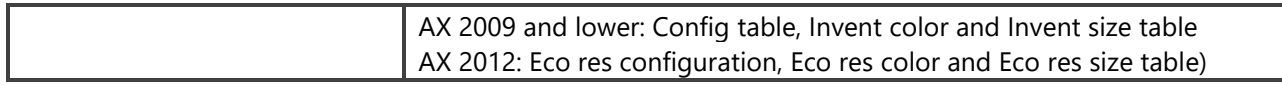

# **3.61 Ledger Transaction Type**

Dimension is used to analyze ledger transactions over different types. Note: Dimension is available just for AX 2012.

#### **Attributes**

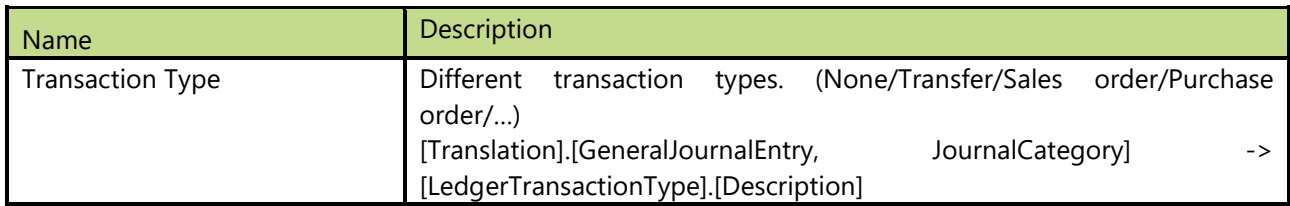

# **3.62 Location**

Dimension used to allocate goods and resources.

#### **Attributes**

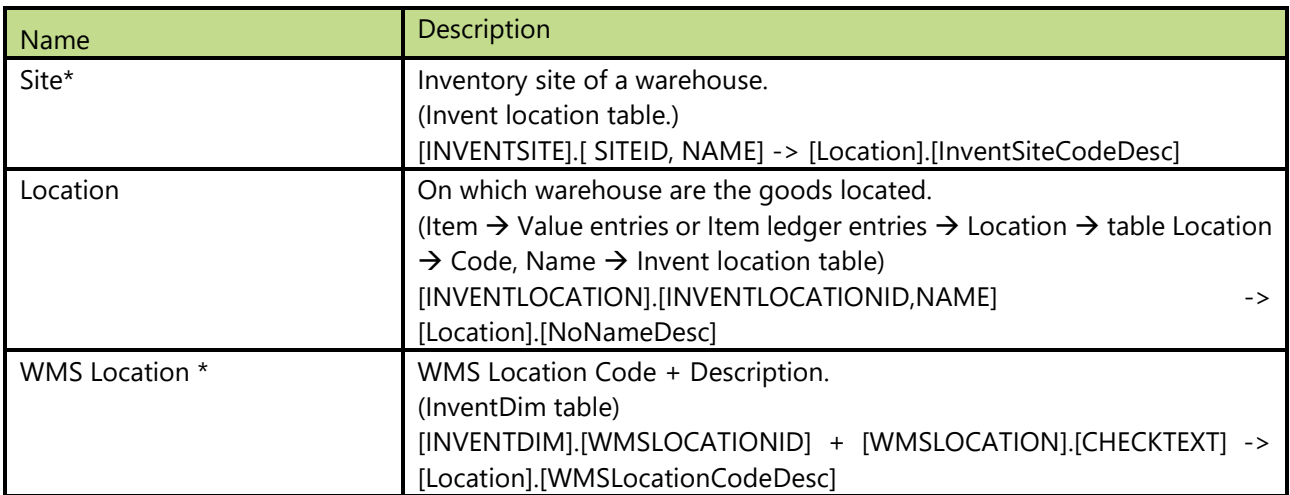

\* Attribute is available from AX 2009 version on.

### **Hierarchies**

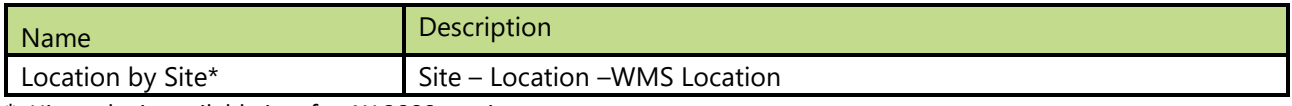

\* Hierarchy is available just for AX 2009 version.

# **3.63 Output**

Dimension is used to analyze outputs for different outputs.

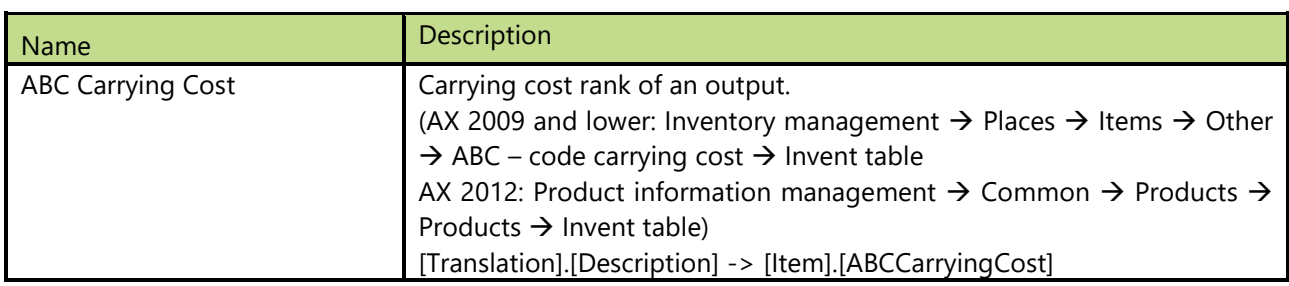

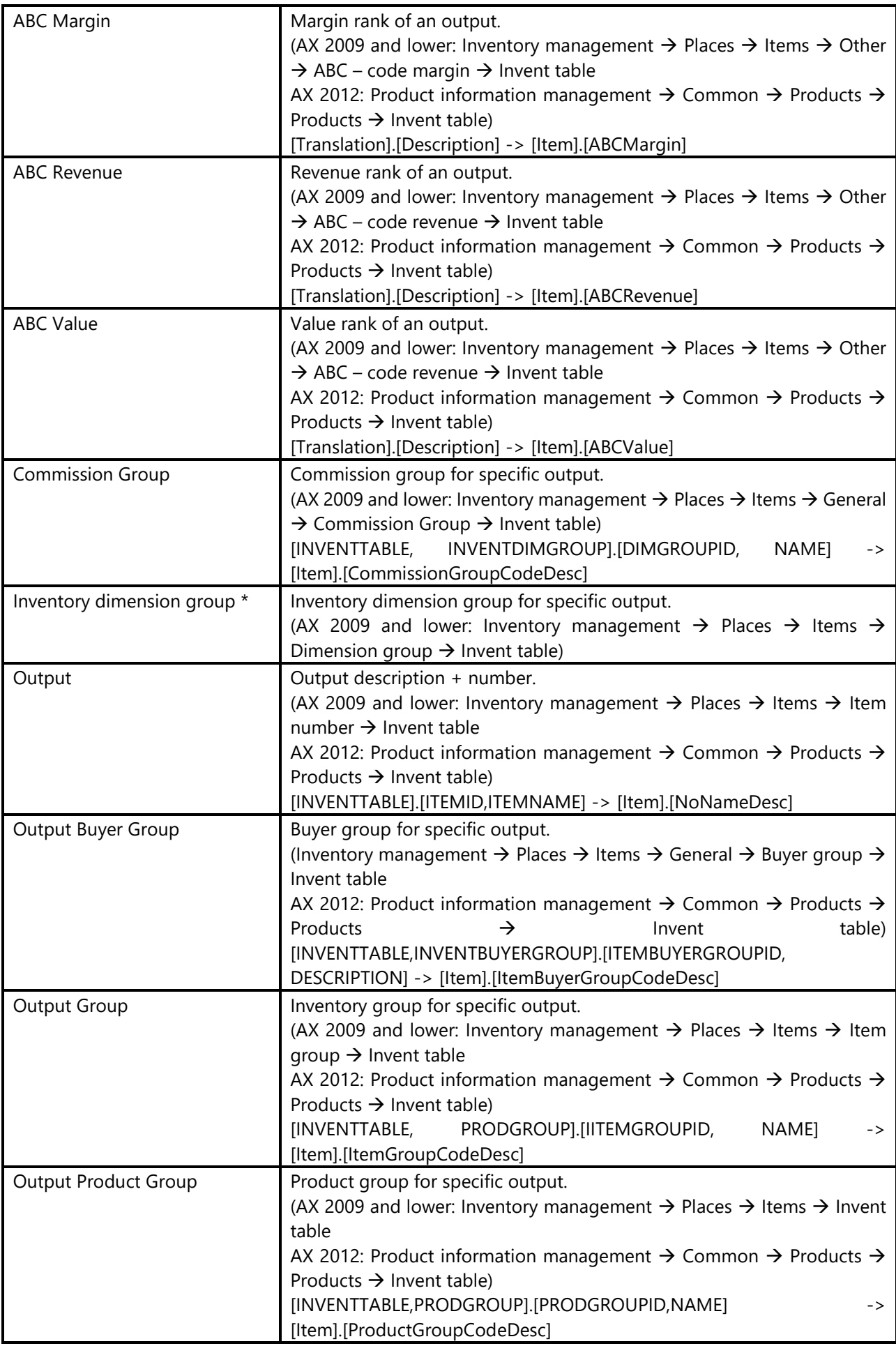

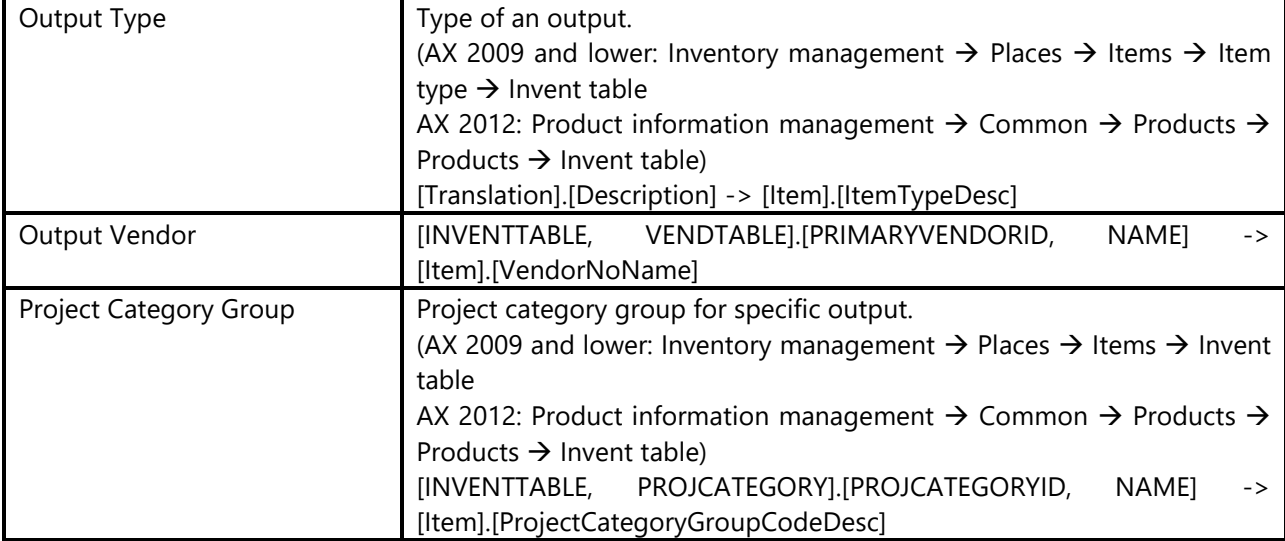

\* Attribute is available for AX 2009 and lower.

### **Hierarchies**

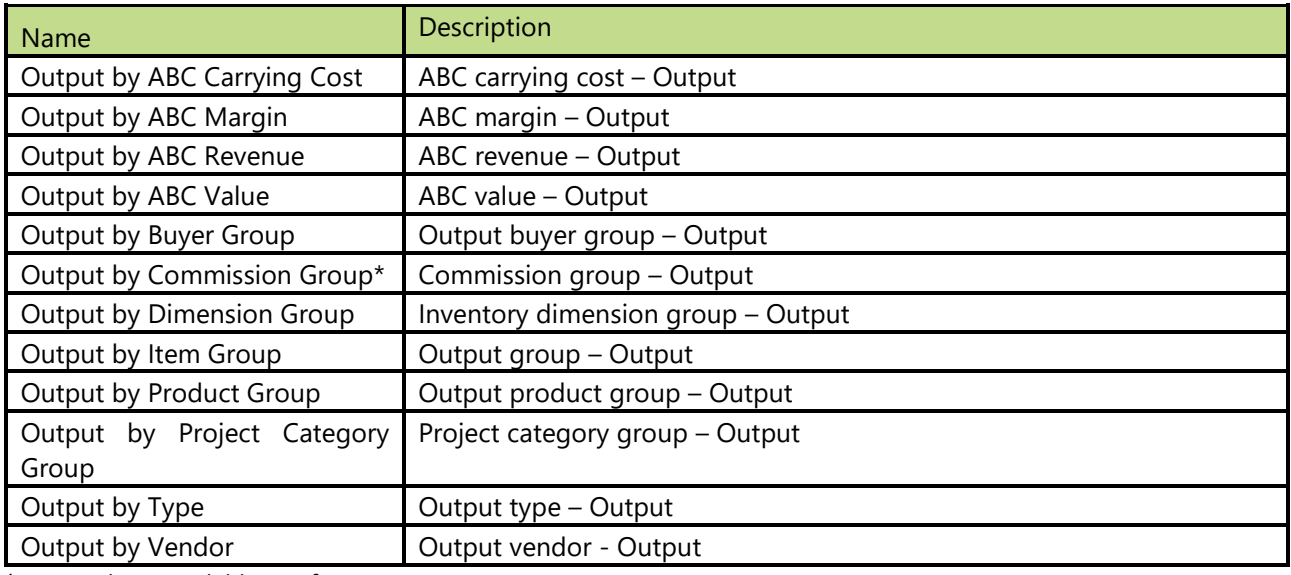

\* Hierarchy is available just for AX 2009 version.

# **3.64 Packing Slip**

## **Attributes**

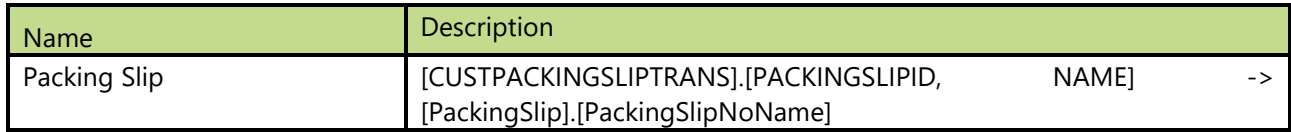

# **3.65 Payment Term**

## **Attributes**

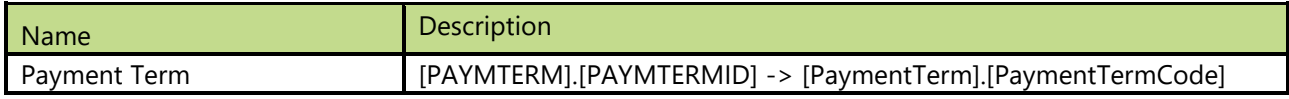

# **3.66 Posting Layer**

Dimension is used to see which posting layer was used for specific transaction.

#### **Attributes**

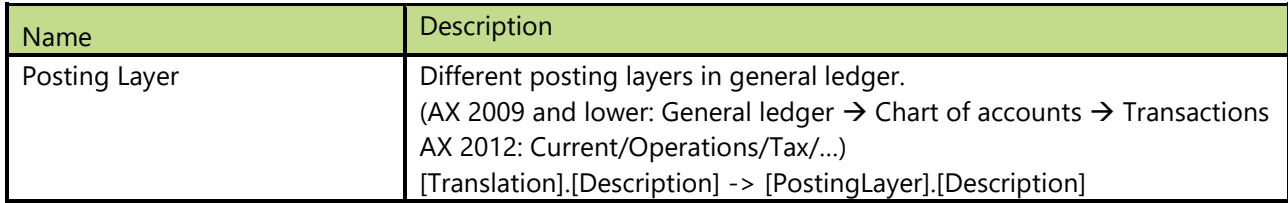

# **3.67 Posting Type**

Dimension is used to see which posting layer was used for specific transaction. Note: Dimension is available just for AX 2012.

#### **Attributes**

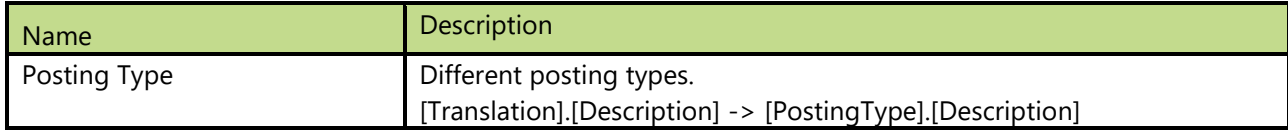

# **3.68 Procurement Category**

Dimension is used to see which procurement category is used for specific transaction. Note: Dimension is available from AX 2012 version on.

#### **Attributes**

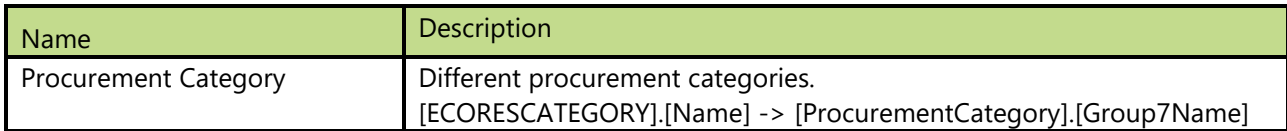

#### **Hierarchies**

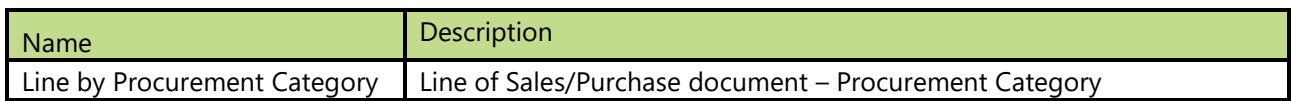

# **3.69 Production Employee**

Dimension with production employees (people and machines).

#### **Attributes**

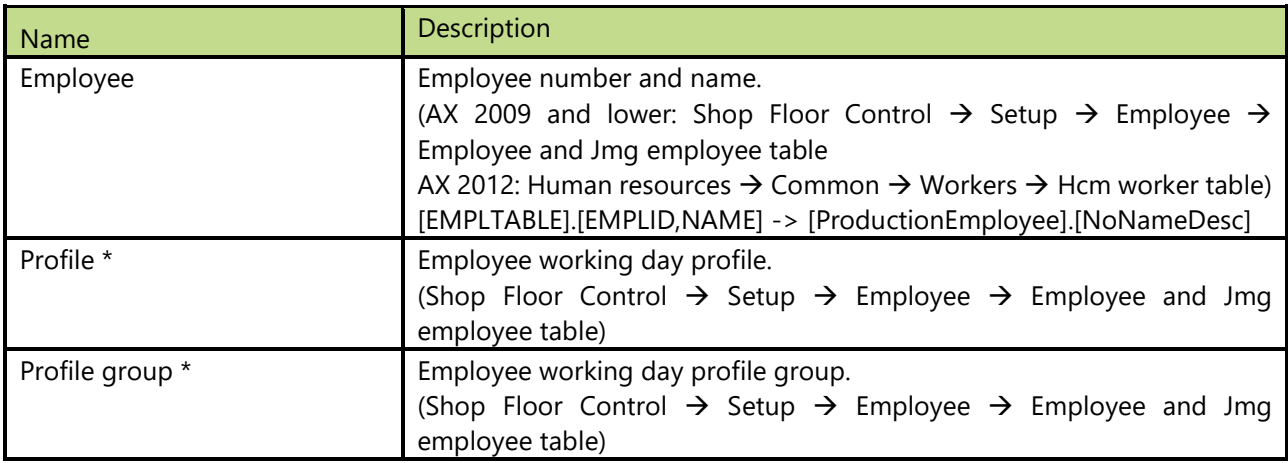

\* Attribute is available for AX 2009 and lower.

# **3.70 Production Error**

Dimension is used to analyze production errors.

### **Attributes**

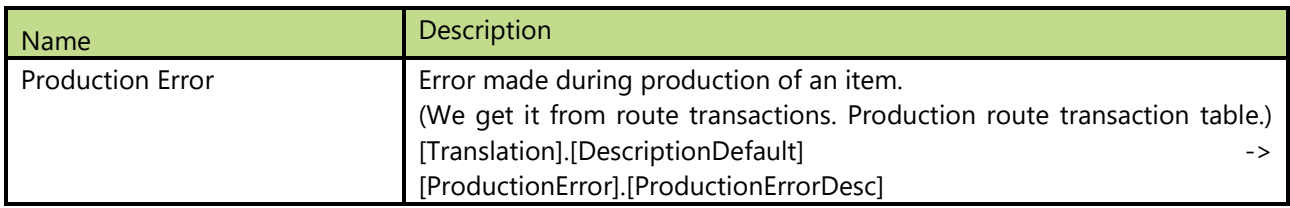

# **3.71 Production Job**

Dimension is used to analyze production jobs.

#### **Attributes**

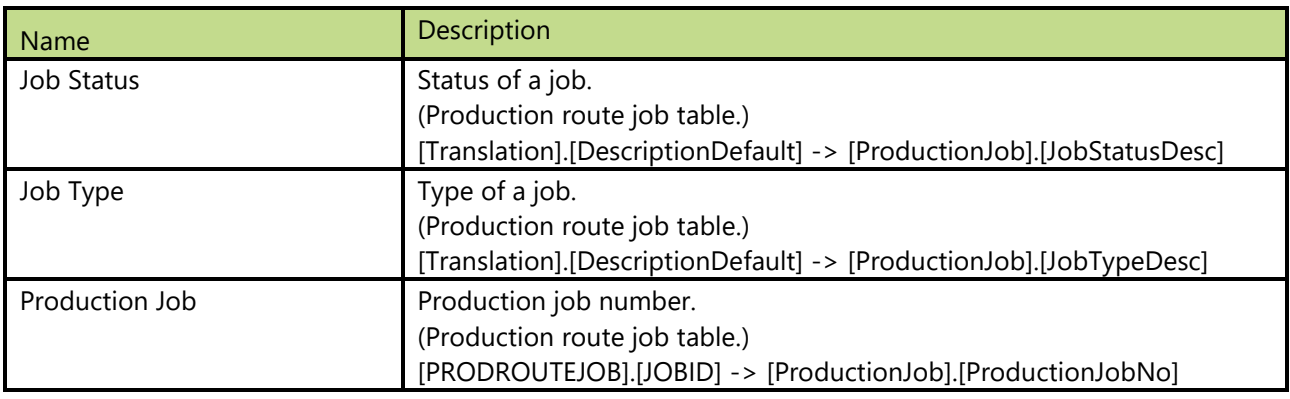

### **Hierarchies**

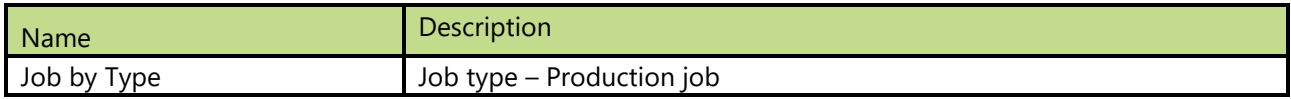

# **3.72 Production Order**

Dimension is used to analyze different production orders.

#### **Attributes**

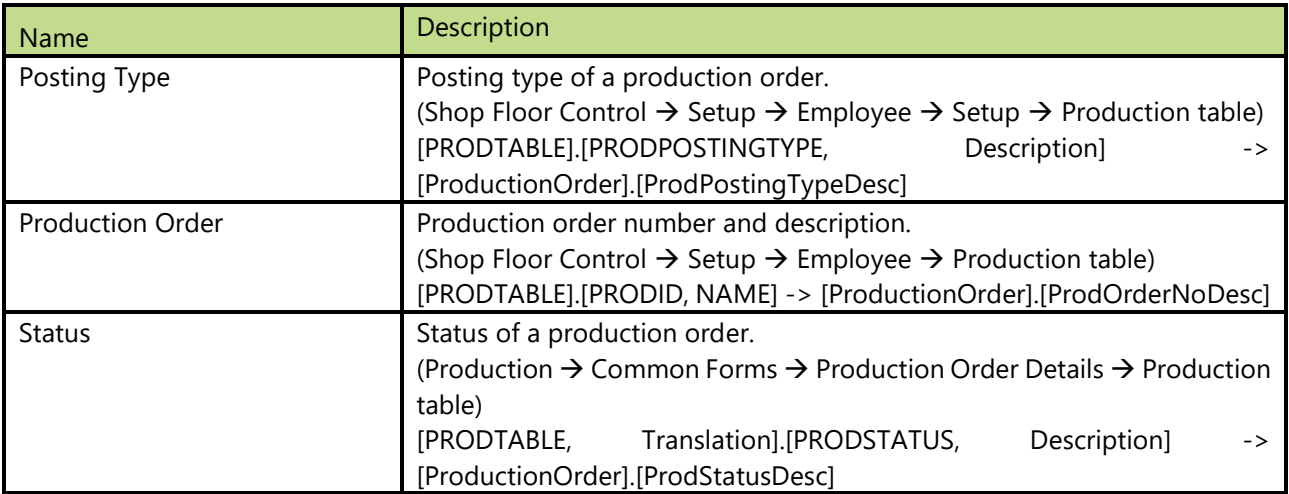

### **Hierarchies**

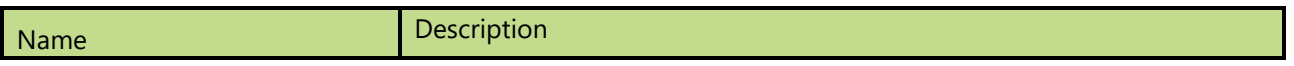

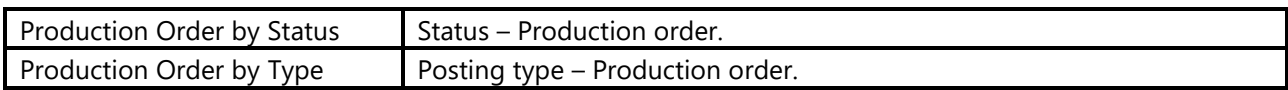

# **3.73 Production Pool**

Dimension is used to analyze production pools.

### **Attributes**

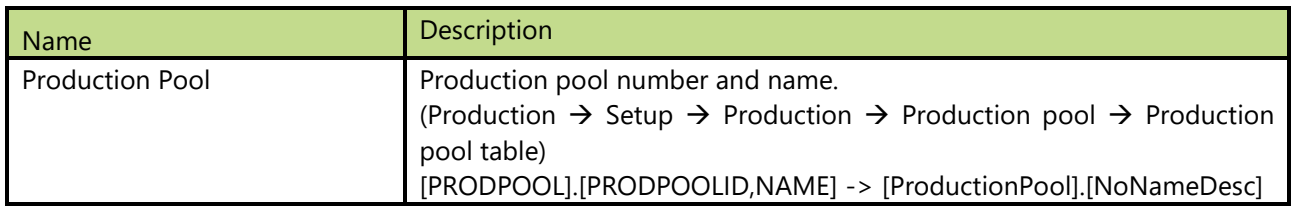

# **3.74 Production Route**

## **Attributes**

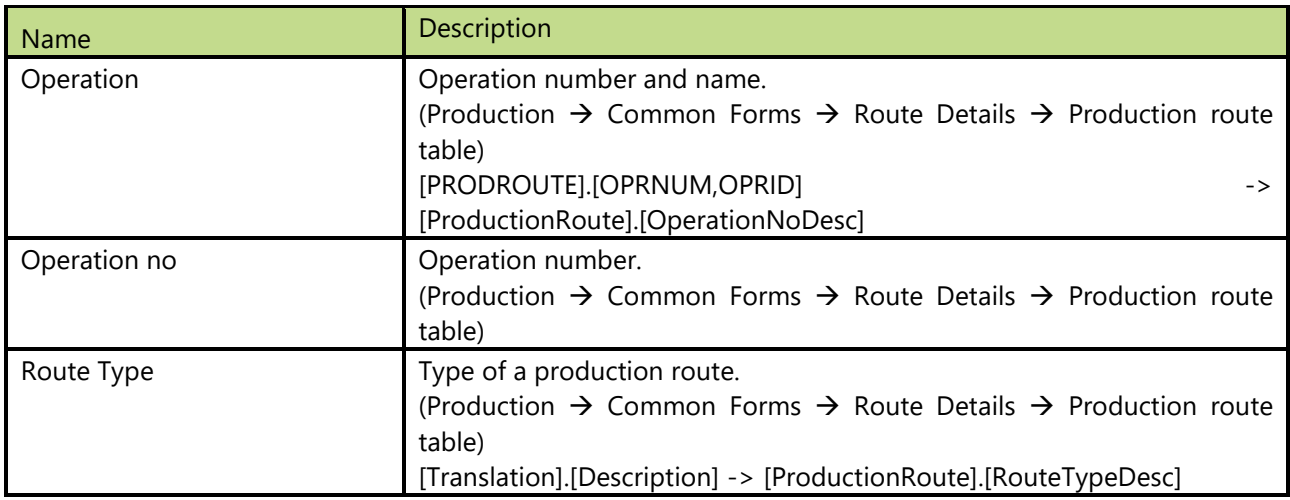

#### **Hierarchies**

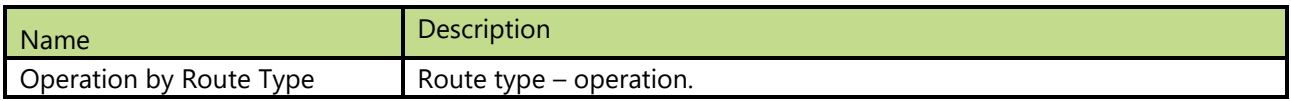

# **3.75 Project**

All base information of projects.

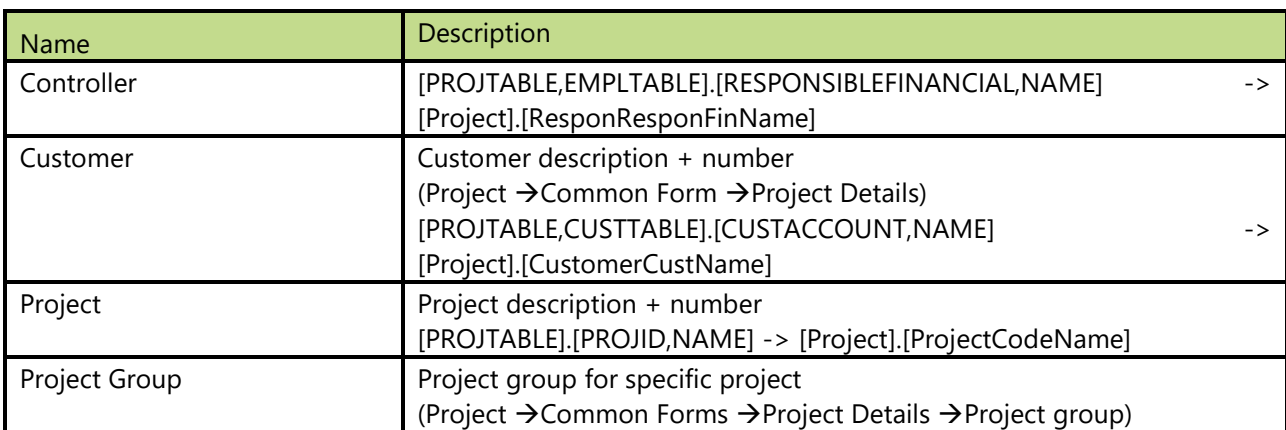

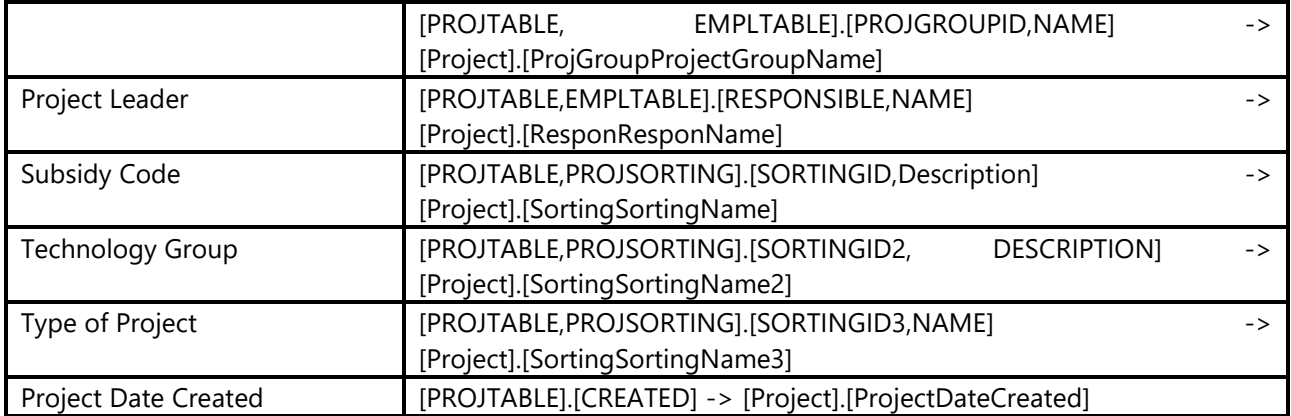

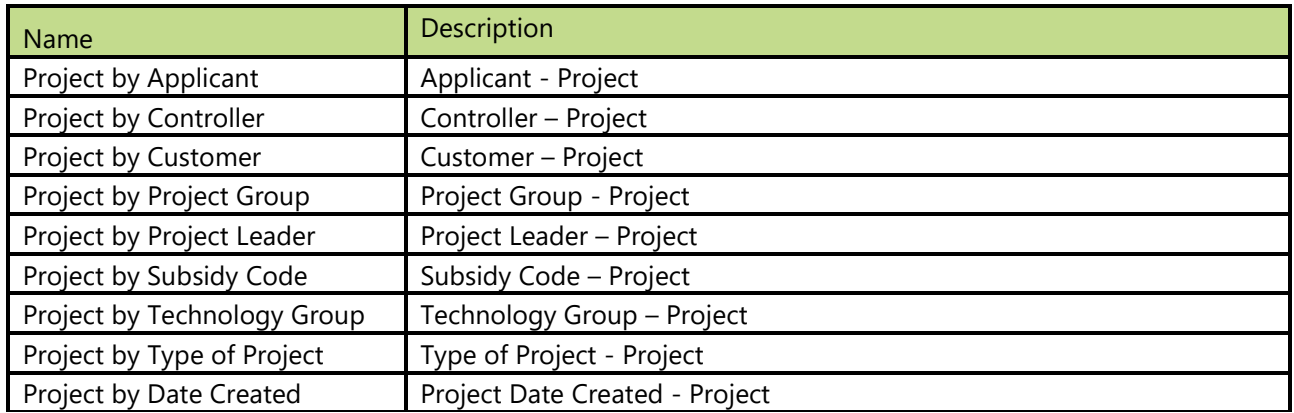

# **3.76 Project Category**

## **Attributes**

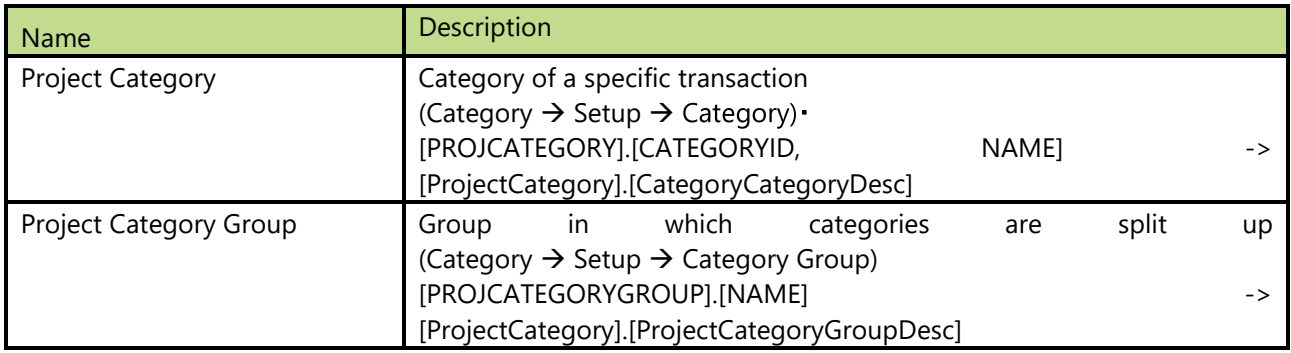

### **Hierarchies**

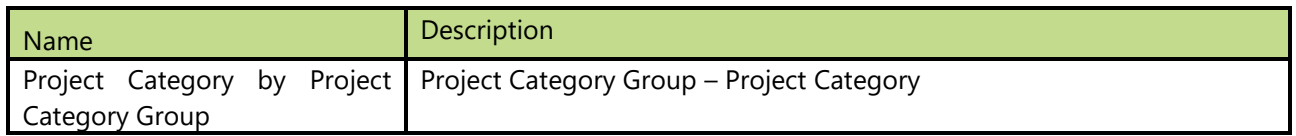

# **3.77 Project Cost Category**

## **Attributes**

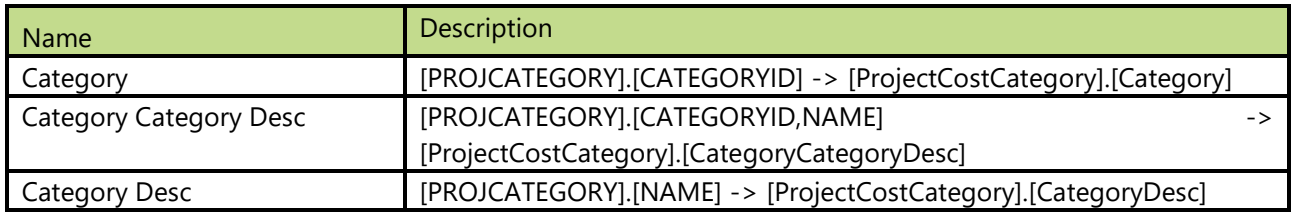

© BI4Dynamics UK, 2019. This document consists of 112 pages.

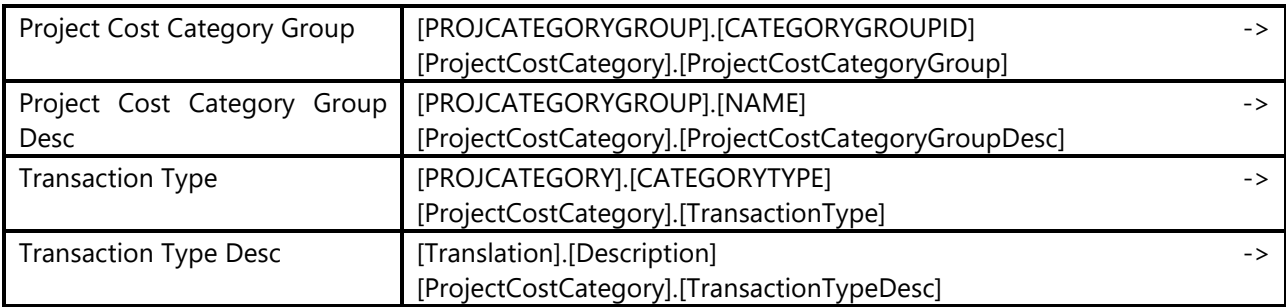

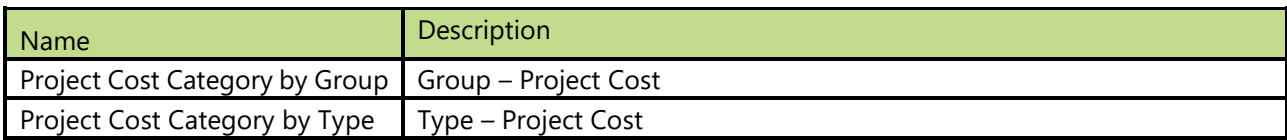

# **3.78 Project Status**

## All statuses of projects

## **Attributes**

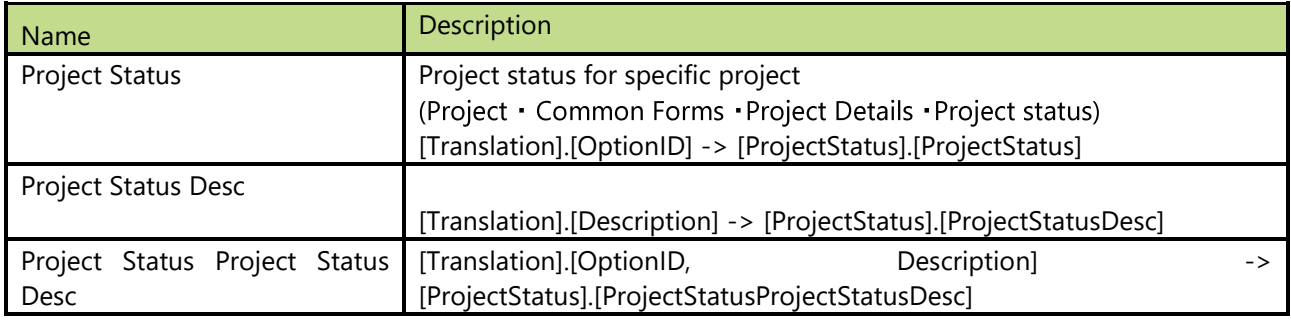

# **3.79 Project Transaction Type**

Types of all project transactions.

## **Attributes**

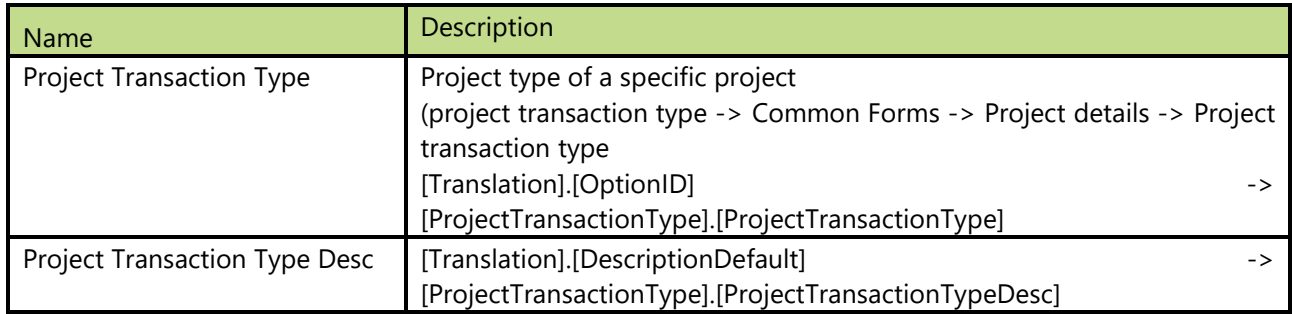

# **3.80 Project Type**

Classification of project types. E.g. Time and Material, Investment, Cost, etc.

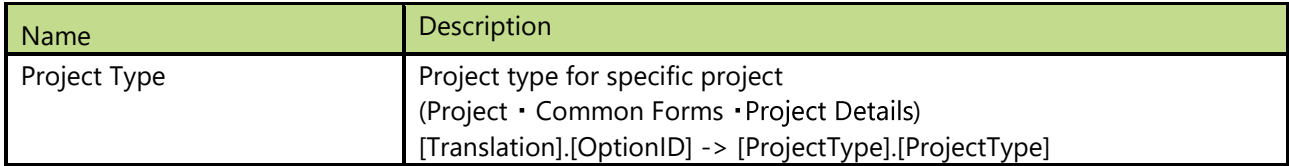

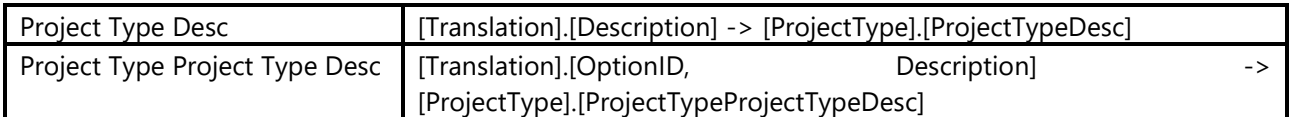

# **3.81 Purchase Pool**

## **Attributes**

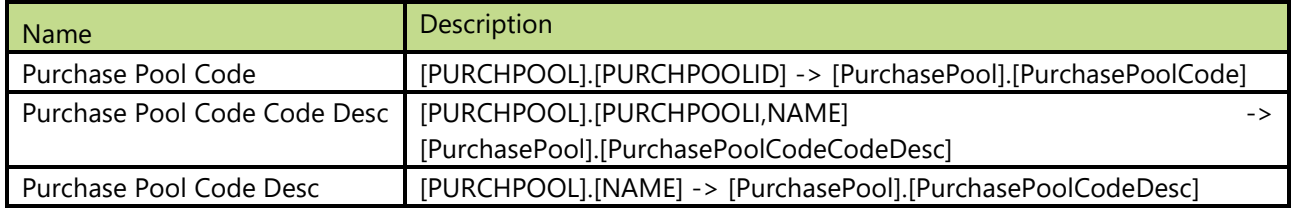

# **3.82 Purchase Status**

## **Attributes**

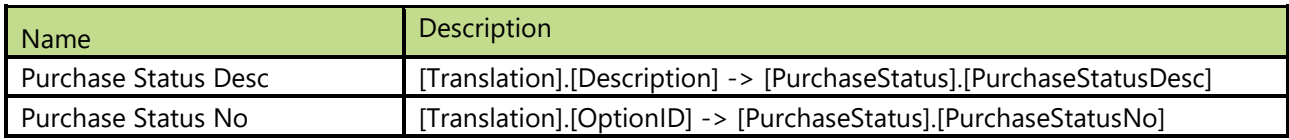

# **3.83 Purchase Type**

## **Attributes**

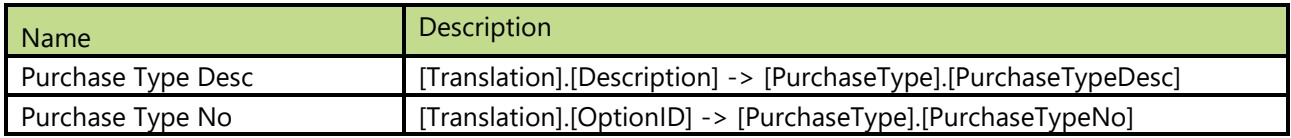

# **3.84 Quotation Reject Reason**

### **Attributes**

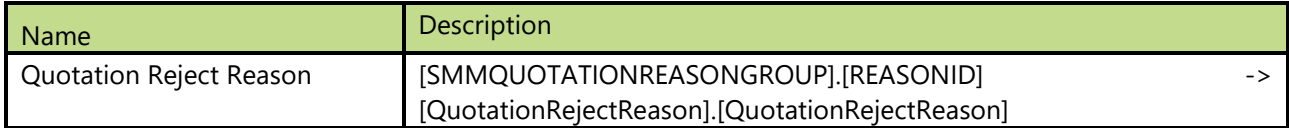

# **3.85 Quotation Status**

### **Attributes**

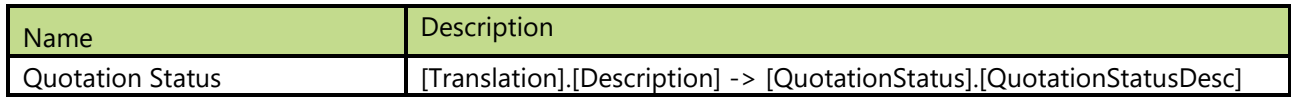

# **3.86 Quotation Type**

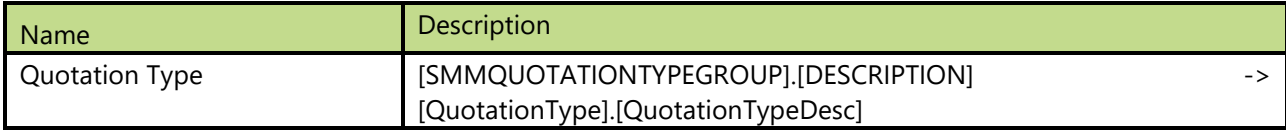

# **3.87 Reason Code**

Dimension is used just from AX 2009 version on.

### **Attributes**

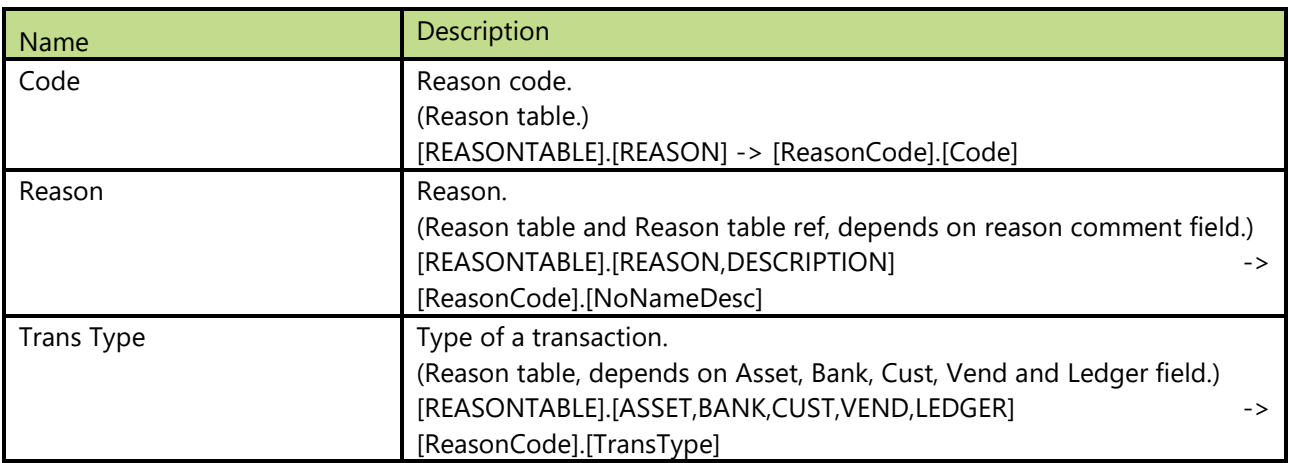

#### **Hierarchies**

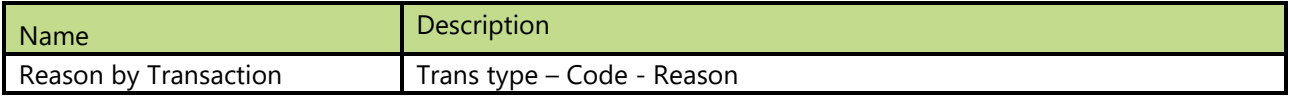

# **3.88 Return Reason Code**

Dimension used to analyze return reason codes and is used just from AX 2009 version on.

### **Attributes**

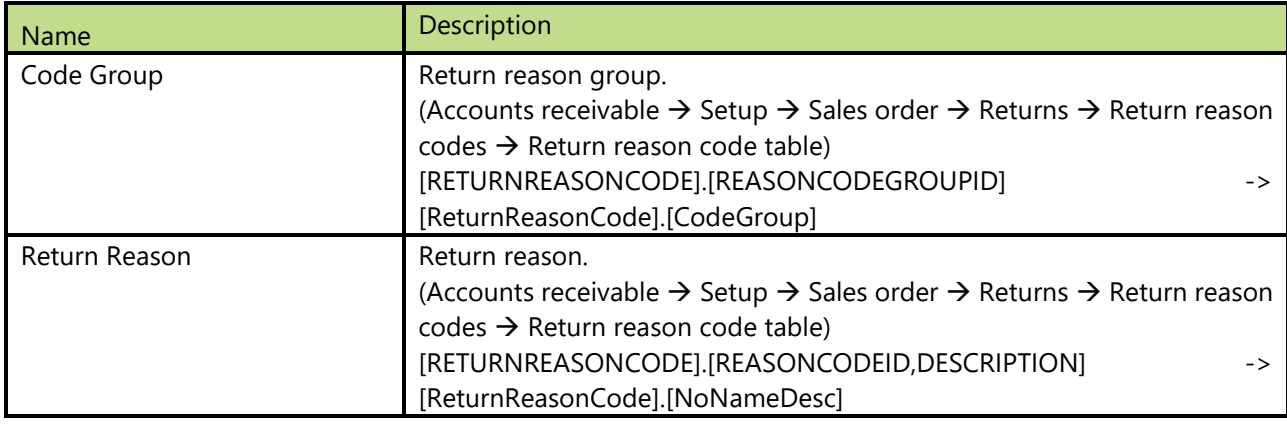

## **Hierarchies**

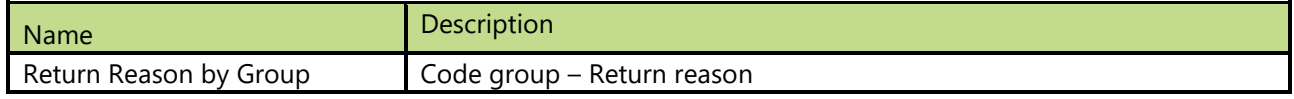

# **3.89 Sales Pool**

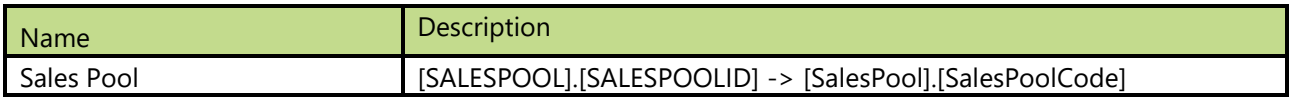

# **3.90 Sales Status**

### **Attributes**

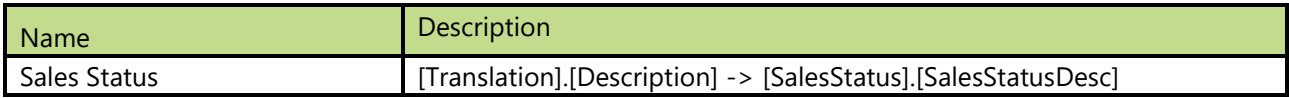

# **3.91 Sales Type**

### **Attributes**

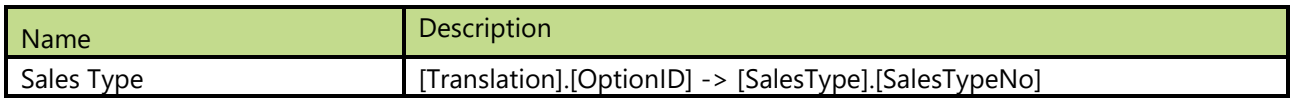

# **3.92 Unit of Measure**

Dimension of all Units of Measure from table UNIT/UNITOFMEASURE

#### **Attributes**

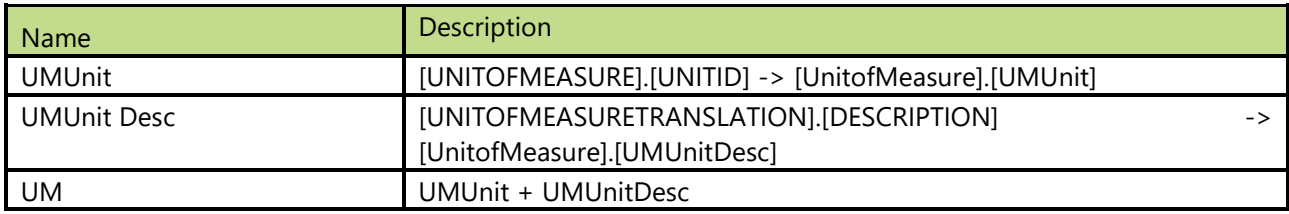

# **3.93 Vendor**

All information regarding Vendor. We provide two level structure for dimension (Pay – to and Buy – from).

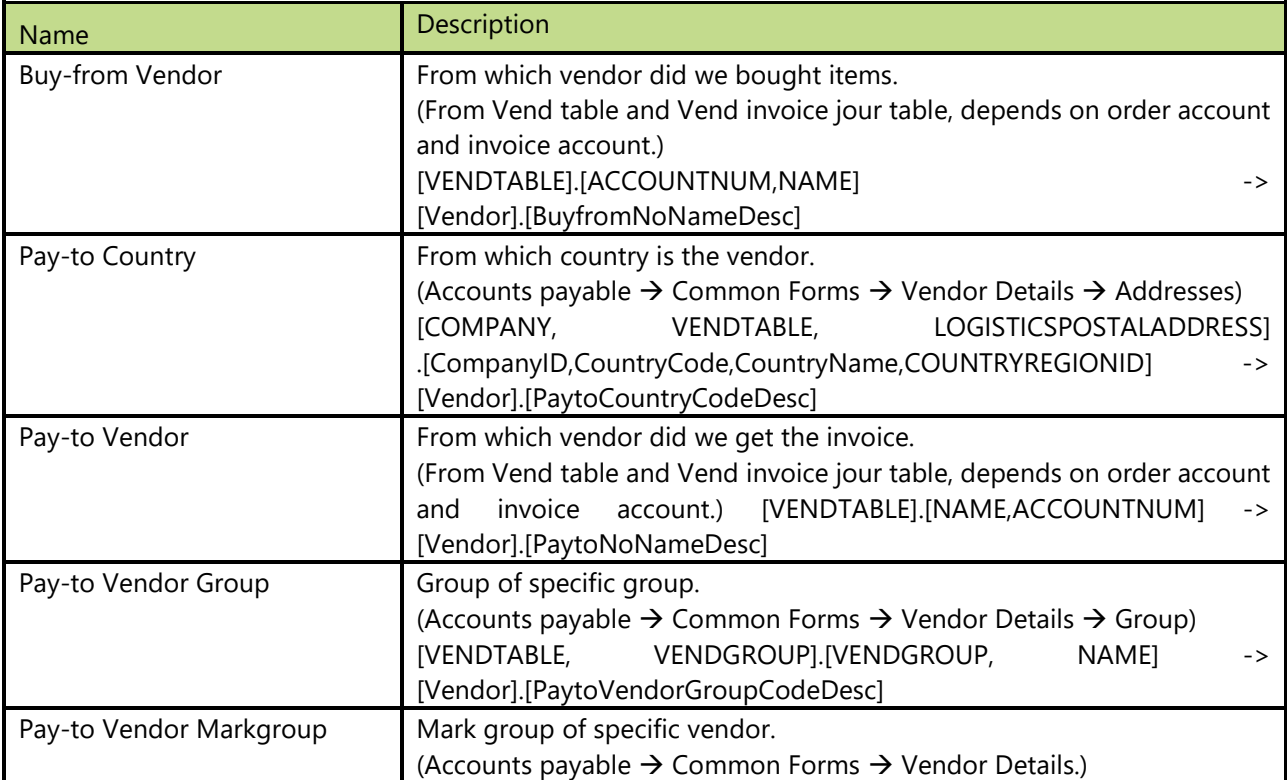
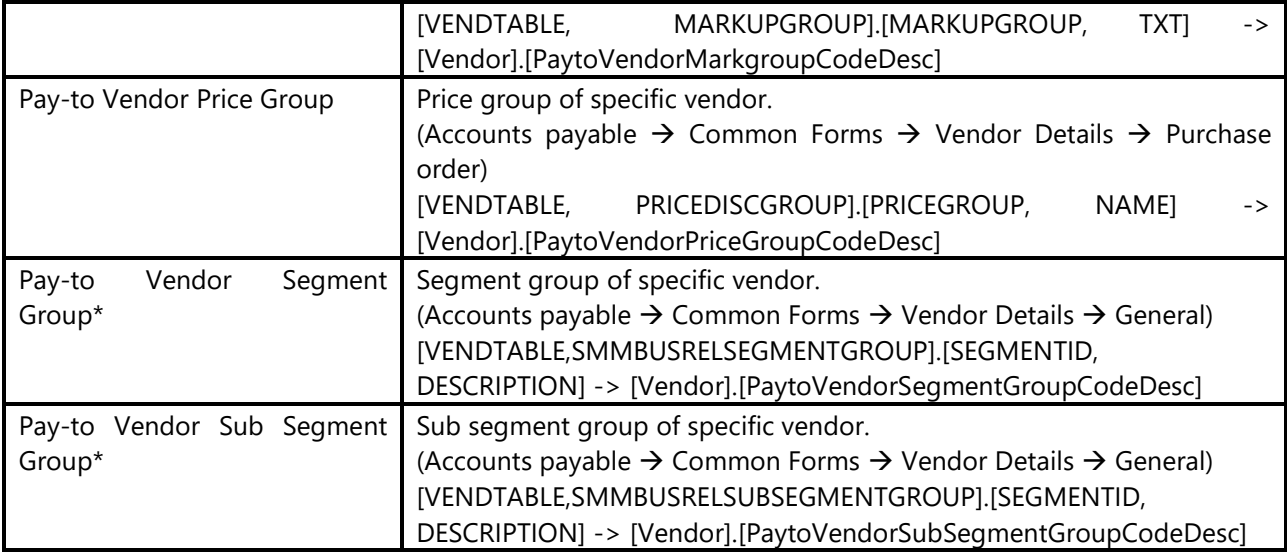

\* Attribute is available from AX 2009 version on.

## **Hierarchies**

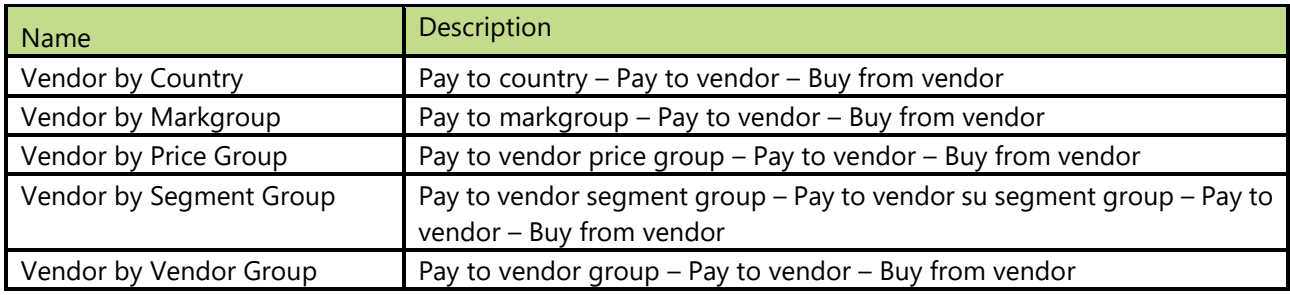

# **3.94 Vendor customer**

Dimension of all contacts, customers and vendors. Note: Just for AX 2009 and lower.

#### **Attributes**

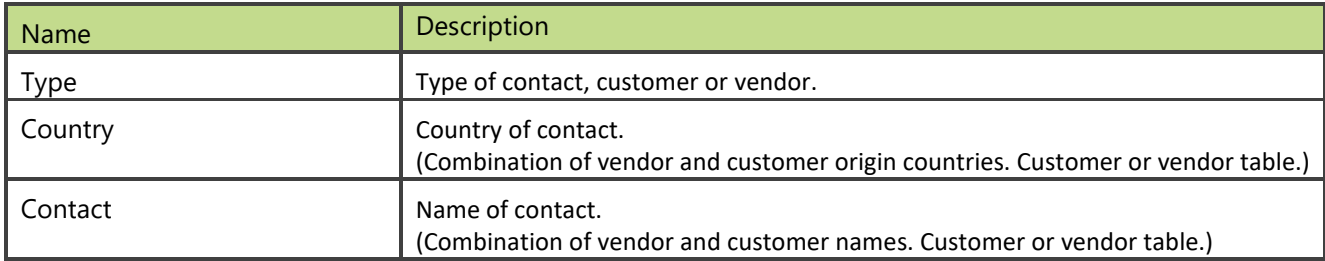

## **Hierarchy**

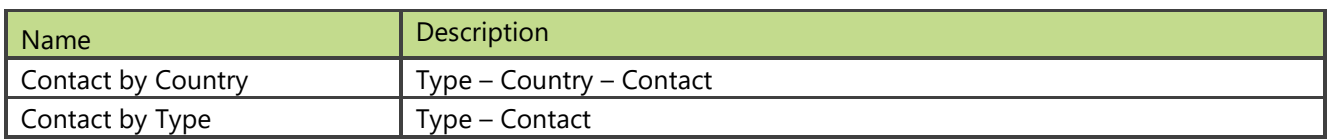

# 4APPENDIX

# **4.1 SALES BENEFITS CALCULATION**

## **Introduction**

The purpose of this feature is to calculate different benefits based on posted sales as these Benefits don't show on posted invoice. Samples of Benefits are:

- Bonus calculation
- Super-rebate
- Patent fee
- Brand fee

These values are calculated periodically based on sales volume (quantity or/and amount) and fee that is agreed with recipient of these Benefits.

Recipients of Benefits are:

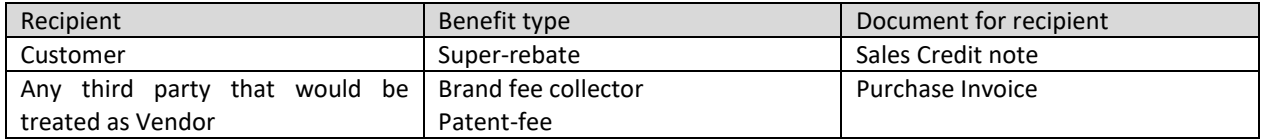

Document for recipient is created manually entering one line by data from BI4Dynamics AX Sales cube.

#### **Advantages**

Using Benefits in BI4Dynamics AX has few advantages:

- As information is available in Excel pivot table it is easy to send it as appendix to your partner, who is receiving benefits.
- BI4Dynamics AX can calculate not only standard measure Profit but also new measure like Profit 2 (Profit-Benefits) or some measure that you may find interesting to analyze by customer / item / date.
- By changing rules in Benefit setup you can re-calculate BENEFITs again, also for historical data.

Following measures are available:

- Sales Benefits
- Sales Benefits Posted
- Sales Profit inc Benefits
- Sales Profit inc Benefits %
- Sales Cost inc Benefits

#### **Microsoft Dynamics AX setup**

Posted sales information are in BI4Dynamics AX sales cube. Easiest way to manage Benefit calculation is to use standard Microsoft Dynamics AX Rebate agreements and develop functionality in BI4Dynamics AX Sales cube.

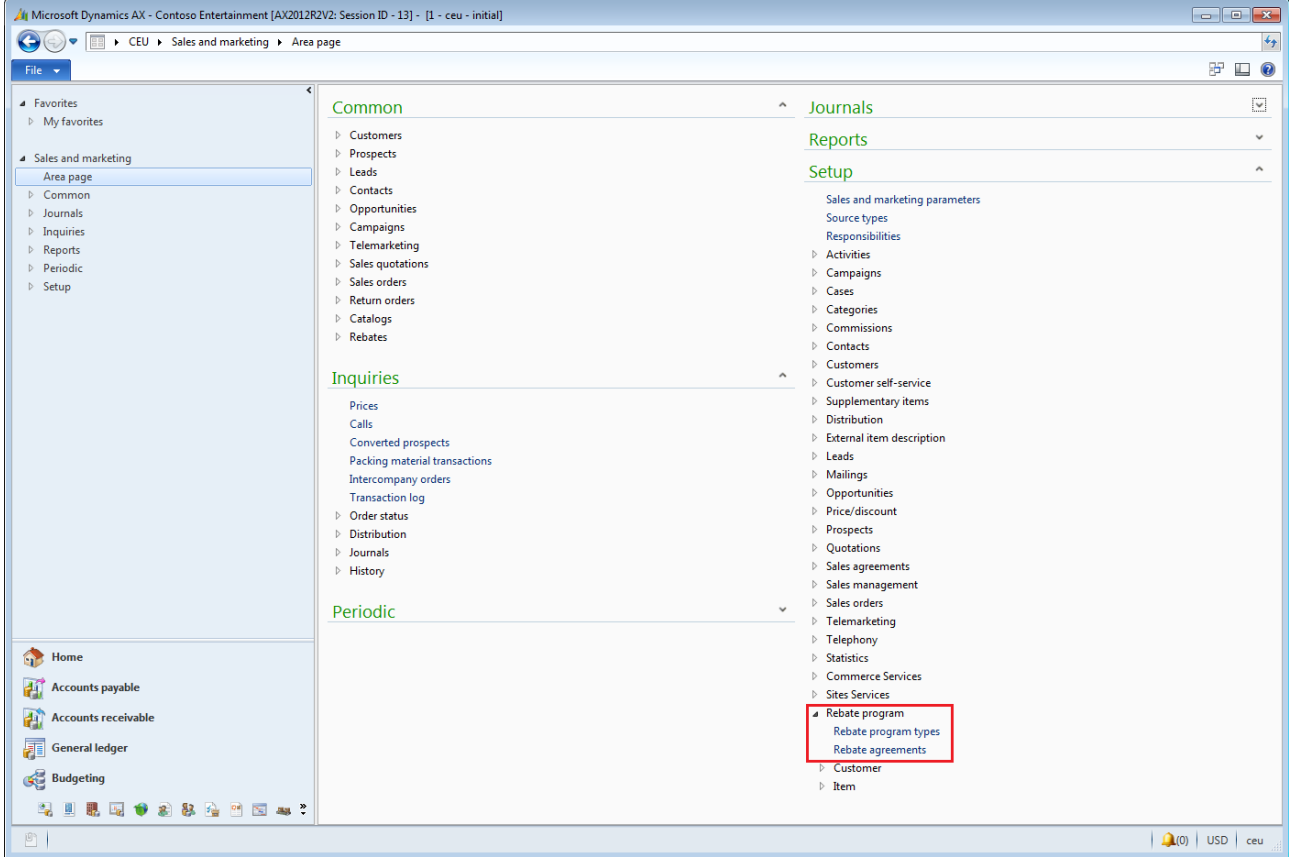

Instead of calculating Benefits manually, we suggest to set-up rules for Rebate agreement "BENEFIT" in Microsoft Dynamics AX. We expect user can cover business rules with AX Rebate agreement set-up as this part is very flexible. User create a very flexible set-up of customers, items, quantities, percentages and all that is used for BENEFIT calculation. These Rebate agreement are not used for operational invoicing. We suggest that a specific trade agreement code "BENEFIT" is used.

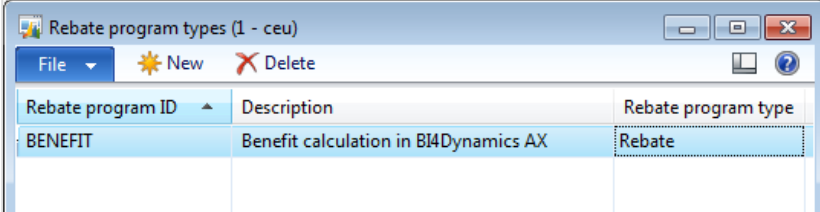

Users can set-up according to specific business rules that may be different from partner to partner or same accros inventory.

#### **BI4Dynamics AX setup**

There is no specific setup in BI4Dynamics AX. Default Rebate agreement name is "BENEFIT". If customer is using other name to calculate Benefits, this has to be changed.

#### **Example 1: Paying Brand fee to Disney**

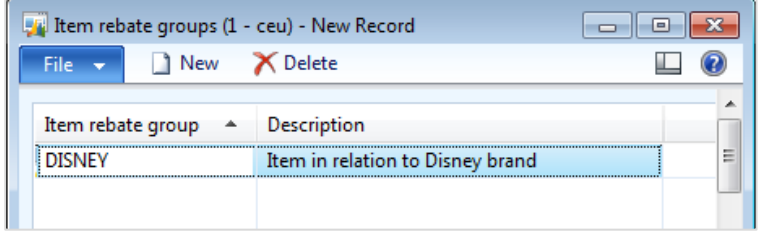

For every item in Disney item rebate group sold, company will pay 1 USD to holder of Disney license:

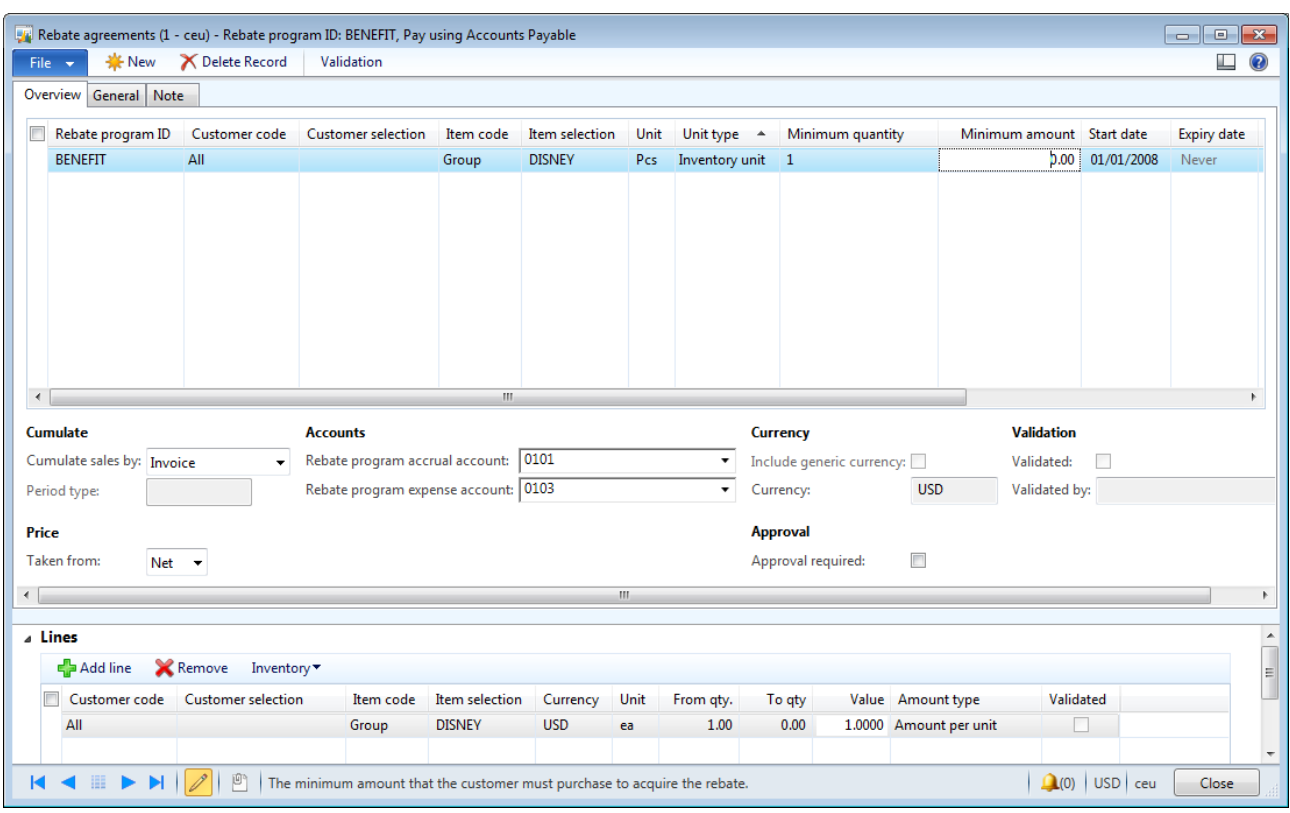

#### **Example 2: Customer / item combination**

AX user needs to put business agreement (calculation) for Benefits into Rebate agreements. In this case customer is using Rebate agreement BONUS, not BENEFIT as predefined in BI4Dynamics AX setup and this needs to be changed.

This is an example of one customer / item combination where I have set rebate base as percentage of sales and amount per unit:

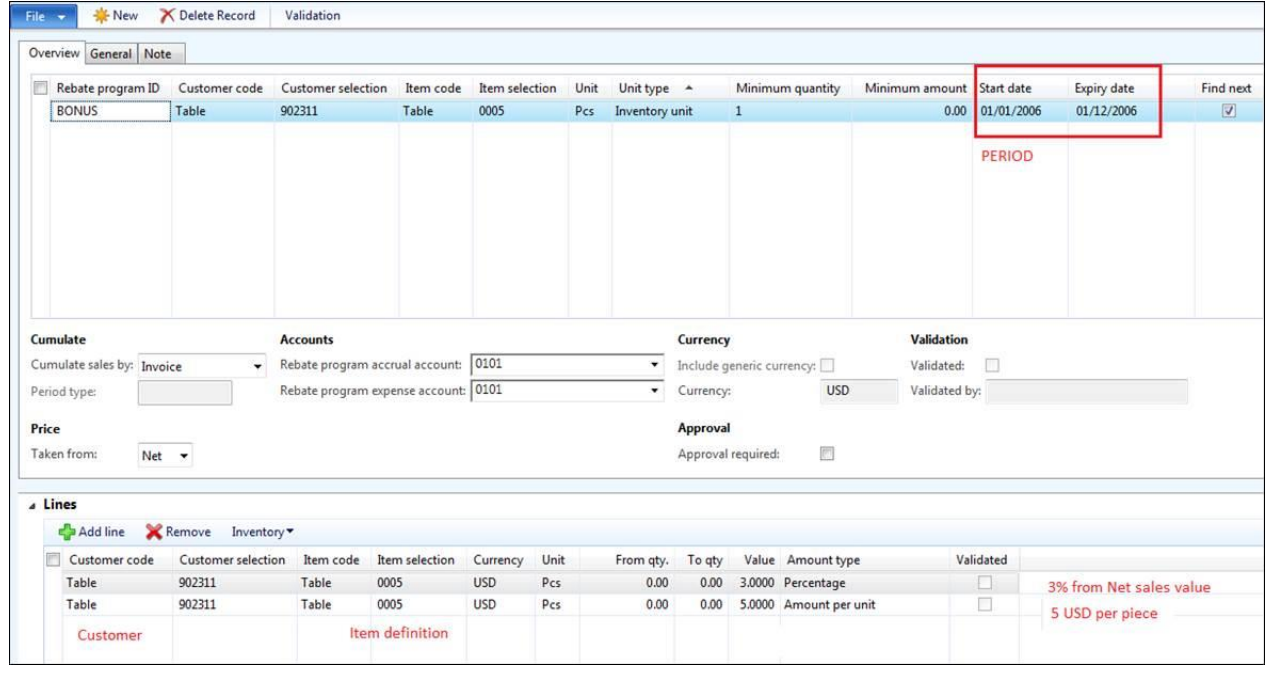

In real life you would probably have one of this option per Customer / Item or Item rebate group.